## **True Random PRO**

*Leave everything to chance*

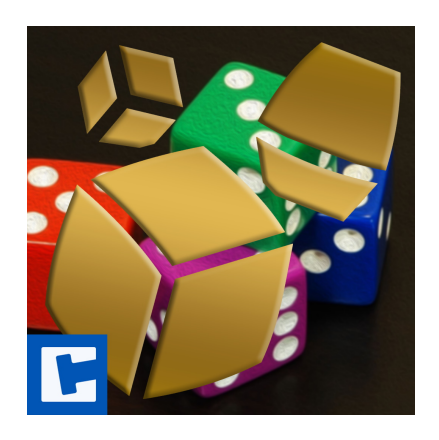

API

Date: 16.03.2024 Version: 2024.1.1

© 2016-2024 **cross**tales LLC <https://www.crosstales.com>

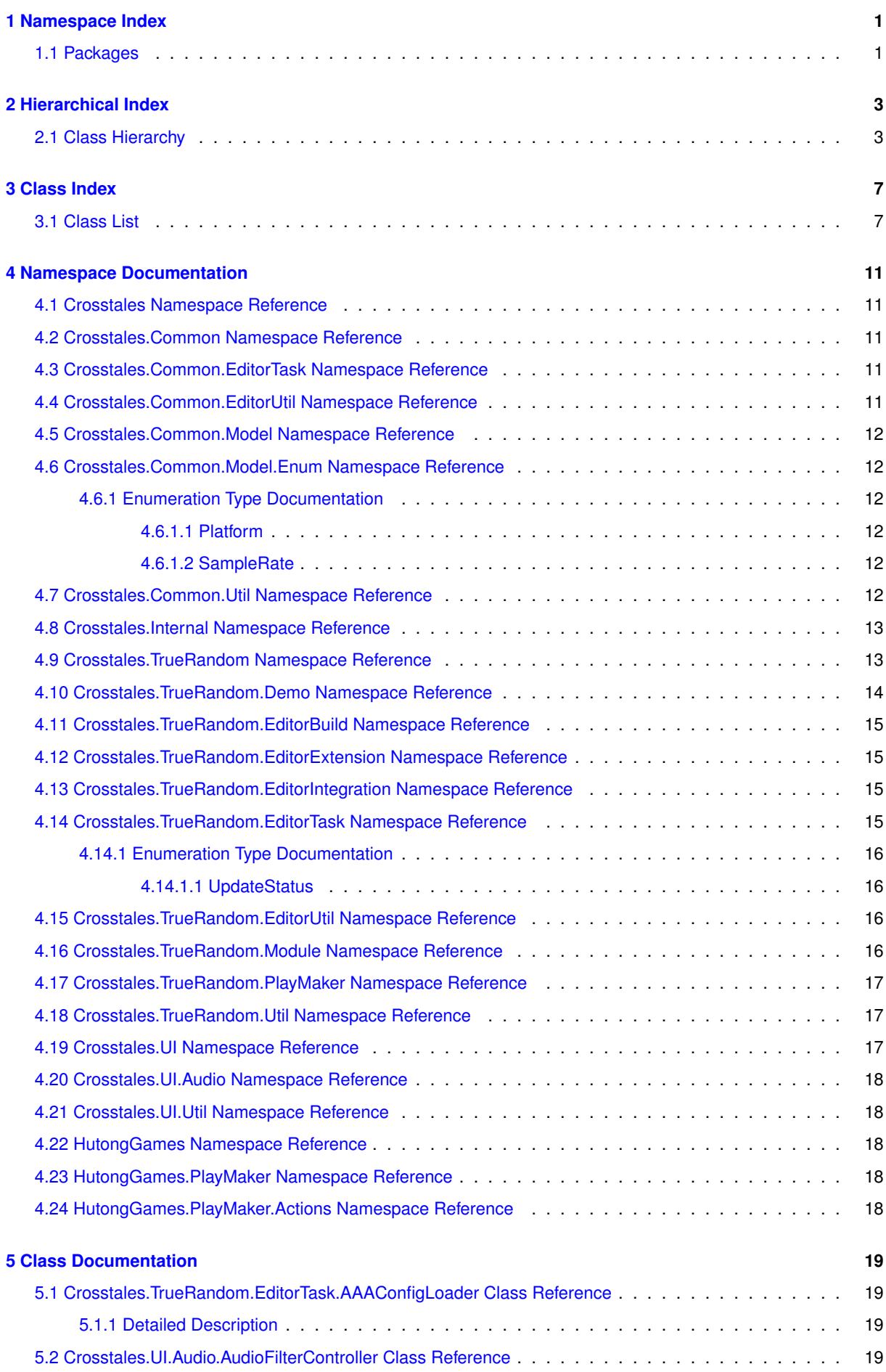

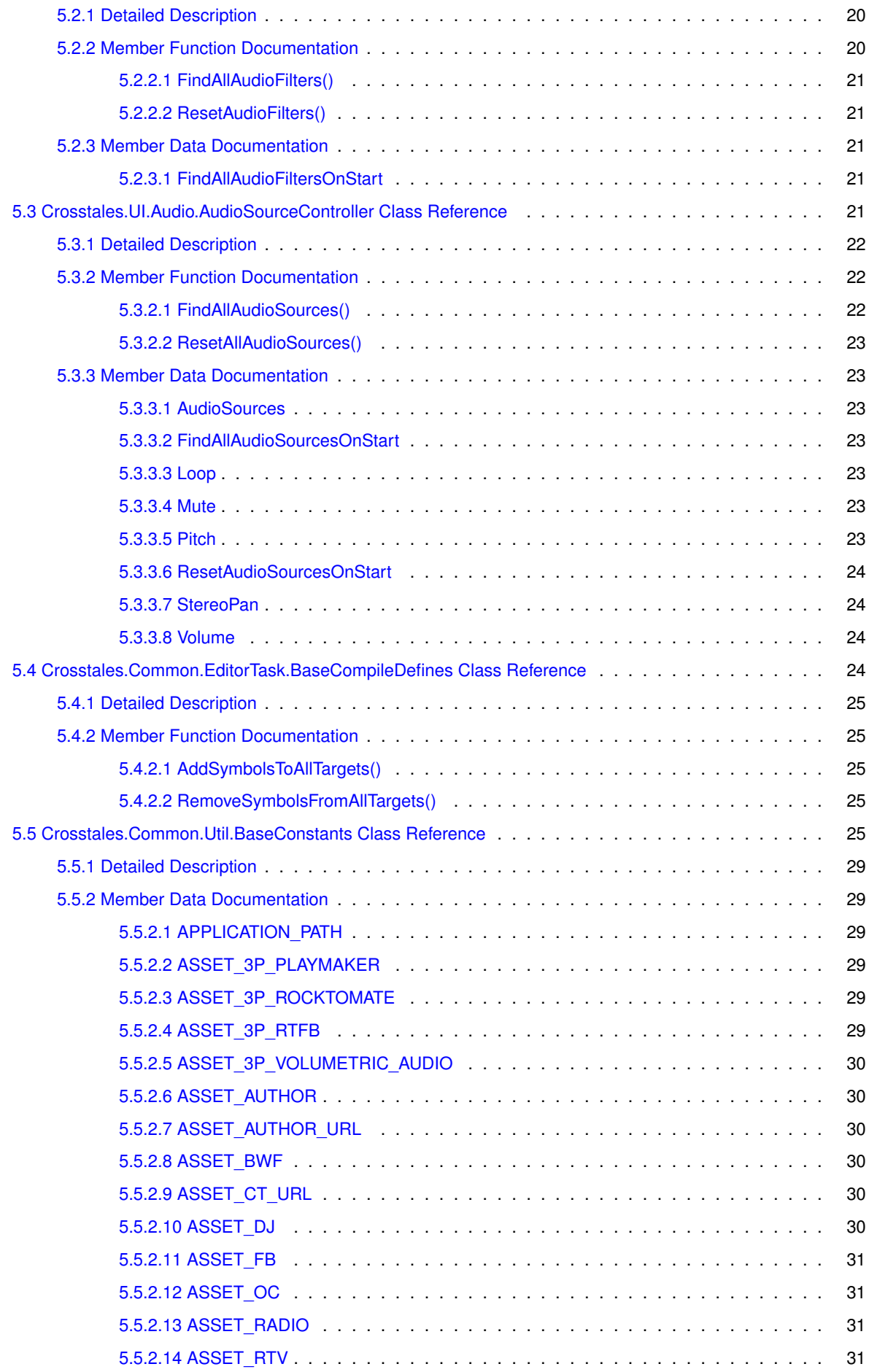

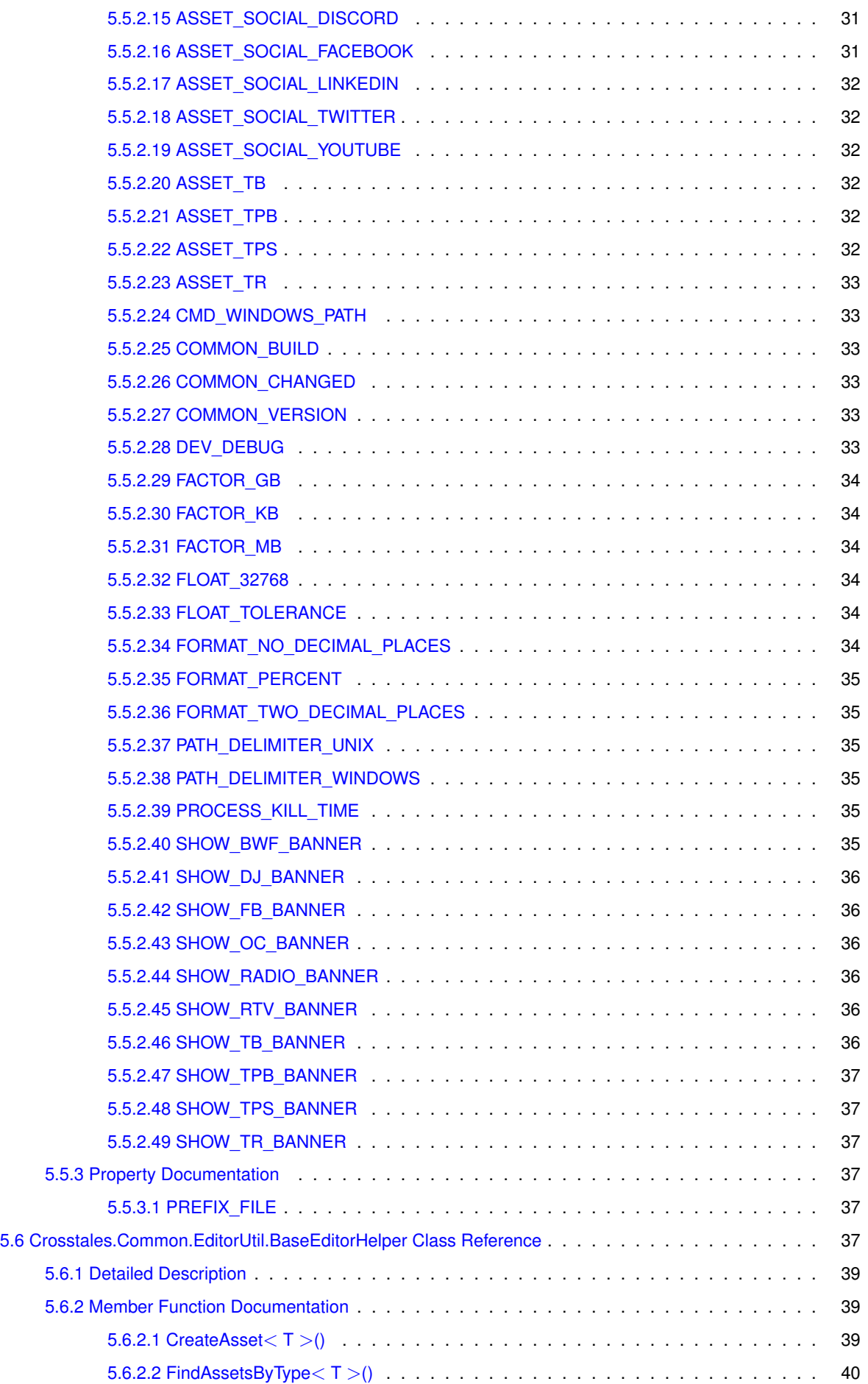

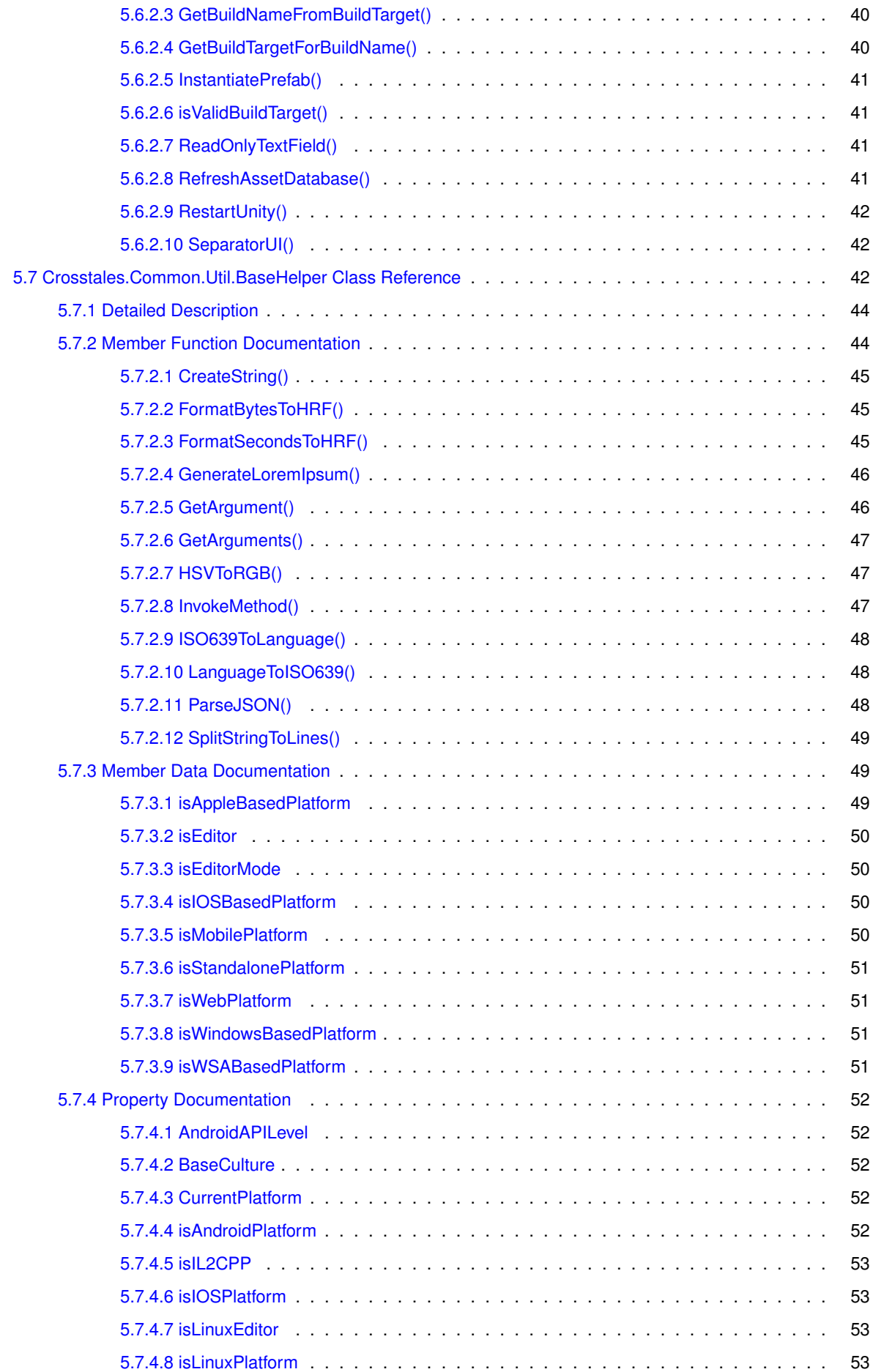

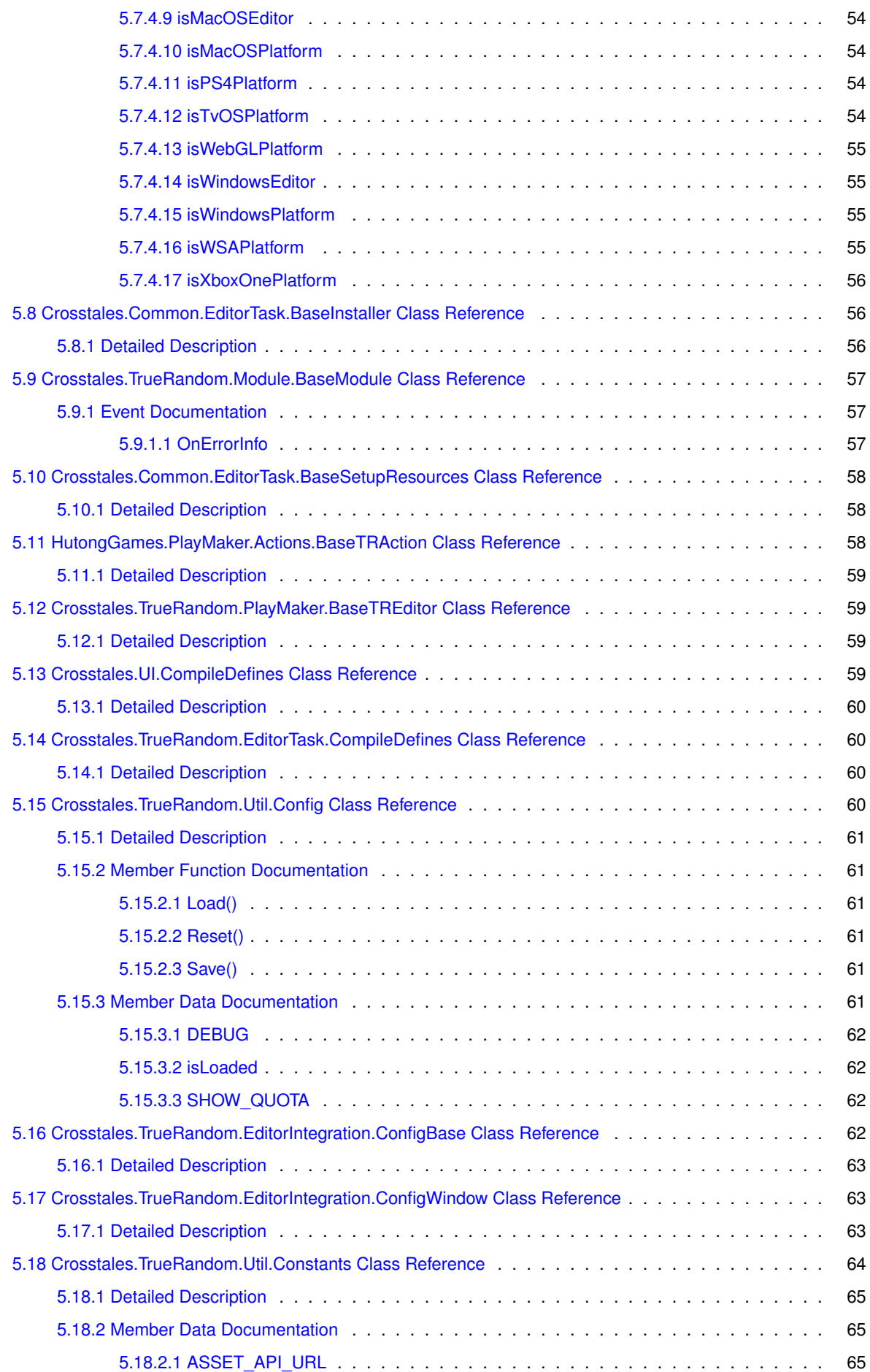

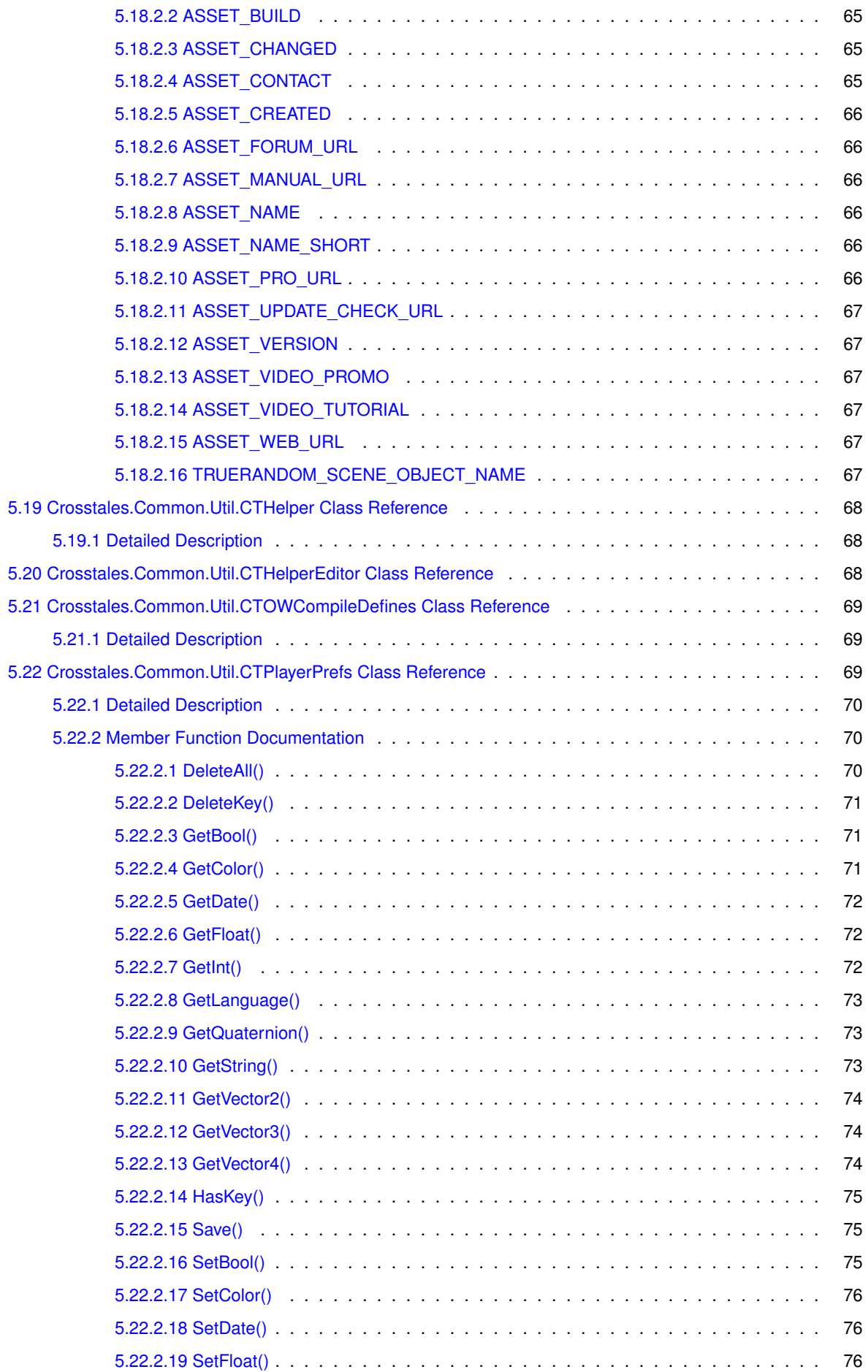

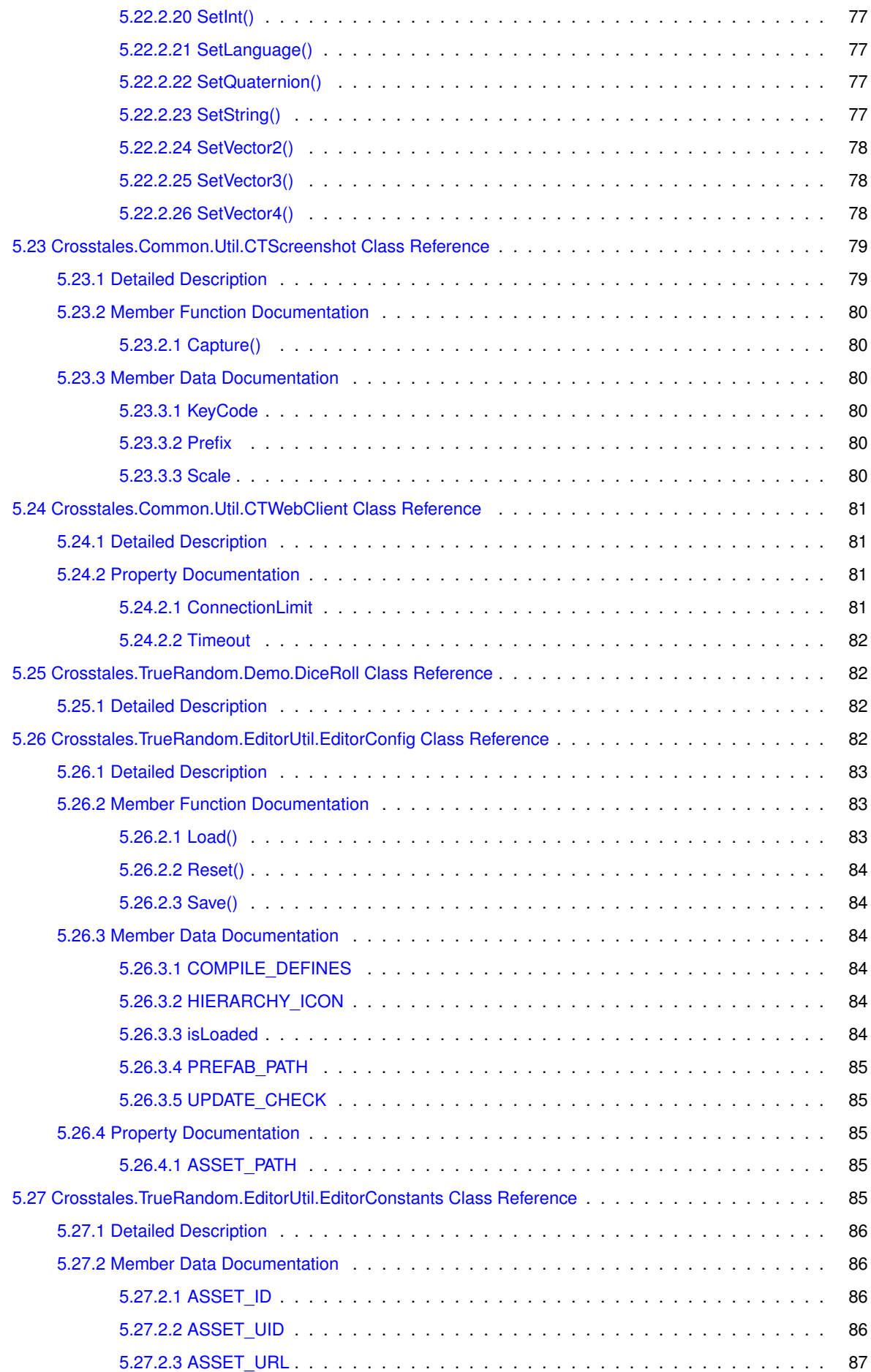

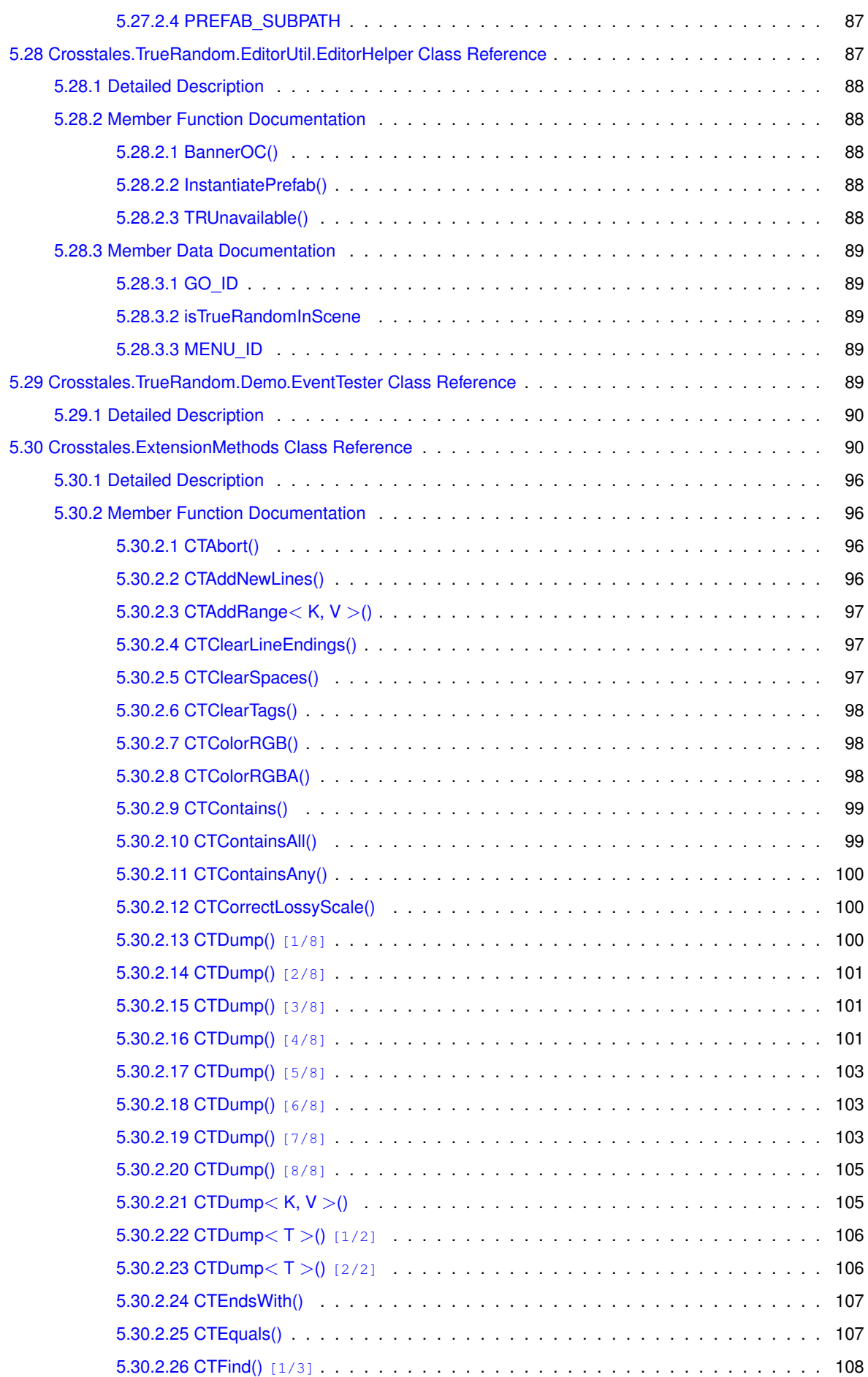

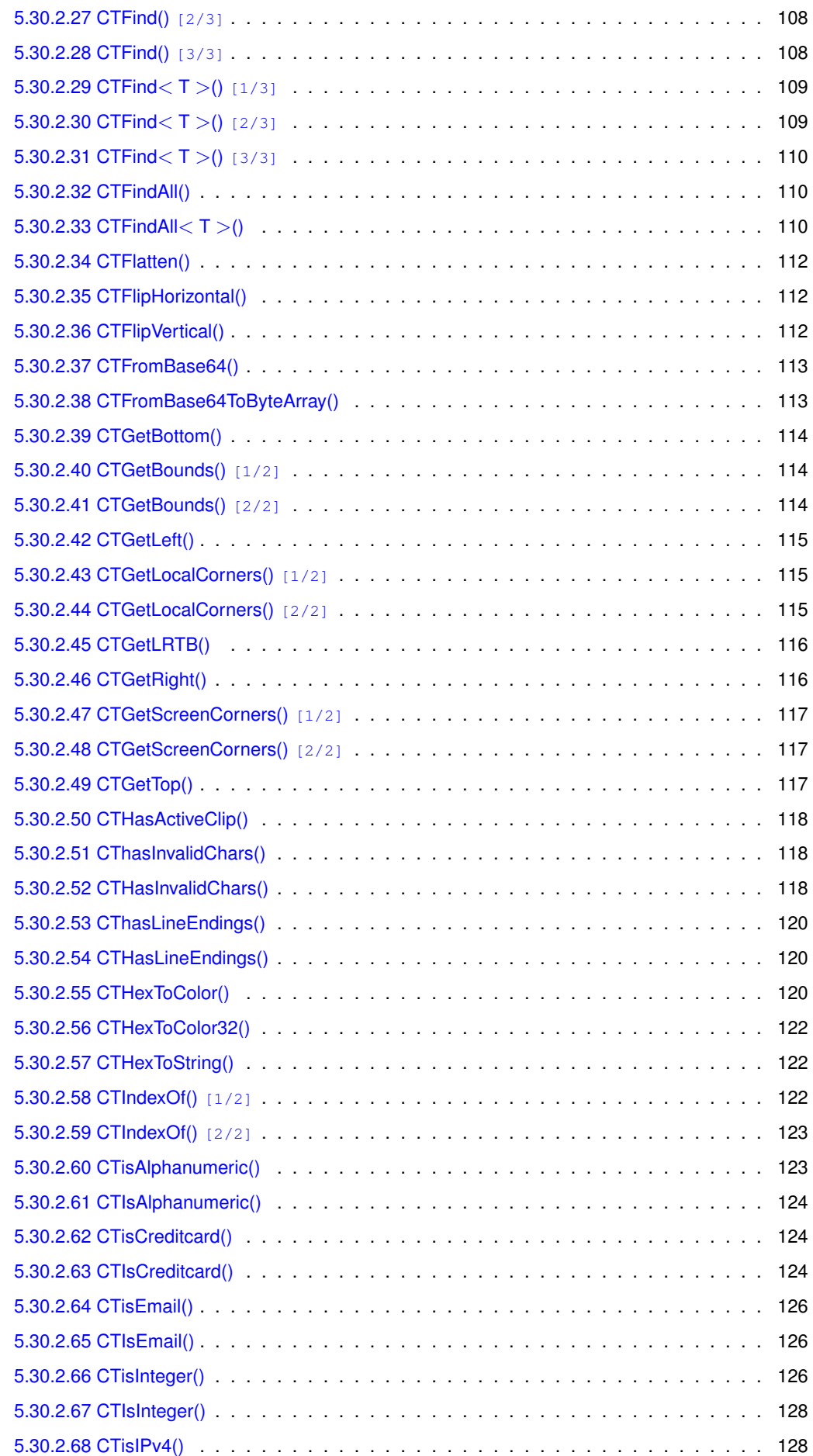

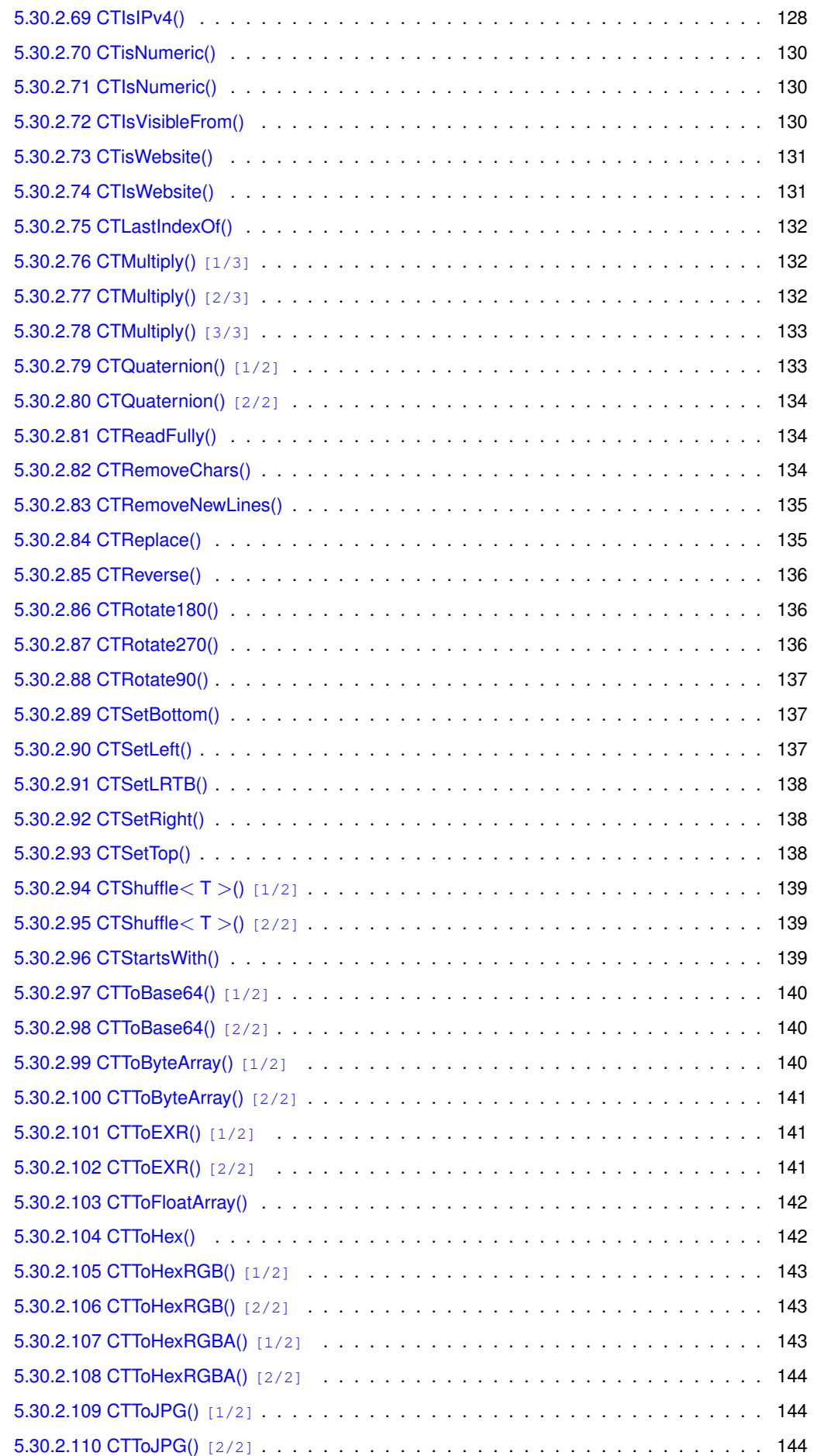

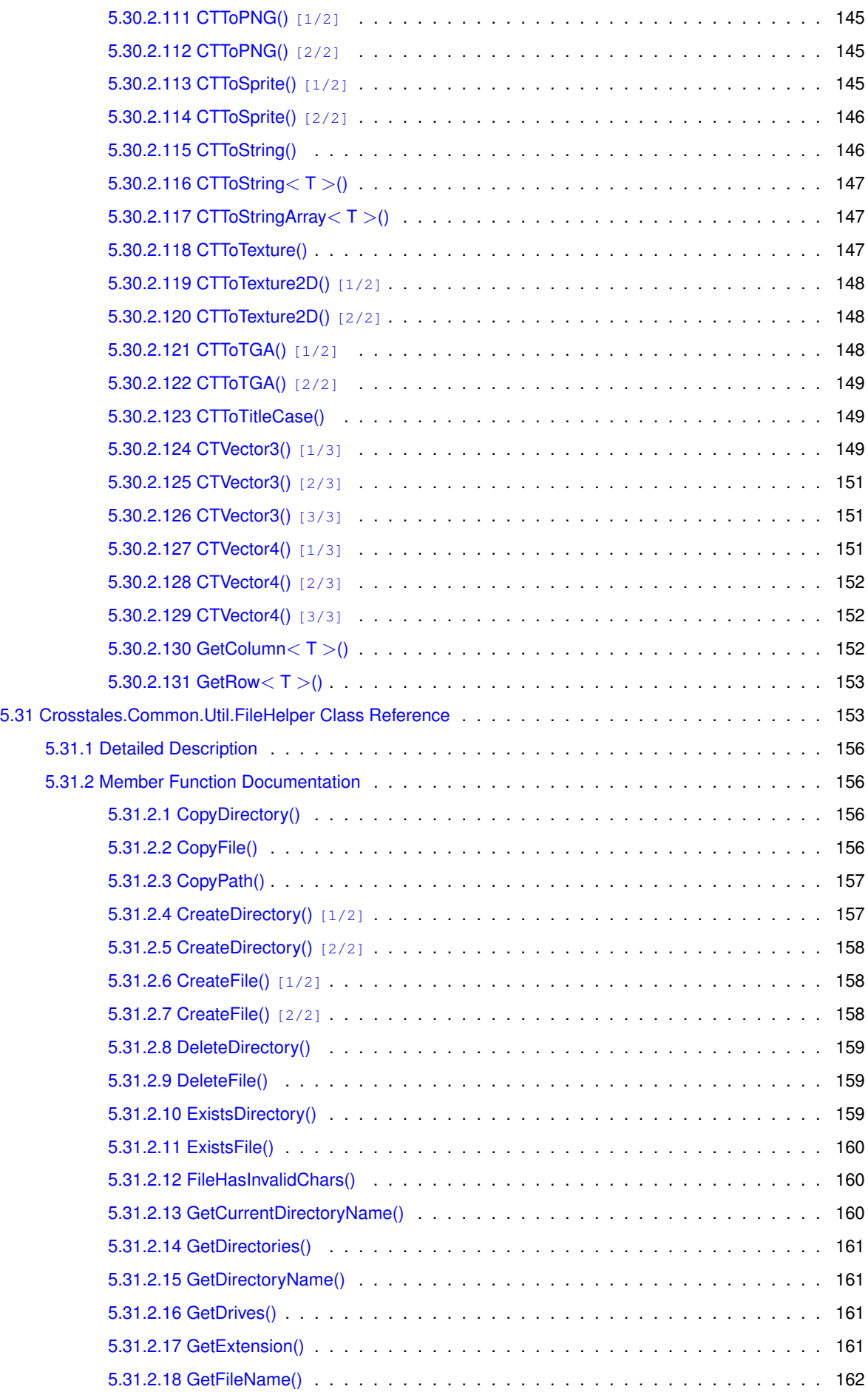

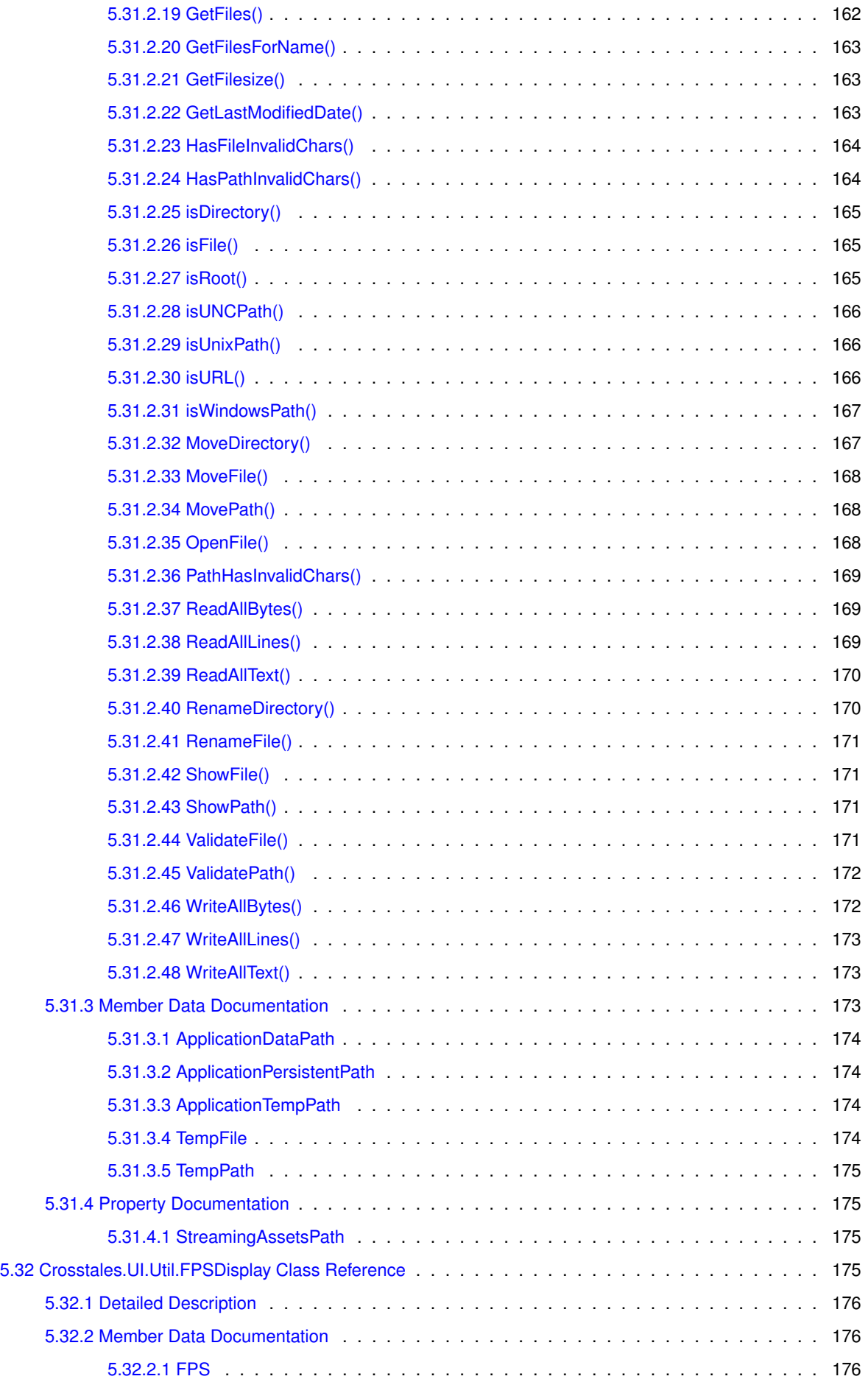

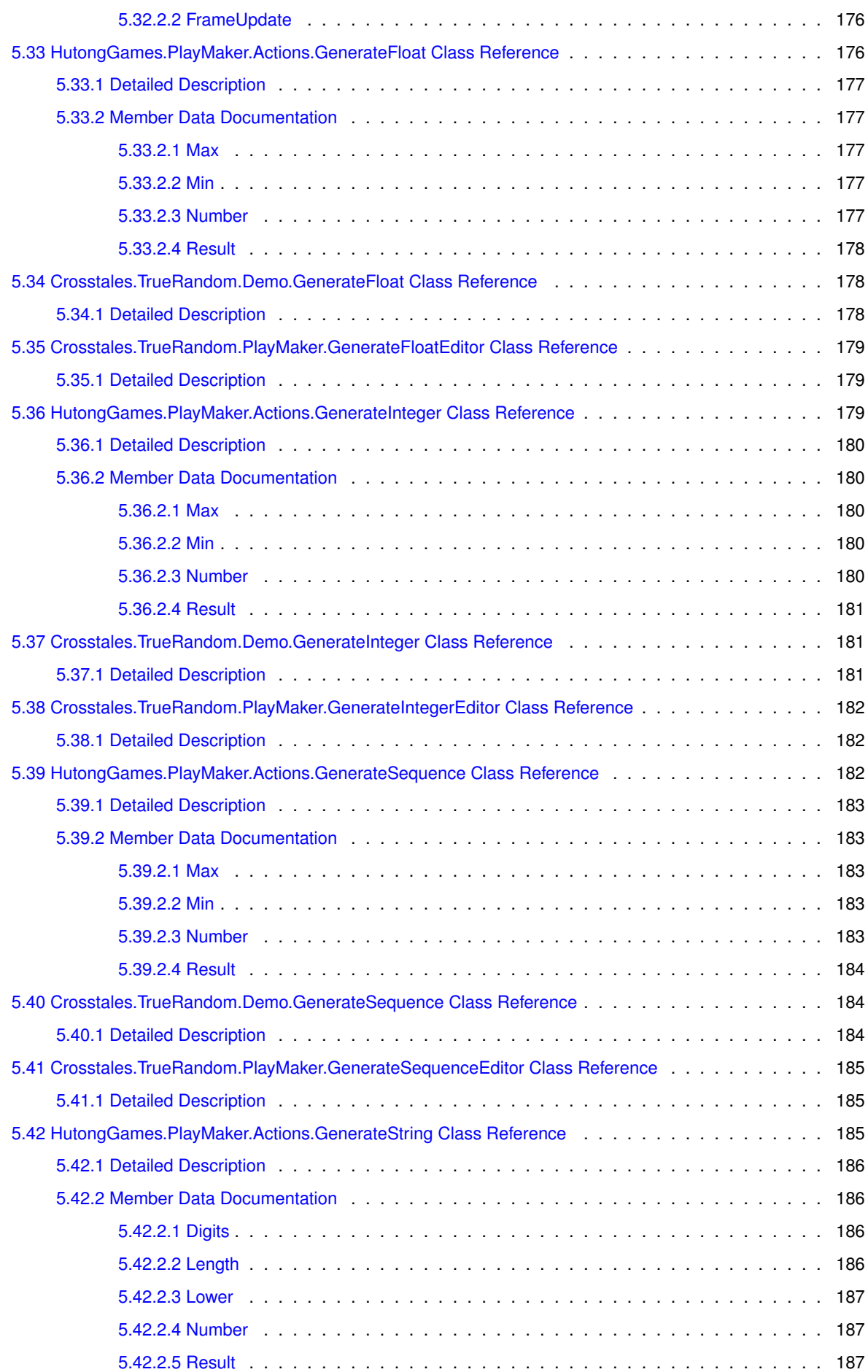

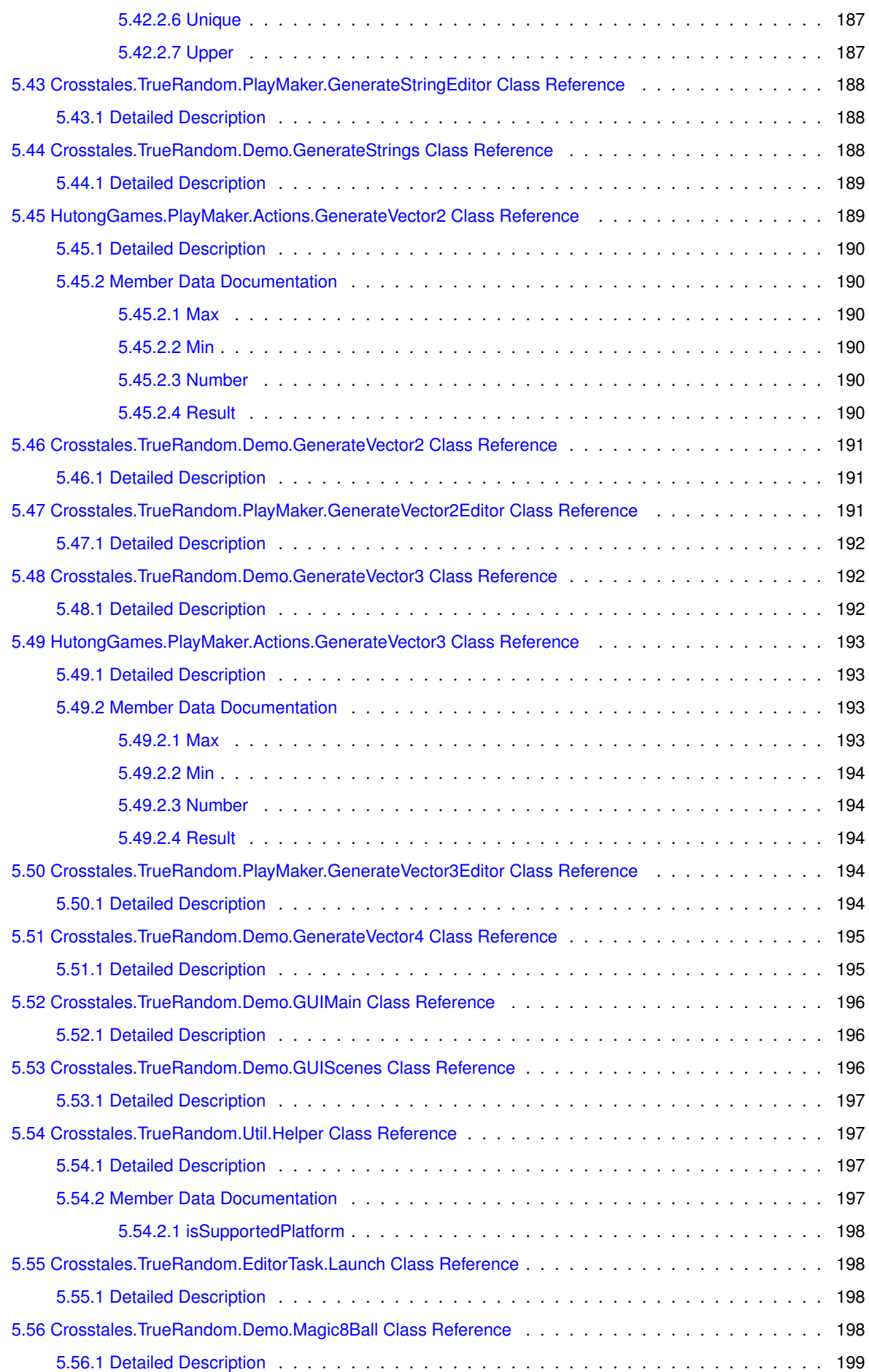

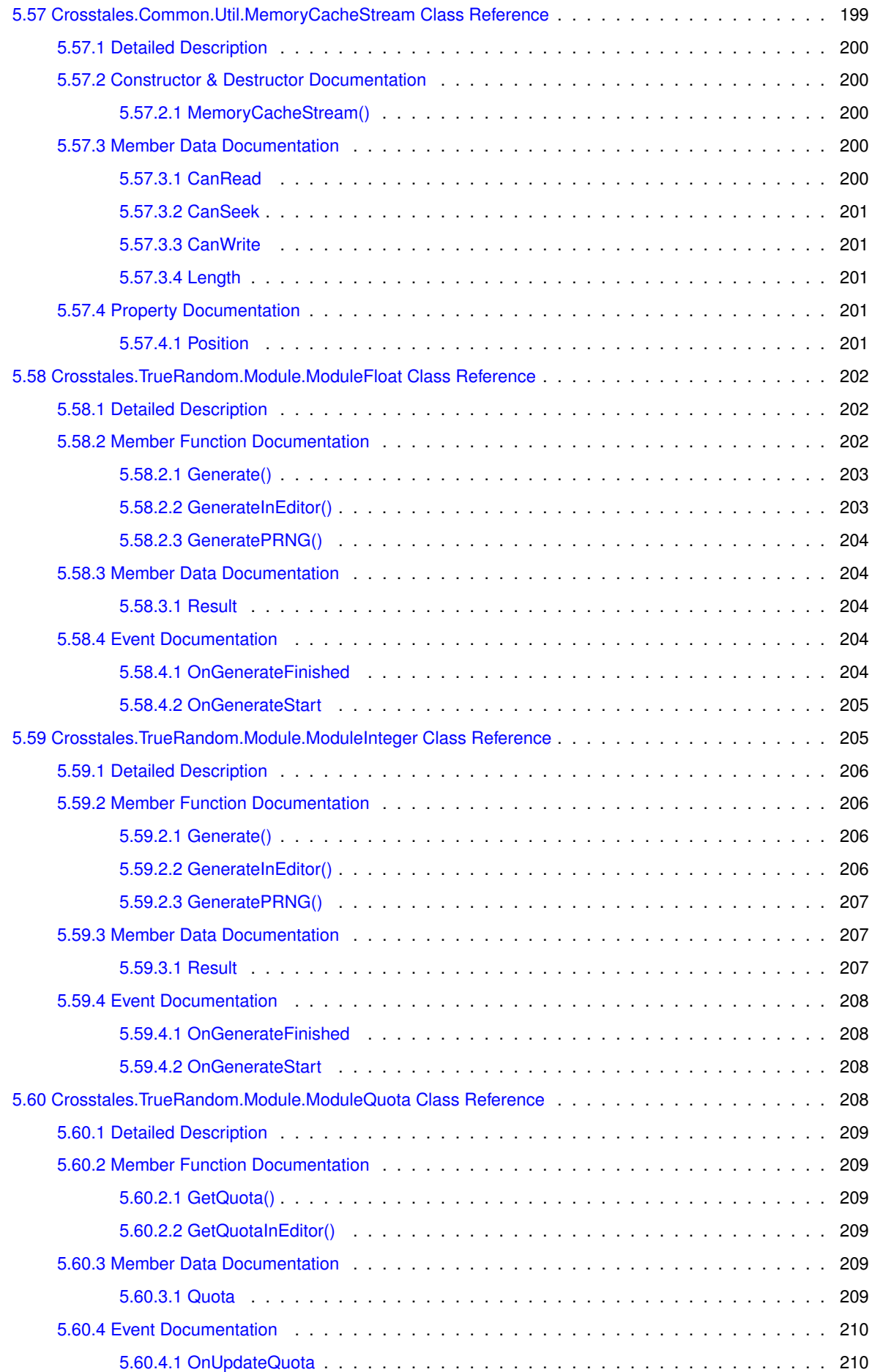

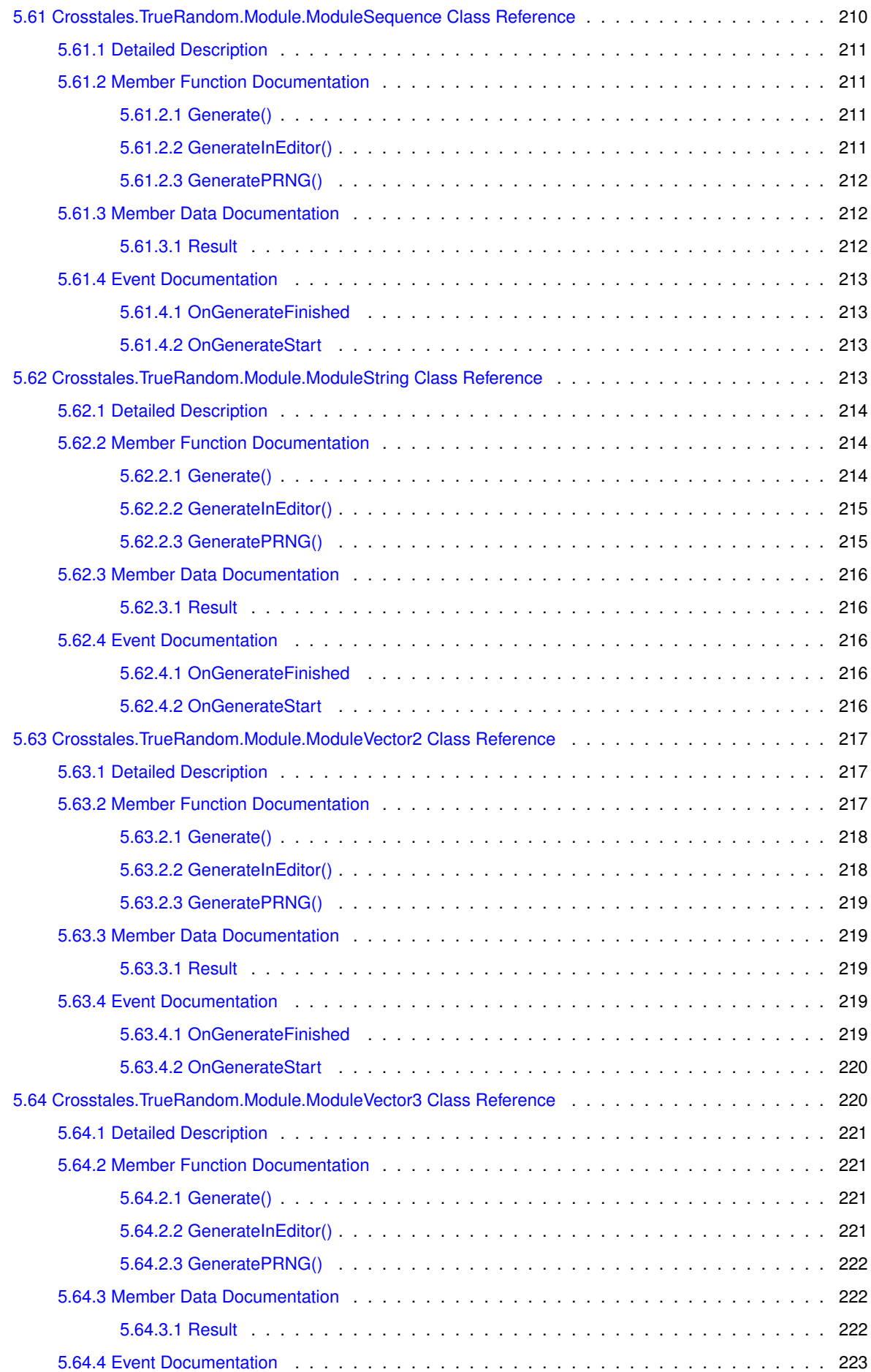

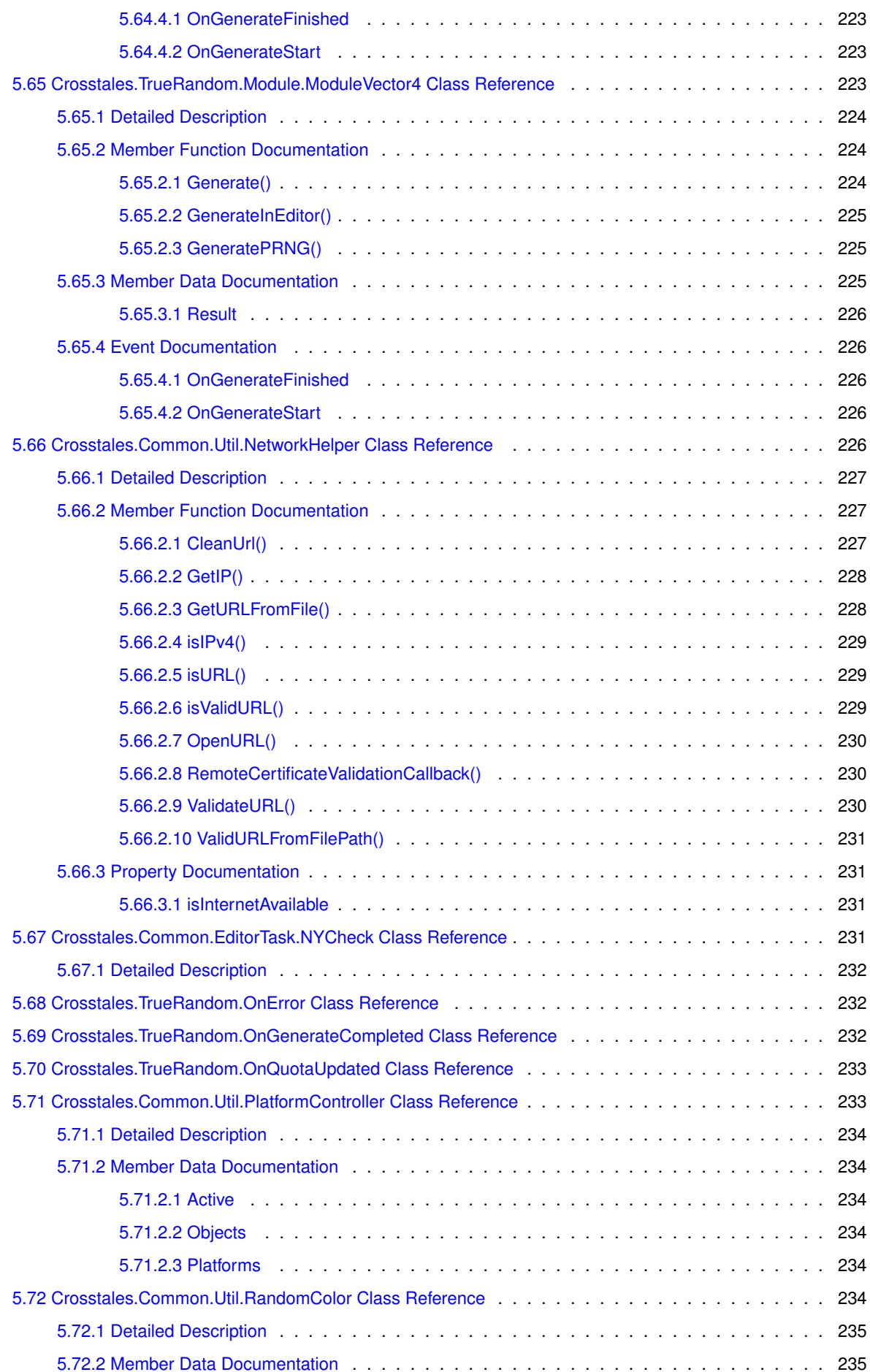

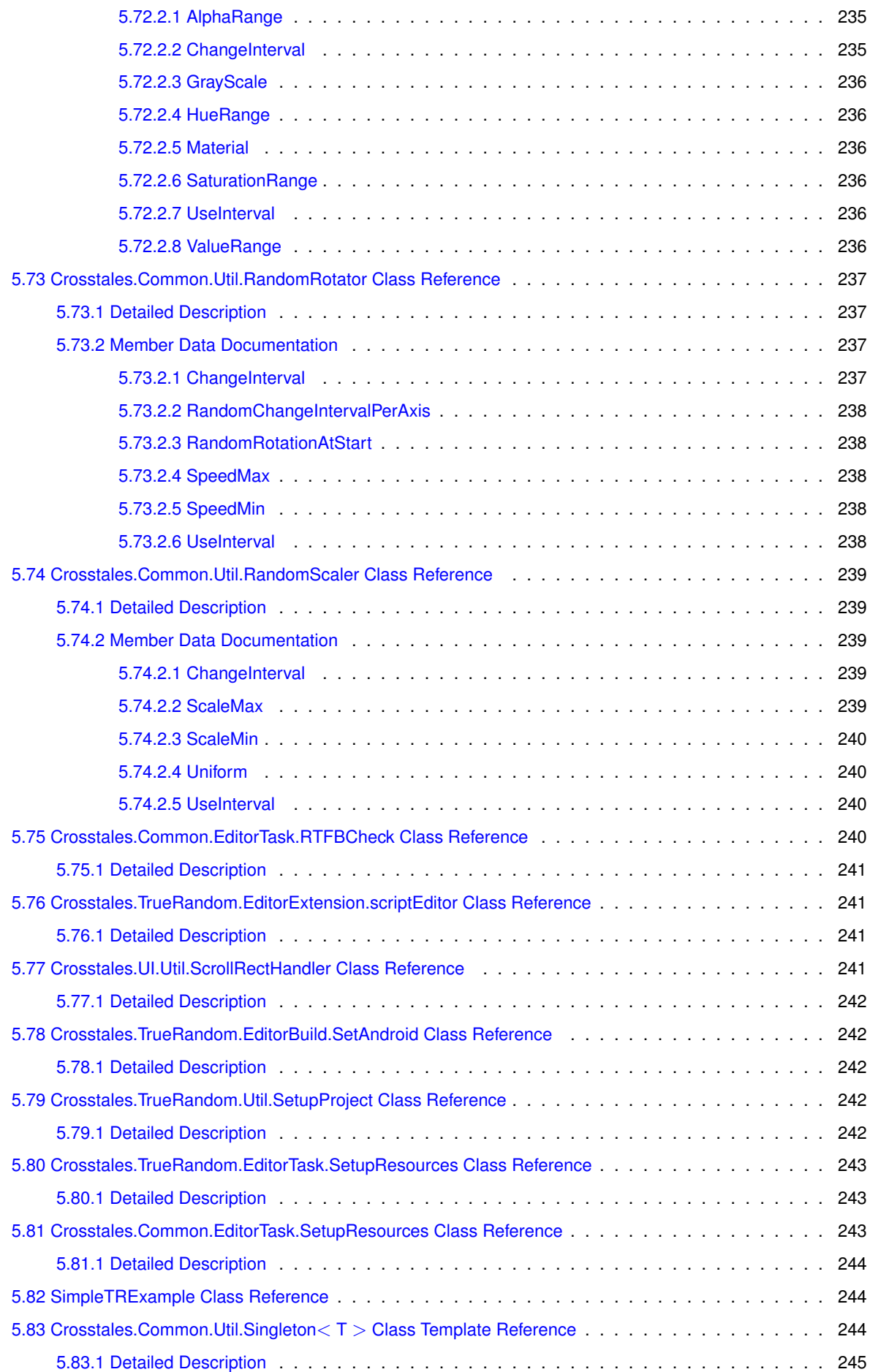

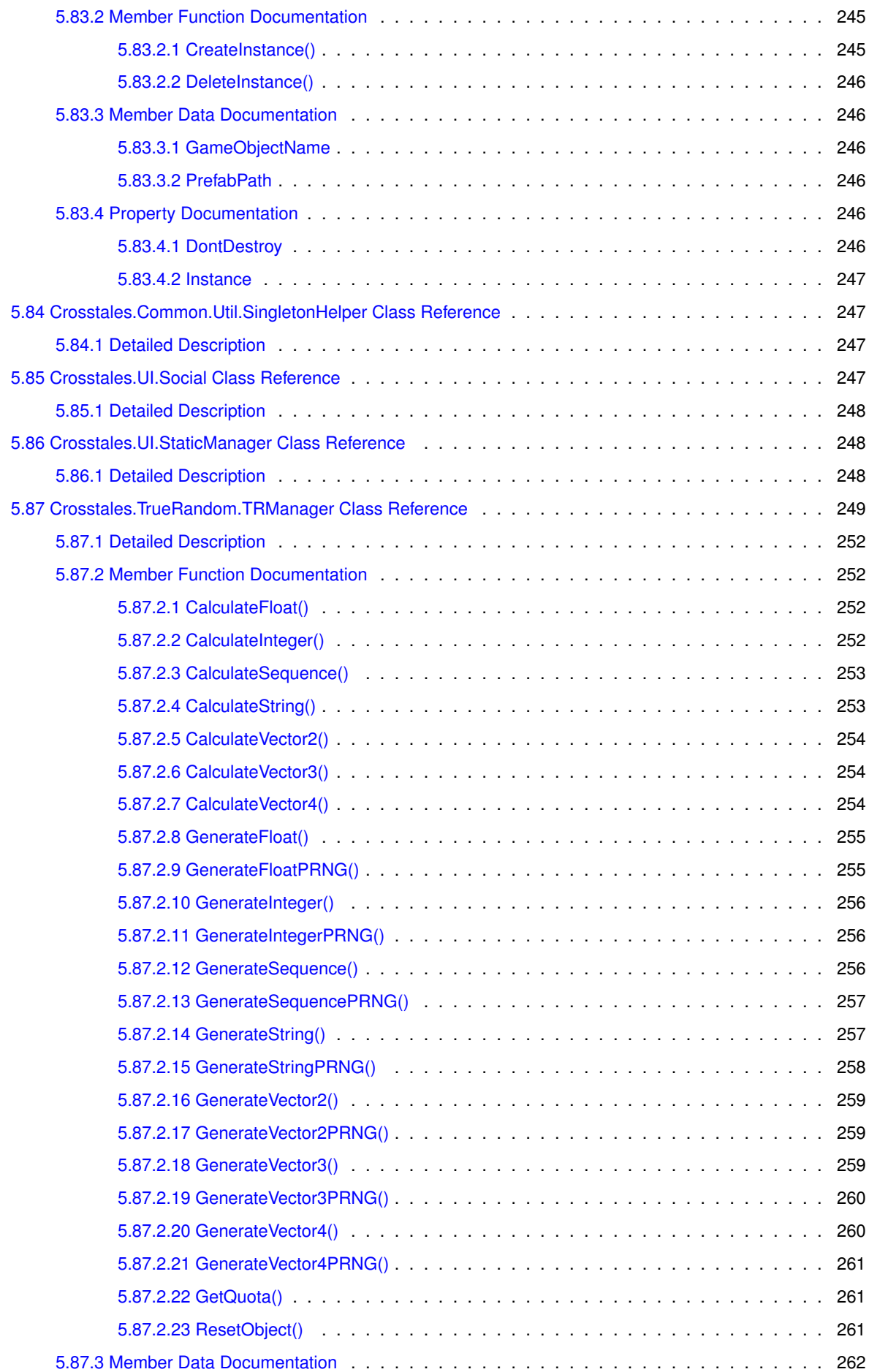

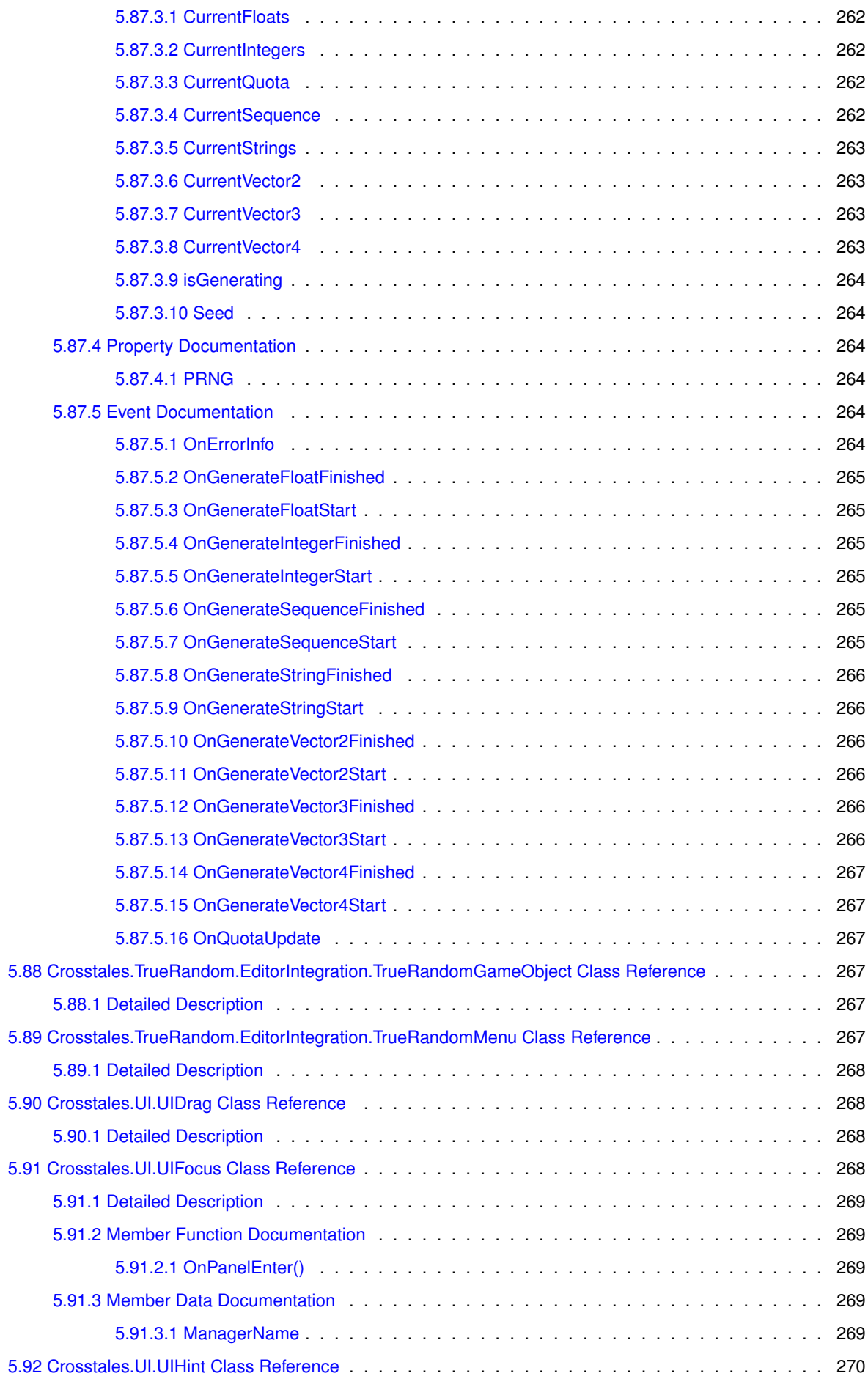

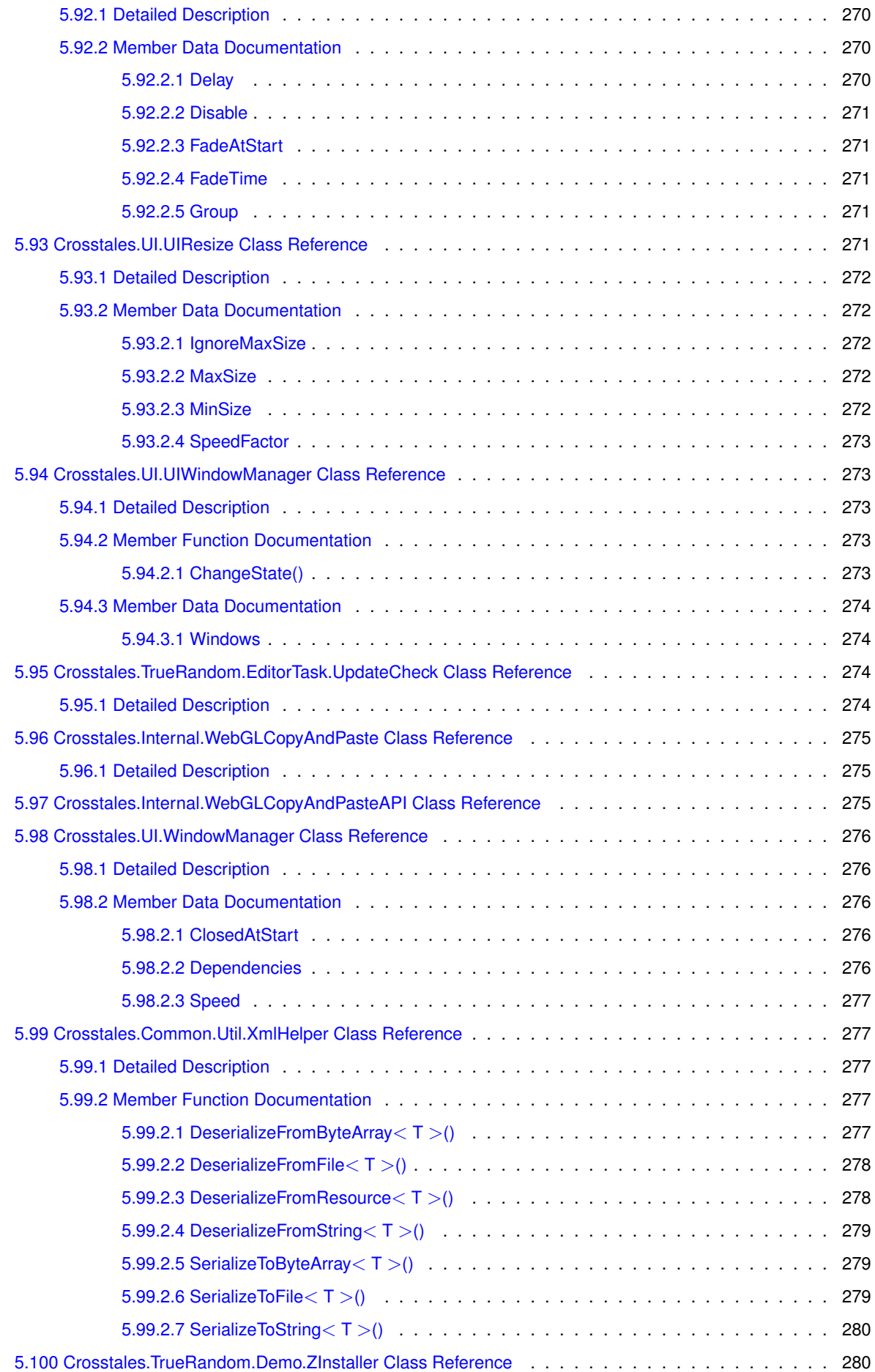

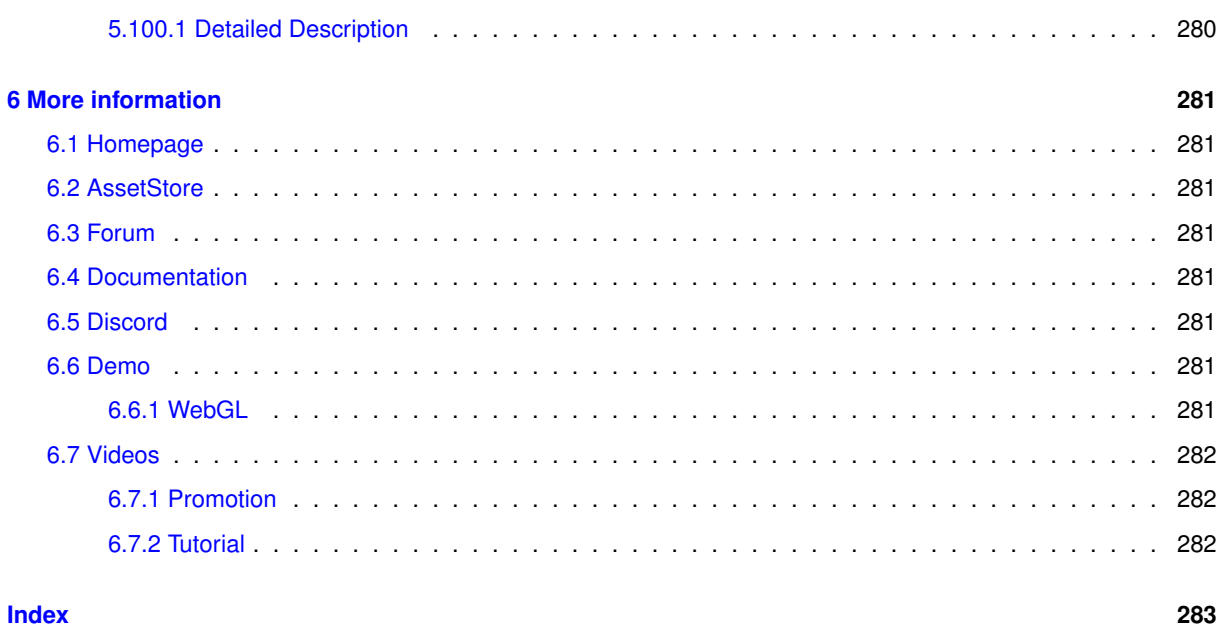

# <span id="page-23-0"></span>**Namespace Index**

## <span id="page-23-1"></span>**1.1 Packages**

Here are the packages with brief descriptions (if available):

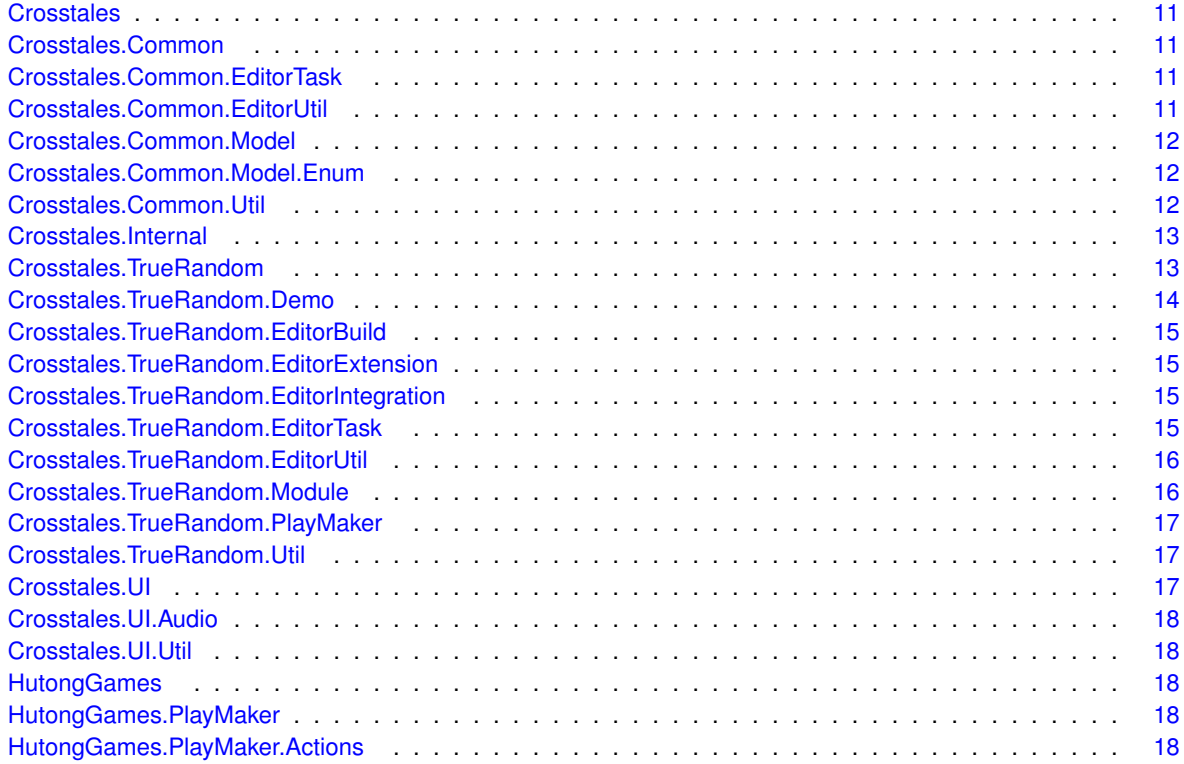

# <span id="page-25-0"></span>**Hierarchical Index**

## <span id="page-25-1"></span>**2.1 Class Hierarchy**

This inheritance list is sorted roughly, but not completely, alphabetically:

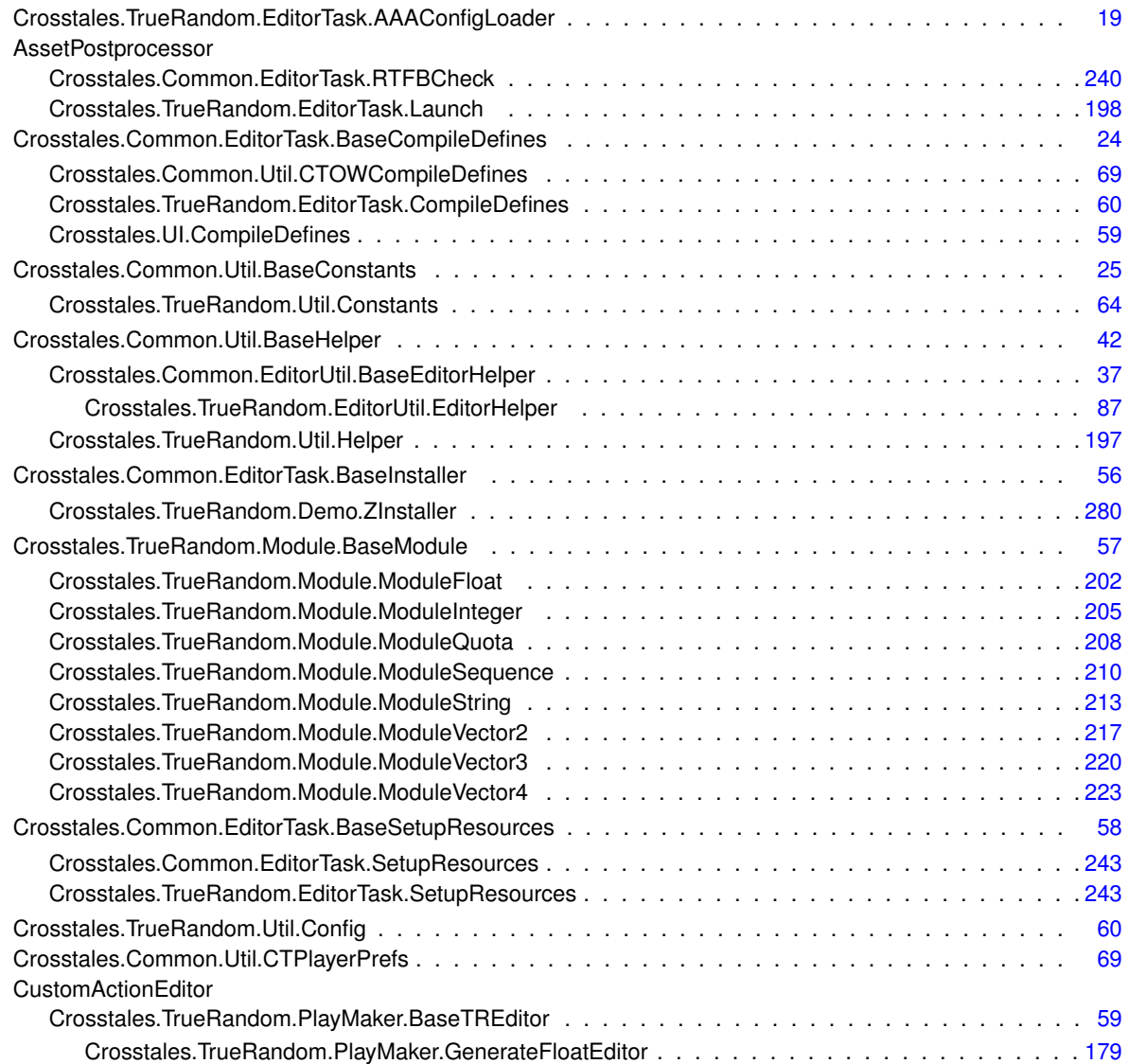

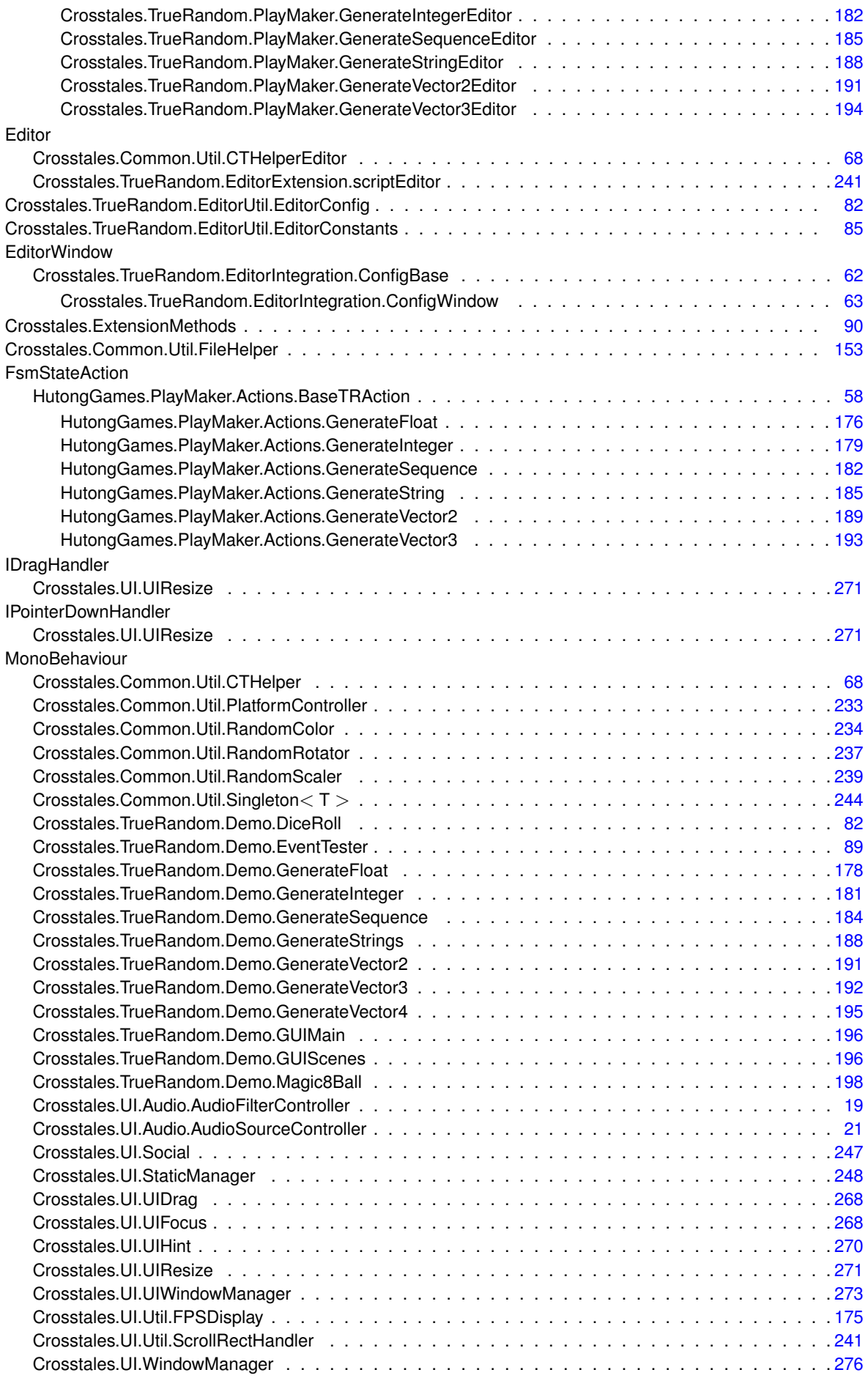

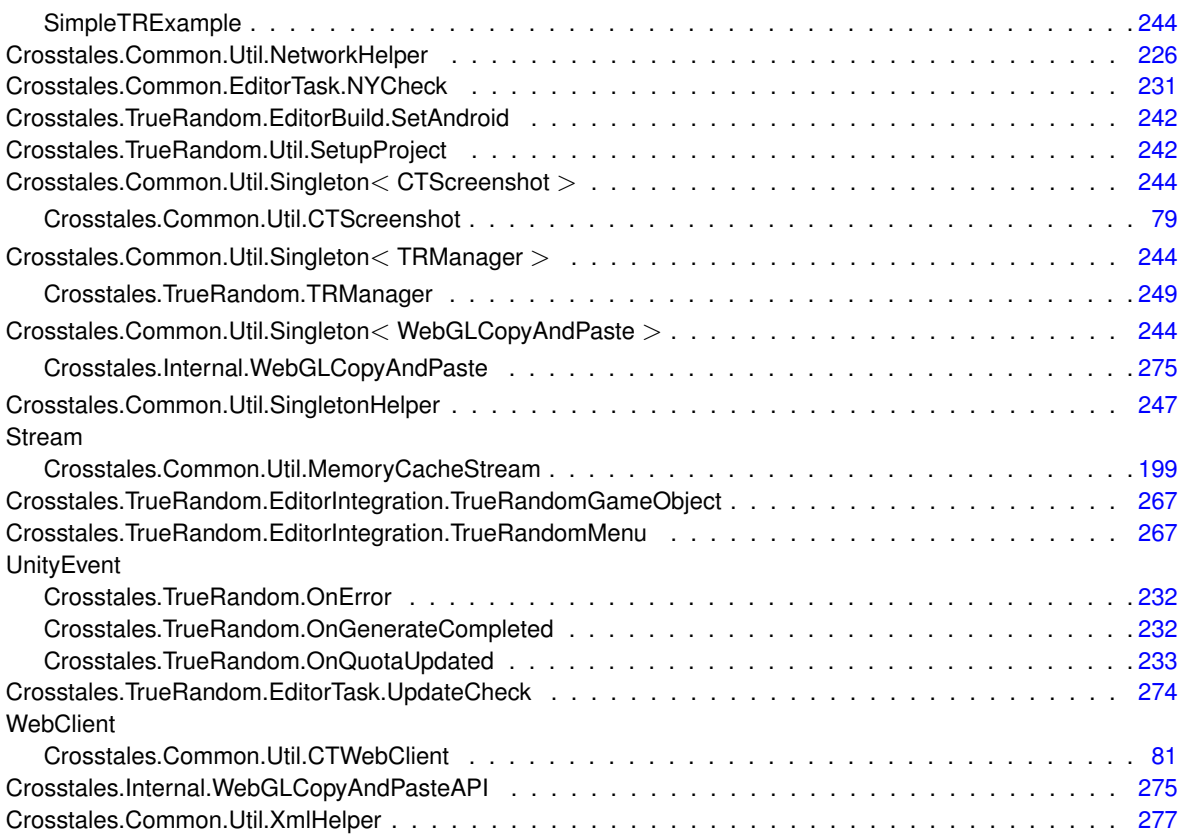

# <span id="page-29-0"></span>**Class Index**

## <span id="page-29-1"></span>**3.1 Class List**

Here are the classes, structs, unions and interfaces with brief descriptions:

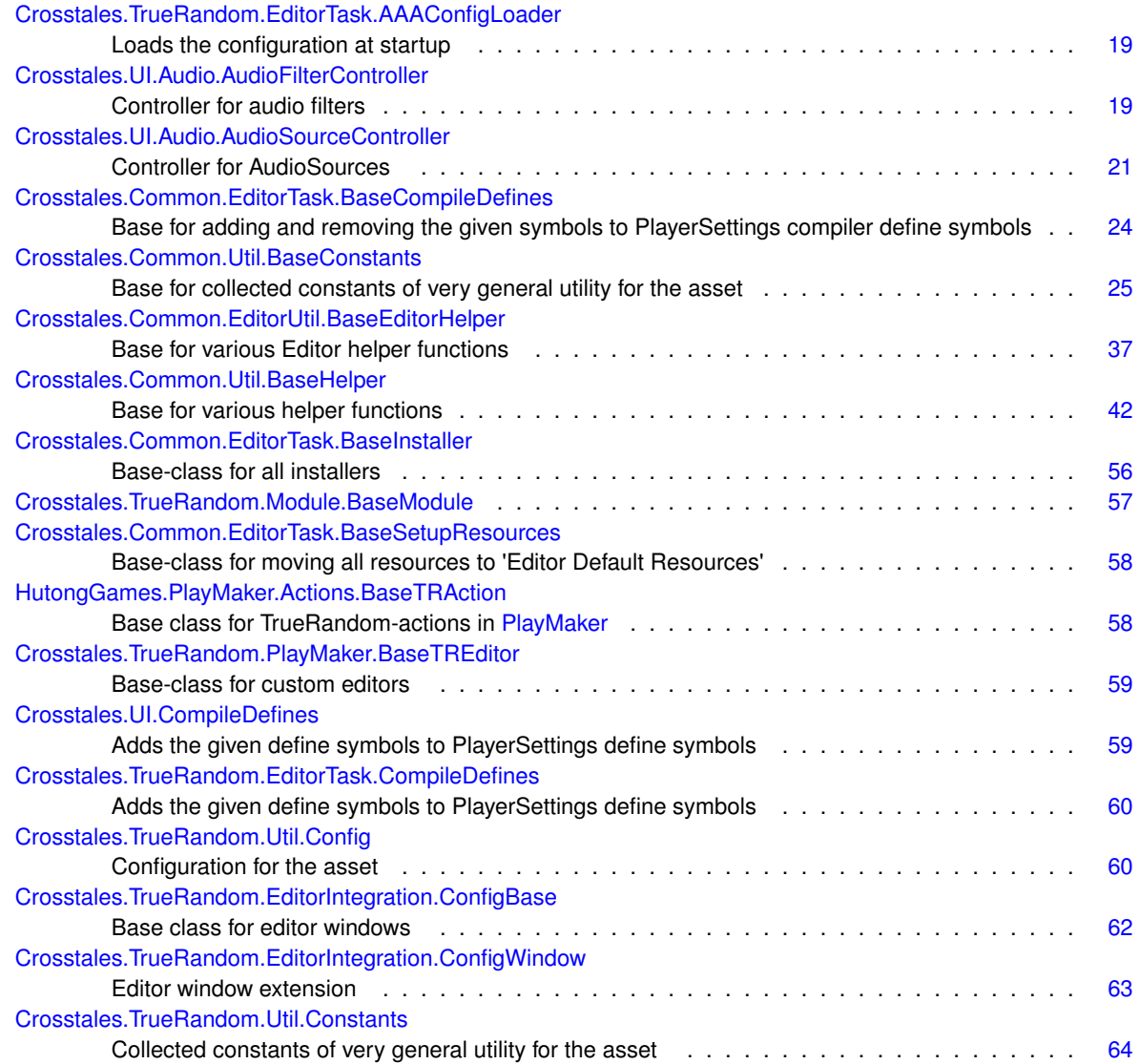

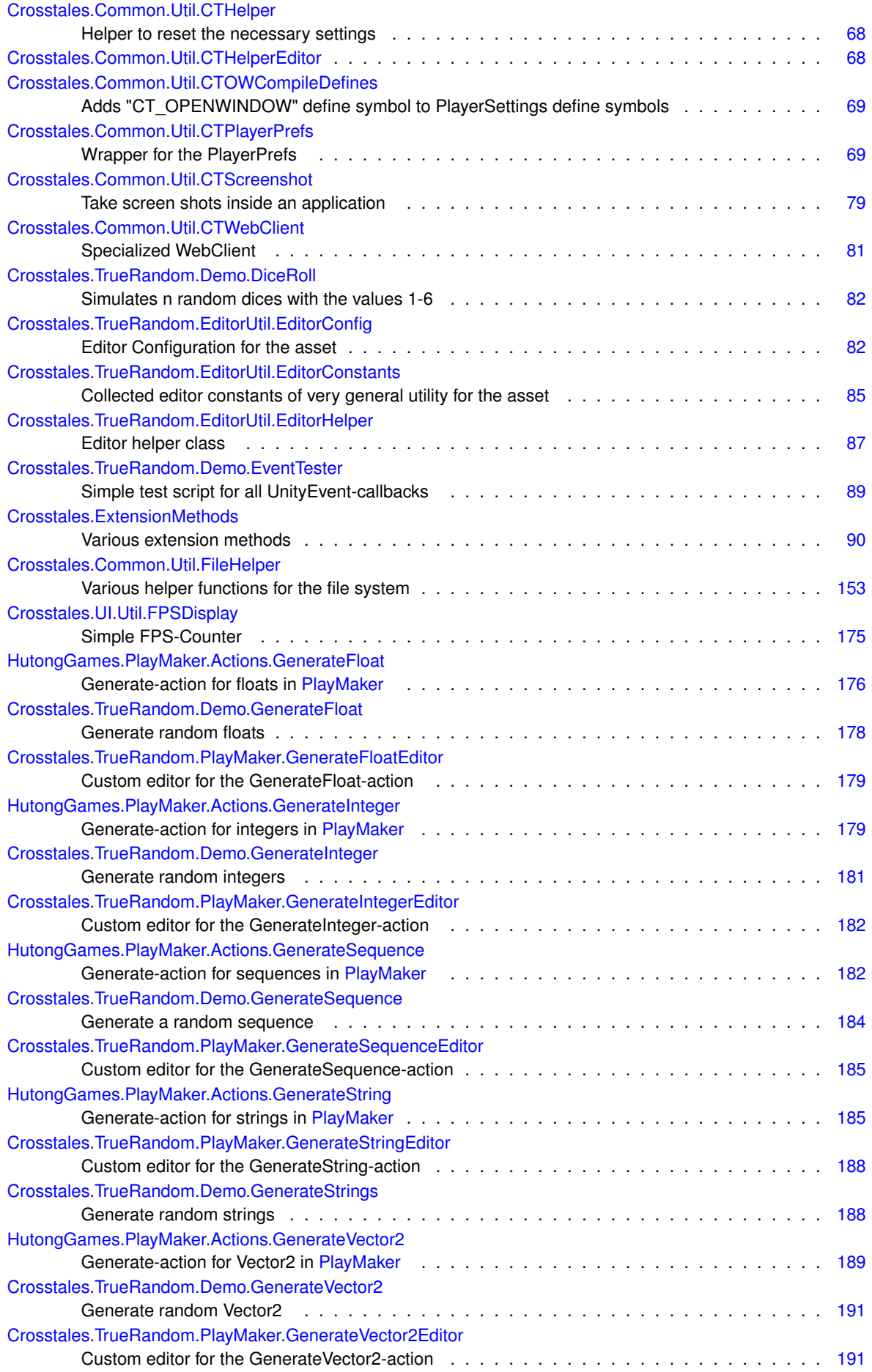

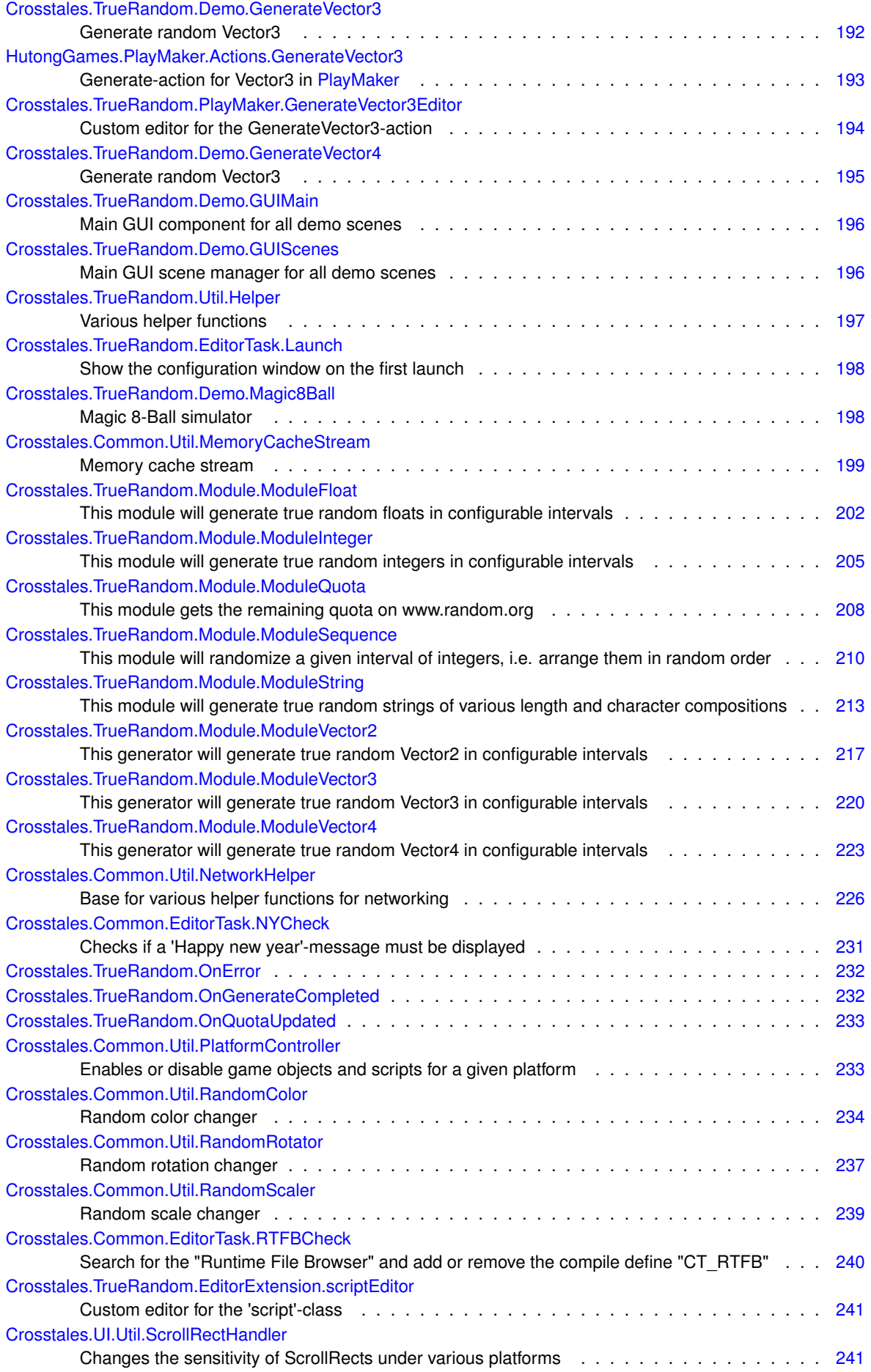

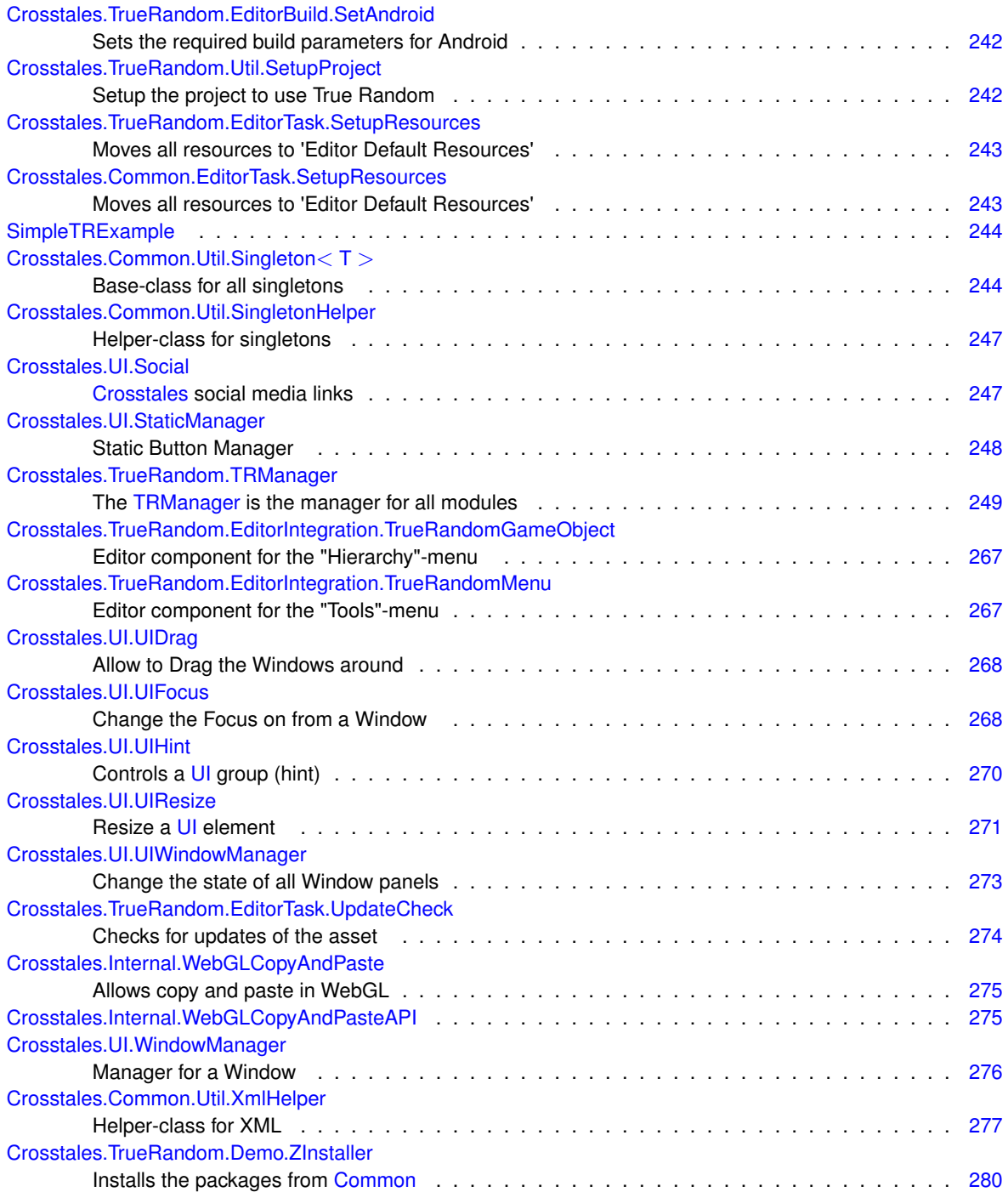

## <span id="page-33-0"></span>**Namespace Documentation**

## <span id="page-33-1"></span>**4.1 Crosstales Namespace Reference**

### **Classes**

• class [ExtensionMethods](#page-112-2) *Various extension methods.*

## <span id="page-33-5"></span><span id="page-33-2"></span>**4.2 Crosstales.Common Namespace Reference**

## <span id="page-33-3"></span>**4.3 Crosstales.Common.EditorTask Namespace Reference**

#### **Classes**

- class [BaseCompileDefines](#page-46-4)
	- *Base for adding and removing the given symbols to PlayerSettings compiler define symbols.*
- class [BaseInstaller](#page-78-3)
	- *Base-class for all installers.*
- class [BaseSetupResources](#page-79-3)
	- *Base-class for moving all resources to 'Editor Default Resources'.*
- class [NYCheck](#page-253-4)

*Checks if a 'Happy new year'-message must be displayed.*

• class [RTFBCheck](#page-262-4)

*Search for the "Runtime File Browser" and add or remove the compile define "CT\_RTFB".*

• class [SetupResources](#page-265-3)

*Moves all resources to 'Editor Default Resources'.*

## <span id="page-33-6"></span><span id="page-33-4"></span>**4.4 Crosstales.Common.EditorUtil Namespace Reference**

### **Classes**

- <span id="page-33-7"></span>• class [BaseEditorHelper](#page-59-6)
	- *Base for various Editor helper functions.*

### <span id="page-34-0"></span>**4.5 Crosstales.Common.Model Namespace Reference**

### <span id="page-34-1"></span>**4.6 Crosstales.Common.Model.Enum Namespace Reference**

#### **Enumerations**

```
Platform {
 Windows = 0, OSX = 1, Linux = 2, IOS = 3,
 Android = 4, WSA = 5, Web = 6, Unsupported = 7All available platforms.
• enum SampleRate {
 _8000Hz = 8000, _11025Hz = 11025, _22050Hz = 22050, _44100Hz = 44100,
 -48000Hz = 48000 }
     Typical audio sample rates.
```
#### <span id="page-34-7"></span><span id="page-34-2"></span>**4.6.1 Enumeration Type Documentation**

#### <span id="page-34-3"></span>**4.6.1.1 Platform**

```
enum Crosstales.Common.Model.Enum.Platform [strong]
```
<span id="page-34-8"></span>All available platforms.

#### <span id="page-34-4"></span>**4.6.1.2 SampleRate**

enum [Crosstales.Common.Model.Enum.SampleRate](#page-34-8) [strong]

<span id="page-34-6"></span>Typical audio sample rates.

### <span id="page-34-5"></span>**4.7 Crosstales.Common.Util Namespace Reference**

#### **Classes**

• class [BaseConstants](#page-47-5)

*Base for collected constants of very general utility for the asset.*

- class [BaseHelper](#page-64-3)
	- *Base for various helper functions.*
- class [CTHelper](#page-89-6)

*Helper to reset the necessary settings.*

- class [CTHelperEditor](#page-90-3)
- class [CTOWCompileDefines](#page-90-4)

*Adds "CT\_OPENWINDOW" define symbol to PlayerSettings define symbols.*

• class [CTPlayerPrefs](#page-91-3)

*Wrapper for the PlayerPrefs.*

• class [CTScreenshot](#page-101-2)

*Take screen shots inside an application.*

• class [CTWebClient](#page-102-6)

*Specialized WebClient.*

• class [FileHelper](#page-175-2)

*Various helper functions for the file system.*

• class [MemoryCacheStream](#page-221-2)

*Memory cache stream.*

• class [NetworkHelper](#page-248-5)

*Base for various helper functions for networking.*

• class [PlatformController](#page-255-2)

*Enables or disable game objects and scripts for a given platform.*

• class [RandomColor](#page-256-6)

*Random color changer.*

• class [RandomRotator](#page-258-6)

*Random rotation changer.*

• class [RandomScaler](#page-260-5)

*Random scale changer.*

• class [Singleton](#page-266-4)

*Base-class for all singletons.*

• class [SingletonHelper](#page-269-4)

*Helper-class for singletons.*

• class [XmlHelper](#page-299-5)

*Helper-class for XML.*

### <span id="page-35-2"></span><span id="page-35-0"></span>**4.8 Crosstales.Internal Namespace Reference**

### **Classes**

- class [WebGLCopyAndPaste](#page-296-5)
	- *Allows copy and paste in WebGL.*
- <span id="page-35-3"></span>• class [WebGLCopyAndPasteAPI](#page-297-3)

## <span id="page-35-1"></span>**4.9 Crosstales.TrueRandom Namespace Reference**

### **Classes**

- class [OnError](#page-254-3)
- class [OnGenerateCompleted](#page-254-4)
- class [OnQuotaUpdated](#page-254-5)
- class [TRManager](#page-270-4)

*The [TRManager](#page-270-4) is the manager for all modules.*
# **Functions**

- delegate void **GenerateIntegerStart** (string id)
- delegate void GenerateIntegerFinished (System.Collections.Generic.List< int > result, string id)
- delegate void **GenerateFloatStart** (string id)
- delegate void **GenerateFloatFinished** (System.Collections.Generic.List< float > result, string id)
- delegate void **GenerateSequenceStart** (string id)
- delegate void **GenerateSequenceFinished** (System.Collections.Generic.List< int > result, string id)
- delegate void **GenerateStringStart** (string id)
- delegate void **GenerateStringFinished** (System.Collections.Generic.List< string > result, string id)
- delegate void **GenerateVector2Start** (string id)
- delegate void **GenerateVector2Finished** (System.Collections.Generic.List< Vector2 > result, string id)
- delegate void **GenerateVector3Start** (string id)
- delegate void **GenerateVector3Finished** (System.Collections.Generic.List< Vector3 > result, string id)
- delegate void **GenerateVector4Start** (string id)
- delegate void **GenerateVector4Finished** (System.Collections.Generic.List< Vector4 > result, string id)
- delegate void **ErrorInfo** (string error, string id)
- delegate void **QuotaUpdate** (int quota)

# **4.10 Crosstales.TrueRandom.Demo Namespace Reference**

# **Classes**

• class [DiceRoll](#page-104-0)

*Simulates n random dices with the values 1-6.*

• class [EventTester](#page-111-0)

*Simple test script for all UnityEvent-callbacks.*

• class [GenerateFloat](#page-200-0)

*Generate random floats.*

• class [GenerateInteger](#page-203-0)

*Generate random integers.*

• class [GenerateSequence](#page-206-0)

*Generate a random sequence.*

• class [GenerateStrings](#page-210-0)

*Generate random strings.*

• class [GenerateVector2](#page-212-0)

*Generate random Vector2.*

• class [GenerateVector3](#page-214-0)

*Generate random Vector3.*

• class [GenerateVector4](#page-216-0)

*Generate random Vector3.*

• class [GUIMain](#page-217-0)

*Main GUI component for all demo scenes.*

• class [GUIScenes](#page-218-0)

*Main GUI scene manager for all demo scenes.*

• class [Magic8Ball](#page-220-0)

*Magic 8-Ball simulator.*

• class [ZInstaller](#page-302-0)

*Installs the packages from [Common.](#page-33-0)*

# **4.11 Crosstales.TrueRandom.EditorBuild Namespace Reference**

# **Classes**

• class [SetAndroid](#page-264-0)

*Sets the required build parameters for Android.*

# **4.12 Crosstales.TrueRandom.EditorExtension Namespace Reference**

# **Classes**

• class [scriptEditor](#page-263-0) *Custom editor for the 'script'-class.*

# **4.13 Crosstales.TrueRandom.EditorIntegration Namespace Reference**

# **Classes**

• class [ConfigBase](#page-84-0)

*Base class for editor windows.*

- class [ConfigWindow](#page-85-0) *Editor window extension.*
- class [TrueRandomGameObject](#page-289-0)
- *Editor component for the "Hierarchy"-menu.*
- class [TrueRandomMenu](#page-289-1) *Editor component for the "Tools"-menu.*

# **4.14 Crosstales.TrueRandom.EditorTask Namespace Reference**

# **Classes**

• class [AAAConfigLoader](#page-41-0)

*Loads the configuration at startup.*

• class [CompileDefines](#page-82-0)

*Adds the given define symbols to PlayerSettings define symbols.*

• class [Launch](#page-220-1)

*Show the configuration window on the first launch.*

• class [SetupResources](#page-264-1)

*Moves all resources to 'Editor Default Resources'.*

• class [UpdateCheck](#page-296-0)

*Checks for updates of the asset.*

# **Enumerations**

• enum [UpdateStatus](#page-38-0) { **NOT\_CHECKED**, **NO\_UPDATE**, **UPDATE**, **UPDATE\_VERSION**, **DEPRECATED** }

*All possible update stati.*

# <span id="page-38-0"></span>**4.14.1 Enumeration Type Documentation**

### **4.14.1.1 UpdateStatus**

enum [Crosstales.TrueRandom.EditorTask.UpdateStatus](#page-38-0) [strong]

All possible update stati.

# **4.15 Crosstales.TrueRandom.EditorUtil Namespace Reference**

# **Classes**

- class [EditorConfig](#page-104-1)
	- *Editor Configuration for the asset.*
- class [EditorConstants](#page-107-0)
	- *Collected editor constants of very general utility for the asset.*
- class [EditorHelper](#page-109-0) *Editor helper class.*

# **4.16 Crosstales.TrueRandom.Module Namespace Reference**

# **Classes**

- class [BaseModule](#page-78-0)
- class [ModuleFloat](#page-223-0)

*This module will generate true random floats in configurable intervals.*

• class [ModuleInteger](#page-227-0)

*This module will generate true random integers in configurable intervals.*

• class [ModuleQuota](#page-230-0)

*This module gets the remaining quota on www.random.org.*

• class [ModuleSequence](#page-232-0)

*This module will randomize a given interval of integers, i.e. arrange them in random order.*

• class [ModuleString](#page-235-0)

*This module will generate true random strings of various length and character compositions.*

• class [ModuleVector2](#page-238-0)

*This generator will generate true random Vector2 in configurable intervals.*

• class [ModuleVector3](#page-242-0)

*This generator will generate true random Vector3 in configurable intervals.*

• class [ModuleVector4](#page-245-0)

*This generator will generate true random Vector4 in configurable intervals.*

# **4.17 Crosstales.TrueRandom.PlayMaker Namespace Reference**

# **Classes**

- class [BaseTREditor](#page-81-0)
	- *Base-class for custom editors.*
- class [GenerateFloatEditor](#page-200-1)

*Custom editor for the GenerateFloat-action.*

- class [GenerateIntegerEditor](#page-203-1)
	- *Custom editor for the GenerateInteger-action.*
- class [GenerateSequenceEditor](#page-206-1)

*Custom editor for the GenerateSequence-action.*

• class [GenerateStringEditor](#page-209-0)

*Custom editor for the GenerateString-action.*

• class [GenerateVector2Editor](#page-213-0)

*Custom editor for the GenerateVector2-action.*

• class [GenerateVector3Editor](#page-216-1)

*Custom editor for the GenerateVector3-action.*

# **4.18 Crosstales.TrueRandom.Util Namespace Reference**

# **Classes**

• class [Config](#page-82-1)

*Configuration for the asset.*

• class [Constants](#page-85-1)

*Collected constants of very general utility for the asset.*

• class [Helper](#page-219-0)

*Various helper functions.*

• class [SetupProject](#page-264-2) *Setup the project to use True Random.*

# <span id="page-39-0"></span>**4.19 Crosstales.UI Namespace Reference**

# **Classes**

- class [CompileDefines](#page-81-1)
	- *Adds the given define symbols to PlayerSettings define symbols.*
- class [Social](#page-269-0)

*[Crosstales](#page-33-1) social media links.*

• class [StaticManager](#page-270-0)

*Static Button Manager.*

• class [UIDrag](#page-290-0)

*Allow to Drag the Windows around.*

- class [UIFocus](#page-290-1)
	- *Change the Focus on from a Window.*
- class [UIHint](#page-291-0)

*Controls a [UI](#page-39-0) group (hint).*

- class [UIResize](#page-293-0) *Resize a [UI](#page-39-0) element.*
- class [UIWindowManager](#page-295-0)
	- *Change the state of all Window panels.*
- class [WindowManager](#page-297-0) *Manager for a Window.*

# **4.20 Crosstales.UI.Audio Namespace Reference**

# **Classes**

- class [AudioFilterController](#page-41-1) *Controller for audio filters.*
- class [AudioSourceController](#page-43-0) *Controller for AudioSources.*

# **4.21 Crosstales.UI.Util Namespace Reference**

# **Classes**

- class [FPSDisplay](#page-197-0)
	- *Simple FPS-Counter.*
- class [ScrollRectHandler](#page-263-1)

*Changes the sensitivity of ScrollRects under various platforms.*

# **4.22 HutongGames Namespace Reference**

# <span id="page-40-0"></span>**4.23 HutongGames.PlayMaker Namespace Reference**

# **4.24 HutongGames.PlayMaker.Actions Namespace Reference**

# **Classes**

- class [BaseTRAction](#page-80-0)
	- *Base class for TrueRandom-actions in [PlayMaker.](#page-40-0)*
- class [GenerateFloat](#page-198-0) *Generate-action for floats in [PlayMaker.](#page-40-0)*
- class [GenerateInteger](#page-201-0)

*Generate-action for integers in [PlayMaker.](#page-40-0)*

- class [GenerateSequence](#page-204-0)
	- *Generate-action for sequences in [PlayMaker.](#page-40-0)*
- class [GenerateString](#page-207-0)

*Generate-action for strings in [PlayMaker.](#page-40-0)*

• class [GenerateVector2](#page-211-0)

*Generate-action for Vector2 in [PlayMaker.](#page-40-0)*

• class [GenerateVector3](#page-214-1)

*Generate-action for Vector3 in [PlayMaker.](#page-40-0)*

# **Chapter 5**

# **Class Documentation**

# <span id="page-41-0"></span>**5.1 Crosstales.TrueRandom.EditorTask.AAAConfigLoader Class Reference**

Loads the configuration at startup.

# **5.1.1 Detailed Description**

Loads the configuration at startup.

The documentation for this class was generated from the following file:

• C:/Users/slaub/Unity/assets/TrueRandom/TrueRandomPro/Assets/Plugins/crosstales/TrueRandom/←- Scripts/Editor/Task/AAAConfigLoader.cs

# <span id="page-41-1"></span>**5.2 Crosstales.UI.Audio.AudioFilterController Class Reference**

Controller for audio filters.

Inheritance diagram for Crosstales.UI.Audio.AudioFilterController:

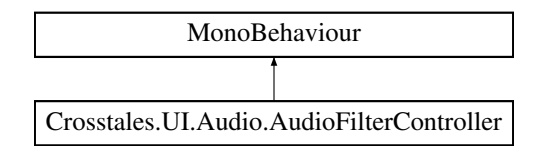

# **Public Member Functions**

- void [FindAllAudioFilters](#page-42-0) ()
	- *Finds all audio filters in the scene.*
- void [ResetAudioFilters](#page-43-1) ()

# *Resets all audio filters.*

- void **ReverbFilterDropdownChanged** (int index)
- void **ChorusFilterEnabled** (bool isEnabled)
- void **EchoFilterEnabled** (bool isEnabled)
- void **DistortionFilterEnabled** (bool isEnabled)
- void **DistortionFilterChanged** (float value)
- void **LowPassFilterEnabled** (bool isEnabled)
- void **LowPassFilterChanged** (float value)
- void **HighPassFilterEnabled** (bool isEnabled)
- void **HighPassFilterChanged** (float value)

# **Public Attributes**

• bool [FindAllAudioFiltersOnStart](#page-43-2) = true

*Searches for all audio filters in the whole scene (default: true).*

- AudioReverbFilter[ ] **ReverbFilters**
- AudioChorusFilter[ ] **ChorusFilters**
- AudioEchoFilter[ ] **EchoFilters**
- AudioDistortionFilter[ ] **DistortionFilters**
- AudioLowPassFilter[ ] **LowPassFilters**
- AudioHighPassFilter[ ] **HighPassFilters**
- bool **ResetAudioFiltersOnStart** = true
- bool **ChorusFilter**
- bool **EchoFilter**
- bool **DistortionFilter**
- float **DistortionFilterValue** = 0.5f
- bool **LowpassFilter**
- float **LowpassFilterValue** = 5000f
- bool **HighpassFilter**
- float **HighpassFilterValue** = 5000f
- Dropdown **ReverbFilterDropdown**
- Text **DistortionText**
- Text **LowpassText**
- Text **HighpassText**

# **5.2.1 Detailed Description**

Controller for audio filters.

# <span id="page-42-0"></span>**5.2.2 Member Function Documentation**

#### **5.2.2.1 FindAllAudioFilters()**

void Crosstales.UI.Audio.AudioFilterController.FindAllAudioFilters ( )

<span id="page-43-1"></span>Finds all audio filters in the scene.

#### **5.2.2.2 ResetAudioFilters()**

void Crosstales.UI.Audio.AudioFilterController.ResetAudioFilters ( )

Resets all audio filters.

# <span id="page-43-2"></span>**5.2.3 Member Data Documentation**

#### **5.2.3.1 FindAllAudioFiltersOnStart**

bool Crosstales.UI.Audio.AudioFilterController.FindAllAudioFiltersOnStart = true

Searches for all audio filters in the whole scene (default: true).

The documentation for this class was generated from the following file:

• C:/Users/slaub/Unity/assets/TrueRandom/TrueRandomPro/Assets/Plugins/crosstales/Common/Extras/UI/←- Scripts/Audio/AudioFilterController.cs

# <span id="page-43-0"></span>**5.3 Crosstales.UI.Audio.AudioSourceController Class Reference**

Controller for AudioSources.

Inheritance diagram for Crosstales.UI.Audio.AudioSourceController:

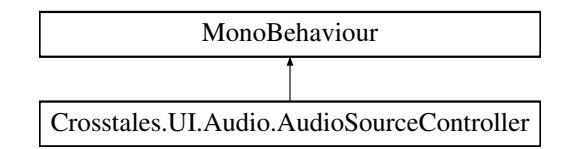

# **Public Member Functions**

- void [FindAllAudioSources](#page-44-0) ()
	- *Finds all audio sources in the scene.*
- void [ResetAllAudioSources](#page-44-1) ()

#### *Resets all audio sources.*

- void **MuteEnabled** (bool isEnabled)
- void **LoopEnabled** (bool isEnabled)
- void **VolumeChanged** (float value)
- void **PitchChanged** (float value)
- void **StereoPanChanged** (float value)

# **Public Attributes**

• bool [FindAllAudioSourcesOnStart](#page-45-0) = true

*Searches for all AudioSource in the whole scene (default: true).*

- AudioSource[] [AudioSources](#page-45-1) *Active controlled AudioSources.*
- bool [ResetAudioSourcesOnStart](#page-45-2) = true
- *Resets all active AudioSources (default: true).*
- bool [Mute](#page-45-3)

*Mute on/off (default: false).*

• bool [Loop](#page-45-4)

*Loop on/off (default: false).*

• float [Volume](#page-46-0) = 1f

*Volume of the audio (default: 1)*

 $\cdot$  float [Pitch](#page-45-5) = 1f

*Pitch of the audio (default: 1).*

• float [StereoPan](#page-46-1)

*Stereo pan of the audio (default: 0).*

- Text **VolumeText**
- Text **PitchText**
- Text **StereoPanText**

# **5.3.1 Detailed Description**

Controller for AudioSources.

# <span id="page-44-0"></span>**5.3.2 Member Function Documentation**

### **5.3.2.1 FindAllAudioSources()**

void Crosstales.UI.Audio.AudioSourceController.FindAllAudioSources ( )

<span id="page-44-1"></span>Finds all audio sources in the scene.

#### **5.3.2.2 ResetAllAudioSources()**

void Crosstales.UI.Audio.AudioSourceController.ResetAllAudioSources ( )

Resets all audio sources.

# <span id="page-45-1"></span>**5.3.3 Member Data Documentation**

### **5.3.3.1 AudioSources**

AudioSource [ ] Crosstales.UI.Audio.AudioSourceController.AudioSources

<span id="page-45-0"></span>Active controlled AudioSources.

### **5.3.3.2 FindAllAudioSourcesOnStart**

bool Crosstales.UI.Audio.AudioSourceController.FindAllAudioSourcesOnStart = true

<span id="page-45-4"></span>Searches for all AudioSource in the whole scene (default: true).

### **5.3.3.3 Loop**

bool Crosstales.UI.Audio.AudioSourceController.Loop

<span id="page-45-3"></span>Loop on/off (default: false).

#### **5.3.3.4 Mute**

bool Crosstales.UI.Audio.AudioSourceController.Mute

<span id="page-45-5"></span>Mute on/off (default: false).

#### **5.3.3.5 Pitch**

float Crosstales.UI.Audio.AudioSourceController.Pitch = 1f

<span id="page-45-2"></span>Pitch of the audio (default: 1).

#### **5.3.3.6 ResetAudioSourcesOnStart**

bool Crosstales.UI.Audio.AudioSourceController.ResetAudioSourcesOnStart = true

<span id="page-46-1"></span>Resets all active AudioSources (default: true).

#### **5.3.3.7 StereoPan**

float Crosstales.UI.Audio.AudioSourceController.StereoPan

<span id="page-46-0"></span>Stereo pan of the audio (default: 0).

# **5.3.3.8 Volume**

float Crosstales.UI.Audio.AudioSourceController.Volume = 1f

Volume of the audio (default: 1)

The documentation for this class was generated from the following file:

• C:/Users/slaub/Unity/assets/TrueRandom/TrueRandomPro/Assets/Plugins/crosstales/Common/Extras/UI/←- Scripts/Audio/AudioSourceController.cs

# **5.4 Crosstales.Common.EditorTask.BaseCompileDefines Class Reference**

Base for adding and removing the given symbols to PlayerSettings compiler define symbols.

Inheritance diagram for Crosstales.Common.EditorTask.BaseCompileDefines:

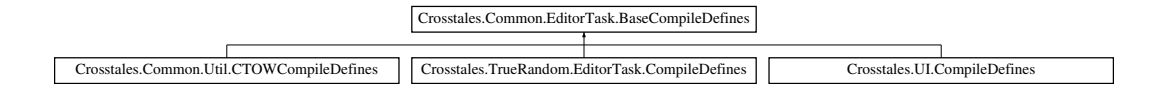

# **Static Public Member Functions**

• static void [AddSymbolsToAllTargets](#page-47-0) (params string[ ] symbols)

*Adds the given symbols to the compiler defines.*

• static void [RemoveSymbolsFromAllTargets](#page-47-1) (params string[ ] symbols) *Removes the given symbols from the compiler defines.*

# **Static Protected Member Functions**

- static void **addSymbolsToAllTargets** (params string[ ] symbols)
- static void **removeSymbolsFromAllTargets** (params string[ ] symbols)

### **5.4.1 Detailed Description**

Base for adding and removing the given symbols to PlayerSettings compiler define symbols.

# <span id="page-47-0"></span>**5.4.2 Member Function Documentation**

# **5.4.2.1 AddSymbolsToAllTargets()**

```
static void Crosstales.Common.EditorTask.BaseCompileDefines.AddSymbolsToAllTargets (
            params string[] symbols ) [static]
```
#### Adds the given symbols to the compiler defines.

#### **Parameters**

<span id="page-47-1"></span>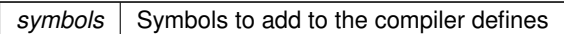

#### **5.4.2.2 RemoveSymbolsFromAllTargets()**

```
static void Crosstales.Common.EditorTask.BaseCompileDefines.RemoveSymbolsFromAllTargets (
            params string[] symbols ) [static]
```
Removes the given symbols from the compiler defines.

**Parameters**

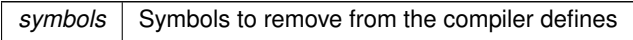

The documentation for this class was generated from the following file:

• C:/Users/slaub/Unity/assets/TrueRandom/TrueRandomPro/Assets/Plugins/crosstales/Common/Scripts/←- Editor/Task/BaseCompileDefines.cs

# **5.5 Crosstales.Common.Util.BaseConstants Class Reference**

Base for collected constants of very general utility for the asset.

Inheritance diagram for Crosstales.Common.Util.BaseConstants:

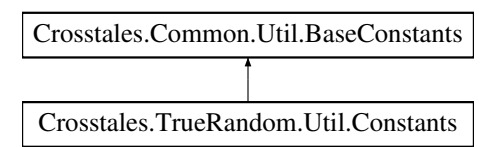

# **Static Public Attributes**

• const string [COMMON\\_VERSION](#page-55-0) = "2024.1.1"

*Version of the [Common.](#page-33-0)*

- const int COMMON BUILD = 20240226 *Build number of the [Common.](#page-33-0)*
- static readonly DateTime COMMON CHANGED = new DateTime(2024, 3, 15) *Change date of the [Common](#page-33-0) (YYYY, MM, DD).*
- const string [ASSET\\_AUTHOR](#page-52-0) = "crosstales LLC" *Author of the asset.*
	-
- const string [ASSET\\_AUTHOR\\_URL](#page-52-1) = "https://www.crosstales.com"
	- *URL of the asset author.*
- const string [ASSET\\_CT\\_URL](#page-52-2) = "https://assetstore.unity.com/lists/crosstales-42213?aid=1011lNGT" *URL of the crosstales assets in UAS.*
- const string [ASSET\\_SOCIAL\\_DISCORD](#page-53-0) = "https://discord.gg/ZbZ2sh4" *URL of the crosstales Discord-channel.*
- const string [ASSET\\_SOCIAL\\_FACEBOOK](#page-53-1) = "https://www.facebook.com/crosstales/"
	- *URL of the crosstales Facebook-profile.*
- const string [ASSET\\_SOCIAL\\_TWITTER](#page-54-0) = "https://twitter.com/crosstales" *URL of the crosstales Twitter-profile.*
- const string [ASSET\\_SOCIAL\\_YOUTUBE](#page-54-1) = "https://www.youtube.com/c/Crosstales" *URL of the crosstales Youtube-profile.*
- const string [ASSET\\_SOCIAL\\_LINKEDIN](#page-53-2) = "https://www.linkedin.com/company/crosstales" *URL of the crosstales LinkedIn-profile.*
- const string [ASSET\\_3P\\_PLAYMAKER](#page-51-0) = "https://assetstore.unity.com/packages/slug/368?aid=1011lNGT" *URL of the 3rd party asset "PlayMaker".*
- const string [ASSET\\_3P\\_VOLUMETRIC\\_AUDIO](#page-51-1) = "https://assetstore.unity.com/packages/slug/17125?aid=1011l←- NGT"
	- *URL of the 3rd party asset "Volumetric Audio".*
- const string [ASSET\\_3P\\_ROCKTOMATE](#page-51-2) = "https://assetstore.unity.com/packages/slug/156311?aid=1011l←- NGT"
	- *URL of the 3rd party asset "RockTomate".*
- const string [ASSET\\_3P\\_RTFB](#page-51-3) = "https://assetstore.unity.com/packages/slug/113006?aid=1011lNGT" *URL of the 3rd party asset "Runtime File Browser".*
- const string [ASSET\\_BWF](#page-52-3) = "https://assetstore.unity.com/packages/slug/26255?aid=1011lNGT" *URL of the "Badword Filter" asset.*
- const string [ASSET\\_DJ](#page-52-4) = "https://assetstore.unity.com/packages/slug/41993?aid=1011lNGT" *URL of the "DJ" asset.*
- const string [ASSET\\_FB](#page-52-5) = "https://assetstore.unity.com/packages/slug/98713?aid=1011lNGT" *URL of the "File Browser" asset.*
- const string [ASSET\\_OC](#page-53-3) = "https://assetstore.unity.com/packages/slug/74688?aid=1011lNGT" *URL of the "Online Check" asset.*

```
• const string ASSET_RADIO = "https://assetstore.unity.com/packages/slug/32034?aid=1011lNGT"
     URL of the "Radio" asset.
ASSET_RTV = "https://assetstore.unity.com/packages/slug/41068?aid=1011lNGT"
     URL of the "RT-Voice" asset.
ASSET_TB = "https://assetstore.unity.com/packages/slug/98711?aid=1011lNGT"
     URL of the "Turbo Backup" asset.
ASSET_TPB = "https://assetstore.unity.com/packages/slug/98714?aid=1011lNGT"
     URL of the "Turbo Builder" asset.
• const string ASSET_TPS = "https://assetstore.unity.com/packages/slug/60040?aid=1011lNGT"
     URL of the "Turbo Switch" asset.
• const string ASSET_TR = "https://assetstore.unity.com/packages/slug/61617?aid=1011lNGT"
     URL of the "True Random" asset.
• const int FACTOR KB = 1024
     Factor for kilo bytes.
• const int FACTOR_MB = FACTOR_KB ∗ 1024
     Factor for mega bytes.
• const int FACTOR_GB = FACTOR_MB ∗ 1024
     Factor for giga bytes.
• const float FLOAT 32768 = 32768f
     Float value of 32768.
FLOAT_TOLERANCE = 0.0001f
     Float tolerance.
• const string FORMAT_TWO_DECIMAL_PLACES = "0.00"
     ToString for two decimal places.
• const string FORMAT_NO_DECIMAL_PLACES = "0"
     ToString for no decimal places.
FORMAT_PERCENT = "0%"
     ToString for percent.
• const bool DEFAULT DEBUG = false
PATH_DELIMITER_WINDOWS = @"\"
     Path delimiter for Windows.
• const string PATH_DELIMITER_UNIX = "/"
     Path delimiter for Unix.
 • static System.Text.RegularExpressions.Regex REGEX_LINEENDINGS => _regexLineEndings ?? (←-
  regexLineEndings = new System.Text.RegularExpressions.Regex(@"[\u000A\u000B\u000C\u000←
 D\u2028\u2029\u0085]+"))
• static System.Text.RegularExpressions.Regex REGEX_EMAIL => _regexEmail ?? (_regexEmail = new
 System.Text.RegularExpressions.Regex(@"^(?("")("".+?""@)|(([0-9a-zA-Z]((\.(?!\.))|[-!#\$%&'\*\+/=\?\^`\{\}\|~\w])*)(?<=[0-
 9a-zA-Z])@))(?(\[)(\[(\d{1,3}\.){3}\d{1,3}\])|(([0-9a-zA-Z][-\w]∗[0-9a-zA-Z]\.)+[a-zA-Z]{2,6}))$"))
• static System.Text.RegularExpressions.Regex REGEX CREDITCARD => regexCreditCard ?? ( regex←
 CreditCard = new System.Text.RegularExpressions.Regex(@"^((\d{4}[- ]?){3}\d{4})$"))
• static System.Text.RegularExpressions.Regex REGEX URL WEB => regexUrlWeb ?? ( regexUrl←
 Web = new System.Text.RegularExpressions.Regex(@"∧(ht|f)tp(s?)\:\/\/[0-9a-zA-Z]([-.\w]∗[0-9a-zA-Z])∗(:(0-
 9)*)*(\/?)([a-zA-Z0-9\-\.\?\,\'\/\\\+&%\$#_]*)?$"))
• static System.Text.RegularExpressions.Regex REGEX_IP_ADDRESS => regexIPAddress ?? ( regexI←
 PAddress = new System.Text.RegularExpressions.Regex(@^{\prime\prime\prime}([0-9]\{1,3\}\.){3}[0-9]{1,3}$"))
```
- static System.Text.RegularExpressions.Regex **REGEX\_INVALID\_CHARS** => regexInvalidChars ?? (← regexInvalidChars = new System.Text.RegularExpressions.Regex(@" $\lceil \wedge \mathsf{w} \wedge \mathsf{Q} \cdot \mathsf{I} \rceil$ "))
- static System.Text.RegularExpressions.Regex REGEX ALPHANUMERIC => regexAlpha ?? ( regex← Alpha = new System.Text.RegularExpressions.Regex(@"([A-Za-z0-9\_]+)"))
- static System.Text.RegularExpressions.Regex REGEX\_CLEAN\_SPACES => \_regexCleanSpace ?? (\_← regexCleanSpace = new System.Text.RegularExpressions.Regex(@"\s+"))
- static System.Text.RegularExpressions.Regex **REGEX\_CLEAN\_TAGS** => \_regexCleanTags ?? (\_regex←- CleanTags = new System.Text.RegularExpressions.Regex(@"<.∗?>"))
- static System.Text.RegularExpressions.Regex REGEX\_DRIVE\_LETTERS => regexDriveLetters ?? (← regexDriveLetters = new System.Text.RegularExpressions.Regex(@"∧[a-zA-Z]:"))
- static System.Text.RegularExpressions.Regex REGEX\_FILE => regexFile ?? (\_regexFile = new System.← Text.RegularExpressions.Regex(@"∧.∗\.[\w]+\$"))
- const string **ALPHABET\_LATIN\_UPPERCASE** = "ABCDEFGHIJKLMNOPQRSTUVWXYZ"
- const string **ALPHABET\_LATIN\_LOWERCASE** = "abcdefghijklmnopqrstuvwxyz"
- const string **ALPHABET\_EXT\_UPPERCASE** = "ÀÂÄÆÇÈÉÊËÎÏÔŒÙÛÜ"
- const string **ALPHABET\_EXT\_LOWERCASE** = "àâäæçèéêëîïôœùûü"
- static readonly string **ALPHABET\_LATIN** = \$"{ALPHABET\_LATIN\_UPPERCASE}{ALPHABET\_EXT\_UP← PERCASE}{ALPHABET\_LATIN\_LOWERCASE}{ALPHABET\_EXT\_LOWERCASE}"
- const string **NUMBERS** = "0123456789"
- static readonly string **SIGNS** = \$"{ALPHABET\_LATIN}{NUMBERS}"
- static bool DEV DEBUG = false

#### *Development debug logging for the asset.*

- static string **TEXT\_TOSTRING\_START** = " {"
- static string **TEXT\_TOSTRING\_END** = "}"
- static string **TEXT\_TOSTRING\_DELIMITER** = "', "
- static string **TEXT\_TOSTRING\_DELIMITER\_END** = "'"
- const string **PREFIX\_HTTP** = "http://"
- const string **PREFIX\_HTTPS** = "https://"
- static int [PROCESS\\_KILL\\_TIME](#page-57-3) = 5000

*Kill processes after 5000 milliseconds.*

• static string [CMD\\_WINDOWS\\_PATH](#page-55-5) = @"C:\Windows\system32\cmd.exe"

*Path to the cmd under Windows.*

• static bool [SHOW\\_BWF\\_BANNER](#page-57-4) = true

*Show the BWF banner.*

• static bool [SHOW\\_DJ\\_BANNER](#page-57-5) = true

*Show the DJ banner.*

• static bool [SHOW\\_FB\\_BANNER](#page-58-0) = true

*Show the FB banner.*

• static bool [SHOW\\_OC\\_BANNER](#page-58-1) = true

*Show the OC banner.*

• static bool [SHOW\\_RADIO\\_BANNER](#page-58-2) = true

*Show the Radio banner.*

• static bool [SHOW\\_RTV\\_BANNER](#page-58-3) = true

*Show the RTV banner.*

• static bool [SHOW\\_TB\\_BANNER](#page-58-4) = true

*Show the TB banner.*

• static bool [SHOW\\_TPB\\_BANNER](#page-58-5) = true

*Show the TPB banner.*

• static bool SHOW TPS\_BANNER = true

*Show the TPS banner.*

• static bool [SHOW\\_TR\\_BANNER](#page-59-1) = true

*Show the TR banner.*

• static string [APPLICATION\\_PATH](#page-51-4) => [Crosstales.Common.Util.FileHelper.ValidatePath\(](#page-194-0)Application.data← Path.Substring(0, Application.dataPath.LastIndexOf('/') + 1))

*Application path.*

# **Properties**

• static string [PREFIX\\_FILE](#page-59-2) [get] *URL prefix for files.*

# **5.5.1 Detailed Description**

Base for collected constants of very general utility for the asset.

# <span id="page-51-4"></span>**5.5.2 Member Data Documentation**

# **5.5.2.1 APPLICATION\_PATH**

```
string Crosstales.Common.Util.BaseConstants.APPLICATION_PATH => Crosstales.Common.Util.FileHelper.ValidatePat
dataPath.Substring(0, Application.dataPath.LastIndexOf('/') + 1)) [static]
```
<span id="page-51-0"></span>Application path.

### **5.5.2.2 ASSET\_3P\_PLAYMAKER**

const string Crosstales.Common.Util.BaseConstants.ASSET\_3P\_PLAYMAKER = "https://assetstore.← unity.com/packages/slug/368?aid=1011lNGT" [static]

<span id="page-51-2"></span>URL of the 3rd party asset "PlayMaker".

#### **5.5.2.3 ASSET\_3P\_ROCKTOMATE**

const string Crosstales.Common.Util.BaseConstants.ASSET\_3P\_ROCKTOMATE = "https://assetstore.← unity.com/packages/slug/156311?aid=1011lNGT" [static]

<span id="page-51-3"></span>URL of the 3rd party asset "RockTomate".

#### **5.5.2.4 ASSET\_3P\_RTFB**

const string Crosstales.Common.Util.BaseConstants.ASSET\_3P\_RTFB = "https://assetstore.unity.← com/packages/slug/113006?aid=1011lNGT" [static]

<span id="page-51-1"></span>URL of the 3rd party asset "Runtime File Browser".

# **5.5.2.5 ASSET\_3P\_VOLUMETRIC\_AUDIO**

const string Crosstales.Common.Util.BaseConstants.ASSET\_3P\_VOLUMETRIC\_AUDIO = "https://assetstore.← unity.com/packages/slug/17125?aid=1011lNGT" [static]

<span id="page-52-0"></span>URL of the 3rd party asset "Volumetric Audio".

### **5.5.2.6 ASSET\_AUTHOR**

const string Crosstales.Common.Util.BaseConstants.ASSET\_AUTHOR = "crosstales LLC" [static]

<span id="page-52-1"></span>Author of the asset.

# **5.5.2.7 ASSET\_AUTHOR\_URL**

const string Crosstales.Common.Util.BaseConstants.ASSET\_AUTHOR\_URL = "https://www.crosstales.← com" [static]

<span id="page-52-3"></span>URL of the asset author.

### **5.5.2.8 ASSET\_BWF**

const string Crosstales.Common.Util.BaseConstants.ASSET\_BWF = "https://assetstore.unity.← com/packages/slug/26255?aid=1011lNGT" [static]

<span id="page-52-2"></span>URL of the "Badword Filter" asset.

#### **5.5.2.9 ASSET\_CT\_URL**

const string Crosstales.Common.Util.BaseConstants.ASSET\_CT\_URL = "https://assetstore.unity.← com/lists/crosstales-42213?aid=1011lNGT" [static]

<span id="page-52-4"></span>URL of the crosstales assets in UAS.

#### **5.5.2.10 ASSET\_DJ**

const string Crosstales.Common.Util.BaseConstants.ASSET\_DJ = "https://assetstore.unity.← com/packages/slug/41993?aid=1011lNGT" [static]

<span id="page-52-5"></span>URL of the "DJ" asset.

#### **5.5.2.11 ASSET\_FB**

const string Crosstales.Common.Util.BaseConstants.ASSET\_FB = "https://assetstore.unity.← com/packages/slug/98713?aid=1011lNGT" [static]

<span id="page-53-3"></span>URL of the "File Browser" asset.

### **5.5.2.12 ASSET\_OC**

const string Crosstales.Common.Util.BaseConstants.ASSET\_OC = "https://assetstore.unity.← com/packages/slug/74688?aid=1011lNGT" [static]

<span id="page-53-4"></span>URL of the "Online Check" asset.

#### **5.5.2.13 ASSET\_RADIO**

const string Crosstales.Common.Util.BaseConstants.ASSET\_RADIO = "https://assetstore.unity.← com/packages/slug/32034?aid=1011lNGT" [static]

<span id="page-53-5"></span>URL of the "Radio" asset.

#### **5.5.2.14 ASSET\_RTV**

const string Crosstales.Common.Util.BaseConstants.ASSET\_RTV = "https://assetstore.unity.← com/packages/slug/41068?aid=1011lNGT" [static]

<span id="page-53-0"></span>URL of the "RT-Voice" asset.

#### **5.5.2.15 ASSET\_SOCIAL\_DISCORD**

const string Crosstales.Common.Util.BaseConstants.ASSET\_SOCIAL\_DISCORD = "https://discord.← gg/ZbZ2sh4" [static]

<span id="page-53-1"></span>URL of the crosstales Discord-channel.

# **5.5.2.16 ASSET\_SOCIAL\_FACEBOOK**

const string Crosstales.Common.Util.BaseConstants.ASSET\_SOCIAL\_FACEBOOK = "https://www.← facebook.com/crosstales/" [static]

<span id="page-53-2"></span>URL of the crosstales Facebook-profile.

#### **5.5.2.17 ASSET\_SOCIAL\_LINKEDIN**

const string Crosstales.Common.Util.BaseConstants.ASSET\_SOCIAL\_LINKEDIN = "https://www.← linkedin.com/company/crosstales" [static]

<span id="page-54-0"></span>URL of the crosstales LinkedIn-profile.

#### **5.5.2.18 ASSET\_SOCIAL\_TWITTER**

const string Crosstales.Common.Util.BaseConstants.ASSET\_SOCIAL\_TWITTER = "https://twitter.← com/crosstales" [static]

<span id="page-54-1"></span>URL of the crosstales Twitter-profile.

#### **5.5.2.19 ASSET\_SOCIAL\_YOUTUBE**

const string Crosstales.Common.Util.BaseConstants.ASSET\_SOCIAL\_YOUTUBE = "https://www.youtube.← com/c/Crosstales" [static]

<span id="page-54-2"></span>URL of the crosstales Youtube-profile.

#### **5.5.2.20 ASSET\_TB**

const string Crosstales.Common.Util.BaseConstants.ASSET\_TB = "https://assetstore.unity.← com/packages/slug/98711?aid=1011lNGT" [static]

<span id="page-54-3"></span>URL of the "Turbo Backup" asset.

# **5.5.2.21 ASSET\_TPB**

const string Crosstales.Common.Util.BaseConstants.ASSET\_TPB = "https://assetstore.unity.← com/packages/slug/98714?aid=1011lNGT" [static]

<span id="page-54-4"></span>URL of the "Turbo Builder" asset.

# **5.5.2.22 ASSET\_TPS**

const string Crosstales.Common.Util.BaseConstants.ASSET\_TPS = "https://assetstore.unity.← com/packages/slug/60040?aid=1011lNGT" [static]

<span id="page-54-5"></span>URL of the "Turbo Switch" asset.

#### **5.5.2.23 ASSET\_TR**

const string Crosstales.Common.Util.BaseConstants.ASSET\_TR = "https://assetstore.unity.← com/packages/slug/61617?aid=1011lNGT" [static]

<span id="page-55-5"></span>URL of the "True Random" asset.

#### **5.5.2.24 CMD\_WINDOWS\_PATH**

string Crosstales.Common.Util.BaseConstants.CMD\_WINDOWS\_PATH = @"C:\Windows\system32\cmd.exe" [static]

<span id="page-55-1"></span>Path to the cmd under Windows.

### **5.5.2.25 COMMON\_BUILD**

const int Crosstales.Common.Util.BaseConstants.COMMON\_BUILD = 20240226 [static]

<span id="page-55-2"></span>Build number of the [Common.](#page-33-0)

### **5.5.2.26 COMMON\_CHANGED**

readonly DateTime Crosstales.Common.Util.BaseConstants.COMMON\_CHANGED = new DateTime(2024, 3, 15) [static]

<span id="page-55-0"></span>Change date of the [Common](#page-33-0) (YYYY, MM, DD).

#### **5.5.2.27 COMMON\_VERSION**

const string Crosstales.Common.Util.BaseConstants.COMMON\_VERSION = "2024.1.1" [static]

<span id="page-55-4"></span>Version of the [Common.](#page-33-0)

### **5.5.2.28 DEV\_DEBUG**

bool Crosstales.Common.Util.BaseConstants.DEV\_DEBUG = false [static]

<span id="page-55-3"></span>Development debug logging for the asset.

## **5.5.2.29 FACTOR\_GB**

const int Crosstales.Common.Util.BaseConstants.FACTOR\_GB = [FACTOR\\_MB](#page-56-1) ∗ 1024 [static]

<span id="page-56-0"></span>Factor for giga bytes.

#### **5.5.2.30 FACTOR\_KB**

const int Crosstales.Common.Util.BaseConstants.FACTOR\_KB = 1024 [static]

<span id="page-56-1"></span>Factor for kilo bytes.

### **5.5.2.31 FACTOR\_MB**

const int Crosstales.Common.Util.BaseConstants.FACTOR\_MB = [FACTOR\\_KB](#page-56-0) ∗ 1024 [static]

<span id="page-56-2"></span>Factor for mega bytes.

#### **5.5.2.32 FLOAT\_32768**

const float Crosstales.Common.Util.BaseConstants.FLOAT\_32768 = 32768f [static]

<span id="page-56-3"></span>Float value of 32768.

# **5.5.2.33 FLOAT\_TOLERANCE**

const float Crosstales.Common.Util.BaseConstants.FLOAT\_TOLERANCE = 0.0001f [static]

<span id="page-56-4"></span>Float tolerance.

# **5.5.2.34 FORMAT\_NO\_DECIMAL\_PLACES**

const string Crosstales.Common.Util.BaseConstants.FORMAT\_NO\_DECIMAL\_PLACES = "0" [static]

<span id="page-56-5"></span>ToString for no decimal places.

# **5.5.2.35 FORMAT\_PERCENT**

const string Crosstales.Common.Util.BaseConstants.FORMAT\_PERCENT = "0%" [static]

<span id="page-57-0"></span>ToString for percent.

### **5.5.2.36 FORMAT\_TWO\_DECIMAL\_PLACES**

<span id="page-57-2"></span>const string Crosstales.Common.Util.BaseConstants.FORMAT\_TWO\_DECIMAL\_PLACES = "0.00" [static] ToString for two decimal places.

### **5.5.2.37 PATH\_DELIMITER\_UNIX**

const string Crosstales.Common.Util.BaseConstants.PATH\_DELIMITER\_UNIX = "/" [static]

<span id="page-57-1"></span>Path delimiter for Unix.

#### **5.5.2.38 PATH\_DELIMITER\_WINDOWS**

const string Crosstales.Common.Util.BaseConstants.PATH\_DELIMITER\_WINDOWS = @"\" [static]

<span id="page-57-3"></span>Path delimiter for Windows.

#### **5.5.2.39 PROCESS\_KILL\_TIME**

int Crosstales.Common.Util.BaseConstants.PROCESS\_KILL\_TIME = 5000 [static]

<span id="page-57-4"></span>Kill processes after 5000 milliseconds.

### **5.5.2.40 SHOW\_BWF\_BANNER**

bool Crosstales.Common.Util.BaseConstants.SHOW\_BWF\_BANNER = true [static]

<span id="page-57-5"></span>Show the BWF banner.

## **5.5.2.41 SHOW\_DJ\_BANNER**

bool Crosstales.Common.Util.BaseConstants.SHOW\_DJ\_BANNER = true [static]

<span id="page-58-0"></span>Show the DJ banner.

### **5.5.2.42 SHOW\_FB\_BANNER**

bool Crosstales.Common.Util.BaseConstants.SHOW\_FB\_BANNER = true [static]

<span id="page-58-1"></span>Show the FB banner.

### **5.5.2.43 SHOW\_OC\_BANNER**

bool Crosstales.Common.Util.BaseConstants.SHOW\_OC\_BANNER = true [static]

<span id="page-58-2"></span>Show the OC banner.

#### **5.5.2.44 SHOW\_RADIO\_BANNER**

bool Crosstales.Common.Util.BaseConstants.SHOW\_RADIO\_BANNER = true [static]

<span id="page-58-3"></span>Show the Radio banner.

#### **5.5.2.45 SHOW\_RTV\_BANNER**

bool Crosstales.Common.Util.BaseConstants.SHOW\_RTV\_BANNER = true [static]

<span id="page-58-4"></span>Show the RTV banner.

# **5.5.2.46 SHOW\_TB\_BANNER**

bool Crosstales.Common.Util.BaseConstants.SHOW\_TB\_BANNER = true [static]

<span id="page-58-5"></span>Show the TB banner.

#### **5.5.2.47 SHOW\_TPB\_BANNER**

bool Crosstales.Common.Util.BaseConstants.SHOW\_TPB\_BANNER = true [static]

<span id="page-59-0"></span>Show the TPB banner.

#### **5.5.2.48 SHOW\_TPS\_BANNER**

bool Crosstales.Common.Util.BaseConstants.SHOW\_TPS\_BANNER = true [static]

<span id="page-59-1"></span>Show the TPS banner.

#### **5.5.2.49 SHOW\_TR\_BANNER**

bool Crosstales.Common.Util.BaseConstants.SHOW\_TR\_BANNER = true [static]

Show the TR banner.

# <span id="page-59-2"></span>**5.5.3 Property Documentation**

#### **5.5.3.1 PREFIX\_FILE**

string Crosstales.Common.Util.BaseConstants.PREFIX\_FILE [static], [get]

URL prefix for files.

The documentation for this class was generated from the following file:

• C:/Users/slaub/Unity/assets/TrueRandom/TrueRandomPro/Assets/Plugins/crosstales/Common/Scripts/←- Util/BaseConstants.cs

# **5.6 Crosstales.Common.EditorUtil.BaseEditorHelper Class Reference**

Base for various Editor helper functions.

Inheritance diagram for Crosstales.Common.EditorUtil.BaseEditorHelper:

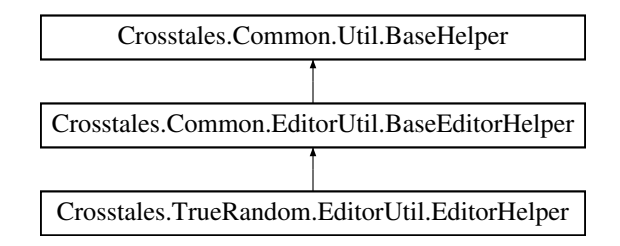

# **Static Public Member Functions**

• static void [RestartUnity](#page-64-0) (string executeMethod="")

*Restart Unity.*

• static void [SeparatorUI](#page-64-1) (int space=12)

*Shows a separator-UI.*

• static void [ReadOnlyTextField](#page-63-0) (string label, string text)

*Generates a read-only text field with a label.*

- static void [RefreshAssetDatabase](#page-63-1) (ImportAssetOptions options=ImportAssetOptions.Default) *Refreshes the asset database.*
- static bool [isValidBuildTarget](#page-63-2) (BuildTarget target) *Returns the true if the BuildTarget is installed in Unity.*
- static BuildTarget [GetBuildTargetForBuildName](#page-62-0) (string build) *Returns the BuildTarget for a build name, like 'win64'.*
- static string [GetBuildNameFromBuildTarget](#page-62-1) (BuildTarget build) *Returns the build name for a BuildTarget.*
- static System. Collections. Generic. List  $< T$  > [FindAssetsByType](#page-61-0)  $< T$  > () *Returns assets for a certain type.*
- static T [CreateAsset](#page-61-1) $<$  T  $>$  (string name, bool showSaveFileBrowser=true)

*Create and return a new asset in a smart location based on the current selection and then select it.*

• static void [InstantiatePrefab](#page-62-2) (string prefabName, string path)

*Instantiates a prefab.*

# **Static Public Attributes**

- static Texture2D **Logo Asset BWF** => loadImage(ref logo asset bwf, "logo asset bwf.png")
- static Texture2D **Logo Asset DJ** => loadImage(ref logo asset dj, "logo asset dj.png")
- static Texture2D **Logo\_Asset\_FB** => loadImage(ref logo\_asset\_fb, "logo\_asset\_fb.png")
- static Texture2D **Logo Asset OC** => loadImage(ref logo asset oc. "logo asset oc.png")
- static Texture2D **Logo\_Asset\_Radio** => loadImage(ref logo\_asset\_radio, "logo\_asset\_radio.png")
- static Texture2D **Logo Asset RTV** => loadImage(ref logo asset rtv, "logo asset rtv.png")
- static Texture2D **Logo Asset TB**  $=$  loadImage(ref logo asset tb, "logo asset tb.png")
- static Texture2D **Logo\_Asset\_TPB** => loadImage(ref logo\_asset\_tpb, "logo\_asset\_tpb.png")
- static Texture2D **Logo Asset TPS** => loadImage(ref logo asset tps, "logo asset tps.png")
- static Texture2D **Logo\_Asset\_TR** => loadImage(ref logo\_asset\_tr, "logo\_asset\_tr.png")
- static Texture2D **Logo\_CT** => loadImage(ref logo\_ct, "logo\_ct.png")
- static Texture2D **Logo\_Unity** => loadImage(ref logo\_unity, "logo\_unity.png")
- static Texture2D **Icon Save** => loadImage(ref icon save, "icon save.png")
- static Texture2D **Icon Reset** => loadImage(ref icon reset, "icon reset.png")
- static Texture2D **Icon\_Refresh** => loadImage(ref icon\_refresh, "icon\_refresh.png")
- static Texture2D **Icon Delete** => loadImage(ref icon\_delete, "icon\_delete.png")
- static Texture2D **Icon Folder** => loadImage(ref icon folder, "icon folder.png")
- static Texture2D **Icon Plus** => loadImage(ref icon plus, "icon plus.png")
- static Texture2D **Icon Minus** => loadImage(ref icon minus, "icon minus.png")
- static Texture2D **Icon\_Manual** => loadImage(ref icon\_manual, "icon\_manual.png")
- static Texture2D **Icon API** => loadImage(ref icon api, "icon api.png")
- static Texture2D **Icon Forum** => loadImage(ref icon forum, "icon forum.png")
- static Texture2D **Icon\_Product** => loadImage(ref icon\_product, "icon\_product.png")
- static Texture2D **Icon Check** => loadImage(ref icon check, "icon check.png")
- static Texture2D **Social\_Discord** => loadImage(ref social\_Discord, "social\_Discord.png")
- static Texture2D **Social Facebook** => loadImage(ref social Facebook, "social Facebook.png")
- static Texture2D **Social Twitter** => loadImage(ref social Twitter, "social Twitter.png")
- static Texture2D **Social\_Youtube** => loadImage(ref social\_Youtube, "social\_Youtube.png")
- static Texture2D **Social\_Linkedin** => loadImage(ref social\_Linkedin, "social\_Linkedin.png")
- static Texture2D Video\_Promo => loadImage(ref video promo, "video promo.png")
- static Texture2D Video Tutorial => loadImage(ref video tutorial, "video tutorial.png")
- static Texture2D **Icon Videos** => loadImage(ref icon videos, "icon videos.png")
- static Texture2D **Icon\_3p\_Assets** => loadImage(ref icon\_3p\_assets, "icon\_3p\_assets.png")
- static Texture2D Asset PlayMaker => loadImage(ref asset PlayMaker, "asset PlayMaker.png")
- static Texture2D **Asset\_VolumetricAudio** => loadImage(ref asset\_VolumetricAudio, "asset\_Volumetric←- Audio.png")
- static Texture2D Asset RockTomate => loadImage(ref asset rocktomate, "asset rocktomate.png")
- static Texture2D Asset\_RTFB => loadImage(ref asset\_RTFB, "asset\_RTFB.png")

# **Additional Inherited Members**

# **5.6.1 Detailed Description**

Base for various Editor helper functions.

# <span id="page-61-1"></span>**5.6.2 Member Function Documentation**

#### **5.6.2.1 CreateAsset**< **T** >**()**

```
static T Crosstales.Common.EditorUtil.BaseEditorHelper.CreateAsset< T > (
            string name,
            bool showSaveFileBrowser = true ) [static]
```
Create and return a new asset in a smart location based on the current selection and then select it.

**Parameters**

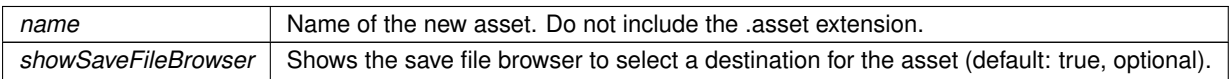

**Returns**

The new asset.

**Type Constraints**

<span id="page-61-0"></span>*T* **:** *ScriptableObject*

### **5.6.2.2 FindAssetsByType**< **T** >**()**

static System.Collections.Generic.List<T> Crosstales.Common.EditorUtil.BaseEditorHelper.Find←- AssetsByType< T > ( ) [static]

Returns assets for a certain type.

**Returns**

List of assets for a certain type.

**Type Constraints**

<span id="page-62-1"></span>*T* **:** *Object*

# **5.6.2.3 GetBuildNameFromBuildTarget()**

```
static string Crosstales.Common.EditorUtil.BaseEditorHelper.GetBuildNameFromBuildTarget (
            BuildTarget build ) [static]
```
Returns the build name for a BuildTarget.

**Parameters**

*build* BuildTarget for a build name

**Returns**

<span id="page-62-0"></span>The build name for a BuildTarget.

### **5.6.2.4 GetBuildTargetForBuildName()**

static BuildTarget Crosstales.Common.EditorUtil.BaseEditorHelper.GetBuildTargetForBuildName ( string *build* ) [static]

Returns the BuildTarget for a build name, like 'win64'.

**Parameters**

**build** Build name, like 'win64'

**Returns**

<span id="page-62-2"></span>The BuildTarget for a build name.

#### **5.6.2.5 InstantiatePrefab()**

```
static void Crosstales.Common.EditorUtil.BaseEditorHelper.InstantiatePrefab (
            string prefabName,
             string path ) [static]
```
### Instantiates a prefab.

**Parameters**

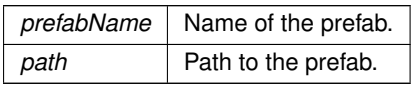

# <span id="page-63-2"></span>**5.6.2.6 isValidBuildTarget()**

static bool Crosstales.Common.EditorUtil.BaseEditorHelper.isValidBuildTarget ( BuildTarget target ) [static]

Returns the true if the BuildTarget is installed in Unity.

#### **Parameters**

*target* | BuildTarget to test

#### **Returns**

<span id="page-63-0"></span>True if the BuildTarget is installed in Unity.

#### **5.6.2.7 ReadOnlyTextField()**

```
static void Crosstales.Common.EditorUtil.BaseEditorHelper.ReadOnlyTextField (
            string label,
            string text ) [static]
```
<span id="page-63-1"></span>Generates a read-only text field with a label.

#### **5.6.2.8 RefreshAssetDatabase()**

```
static void Crosstales.Common.EditorUtil.BaseEditorHelper.RefreshAssetDatabase (
            ImportAssetOptions options = ImportAssetOptions.Default ) [static]
```
Refreshes the asset database.

#### **Parameters**

<span id="page-64-0"></span>*options* | Asset import options (default: ImportAssetOptions.Default, optional).

# **5.6.2.9 RestartUnity()**

```
static void Crosstales.Common.EditorUtil.BaseEditorHelper.RestartUnity (
            string executeMethod = '''' ) [static]
```
Restart Unity.

#### **Parameters**

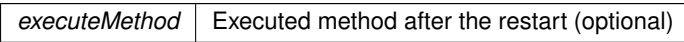

#### <span id="page-64-1"></span>**5.6.2.10 SeparatorUI()**

```
static void Crosstales.Common.EditorUtil.BaseEditorHelper.SeparatorUI (
            int space = 12 ) [static]
```
Shows a separator-UI.

**Parameters**

space Space in pixels between the component and the separator line (default: 12, optional).

The documentation for this class was generated from the following file:

• C:/Users/slaub/Unity/assets/TrueRandom/TrueRandomPro/Assets/Plugins/crosstales/Common/Scripts/←- Editor/Util/BaseEditorHelper.cs

# **5.7 Crosstales.Common.Util.BaseHelper Class Reference**

Base for various helper functions.

Inheritance diagram for Crosstales.Common.Util.BaseHelper:

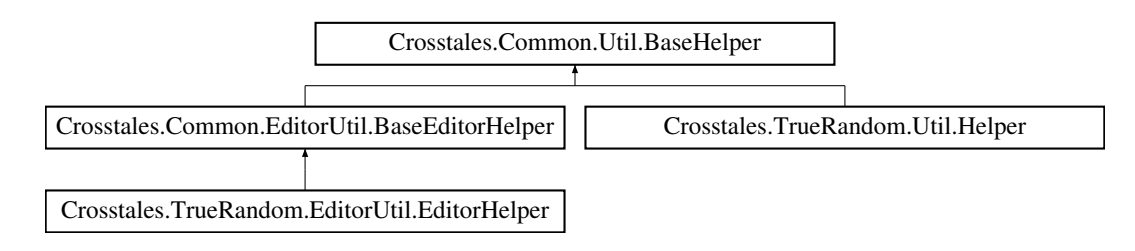

# **Static Public Member Functions**

- static string [CreateString](#page-66-0) (string generateChars, int stringLength) *Creates a string of characters with a given length.*
- static System.Collections.Generic.List< string > [SplitStringToLines](#page-71-0) (string text, bool ignoreCommented← Lines=true, int skipHeaderLines=0, int skipFooterLines=0)
	- *Split the given text to lines and return it as list.*
- static string [FormatBytesToHRF](#page-67-0) (long bytes, bool useSI=false)
	- *Format byte-value to Human-Readable-Form.*
- static string [FormatSecondsToHRF](#page-67-1) (double seconds)

*Format seconds to Human-Readable-Form.*

- static Color [HSVToRGB](#page-69-0) (float h, float s, float v, float a=1f)
	- *Generate nice HSV colors. Based on* <https://gist.github.com/rje/6206099>
- static string [GenerateLoremIpsum](#page-68-0) (int length, int minSentences=1, int maxSentences=int.MaxValue, int min← Words=1, int maxWords=15)

*Generates a "Lorem Ipsum" based on various parameters.*

- static string [LanguageToISO639](#page-70-0) (SystemLanguage language)
- *Converts a SystemLanguage to an ISO639-1 code. Returns "en" if the SystemLanguage could not be converted.* • static SystemLanguage [ISO639ToLanguage](#page-70-1) (string isoCode)
	- *Converts an ISO639-1 code to a SystemLanguage. Returns SystemLanguage.English if the code could not be converted.*
- static object [InvokeMethod](#page-69-1) (string className, string methodName, System.Reflection.BindingFlags flags=System.Reflection.BindingFlags.Static|System.Reflection.BindingFlags.Public, params object[ ] parameters)

*Invokes a method on a full qualified class.*

• static string [GetArgument](#page-68-1) (string name)

*Returns an argument for a name from the url or command line.*

• static string[] [GetArguments](#page-69-2) ()

*Returns all arguments from the url or command line.*

• static System.Collections.Generic.Dictionary< string, System.Collections.Generic.List< string > > [ParseJSON](#page-70-2) (string json)

*Parses a given JSON into a dictionary with key and values Note: this is a very basic implementation for simple JSON-strings - don't expect it to work with complex (e.g. nested) JSONs*

# **Static Public Attributes**

- static bool **ApplicationIsPlaying** = Application.isPlaying
- static bool [isEditorMode](#page-72-0) => [isEditor](#page-71-1) && !ApplicationIsPlaying *Checks if we are in Editor mode.*
- static bool [isStandalonePlatform](#page-72-1) => [isWindowsPlatform](#page-77-0) || [isMacOSPlatform](#page-76-0) || [isLinuxPlatform](#page-75-0) *Checks if the current platform is standalone (Windows, macOS or Linux).*
- static bool [isWebPlatform](#page-73-0) => [isWebGLPlatform](#page-76-1)
	- *Checks if the current platform is Web (WebPlayer or WebGL).*
- static bool [isWindowsBasedPlatform](#page-73-1) => [isWindowsPlatform](#page-77-0) || [isWSAPlatform](#page-77-1) || [isXboxOnePlatform](#page-77-2) *Checks if the current platform is Windows-based (Windows standalone, WSA or XboxOne).*
- static bool [isWSABasedPlatform](#page-73-2) => [isWSAPlatform](#page-77-1) || [isXboxOnePlatform](#page-77-2) *Checks if the current platform is WSA-based (WSA or XboxOne).*
- static bool [isAppleBasedPlatform](#page-71-2) => [isMacOSPlatform](#page-76-0) || [isIOSPlatform](#page-75-1) || [isTvOSPlatform](#page-76-2) *Checks if the current platform is Apple-based (macOS standalone, iOS or tvOS).*
- static bool is **IOSBased Platform** => is **IOSPlatform** || is TvOSPlatform *Checks if the current platform is iOS-based (iOS or tvOS).*
- static bool [isMobilePlatform](#page-72-3) => [isAndroidPlatform](#page-74-0) || [isIOSBasedPlatform](#page-72-2) *Checks if the current platform is mobile (Android and iOS).*
- static bool [isEditor](#page-71-1) => [isWindowsEditor](#page-77-3) || [isMacOSEditor](#page-75-2) || [isLinuxEditor](#page-75-3) *Checks if we are inside the Editor.*

# **Static Protected Attributes**

• static readonly System.Random \_rnd = new System.Random()

# **Properties**

```
BaseCulture [get]
    The current culture of the application.
isIL2CPP [get]
    Checks if the current build target uses IL2CPP.
Crosstales.Common.Model.Enum.Platform?CurrentPlatform [get]
    Returns the current platform.
AndroidAPILevel [get]
    Returns the Android API level of the current device (Android only)".
isWindowsPlatform [get]
    Checks if the current platform is Windows.
isMacOSPlatform [get]
    Checks if the current platform is OSX.
isLinuxPlatform [get]
    Checks if the current platform is Linux.
isAndroidPlatform [get]
    Checks if the current platform is Android.
isIOSPlatform [get]
    Checks if the current platform is iOS.
isTvOSPlatform [get]
    Checks if the current platform is tvOS.
isWSAPlatform [get]
    Checks if the current platform is WSA.
isXboxOnePlatform [qet]
    Checks if the current platform is XboxOne.
isPS4Platform [get]
    Checks if the current platform is PS4.
isWebGLPlatform [qet]
    Checks if the current platform is WebGL.
isWindowsEditor [get]
    Checks if we are inside the Windows Editor.
isMacOSEditor [get]
    Checks if we are inside the macOS Editor.
• static bool is Linux Editor [get]
    Checks if we are inside the Linux Editor.
```
# **5.7.1 Detailed Description**

Base for various helper functions.

# <span id="page-66-0"></span>**5.7.2 Member Function Documentation**

#### **5.7.2.1 CreateString()**

```
static string Crosstales.Common.Util.BaseHelper.CreateString (
            string generateChars,
            int stringLength ) [static]
```
Creates a string of characters with a given length.

### **Parameters**

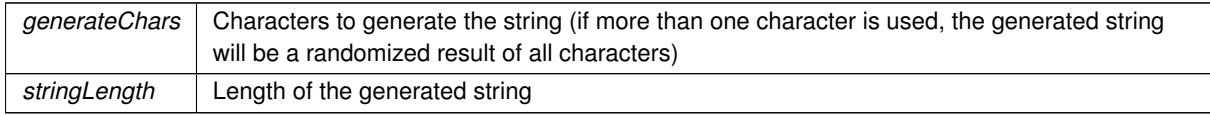

# **Returns**

<span id="page-67-0"></span>Generated string

# **5.7.2.2 FormatBytesToHRF()**

```
static string Crosstales.Common.Util.BaseHelper.FormatBytesToHRF (
            long bytes,
            bool useSI = false ) [static]
```
### Format byte-value to Human-Readable-Form.

**Parameters**

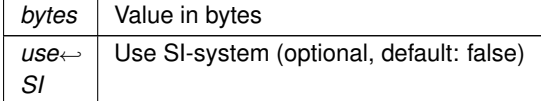

**Returns**

<span id="page-67-1"></span>Formatted byte-value in Human-Readable-Form.

# **5.7.2.3 FormatSecondsToHRF()**

static string Crosstales.Common.Util.BaseHelper.FormatSecondsToHRF ( double seconds ) [static]

Format seconds to Human-Readable-Form.

#### **Parameters**

*seconds* Value in seconds

**Returns**

<span id="page-68-0"></span>Formatted seconds in Human-Readable-Form.

# **5.7.2.4 GenerateLoremIpsum()**

```
static string Crosstales.Common.Util.BaseHelper.GenerateLoremIpsum (
             int length,
             int minSentences = 1,
             int maxSentences = int.MaxValue,
             int minWords = 1,
             int maxWords = 15 ) [static]
```
Generates a "Lorem Ipsum" based on various parameters.

#### **Parameters**

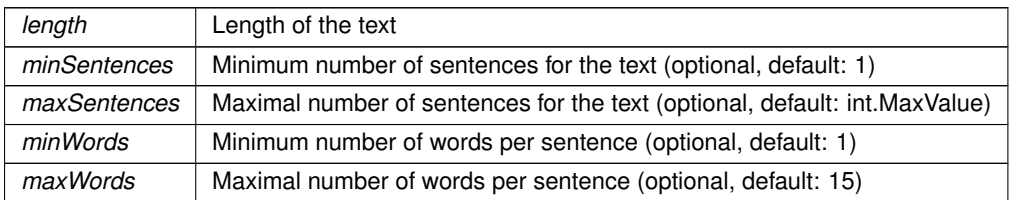

### **Returns**

<span id="page-68-1"></span>"Lorem Ipsum" based on the given parameters.

### **5.7.2.5 GetArgument()**

```
static string Crosstales.Common.Util.BaseHelper.GetArgument (
            string name ) [static]
```
#### Returns an argument for a name from the url or command line.

#### **Parameters**

*name* | Name for the argument

#### **Returns**

<span id="page-69-2"></span>Argument for a name from the url or command line.

#### **5.7.2.6 GetArguments()**

static string [ ] Crosstales.Common.Util.BaseHelper.GetArguments ( ) [static]

Returns all arguments from the url or command line.

#### **Returns**

<span id="page-69-0"></span>Arguments from the url or command line.

# **5.7.2.7 HSVToRGB()**

```
static Color Crosstales.Common.Util.BaseHelper.HSVToRGB (
            float h,
            float s,
            float v,
             float a = 1f ) [static]
```
Generate nice HSV colors. Based on <https://gist.github.com/rje/6206099>

## **Parameters**

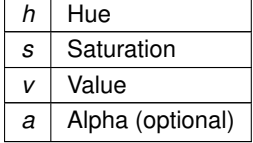

**Returns**

<span id="page-69-1"></span>True if the current platform is supported.

#### **5.7.2.8 InvokeMethod()**

```
static object Crosstales.Common.Util.BaseHelper.InvokeMethod (
               string className,
               string methodName,
               System. Reflection. BindingFlages \ flags = System.Reflection. BinomialingFlages \ class = System.Reflection.BindingFlags.Static | System.Reflection.
               params object[] parameters ) [static]
```
Invokes a method on a full qualified class.

#### **Parameters**

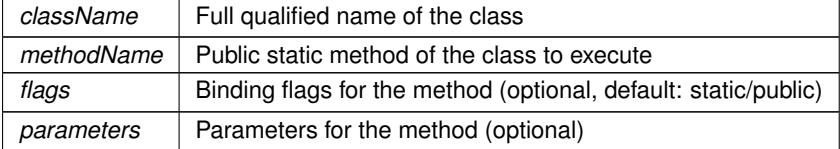

# <span id="page-70-1"></span>**5.7.2.9 ISO639ToLanguage()**

```
static SystemLanguage Crosstales.Common.Util.BaseHelper.ISO639ToLanguage (
            string isoCode ) [static]
```
Converts an ISO639-1 code to a SystemLanguage. Returns SystemLanguage.English if the code could not be converted.

**Parameters**

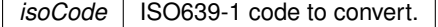

**Returns**

<span id="page-70-0"></span>"SystemLanguage for the given ISO639-1 code.

# **5.7.2.10 LanguageToISO639()**

```
static string Crosstales.Common.Util.BaseHelper.LanguageToISO639 (
            SystemLanguage language ) [static]
```
Converts a SystemLanguage to an ISO639-1 code. Returns "en" if the SystemLanguage could not be converted.

#### **Parameters**

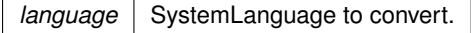

#### **Returns**

<span id="page-70-2"></span>"ISO639-1 code for the given SystemLanguage.

# **5.7.2.11 ParseJSON()**

```
static System.Collections.Generic.Dictionary<string, System.Collections.Generic.List<string>
> Crosstales.Common.Util.BaseHelper.ParseJSON (
            string json ) [static]
```
Parses a given JSON into a dictionary with key and values Note: this is a very basic implementation for simple JSON-strings - don't expect it to work with complex (e.g. nested) JSONs

#### **Parameters**

*json* JSON-string to parse

#### **Returns**

<span id="page-71-0"></span>Dictionary with key and values from the JSON-string

#### **5.7.2.12 SplitStringToLines()**

```
static System.Collections.Generic.List<string> Crosstales.Common.Util.BaseHelper.SplitString←
ToLines (
                                      string text,
                                      bool ignoreCommentedLines = true,
                                      int skipHeaderLines = 0,
                                      int skipFor the same <math>0</math> is given by:\n<math>\begin{bmatrix}\n 0 &amp; 1 \\
 0 &amp; 1\n \end{bmatrix}\n \begin{bmatrix}\n 0 &amp; 1 \\
 1 &amp; 0\n \end{bmatrix}\n \begin{bmatrix}\n 0 &amp; 0 \\
 1 &amp; 0\n \end{bmatrix}\n \begin{bmatrix}\n 0 &amp; 0 \\
 0 &amp; 1\n \end{bmatrix}\n \begin{bmatrix}\n 0 &amp; 0 \\
 0 &amp; 0\n \end{bmatrix}\n \begin{bmatrix}\n 0 &amp; 0 \\
 0 &amp; 0 \\
 0 &amp; 0\n \end{bmatrix}\n \begin{bmatrix}\n 0 &
```
Split the given text to lines and return it as list.

#### **Parameters**

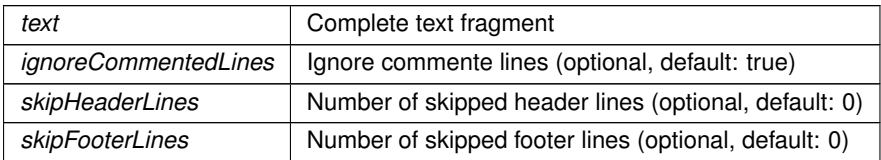

**Returns**

Splitted lines as array

# <span id="page-71-2"></span>**5.7.3 Member Data Documentation**

# **5.7.3.1 isAppleBasedPlatform**

bool Crosstales.Common.Util.BaseHelper.isAppleBasedPlatform => [isMacOSPlatform](#page-76-0) || [isIOSPlatform](#page-75-1) || [isTvOSPlatform](#page-76-2) [static]

Checks if the current platform is Apple-based (macOS standalone, iOS or tvOS).

## **Returns**

<span id="page-71-1"></span>True if the current platform is Apple-based (macOS standalone, iOS or tvOS).
## **5.7.3.2 isEditor**

bool Crosstales.Common.Util.BaseHelper.isEditor => [isWindowsEditor](#page-77-0) || [isMacOSEditor](#page-75-0) || [isLinuxEditor](#page-75-1) [static]

#### Checks if we are inside the Editor.

### **Returns**

True if we are inside the Editor.

# **5.7.3.3 isEditorMode**

bool Crosstales.Common.Util.BaseHelper.isEditorMode => [isEditor](#page-71-0) && !ApplicationIsPlaying [static]

Checks if we are in Editor mode.

#### **Returns**

<span id="page-72-0"></span>True if in Editor mode.

#### **5.7.3.4 isIOSBasedPlatform**

bool Crosstales.Common.Util.BaseHelper.isIOSBasedPlatform => [isIOSPlatform](#page-75-2) || [isTvOSPlatform](#page-76-0) [static]

Checks if the current platform is iOS-based (iOS or tvOS).

#### **Returns**

True if the current platform is iOS-based (iOS or tvOS).

# **5.7.3.5 isMobilePlatform**

```
bool Crosstales.Common.Util.BaseHelper.isMobilePlatform => isAndroidPlatform || isIOSBasedPlatform
[static]
```
Checks if the current platform is mobile (Android and iOS).

### **Returns**

True if the current platform is mobile (Android and iOS).

**crosstales API 50**

### **5.7.3.6 isStandalonePlatform**

bool Crosstales.Common.Util.BaseHelper.isStandalonePlatform => [isWindowsPlatform](#page-77-1) || [isMacOSPlatform](#page-76-1) || [isLinuxPlatform](#page-75-3) [static]

Checks if the current platform is standalone (Windows, macOS or Linux).

**Returns**

True if the current platform is standalone (Windows, macOS or Linux).

### **5.7.3.7 isWebPlatform**

bool Crosstales.Common.Util.BaseHelper.isWebPlatform => [isWebGLPlatform](#page-76-2) [static]

Checks if the current platform is Web (WebPlayer or WebGL).

#### **Returns**

True if the current platform is Web (WebPlayer or WebGL).

### **5.7.3.8 isWindowsBasedPlatform**

```
bool Crosstales.Common.Util.BaseHelper.isWindowsBasedPlatform => isWindowsPlatform || isWSAPlatform
|| isXboxOnePlatform [static]
```
Checks if the current platform is Windows-based (Windows standalone, WSA or XboxOne).

#### **Returns**

True if the current platform is Windows-based (Windows standalone, WSA or XboxOne).

### **5.7.3.9 isWSABasedPlatform**

```
bool Crosstales.Common.Util.BaseHelper.isWSABasedPlatform => isWSAPlatform || isXboxOnePlatform
[static]
```
Checks if the current platform is WSA-based (WSA or XboxOne).

#### **Returns**

True if the current platform is WSA-based (WSA or XboxOne).

# **5.7.4 Property Documentation**

### **5.7.4.1 AndroidAPILevel**

int Crosstales.Common.Util.BaseHelper.AndroidAPILevel [static], [get]

Returns the Android API level of the current device (Android only)".

#### **Returns**

The Android API level of the current device.

## **5.7.4.2 BaseCulture**

System.Globalization.CultureInfo Crosstales.Common.Util.BaseHelper.BaseCulture [static], [get]

The current culture of the application.

#### **Returns**

Culture of the application.

## **5.7.4.3 CurrentPlatform**

[Crosstales.Common.Model.Enum.Platform?](#page-34-0) Crosstales.Common.Util.BaseHelper.CurrentPlatform [static], [get]

Returns the current platform.

**Returns**

<span id="page-74-0"></span>The current platform.

### **5.7.4.4 isAndroidPlatform**

bool Crosstales.Common.Util.BaseHelper.isAndroidPlatform [static], [get]

Checks if the current platform is Android.

# **Returns**

True if the current platform is Android.

### **5.7.4.5 isIL2CPP**

bool Crosstales.Common.Util.BaseHelper.isIL2CPP [static], [get]

Checks if the current build target uses IL2CPP.

#### **Returns**

<span id="page-75-2"></span>True if the current build target uses IL2CPP.

### **5.7.4.6 isIOSPlatform**

bool Crosstales.Common.Util.BaseHelper.isIOSPlatform [static], [get]

Checks if the current platform is iOS.

#### **Returns**

<span id="page-75-1"></span>True if the current platform is iOS.

# **5.7.4.7 isLinuxEditor**

bool Crosstales.Common.Util.BaseHelper.isLinuxEditor [static], [get]

Checks if we are inside the Linux Editor.

**Returns**

<span id="page-75-3"></span>True if we are inside the Linux Editor.

### **5.7.4.8 isLinuxPlatform**

bool Crosstales.Common.Util.BaseHelper.isLinuxPlatform [static], [get]

Checks if the current platform is Linux.

#### **Returns**

<span id="page-75-0"></span>True if the current platform is Linux.

### **5.7.4.9 isMacOSEditor**

bool Crosstales.Common.Util.BaseHelper.isMacOSEditor [static], [get]

Checks if we are inside the macOS Editor.

#### **Returns**

<span id="page-76-1"></span>True if we are inside the macOS Editor.

## **5.7.4.10 isMacOSPlatform**

bool Crosstales.Common.Util.BaseHelper.isMacOSPlatform [static], [get]

Checks if the current platform is OSX.

#### **Returns**

True if the current platform is OSX.

### **5.7.4.11 isPS4Platform**

bool Crosstales.Common.Util.BaseHelper.isPS4Platform [static], [get]

Checks if the current platform is PS4.

**Returns**

<span id="page-76-0"></span>True if the current platform is PS4.

### **5.7.4.12 isTvOSPlatform**

bool Crosstales.Common.Util.BaseHelper.isTvOSPlatform [static], [get]

Checks if the current platform is tvOS.

#### **Returns**

<span id="page-76-2"></span>True if the current platform is tvOS.

### **5.7.4.13 isWebGLPlatform**

bool Crosstales.Common.Util.BaseHelper.isWebGLPlatform [static], [get]

Checks if the current platform is WebGL.

#### **Returns**

<span id="page-77-0"></span>True if the current platform is WebGL.

### **5.7.4.14 isWindowsEditor**

bool Crosstales.Common.Util.BaseHelper.isWindowsEditor [static], [get]

Checks if we are inside the Windows Editor.

#### **Returns**

<span id="page-77-1"></span>True if we are inside the Windows Editor.

### **5.7.4.15 isWindowsPlatform**

bool Crosstales.Common.Util.BaseHelper.isWindowsPlatform [static], [get]

Checks if the current platform is Windows.

**Returns**

<span id="page-77-2"></span>True if the current platform is Windows.

### **5.7.4.16 isWSAPlatform**

bool Crosstales.Common.Util.BaseHelper.isWSAPlatform [static], [get]

Checks if the current platform is WSA.

#### **Returns**

<span id="page-77-3"></span>True if the current platform is WSA.

### **5.7.4.17 isXboxOnePlatform**

bool Crosstales.Common.Util.BaseHelper.isXboxOnePlatform [static], [get]

Checks if the current platform is XboxOne.

#### **Returns**

True if the current platform is XboxOne.

The documentation for this class was generated from the following file:

• C:/Users/slaub/Unity/assets/TrueRandom/TrueRandomPro/Assets/Plugins/crosstales/Common/Scripts/←- Util/BaseHelper.cs

# **5.8 Crosstales.Common.EditorTask.BaseInstaller Class Reference**

Base-class for all installers.

Inheritance diagram for Crosstales.Common.EditorTask.BaseInstaller:

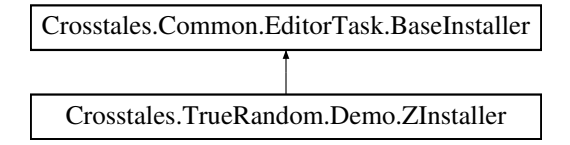

## **Static Public Member Functions**

• static void **InstallUI** (string assetPath)

# **Static Protected Member Functions**

- static string **getBasePath** (string assetPath)
- static void **installPackage** (string installerPath, string package, string compiledefine=null, bool delete=false)

# **5.8.1 Detailed Description**

Base-class for all installers.

The documentation for this class was generated from the following file:

• C:/Users/slaub/Unity/assets/TrueRandom/TrueRandomPro/Assets/Plugins/crosstales/Common/Scripts/←- Editor/Task/BaseInstaller.cs

# **5.9 Crosstales.TrueRandom.Module.BaseModule Class Reference**

Inheritance diagram for Crosstales.TrueRandom.Module.BaseModule:

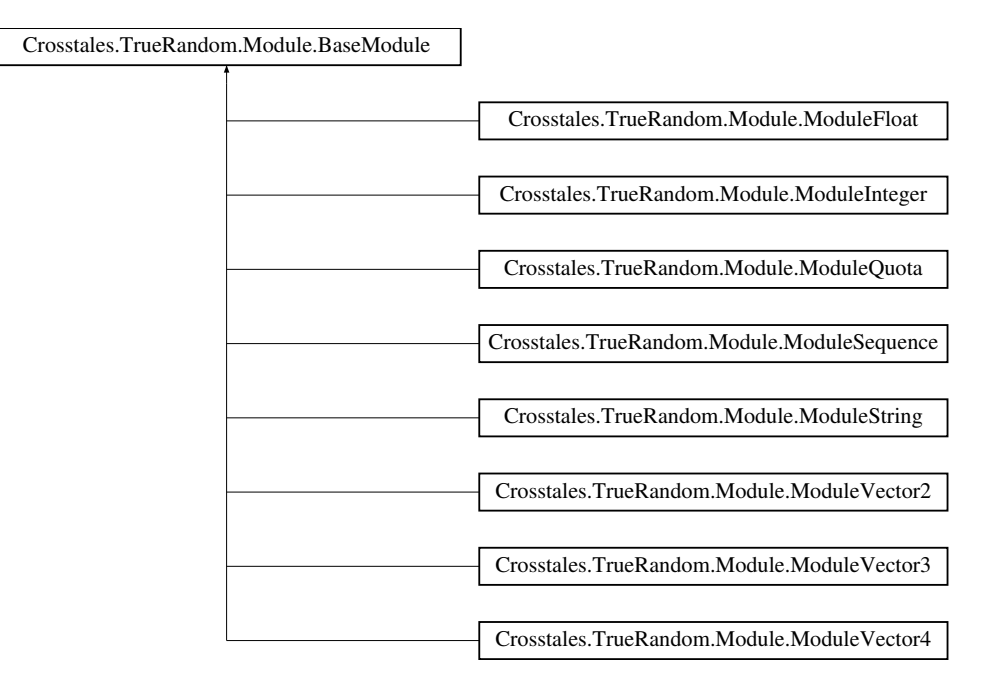

# **Static Protected Member Functions**

• static void **onErrorInfo** (string errorInfo, string id)

# **Static Protected Attributes**

 $\cdot$  const int **timeout** = 5

# **Events**

• static ErrorInfo [OnErrorInfo](#page-79-0) *Event to get a message when an error occured.*

# <span id="page-79-0"></span>**5.9.1 Event Documentation**

### **5.9.1.1 OnErrorInfo**

ErrorInfo Crosstales.TrueRandom.Module.BaseModule.OnErrorInfo [static]

Event to get a message when an error occured.

The documentation for this class was generated from the following file:

• C:/Users/slaub/Unity/assets/TrueRandom/TrueRandomPro/Assets/Plugins/crosstales/TrueRandom/←- Scripts/Module/BaseModule.cs

# **5.10 Crosstales.Common.EditorTask.BaseSetupResources Class Reference**

Base-class for moving all resources to 'Editor Default Resources'.

Inheritance diagram for Crosstales.Common.EditorTask.BaseSetupResources:

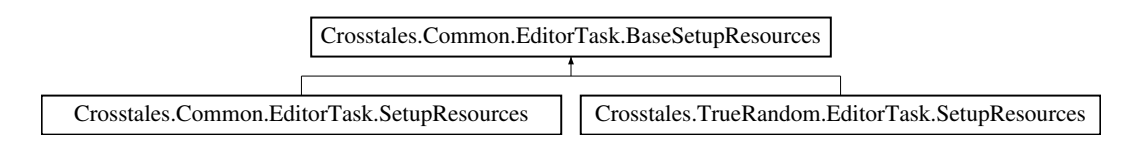

# **Static Protected Member Functions**

• static void **setupResources** (string source, string sourceFolder, string target, string targetFolder, string metafile)

# **5.10.1 Detailed Description**

Base-class for moving all resources to 'Editor Default Resources'.

The documentation for this class was generated from the following file:

• C:/Users/slaub/Unity/assets/TrueRandom/TrueRandomPro/Assets/Plugins/crosstales/Common/Scripts/←- Editor/Task/BaseSetupResources.cs

# **5.11 HutongGames.PlayMaker.Actions.BaseTRAction Class Reference**

Base class for TrueRandom-actions in [PlayMaker.](#page-40-0)

Inheritance diagram for HutongGames.PlayMaker.Actions.BaseTRAction:

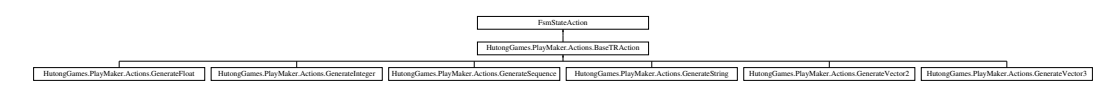

# **Public Attributes**

• FsmEvent **sendEvent**

# **Protected Attributes**

• string **uid**

# **5.11.1 Detailed Description**

Base class for TrueRandom-actions in [PlayMaker.](#page-40-0)

The documentation for this class was generated from the following file:

• C:/Users/slaub/Unity/assets/TrueRandom/TrueRandomPro/Assets/Plugins/crosstales/TrueRandom/3rd party/PlayMaker/Scripts/BaseTRAction.cs

# **5.12 Crosstales.TrueRandom.PlayMaker.BaseTREditor Class Reference**

Base-class for custom editors.

Inheritance diagram for Crosstales.TrueRandom.PlayMaker.BaseTREditor:

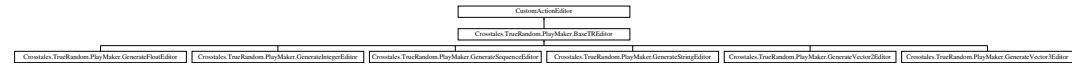

# **Public Member Functions**

• override bool **OnGUI** ()

# **5.12.1 Detailed Description**

Base-class for custom editors.

The documentation for this class was generated from the following file:

• C:/Users/slaub/Unity/assets/TrueRandom/TrueRandomPro/Assets/Plugins/crosstales/TrueRandom/3rd party/PlayMaker/Scripts/Editor/BaseTREditor.cs

# **5.13 Crosstales.UI.CompileDefines Class Reference**

Adds the given define symbols to PlayerSettings define symbols.

Inheritance diagram for Crosstales.UI.CompileDefines:

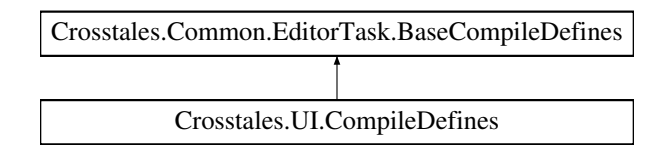

# **Additional Inherited Members**

# **5.13.1 Detailed Description**

Adds the given define symbols to PlayerSettings define symbols.

The documentation for this class was generated from the following file:

• C:/Users/slaub/Unity/assets/TrueRandom/TrueRandomPro/Assets/Plugins/crosstales/Common/Extras/UI/←- Scripts/Editor/CompileDefines.cs

# **5.14 Crosstales.TrueRandom.EditorTask.CompileDefines Class Reference**

Adds the given define symbols to PlayerSettings define symbols.

Inheritance diagram for Crosstales.TrueRandom.EditorTask.CompileDefines:

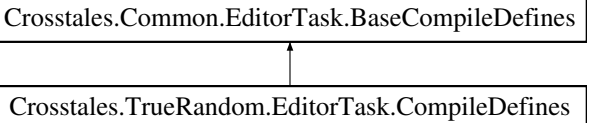

## **Additional Inherited Members**

# **5.14.1 Detailed Description**

Adds the given define symbols to PlayerSettings define symbols.

The documentation for this class was generated from the following file:

• C:/Users/slaub/Unity/assets/TrueRandom/TrueRandomPro/Assets/Plugins/crosstales/TrueRandom/←- Scripts/Editor/Task/CompileDefines.cs

# **5.15 Crosstales.TrueRandom.Util.Config Class Reference**

Configuration for the asset.

# **Static Public Member Functions**

- static void [Reset](#page-83-0) ()
	- *Resets all changeable variables to their default value.*
- static void [Load](#page-83-1) ()

*Loads the all changeable variables.*

• static void [Save](#page-83-2) () *Saves the all changeable variables.*

# **Static Public Attributes**

- static bool [DEBUG](#page-83-3) = Constants.DEFAULT\_DEBUG || [Constants.DEV\\_DEBUG](#page-55-0) *Enable or disable debug logging for the asset.*
- static bool [SHOW\\_QUOTA](#page-84-0) = Constants.DEFAULT\_SHOW\_QUOTA
	- *Shows the quota inside the editor components.*
- static bool [isLoaded](#page-84-1) *Is the configuration loaded?*

# **5.15.1 Detailed Description**

Configuration for the asset.

# <span id="page-83-1"></span>**5.15.2 Member Function Documentation**

### **5.15.2.1 Load()**

static void Crosstales. TrueRandom. Util. Config. Load ( ) [static]

<span id="page-83-0"></span>Loads the all changeable variables.

#### **5.15.2.2 Reset()**

static void Crosstales.TrueRandom.Util.Config.Reset ( ) [static]

<span id="page-83-2"></span>Resets all changeable variables to their default value.

# **5.15.2.3 Save()**

static void Crosstales.TrueRandom.Util.Config.Save ( ) [static]

Saves the all changeable variables.

# <span id="page-83-3"></span>**5.15.3 Member Data Documentation**

### **5.15.3.1 DEBUG**

bool Crosstales.TrueRandom.Util.Config.DEBUG = Constants.DEFAULT\_DEBUG || [Constants.DEV\\_DEBUG](#page-55-0) [static]

<span id="page-84-1"></span>Enable or disable debug logging for the asset.

# **5.15.3.2 isLoaded**

bool Crosstales.TrueRandom.Util.Config.isLoaded [static]

<span id="page-84-0"></span>Is the configuration loaded?

### **5.15.3.3 SHOW\_QUOTA**

bool Crosstales.TrueRandom.Util.Config.SHOW\_QUOTA = Constants.DEFAULT\_SHOW\_QUOTA [static]

Shows the quota inside the editor components.

The documentation for this class was generated from the following file:

• C:/Users/slaub/Unity/assets/TrueRandom/TrueRandomPro/Assets/Plugins/crosstales/TrueRandom/←- Scripts/Util/Config.cs

# **5.16 Crosstales.TrueRandom.EditorIntegration.ConfigBase Class Reference**

Base class for editor windows.

Inheritance diagram for Crosstales.TrueRandom.EditorIntegration.ConfigBase:

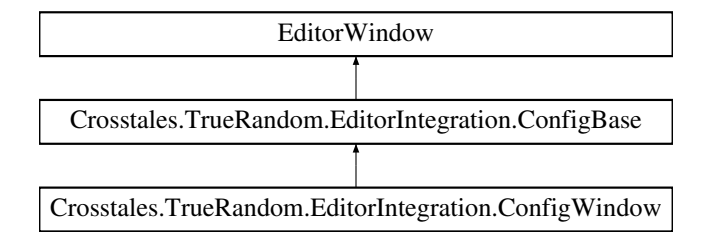

# **Protected Member Functions**

- void **showConfiguration** ()
- void **showHelp** ()
- void **showAbout** ()

# **Static Protected Member Functions**

• static void **save** ()

# **5.16.1 Detailed Description**

Base class for editor windows.

The documentation for this class was generated from the following file:

• C:/Users/slaub/Unity/assets/TrueRandom/TrueRandomPro/Assets/Plugins/crosstales/TrueRandom/←- Scripts/Editor/Integration/ConfigBase.cs

# **5.17 Crosstales.TrueRandom.EditorIntegration.ConfigWindow Class Reference**

Editor window extension.

Inheritance diagram for Crosstales.TrueRandom.EditorIntegration.ConfigWindow:

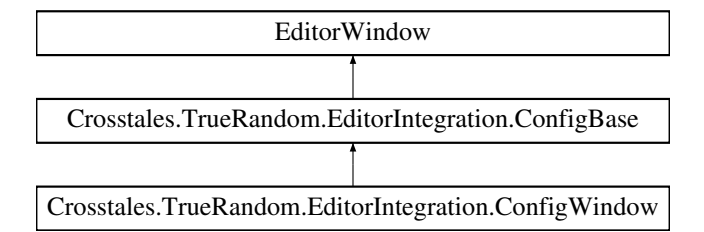

# **Static Public Member Functions**

- static void **ShowWindow** ()
- static void **ShowWindow** (int tab)

# **Additional Inherited Members**

# **5.17.1 Detailed Description**

Editor window extension.

The documentation for this class was generated from the following file:

• C:/Users/slaub/Unity/assets/TrueRandom/TrueRandomPro/Assets/Plugins/crosstales/TrueRandom/←- Scripts/Editor/Integration/ConfigWindow.cs

# **5.18 Crosstales.TrueRandom.Util.Constants Class Reference**

Collected constants of very general utility for the asset.

Inheritance diagram for Crosstales.TrueRandom.Util.Constants:

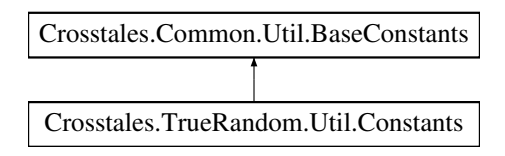

# **Static Public Attributes**

- const string [ASSET\\_NAME](#page-88-0) = "True Random PRO" *Name of the asset.*
- const string [ASSET\\_NAME\\_SHORT](#page-88-1) = "TR PRO" *Short name of the asset.*
- const string [ASSET\\_VERSION](#page-89-0) = "2024.1.0" *Version of the asset.*
- $\cdot$  const int [ASSET\\_BUILD](#page-87-0) = 20240209

*Build number of the asset.*

- static readonly System.DateTime [ASSET\\_CREATED](#page-87-1) = new System.DateTime(2016, 12, 5) *Create date of the asset (YYYY, MM, DD).*
- static readonly System.DateTime [ASSET\\_CHANGED](#page-87-2) = new System.DateTime(2024, 2, 9) *Change date of the asset (YYYY, MM, DD).*
- const string [ASSET\\_PRO\\_URL](#page-88-2) = "https://assetstore.unity.com/packages/slug/61617?aid=1011lNGT" *URL of the PRO asset in UAS.*
- const string [ASSET\\_UPDATE\\_CHECK\\_URL](#page-88-3) = "https://www.crosstales.com/media/assets/truerandom\_← versions.txt"

*URL for update-checks of the asset*

• const string [ASSET\\_CONTACT](#page-87-3) = "truerandom@crosstales.com"

*Contact to the owner of the asset.*

- const string [ASSET\\_MANUAL\\_URL](#page-88-4) = "https://www.crosstales.com/media/data/assets/truerandom/True←- Random-doc.pdf"
	- *URL of the asset manual.*
- const string [ASSET\\_API\\_URL](#page-87-4) = "https://www.crosstales.com/media/data/assets/truerandom/api/" *URL of the asset API.*
- const string ASSET FORUM URL = "https://forum.unity.com/threads/true-random-real-randomness-forunity.457277/"

*URL of the asset forum.*

• const string [ASSET\\_WEB\\_URL](#page-89-1) = "https://www.crosstales.com/en/portfolio/truerandom/"

*URL of the asset in crosstales.*

• const string [ASSET\\_VIDEO\\_PROMO](#page-89-2) = "https://youtu.be/BsKR3V1EZOU?list=PLgtonIOr6Tb41XTMee←- Z836tiHlKaOO84S"

*URL of the promotion video of the asset (Youtube).*

• const string [ASSET\\_VIDEO\\_TUTORIAL](#page-89-3) = "TBD"

*URL of the tutorial video of the asset (Youtube).*

- const string **KEY\_PREFIX** = "TRUERANDOM\_CFG\_"
- const string **KEY\_DEBUG** = KEY\_PREFIX + "DEBUG"
- const string **KEY\_SHOW\_QUOTA** = KEY\_PREFIX + "SHOW\_QUOTA"
- const bool **DEFAULT SHOW QUOTA** = false
- const string **GENERATOR\_URL** = "https://www.random.org/"
- const string [TRUERANDOM\\_SCENE\\_OBJECT\\_NAME](#page-89-4) = "TrueRandom" *TR prefab scene name.*

# **Additional Inherited Members**

### **5.18.1 Detailed Description**

Collected constants of very general utility for the asset.

# <span id="page-87-4"></span>**5.18.2 Member Data Documentation**

### **5.18.2.1 ASSET\_API\_URL**

```
const string Crosstales.TrueRandom.Util.Constants.ASSET_API_URL = "https://www.crosstales.←-
com/media/data/assets/truerandom/api/" [static]
```
<span id="page-87-0"></span>URL of the asset API.

## **5.18.2.2 ASSET\_BUILD**

const int Crosstales.TrueRandom.Util.Constants.ASSET\_BUILD = 20240209 [static]

<span id="page-87-2"></span>Build number of the asset.

# **5.18.2.3 ASSET\_CHANGED**

readonly System.DateTime Crosstales.TrueRandom.Util.Constants.ASSET\_CHANGED = new System.←- DateTime(2024, 2, 9) [static]

<span id="page-87-3"></span>Change date of the asset (YYYY, MM, DD).

#### **5.18.2.4 ASSET\_CONTACT**

const string Crosstales.TrueRandom.Util.Constants.ASSET\_CONTACT = "truerandom@crosstales.com" [static]

<span id="page-87-1"></span>Contact to the owner of the asset.

### **5.18.2.5 ASSET\_CREATED**

readonly System.DateTime Crosstales.TrueRandom.Util.Constants.ASSET\_CREATED = new System.←- DateTime(2016, 12, 5) [static]

<span id="page-88-5"></span>Create date of the asset (YYYY, MM, DD).

# **5.18.2.6 ASSET\_FORUM\_URL**

const string Crosstales.TrueRandom.Util.Constants.ASSET\_FORUM\_URL = "https://forum.unity.← com/threads/true-random-real-randomness-for-unity.457277/" [static]

<span id="page-88-4"></span>URL of the asset forum.

#### **5.18.2.7 ASSET\_MANUAL\_URL**

const string Crosstales.TrueRandom.Util.Constants.ASSET\_MANUAL\_URL = "https://www.crosstales.← com/media/data/assets/truerandom/TrueRandom-doc.pdf" [static]

<span id="page-88-0"></span>URL of the asset manual.

# **5.18.2.8 ASSET\_NAME**

const string Crosstales.TrueRandom.Util.Constants.ASSET\_NAME = "True Random PRO" [static]

<span id="page-88-1"></span>Name of the asset.

### **5.18.2.9 ASSET\_NAME\_SHORT**

const string Crosstales.TrueRandom.Util.Constants.ASSET\_NAME\_SHORT = "TR PRO" [static]

<span id="page-88-2"></span>Short name of the asset.

### **5.18.2.10 ASSET\_PRO\_URL**

const string Crosstales.TrueRandom.Util.Constants.ASSET\_PRO\_URL = "https://assetstore.unity.← com/packages/slug/61617?aid=1011lNGT" [static]

<span id="page-88-3"></span>URL of the PRO asset in UAS.

### **5.18.2.11 ASSET\_UPDATE\_CHECK\_URL**

const string Crosstales.TrueRandom.Util.Constants.ASSET\_UPDATE\_CHECK\_URL = "https://www.← crosstales.com/media/assets/truerandom\_versions.txt" [static]

<span id="page-89-0"></span>URL for update-checks of the asset

#### **5.18.2.12 ASSET\_VERSION**

const string Crosstales.TrueRandom.Util.Constants.ASSET\_VERSION = "2024.1.0" [static]

<span id="page-89-2"></span>Version of the asset.

### **5.18.2.13 ASSET\_VIDEO\_PROMO**

const string Crosstales.TrueRandom.Util.Constants.ASSET\_VIDEO\_PROMO = "https://youtu.be/BsK←- R3V1EZOU?list=PLgtonIOr6Tb41XTMeeZ836tjHlKgOO84S" [static]

<span id="page-89-3"></span>URL of the promotion video of the asset (Youtube).

### **5.18.2.14 ASSET\_VIDEO\_TUTORIAL**

const string Crosstales.TrueRandom.Util.Constants.ASSET\_VIDEO\_TUTORIAL = "TBD" [static]

<span id="page-89-1"></span>URL of the tutorial video of the asset (Youtube).

#### **5.18.2.15 ASSET\_WEB\_URL**

const string Crosstales.TrueRandom.Util.Constants.ASSET\_WEB\_URL = "https://www.crosstales.← com/en/portfolio/truerandom/" [static]

<span id="page-89-4"></span>URL of the asset in crosstales.

### **5.18.2.16 TRUERANDOM\_SCENE\_OBJECT\_NAME**

const string Crosstales.TrueRandom.Util.Constants.TRUERANDOM\_SCENE\_OBJECT\_NAME = "TrueRandom" [static]

#### TR prefab scene name.

The documentation for this class was generated from the following file:

<span id="page-89-5"></span>• C:/Users/slaub/Unity/assets/TrueRandom/TrueRandomPro/Assets/Plugins/crosstales/TrueRandom/←- Scripts/Util/Constants.cs

# **5.19 Crosstales.Common.Util.CTHelper Class Reference**

Helper to reset the necessary settings.

Inheritance diagram for Crosstales.Common.Util.CTHelper:

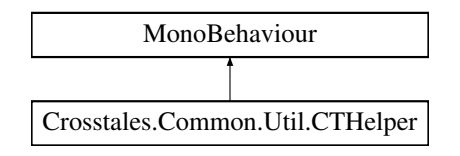

# **Properties**

• static **[CTHelper](#page-89-5) Instance** [get]

# **5.19.1 Detailed Description**

Helper to reset the necessary settings.

The documentation for this class was generated from the following file:

• C:/Users/slaub/Unity/assets/TrueRandom/TrueRandomPro/Assets/Plugins/crosstales/Common/Scripts/←- Util/CTHelper.cs

# **5.20 Crosstales.Common.Util.CTHelperEditor Class Reference**

Inheritance diagram for Crosstales.Common.Util.CTHelperEditor:

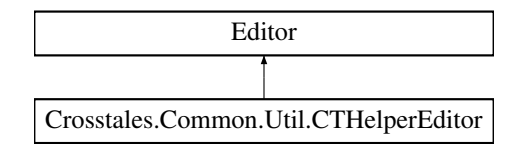

### **Public Member Functions**

• override void **OnInspectorGUI** ()

The documentation for this class was generated from the following file:

• C:/Users/slaub/Unity/assets/TrueRandom/TrueRandomPro/Assets/Plugins/crosstales/Common/Scripts/←- Util/CTHelper.cs

# **5.21 Crosstales.Common.Util.CTOWCompileDefines Class Reference**

Adds "CT\_OPENWINDOW" define symbol to PlayerSettings define symbols.

Inheritance diagram for Crosstales.Common.Util.CTOWCompileDefines:

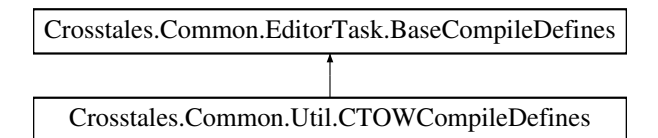

# **Additional Inherited Members**

# **5.21.1 Detailed Description**

Adds "CT\_OPENWINDOW" define symbol to PlayerSettings define symbols.

The documentation for this class was generated from the following file:

• C:/Users/slaub/Unity/assets/TrueRandom/TrueRandomPro/Assets/Plugins/crosstales/Common/Extras/CT←- OpenWindow/Editor/CTOWCompileDefines.cs

# **5.22 Crosstales.Common.Util.CTPlayerPrefs Class Reference**

Wrapper for the PlayerPrefs.

# **Static Public Member Functions**

- static bool [HasKey](#page-97-0) (string key)
	- *Exists the key?*
- static void [DeleteAll](#page-92-0) ()
	- *Deletes all keys.*
- static void [DeleteKey](#page-92-1) (string key) *Delete the key.*
- static void [Save](#page-97-1) ()

*Saves all modifications.*

• static string [GetString](#page-95-0) (string key)

*Allows to get a string from a key.*

- static float [GetFloat](#page-94-0) (string key)
	- *Allows to get a float from a key.*
- static int [GetInt](#page-94-1) (string key) *Allows to get an int from a key.*
- static bool [GetBool](#page-93-0) (string key) *Allows to get a bool from a key.*
- static System.DateTime [GetDate](#page-93-1) (string key)

*Allows to get a DateTime from a key.*

- static Vector2 [GetVector2](#page-96-0) (string key) *Allows to get a Vector2 from a key.*
- static Vector3 [GetVector3](#page-96-1) (string key)
	- *Allows to get a Vector3 from a key.*
- static Vector4 [GetVector4](#page-96-2) (string key) *Allows to get a Vector4 from a key.*
- static Quaternion [GetQuaternion](#page-95-1) (string key)
- *Allows to get a Quaternion from a key.*
- static Color [GetColor](#page-93-2) (string key) *Allows to get a Color from a key.*
- static SystemLanguage [GetLanguage](#page-95-2) (string key) *Allows to get a SystemLanguage from a key.*
- static void [SetString](#page-99-0) (string key, string value)
- *Allows to set a string for a key.* • static void [SetFloat](#page-98-0) (string key, float value)
	- *Allows to set a float for a key.*
- static void [SetInt](#page-98-1) (string key, int value) *Allows to set an int for a key.*
- static void [SetBool](#page-97-2) (string key, bool value)
	- *Allows to set a bool for a key.*
- static void [SetDate](#page-98-2) (string key, System.DateTime value) *Allows to set a DateTime for a key.*
- static void SetVector<sub>2</sub> (string key, Vector<sub>2</sub> value) *Allows to set a Vector2 for a key.*
- static void [SetVector3](#page-100-1) (string key, Vector3 value)
	- *Allows to set a Vector3 for a key.*
- static void [SetVector4](#page-100-2) (string key, Vector4 value)
	- *Allows to set a Vector4 for a key.*
- static void [SetQuaternion](#page-99-1) (string key, Quaternion value)
	- *Allows to set a Quaternion for a key.*
- static void [SetColor](#page-98-3) (string key, Color value) *Allows to set a Color for a key.*
- static void [SetLanguage](#page-99-2) (string key, SystemLanguage language) *Allows to set a SystemLanguage for a key.*

# **5.22.1 Detailed Description**

Wrapper for the PlayerPrefs.

# <span id="page-92-0"></span>**5.22.2 Member Function Documentation**

## **5.22.2.1 DeleteAll()**

static void Crosstales.Common.Util.CTPlayerPrefs.DeleteAll ( ) [static]

<span id="page-92-1"></span>Deletes all keys.

## **5.22.2.2 DeleteKey()**

```
static void Crosstales.Common.Util.CTPlayerPrefs.DeleteKey (
            string key ) [static]
```
#### Delete the key.

### **Parameters**

<span id="page-93-0"></span> $key \mid$  Key to delete in the PlayerPrefs.

### **5.22.2.3 GetBool()**

```
static bool Crosstales.Common.Util.CTPlayerPrefs.GetBool (
            string key ) [static]
```
### Allows to get a bool from a key.

**Parameters**

 $key$  Key for the PlayerPrefs.

**Returns**

<span id="page-93-2"></span>Value for the key.

# **5.22.2.4 GetColor()**

static Color Crosstales.Common.Util.CTPlayerPrefs.GetColor ( string key ) [static]

Allows to get a Color from a key.

**Parameters**

 $key$  Key for the PlayerPrefs.

**Returns**

<span id="page-93-1"></span>Value for the key.

### **5.22.2.5 GetDate()**

static System.DateTime Crosstales.Common.Util.CTPlayerPrefs.GetDate ( string key ) [static]

#### Allows to get a DateTime from a key.

#### **Parameters**

 $key$  | Key for the PlayerPrefs.

**Returns**

<span id="page-94-0"></span>Value for the key.

### **5.22.2.6 GetFloat()**

```
static float Crosstales.Common.Util.CTPlayerPrefs.GetFloat (
            string key ) [static]
```
Allows to get a float from a key.

**Parameters**

 $key$  Key for the PlayerPrefs.

**Returns**

<span id="page-94-1"></span>Value for the key.

### **5.22.2.7 GetInt()**

static int Crosstales.Common.Util.CTPlayerPrefs.GetInt ( string key ) [static]

### Allows to get an int from a key.

**Parameters**

 $key$  Key for the PlayerPrefs.

**Returns**

Value for the key.

### <span id="page-95-2"></span>**5.22.2.8 GetLanguage()**

static SystemLanguage Crosstales.Common.Util.CTPlayerPrefs.GetLanguage ( string key ) [static]

Allows to get a SystemLanguage from a key.

**Parameters**

 $key$  Key for the PlayerPrefs.

**Returns**

<span id="page-95-1"></span>Value for the key.

### **5.22.2.9 GetQuaternion()**

```
static Quaternion Crosstales.Common.Util.CTPlayerPrefs.GetQuaternion (
            string key ) [static]
```
### Allows to get a Quaternion from a key.

**Parameters**

```
key Key for the PlayerPrefs.
```
**Returns**

<span id="page-95-0"></span>Value for the key.

# **5.22.2.10 GetString()**

```
static string Crosstales.Common.Util.CTPlayerPrefs.GetString (
            string key ) [static]
```
Allows to get a string from a key.

### **Parameters**

 $key$  Key for the PlayerPrefs.

**Returns**

<span id="page-96-0"></span>Value for the key.

### **5.22.2.11 GetVector2()**

```
static Vector2 Crosstales.Common.Util.CTPlayerPrefs.GetVector2 (
            string key ) [static]
```
#### Allows to get a Vector2 from a key.

**Parameters**

 $key$  Key for the PlayerPrefs.

**Returns**

<span id="page-96-1"></span>Value for the key.

# **5.22.2.12 GetVector3()**

static Vector3 Crosstales.Common.Util.CTPlayerPrefs.GetVector3 ( string key ) [static]

### Allows to get a Vector3 from a key.

**Parameters**

 $key$  Key for the PlayerPrefs.

**Returns**

<span id="page-96-2"></span>Value for the key.

## **5.22.2.13 GetVector4()**

static Vector4 Crosstales.Common.Util.CTPlayerPrefs.GetVector4 ( string key ) [static]

Allows to get a Vector4 from a key.

#### **Parameters**

 $key$  Key for the PlayerPrefs.

#### **Returns**

<span id="page-97-0"></span>Value for the key.

# **5.22.2.14 HasKey()**

```
static bool Crosstales.Common.Util.CTPlayerPrefs.HasKey (
            string key ) [static]
```
### Exists the key?

#### **Parameters**

 $key$  Key for the PlayerPrefs.

#### **Returns**

<span id="page-97-1"></span>Value for the key.

### **5.22.2.15 Save()**

static void Crosstales.Common.Util.CTPlayerPrefs.Save ( ) [static]

<span id="page-97-2"></span>Saves all modifications.

# **5.22.2.16 SetBool()**

```
static void Crosstales.Common.Util.CTPlayerPrefs.SetBool (
            string key,
            bool value ) [static]
```
### Allows to set a bool for a key.

#### **Parameters**

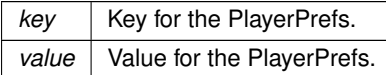

# <span id="page-98-3"></span>**5.22.2.17 SetColor()**

```
static void Crosstales.Common.Util.CTPlayerPrefs.SetColor (
            string key,
            Color value ) [static]
```
Allows to set a Color for a key.

#### **Parameters**

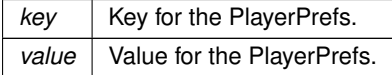

### <span id="page-98-2"></span>**5.22.2.18 SetDate()**

```
static void Crosstales.Common.Util.CTPlayerPrefs.SetDate (
            string key,
            System.DateTime value ) [static]
```
Allows to set a DateTime for a key.

#### **Parameters**

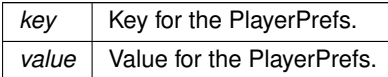

### <span id="page-98-0"></span>**5.22.2.19 SetFloat()**

static void Crosstales.Common.Util.CTPlayerPrefs.SetFloat ( string key, float value ) [static]

### Allows to set a float for a key.

#### **Parameters**

<span id="page-98-1"></span>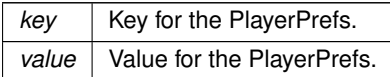

## **5.22.2.20 SetInt()**

```
static void Crosstales.Common.Util.CTPlayerPrefs.SetInt (
            string key,
            int value ) [static]
```
### Allows to set an int for a key.

## **Parameters**

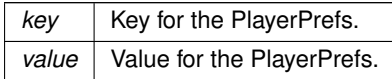

# <span id="page-99-2"></span>**5.22.2.21 SetLanguage()**

```
static void Crosstales.Common.Util.CTPlayerPrefs.SetLanguage (
            string key,
            SystemLanguage language ) [static]
```
### Allows to set a SystemLanguage for a key.

#### **Parameters**

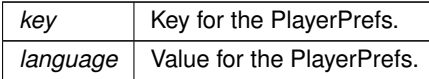

### <span id="page-99-1"></span>**5.22.2.22 SetQuaternion()**

```
static void Crosstales.Common.Util.CTPlayerPrefs.SetQuaternion (
            string key,
            Quaternion value ) [static]
```
## Allows to set a Quaternion for a key.

**Parameters**

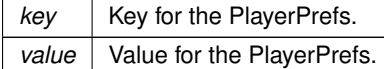

# <span id="page-99-0"></span>**5.22.2.23 SetString()**

static void Crosstales.Common.Util.CTPlayerPrefs.SetString (

string key, string value ) [static]

Allows to set a string for a key.

**Parameters**

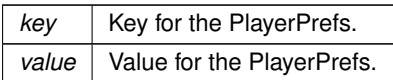

## <span id="page-100-0"></span>**5.22.2.24 SetVector2()**

static void Crosstales.Common.Util.CTPlayerPrefs.SetVector2 ( string key, Vector2 value ) [static]

Allows to set a Vector2 for a key.

#### **Parameters**

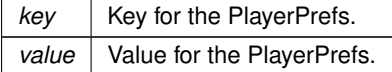

#### <span id="page-100-1"></span>**5.22.2.25 SetVector3()**

```
static void Crosstales.Common.Util.CTPlayerPrefs.SetVector3 (
            string key,
            Vector3 value ) [static]
```
Allows to set a Vector3 for a key.

**Parameters**

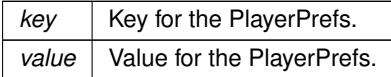

### <span id="page-100-2"></span>**5.22.2.26 SetVector4()**

```
static void Crosstales.Common.Util.CTPlayerPrefs.SetVector4 (
            string key,
            Vector4 value ) [static]
```
Allows to set a Vector4 for a key.

**Parameters**

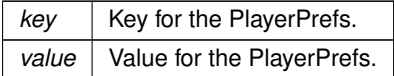

The documentation for this class was generated from the following file:

• C:/Users/slaub/Unity/assets/TrueRandom/TrueRandomPro/Assets/Plugins/crosstales/Common/Scripts/←- Util/CTPlayerPrefs.cs

# **5.23 Crosstales.Common.Util.CTScreenshot Class Reference**

Take screen shots inside an application.

Inheritance diagram for Crosstales.Common.Util.CTScreenshot:

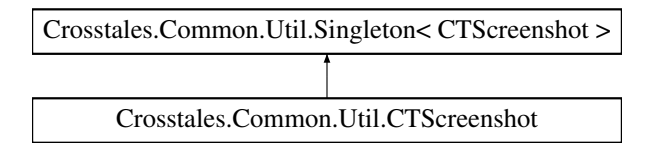

# **Public Member Functions**

• void [Capture](#page-102-0) ()

*Capture the screen.*

• void **Start** ()

# **Public Attributes**

• string [Prefix](#page-102-1) = "CT\_Screenshot"

*Prefix for the generate file names.*

 $\cdot$  int [Scale](#page-102-2) = 1

*summary*>*Key-press to capture the screen (default: F8).*

• [KeyCode](#page-102-3) KeyCode = KeyCode.F8

*summary*>*Show file location (default: true).*

• bool **ShowFileLocation** = true

# **Additional Inherited Members**

# **5.23.1 Detailed Description**

Take screen shots inside an application.

# <span id="page-102-0"></span>**5.23.2 Member Function Documentation**

## **5.23.2.1 Capture()**

void Crosstales.Common.Util.CTScreenshot.Capture ( )

Capture the screen.

# <span id="page-102-3"></span>**5.23.3 Member Data Documentation**

### **5.23.3.1 KeyCode**

KeyCode Crosstales.Common.Util.CTScreenshot.KeyCode = KeyCode.F8

<span id="page-102-1"></span>summary>Show file location (default: true).

### **5.23.3.2 Prefix**

string Crosstales.Common.Util.CTScreenshot.Prefix = "CT\_Screenshot"

Prefix for the generate file names.

<span id="page-102-2"></span>summary>Factor by which to increase resolution (default: 1).

### **5.23.3.3 Scale**

int Crosstales.Common.Util.CTScreenshot.Scale = 1

summary>Key-press to capture the screen (default: F8).

The documentation for this class was generated from the following file:

• C:/Users/slaub/Unity/assets/TrueRandom/TrueRandomPro/Assets/Plugins/crosstales/Common/Extras/CT←- Screenshot/Scripts/CTScreenshot.cs

# **5.24 Crosstales.Common.Util.CTWebClient Class Reference**

Specialized WebClient.

Inheritance diagram for Crosstales.Common.Util.CTWebClient:

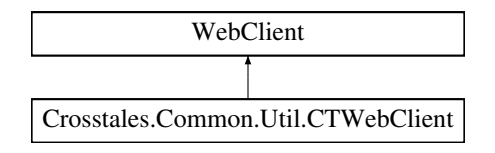

# **Public Member Functions**

- **CTWebClient** (int timeout, int connectionLimit=20)
- System.Net.WebRequest **CTGetWebRequest** (string uri)

# **Protected Member Functions**

• override System.Net.WebRequest **GetWebRequest** (System.Uri uri)

# **Properties**

- int [Timeout](#page-103-0) [get, set] *Timeout in milliseconds*
- int [ConnectionLimit](#page-103-1) [get, set] *Connection limit for all WebClients*

# **5.24.1 Detailed Description**

Specialized WebClient.

# <span id="page-103-1"></span>**5.24.2 Property Documentation**

## **5.24.2.1 ConnectionLimit**

int Crosstales.Common.Util.CTWebClient.ConnectionLimit [get], [set]

# <span id="page-103-0"></span>Connection limit for all WebClients

### **5.24.2.2 Timeout**

int Crosstales.Common.Util.CTWebClient.Timeout [get], [set]

Timeout in milliseconds

The documentation for this class was generated from the following file:

• C:/Users/slaub/Unity/assets/TrueRandom/TrueRandomPro/Assets/Plugins/crosstales/Common/Scripts/←- Util/CTWebClient.cs

# **5.25 Crosstales.TrueRandom.Demo.DiceRoll Class Reference**

Simulates n random dices with the values 1-6.

Inheritance diagram for Crosstales.TrueRandom.Demo.DiceRoll:

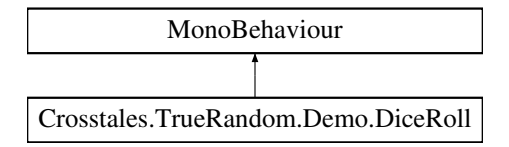

### **Public Member Functions**

• void **SimulateRoll** ()

## **Public Attributes**

- GameObject **TextPrefab**
- GameObject **ScrollView**
- InputField **Number**
- Text **Error**
- Text **Quota**

## **5.25.1 Detailed Description**

Simulates n random dices with the values 1-6.

The documentation for this class was generated from the following file:

• C:/Users/slaub/Unity/assets/TrueRandom/TrueRandomPro/Assets/Plugins/crosstales/TrueRandom/←- Demos/Scripts/DiceRoll.cs

# **5.26 Crosstales.TrueRandom.EditorUtil.EditorConfig Class Reference**

Editor Configuration for the asset.

# **Static Public Member Functions**

- static void [Reset](#page-105-0) ()
	- *Resets all changeable variables to their default value.*
- static void [Load](#page-105-1) ()
	- *Loads the all changeable variables.*
- static void [Save](#page-106-0) () *Saves the all changeable variables.*

# **Static Public Attributes**

- static bool [UPDATE\\_CHECK](#page-107-0) = EditorConstants.DEFAULT\_UPDATE\_CHECK *Enable or disable update-checks for the asset.*
- static bool [COMPILE\\_DEFINES](#page-106-1) = EditorConstants.DEFAULT\_COMPILE\_DEFINES *Enable or disable adding compile define "CT\_TR" for the asset.*
- static bool [HIERARCHY\\_ICON](#page-106-2) = EditorConstants.DEFAULT\_HIERARCHY\_ICON
	- *Enable or disable the icon in the hierarchy.*
- static bool [isLoaded](#page-106-3)
	- *Is the configuration loaded?*
- static string [PREFAB\\_PATH](#page-106-4) => [ASSET\\_PATH](#page-107-1) + [EditorConstants.PREFAB\\_SUBPATH](#page-109-0) *Returns the path of the prefabs.*

### **Properties**

• static string **[ASSET\\_PATH](#page-107-1)** [get] *Returns the path to the asset inside the Unity project.*

# **5.26.1 Detailed Description**

Editor Configuration for the asset.

# <span id="page-105-1"></span>**5.26.2 Member Function Documentation**

# **5.26.2.1 Load()**

static void Crosstales.TrueRandom.EditorUtil.EditorConfig.Load ( ) [static]

<span id="page-105-0"></span>Loads the all changeable variables.

#### **5.26.2.2 Reset()**

static void Crosstales.TrueRandom.EditorUtil.EditorConfig.Reset ( ) [static]

<span id="page-106-0"></span>Resets all changeable variables to their default value.

**5.26.2.3 Save()**

static void Crosstales.TrueRandom.EditorUtil.EditorConfig.Save ( ) [static]

Saves the all changeable variables.

# <span id="page-106-1"></span>**5.26.3 Member Data Documentation**

### **5.26.3.1 COMPILE\_DEFINES**

bool Crosstales.TrueRandom.EditorUtil.EditorConfig.COMPILE\_DEFINES = EditorConstants.DEFAULT←- \_COMPILE\_DEFINES [static]

<span id="page-106-2"></span>Enable or disable adding compile define "CT\_TR" for the asset.

#### **5.26.3.2 HIERARCHY\_ICON**

bool Crosstales.TrueRandom.EditorUtil.EditorConfig.HIERARCHY\_ICON = EditorConstants.DEFAULT\_←- HIERARCHY\_ICON [static]

<span id="page-106-3"></span>Enable or disable the icon in the hierarchy.

### **5.26.3.3 isLoaded**

bool Crosstales.TrueRandom.EditorUtil.EditorConfig.isLoaded [static]

<span id="page-106-4"></span>Is the configuration loaded?

### **5.26.3.4 PREFAB\_PATH**

string Crosstales.TrueRandom.EditorUtil.EditorConfig.PREFAB\_PATH => [ASSET\\_PATH](#page-107-1) + EditorConstants.PREFAB\_SUBPA [static]

Returns the path of the prefabs.

**Returns**

<span id="page-107-0"></span>The path of the prefabs.

## **5.26.3.5 UPDATE\_CHECK**

```
bool Crosstales.TrueRandom.EditorUtil.EditorConfig.UPDATE_CHECK = EditorConstants.DEFAULT_UP←-
DATE_CHECK [static]
```
Enable or disable update-checks for the asset.

# <span id="page-107-1"></span>**5.26.4 Property Documentation**

#### **5.26.4.1 ASSET\_PATH**

string Crosstales.TrueRandom.EditorUtil.EditorConfig.ASSET\_PATH [static], [get]

Returns the path to the asset inside the Unity project.

**Returns**

The path to the asset inside the Unity project.

The documentation for this class was generated from the following file:

• C:/Users/slaub/Unity/assets/TrueRandom/TrueRandomPro/Assets/Plugins/crosstales/TrueRandom/←- Scripts/Editor/Util/EditorConfig.cs

# **5.27 Crosstales.TrueRandom.EditorUtil.EditorConstants Class Reference**

Collected editor constants of very general utility for the asset.
- const string KEY\_UPDATE\_CHECK = Constants.KEY\_PREFIX + "UPDATE\_CHECK"
- const string **KEY\_COMPILE\_DEFINES** = Constants.KEY\_PREFIX + "COMPILE\_DEFINES"
- const string **KEY\_HIERARCHY\_ICON** = Constants.KEY\_PREFIX + "HIERARCHY\_ICON"
- const string **KEY\_UPDATE\_DATE** = Constants.KEY\_PREFIX + "UPDATE\_DATE"
- const string **DEFAULT\_ASSET\_PATH** = "/Plugins/crosstales/TrueRandom/"
- const bool **DEFAULT UPDATE CHECK** = false
- const bool **DEFAULT\_COMPILE\_DEFINES** = true
- const bool **DEFAULT HIERARCHY ICON** = false
- static string [PREFAB\\_SUBPATH](#page-109-0) = "Resources/Prefabs/"

# *Sub-path to the prefabs.*

- static string [ASSET\\_URL](#page-108-0) => Constants.ASSET\_PRO\_URL
- *Returns the URL of the asset in UAS.*
- static string  $ASSET$   $ID =$   $>$  "61617"

*Returns the ID of the asset in UAS.*

• static System.Guid [ASSET\\_UID](#page-108-2) => new System.Guid("20dba9ee-0be5-4d24-9427-c17b601499f9") *Returns the UID of the asset.*

# **5.27.1 Detailed Description**

Collected editor constants of very general utility for the asset.

# <span id="page-108-1"></span>**5.27.2 Member Data Documentation**

# **5.27.2.1 ASSET\_ID**

string Crosstales.TrueRandom.EditorUtil.EditorConstants.ASSET\_ID => "61617" [static]

# Returns the ID of the asset in UAS.

**Returns**

<span id="page-108-2"></span>The ID of the asset in UAS.

# **5.27.2.2 ASSET\_UID**

System.Guid Crosstales.TrueRandom.EditorUtil.EditorConstants.ASSET\_UID => new System.Guid("20dba9ee-0be5-4d24 [static]

# Returns the UID of the asset.

# **Returns**

<span id="page-108-0"></span>The UID of the asset.

### **5.27.2.3 ASSET\_URL**

string Crosstales.TrueRandom.EditorUtil.EditorConstants.ASSET\_URL => Constants.ASSET\_PRO\_URL [static]

Returns the URL of the asset in UAS.

**Returns**

<span id="page-109-0"></span>The URL of the asset in UAS.

### **5.27.2.4 PREFAB\_SUBPATH**

```
string Crosstales.TrueRandom.EditorUtil.EditorConstants.PREFAB_SUBPATH = "Resources/Prefabs/"
[static]
```
Sub-path to the prefabs.

The documentation for this class was generated from the following file:

• C:/Users/slaub/Unity/assets/TrueRandom/TrueRandomPro/Assets/Plugins/crosstales/TrueRandom/←- Scripts/Editor/Util/EditorConstants.cs

# **5.28 Crosstales.TrueRandom.EditorUtil.EditorHelper Class Reference**

Editor helper class.

Inheritance diagram for Crosstales.TrueRandom.EditorUtil.EditorHelper:

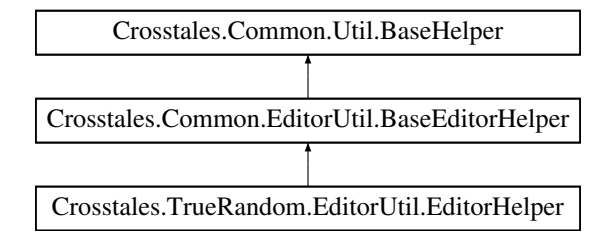

### **Static Public Member Functions**

• static void [TRUnavailable](#page-110-0) ()

*Shows a "True Random unavailable"[-UI.](#page-39-0)*

• static void [InstantiatePrefab](#page-110-1) (string prefabName)

*Instantiates a prefab.* • static void [BannerOC](#page-110-2) ()

*Shows a banner for "Online Check".*

# **Static Public Attributes**

- const int [GO\\_ID](#page-111-0) = 38
	- *Start index inside the "GameObject"-menu.*
- $\cdot$  const int MENU ID = 12018

*Start index inside the "Tools"-menu.*

- static Texture2D **Logo\_Asset** => loadImage(ref logo\_asset, "logo\_asset\_pro.png")
- static Texture2D **Logo Asset Small** => loadImage(ref logo asset small, "logo asset small pro.png")
- static Texture2D **Icon\_Generate** => loadImage(ref icon\_generate, "icon\_generate.png")
- static bool [isTrueRandomInScene](#page-111-2) => GameObject.FindFirstObjectByType<[TRManager](#page-270-0)>() != null *Checks if the ['TrueRandom](#page-35-0)'-prefab is in the scene.*

# **Additional Inherited Members**

# **5.28.1 Detailed Description**

Editor helper class.

# <span id="page-110-2"></span>**5.28.2 Member Function Documentation**

# **5.28.2.1 BannerOC()**

static void Crosstales.TrueRandom.EditorUtil.EditorHelper.BannerOC ( ) [static]

<span id="page-110-1"></span>Shows a banner for "Online Check".

#### **5.28.2.2 InstantiatePrefab()**

static void Crosstales.TrueRandom.EditorUtil.EditorHelper.InstantiatePrefab ( string prefabName ) [static]

Instantiates a prefab.

**Parameters**

<span id="page-110-0"></span>*prefabName* Name of the prefab.

### **5.28.2.3 TRUnavailable()**

static void Crosstales.TrueRandom.EditorUtil.EditorHelper.TRUnavailable ( ) [static]

Shows a "True Random unavailable"[-UI.](#page-39-0)

# <span id="page-111-0"></span>**5.28.3 Member Data Documentation**

### **5.28.3.1 GO\_ID**

const int Crosstales.TrueRandom.EditorUtil.EditorHelper.GO\_ID = 38 [static]

<span id="page-111-2"></span>Start index inside the "GameObject"-menu.

#### **5.28.3.2 isTrueRandomInScene**

```
static bool Crosstales.TrueRandom.EditorUtil.EditorHelper.isTrueRandomInScene => GameObject.←-
FindFirstObjectByType<TRManager>() != null [static]
```
Checks if the ['TrueRandom'](#page-35-0)-prefab is in the scene.

#### **Returns**

<span id="page-111-1"></span>True if the ['TrueRandom'](#page-35-0)-prefab is in the scene.

#### **5.28.3.3 MENU\_ID**

```
const int Crosstales.TrueRandom.EditorUtil.EditorHelper.MENU_ID = 12018 [static]
```
Start index inside the "Tools"-menu.

The documentation for this class was generated from the following file:

• C:/Users/slaub/Unity/assets/TrueRandom/TrueRandomPro/Assets/Plugins/crosstales/TrueRandom/←- Scripts/Editor/Util/EditorHelper.cs

# **5.29 Crosstales.TrueRandom.Demo.EventTester Class Reference**

Simple test script for all UnityEvent-callbacks.

Inheritance diagram for Crosstales.TrueRandom.Demo.EventTester:

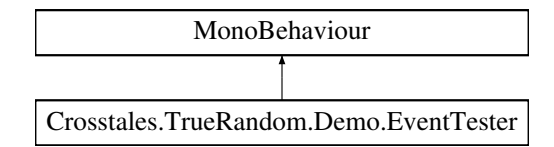

# **Public Member Functions**

- void **GenerateComplete** (string id, string type)
- void **OnQuotaUpdate** (int quota)
- void **OnError** (string info)

# **5.29.1 Detailed Description**

Simple test script for all UnityEvent-callbacks.

The documentation for this class was generated from the following file:

• C:/Users/slaub/Unity/assets/TrueRandom/TrueRandomPro/Assets/Plugins/crosstales/TrueRandom/←- Demos/Scripts/EventTester.cs

# **5.30 Crosstales.ExtensionMethods Class Reference**

Various extension methods.

# **Static Public Member Functions**

• static string [CTToTitleCase](#page-171-0) (this string str)

```
Extension method for strings. Converts a string to title case (first letter uppercase).
```
- static string [CTReverse](#page-157-0) (this string str)
	- *Extension method for strings. Reverses a string.*
- static string [CTReplace](#page-157-1) (this string str, string oldString, string newString, System.StringComparison comp=System.StringComparison.OrdinalIgnoreCase)

*Extension method for strings. Default: case insensitive 'Replace'.*

• static string [CTRemoveChars](#page-156-0) (this string str, params char[] removeChars)

*Extension method for strings. Removes characters from a string*

• static bool [CTEquals](#page-129-0) (this string str, string toCheck, System.StringComparison comp=System.String←- Comparison.OrdinalIgnoreCase)

*Extension method for strings. Default: case insensitive 'Equals'.*

• static bool [CTContains](#page-121-0) (this string str, string toCheck, System.StringComparison comp=System.String←- Comparison.OrdinalIgnoreCase)

*Extension method for strings. Default: case insensitive 'Contains'.*

- static bool [CTContainsAny](#page-122-0) (this string str, string searchTerms, char splitChar='')
	- *Extension method for strings. Contains any given string.*
- static bool [CTContainsAll](#page-121-1) (this string str, string searchTerms, char splitChar='')

*Extension method for strings. Contains all given strings.*

- static string [CTRemoveNewLines](#page-157-2) (this string str, string replacement="#nl#", string newLine=null) *Extension method for strings. Replaces new lines with a replacement string pattern.*
- static string [CTAddNewLines](#page-118-0) (this string str, string replacement="#nl#", string newLine=null)

*Extension method for strings. Replaces a given string pattern with new lines in a string.*

- static bool [CTisNumeric](#page-152-0) (this string str)
	- *Extension method for strings. Checks if the string is numeric.*
- static bool [CTIsNumeric](#page-152-1) (this string str)

*Extension method for strings. Checks if the string is numeric.*

*Extension method for strings. Checks if the string is integer.*

• static bool [CTisInteger](#page-148-0) (this string str)

- static bool [CTIsInteger](#page-150-0) (this string str) *Extension method for strings. Checks if the string is integer.* • static bool [CTisEmail](#page-148-1) (this string str) *Extension method for strings. Checks if the string is an email address.* • static bool [CTIsEmail](#page-148-2) (this string str) *Extension method for strings. Checks if the string is an email address.* • static bool [CTisWebsite](#page-153-0) (this string str) *Extension method for strings. Checks if the string is a website address.* • static bool [CTIsWebsite](#page-153-1) (this string str) *Extension method for strings. Checks if the string is a website address.* • static bool [CTisCreditcard](#page-146-0) (this string str) *Extension method for strings. Checks if the string is a creditcard.* • static bool [CTIsCreditcard](#page-146-1) (this string str) *Extension method for strings. Checks if the string is a creditcard.* • static bool [CTisIPv4](#page-150-1) (this string str) *Extension method for strings. Checks if the string is an IPv4 address.* • static bool [CTIsIPv4](#page-150-2) (this string str) *Extension method for strings. Checks if the string is an IPv4 address.* • static bool [CTisAlphanumeric](#page-145-0) (this string str) *Extension method for strings. Checks if the string is alphanumeric.* • static bool [CTIsAlphanumeric](#page-146-2) (this string str) *Extension method for strings. Checks if the string is alphanumeric.* • static bool [CThasLineEndings](#page-142-0) (this string str) *Extension method for strings. Checks if the string has line endings.* • static bool [CTHasLineEndings](#page-142-1) (this string str) *Extension method for strings. Checks if the string has line endings.* • static bool [CThasInvalidChars](#page-140-0) (this string str) *Extension method for strings. Checks if the string has invalid characters.* • static bool [CTHasInvalidChars](#page-140-1) (this string str) *Extension method for strings. Checks if the string has invalid characters.*
	- static bool [CTStartsWith](#page-161-0) (this string str, string toCheck, System.StringComparison comp=System.String←- Comparison.OrdinalIgnoreCase)

*Extension method for strings. Checks if the string starts with another string.*

• static bool [CTEndsWith](#page-129-1) (this string str, string toCheck, System.StringComparison comp=System.String← Comparison.OrdinalIgnoreCase)

*Extension method for strings. Checks if the string ends with another string.*

• static int [CTLastIndexOf](#page-153-2) (this string str, string toCheck, System.StringComparison comp=System.String← Comparison.OrdinalIgnoreCase)

*Extension method for strings. Returns the index of the last occurence of a given string.*

• static int [CTIndexOf](#page-145-1) (this string str, string toCheck, System.StringComparison comp=System.String←- Comparison.OrdinalIgnoreCase)

*Extension method for strings. Returns the index of the first occurence of a given string.*

• static int [CTIndexOf](#page-144-0) (this string str, string toCheck, int startIndex, System.StringComparison comp=System.←- StringComparison.OrdinalIgnoreCase)

*Extension method for strings. Returns the index of the first occurence of a given string.*

• static string [CTToBase64](#page-162-0) (this string str, System.Text.Encoding encoding=null)

*Extension method for strings. Converts the value of a string to a Base64-string.*

• static string [CTFromBase64](#page-135-0) (this string str, System.Text.Encoding encoding=null)

*Extension method for strings. Converts the value of a Base64-string to a string.*

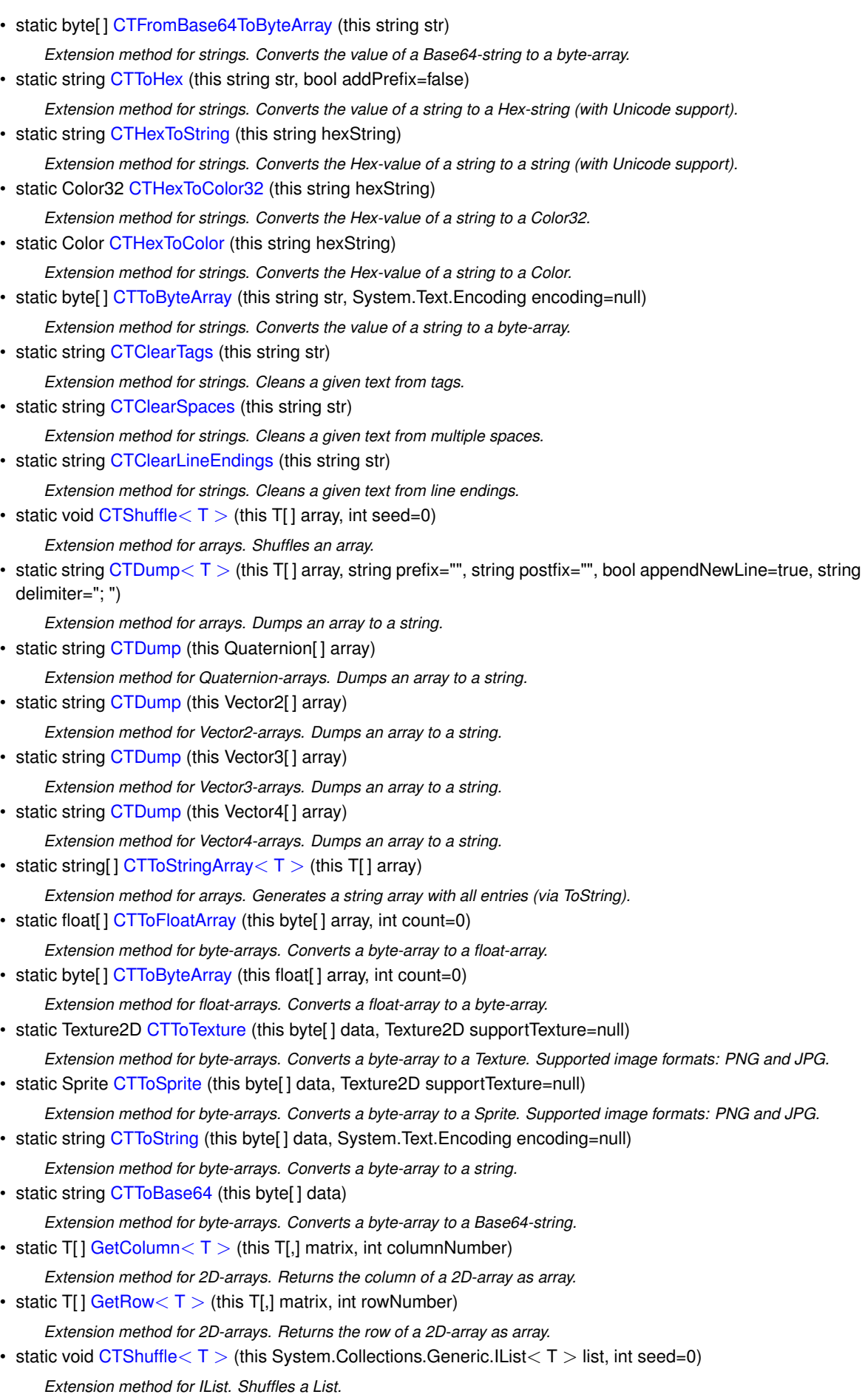

- static string [CTDump](#page-128-1)< T > (this System.Collections.Generic.IList< T > list, string prefix="", string postfix="", bool appendNewLine=true, string delimiter="; ")
	- *Extension method for IList. Dumps a list to a string.*
- static string [CTDump](#page-123-0) (this System.Collections.Generic.IList< Quaternion > list) *Extension method for Quaternion-IList. Dumps a list to a string.*
- static string [CTDump](#page-123-1) (this System.Collections.Generic.IList< Vector2 > list) *Extension method for Vector2-IList. Dumps a list to a string.*
- static string [CTDump](#page-123-2) (this System.Collections.Generic.IList< Vector3 > list) *Extension method for Vector3-IList. Dumps a list to a string.*
- static string [CTDump](#page-125-2) (this System.Collections.Generic.IList< Vector4 > list) *Extension method for Vector4-IList. Dumps a list to a string.*
- static System.Collections.Generic.List< string > [CTToString](#page-168-1)< T > (this System.Collections.Generic.IList<  $T >$  list)

*Extension method for IList. Generates a string list with all entries (via ToString).*

• static string [CTDump](#page-127-1) $<$  K, V  $>$  (this System. Collections. Generic. IDictionary  $<$  K, V  $>$  dict, string prefix="", string postfix="", bool appendNewLine=true, string delimiter="; ")

*Extension method for IDictionary. Dumps a dictionary to a string.*

• static void [CTAddRange](#page-119-2)< K, V > (this System.Collections.Generic.IDictionary< K, V > dict, System.← Collections.Generic.IDictionary< K, V > collection)

*Extension method for IDictionary. Adds a dictionary to an existing one.*

• static byte[] [CTReadFully](#page-156-1) (this System.IO.Stream input)

*Extension method for Stream. Reads the full content of a Stream.*

• static string [CTToHexRGB](#page-165-0) (this Color32 input)

*Extension method for Color32. Converts the value of a color to a RGB Hex-string.*

• static string [CTToHexRGB](#page-164-2) (this Color input)

*Extension method for Color. Converts the value of a color to a RGB Hex-string.*

• static string [CTToHexRGBA](#page-166-0) (this Color32 input)

*Extension method for Color32. Converts the value of a color to a RGBA Hex-string.*

• static string [CTToHexRGBA](#page-165-1) (this Color input)

*Extension method for Color. Converts the value of a color to a RGBA Hex-string.*

• static Vector3 [CTVector3](#page-173-0) (this Color32 color)

*Extension method for Color32. Convert it to a Vector3.*

• static Vector3 [CTVector3](#page-171-1) (this Color color)

*Extension method for Color. Convert it to a Vector3.*

- static Vector4 [CTVector4](#page-174-1) (this Color32 color)
	- *Extension method for Color32. Convert it to a Vector4.*
- static Vector4 [CTVector4](#page-173-1) (this Color color)

*Extension method for Color. Convert it to a Vector4.*

• static Vector2 [CTMultiply](#page-154-0) (this Vector2 a, Vector2 b)

*Allows you to multiply two Vector2s together, something Unity sorely lacks by default.*

• static Vector3 [CTMultiply](#page-154-1) (this Vector3 a, Vector3 b)

*Allows you to multiply two Vector3s together, something Unity sorely lacks by default.*

• static Vector3 [CTFlatten](#page-134-0) (this Vector3 a)

*Returns a Vector3 with a 0 y-axis. This is useful for keeping entities oriented perpendicular to the ground.*

- static Quaternion [CTQuaternion](#page-155-0) (this Vector3 eulerAngle)
	- *Extension method for Vector3. Convert it to a Quaternion.*
- static Color [CTColorRGB](#page-120-1) (this Vector3 rgb, float alpha=1f) *Extension method for Vector3. Convert it to a Color.*
- static Vector4 [CTMultiply](#page-155-1) (this Vector4 a, Vector4 b)
- *Allows you to multiply two Vector4s together, something Unity sorely lacks by default.*
- static Quaternion [CTQuaternion](#page-155-2) (this Vector4 angle)

*Extension method for Vector4. Convert it to a Quaternion.*

- static Color [CTColorRGBA](#page-120-2) (this Vector4 rgba)
- *Extension method for Vector4. Convert it to a Color.*
- static Vector3 [CTVector3](#page-173-2) (this Quaternion angle)
	- *Extension method for Quaternion. Convert it to a Vector3.*
- static Vector4 [CTVector4](#page-174-2) (this Quaternion angle)

*Extension method for Quaternion. Convert it to a Vector4.*

- static Vector3 [CTCorrectLossyScale](#page-122-2) (this Canvas canvas)
	- *Extension method for Canvas. Convert current resolution scale.*
- static void [CTGetLocalCorners](#page-137-0) (this RectTransform transform, Vector3[] fourCornersArray, Canvas canvas, float inset=0, bool corrected=false)

*Extension method for RectTransform. Sets the local corners of a RectTransform to a given array.*

• static Vector3[1 [CTGetLocalCorners](#page-137-1) (this RectTransform transform, Canvas canvas, float inset=0, bool corrected=false)

*Extension method for RectTransform. Returns the local corners of a RectTransform.*

• static void [CTGetScreenCorners](#page-139-0) (this RectTransform transform, Vector3[ ] fourCornersArray, Canvas canvas, float inset=0, bool corrected=false)

*Extension method for RectTransform. Sets the world corners of a RectTransform to a given array.*

• static Vector3[] [CTGetScreenCorners](#page-138-0) (this RectTransform transform, Canvas canvas, float inset=0, bool corrected=false)

*Extension method for RectTransform. Returns the screen (world) corners of a RectTransform.*

• static Bounds [CTGetBounds](#page-136-0) (this RectTransform transform, float uiScaleFactor=1f)

*Extension method for RectTransform. Returns the bounds of a RectTransform including the children.*

• static void [CTSetLeft](#page-159-0) (this RectTransform transform, float value)

*Extension method for RectTransform. Sets the Left-property of a RectTransform.*

- static void [CTSetRight](#page-160-1) (this RectTransform transform, float value)
- *Extension method for RectTransform. Sets the Right-property of a RectTransform.*
- static void [CTSetTop](#page-160-2) (this RectTransform transform, float value) *Extension method for RectTransform. Sets the Top-property of a RectTransform.*

• static void [CTSetBottom](#page-159-1) (this RectTransform transform, float value)

*Extension method for RectTransform. Sets the Bottom-property of a RectTransform.*

• static float [CTGetLeft](#page-137-2) (this RectTransform transform)

*Extension method for RectTransform. Gets the Left-property of a RectTransform.*

• static float [CTGetRight](#page-138-1) (this RectTransform transform)

*Extension method for RectTransform. Gets the Right-property of a RectTransform.*

• static float [CTGetTop](#page-139-1) (this RectTransform transform)

*Extension method for RectTransform. Gets the Top-property of a RectTransform.*

- static float [CTGetBottom](#page-135-2) (this RectTransform transform) *Extension method for RectTransform. Gets the Bottom-property of a RectTransform.*
- static Vector4 [CTGetLRTB](#page-138-2) (this RectTransform transform)

*Extension method for RectTransform. Gets the Left/Right/Top/Bottom-properties of a RectTransform.*

• static void [CTSetLRTB](#page-160-3) (this RectTransform transform, Vector4 lrtb)

*Extension method for RectTransform. Sets the Left/Right/Top/Bottom-properties of a RectTransform.*

• static System.Collections.Generic.List< GameObject > [CTFindAll](#page-132-0) (this Component component, string name, int maxDepth=0)

*Extension method for Component. Recursively searches all children of a parent Component for specific named GameObjects*

- static System.Collections.Generic.List $\lt T > C$ TFindAll $\lt T >$  (this Component component, string name) *Extension method for Component. Recursively searches all children of a parent Component for specific named GameObjects*
- static GameObject [CTFind](#page-130-0) (this MonoBehaviour mb, string name)

*Extension method for MonoBehaviour. Recursively searches all children of a parent MonoBehaviour for specific named GameObject*

• static T [CTFind](#page-131-0) $<$  T  $>$  (this MonoBehaviour mb, string name)

*Extension method for MonoBehaviour. Recursively searches all children of a parent MonoBehaviour for specific named GameObject and returns a component.*

• static GameObject [CTFind](#page-129-2) (this GameObject go, string name)

*Extension method for GameObject. Recursively searches all children of a parent GameObject for specific named GameObject*

• static T [CTFind](#page-131-1)  $\langle T \rangle$  (this GameObject go, string name)

*Extension method for GameObject. Recursively searches all children of a parent GameObject for specific named GameObject and returns a component.*

• static Bounds [CTGetBounds](#page-136-1) (this GameObject go)

*Extension method for GameObject. Returns the bounds of a GameObject including the children.*

• static Transform [CTFind](#page-130-1) (this Transform transform, string name)

*Extension method for Transform. Recursively searches all children of a parent transform for specific named transform* • static T [CTFind](#page-132-2) $<$  T  $>$  (this Transform transform, string name)

*Extension method for Transform. Recursively searches all children of a parent transform for specific named transform and returns a component.*

• static byte[] [CTToPNG](#page-167-1) (this Sprite sprite)

*Extension method for Sprite. Converts a Sprite to a PNG byte-array.*

• static byte[] [CTToJPG](#page-166-1) (this Sprite sprite)

*Extension method for Sprite. Converts a Sprite to a JPG byte-array.*

• static byte[] [CTToTGA](#page-170-0) (this Sprite sprite)

*Extension method for Sprite. Converts a Sprite to a TGA byte-array.*

- static byte[] [CTToEXR](#page-163-1) (this Sprite sprite)
	- *Extension method for Sprite. Converts a Sprite to a EXR byte-array.*
- static byte[] [CTToPNG](#page-167-2) (this Texture2D texture) *Extension method for Texture. Converts a Texture to a PNG byte-array.*
- static byte[] [CTToJPG](#page-166-2) (this Texture2D texture)

*Extension method for Texture. Converts a Texture to a JPG byte-array.*

- static byte[] [CTToTGA](#page-171-2) (this Texture2D texture)
- *Extension method for Texture. Converts a Texture to a TGA byte-array.*
- static byte[] [CTToEXR](#page-163-2) (this Texture2D texture)
	- *Extension method for Texture. Converts a Texture to a EXR byte-array.*
- static Sprite [CTToSprite](#page-168-2) (this Texture2D texture, float pixelsPerUnit=100f)

*Extension method for Texture. Converts a Texture to a Sprite.*

• static Texture2D [CTRotate90](#page-159-2) (this Texture2D texture)

*Extension method for Texture. Rotates a Texture by 90 degrees.*

• static Texture2D [CTRotate180](#page-158-0) (this Texture2D texture)

*Extension method for Texture. Rotates a Texture by 180 degrees.*

- static Texture2D [CTRotate270](#page-158-1) (this Texture2D texture)
	- *Extension method for Texture. Rotates a Texture by 270 degrees.*
- static Texture2D [CTToTexture2D](#page-170-1) (this Texture texture)

*Extension method for Texture. Convert a Texture to a Texture2D*

• static Texture2D [CTToTexture2D](#page-170-2) (this WebCamTexture texture)

*Extension method for WebCamTexture. Convert a WebCamTexture to a Texture2D*

- static Texture2D [CTFlipHorizontal](#page-134-1) (this Texture2D texture) *Extension method for Texture. Flips a Texture2D horizontally*
- static Texture2D [CTFlipVertical](#page-134-2) (this Texture2D texture) *Extension method for Texture. Flips a Texture2D vertically*
- static bool [CTHasActiveClip](#page-140-2) (this AudioSource source) *Extension method for AudioSource. Determines if an AudioSource has an active clip.*
- static void [CTAbort](#page-118-1) (this System.Threading.Thread thread, bool silent=true) *Extension method for Thread. Aborts a Thread safely and optional silently*
- static bool [CTIsVisibleFrom](#page-152-2) (this Renderer renderer, Camera camera) *Extension method for Renderer. Determines if the renderer is visible from a certain camera.*

# **5.30.1 Detailed Description**

Various extension methods.

# <span id="page-118-1"></span>**5.30.2 Member Function Documentation**

#### **5.30.2.1 CTAbort()**

```
static void Crosstales.ExtensionMethods.CTAbort (
            this System.Threading.Thread thread,
            bool silent = true ) [static]
```
Extension method for Thread. Aborts a Thread safely and optional silently

#### **Parameters**

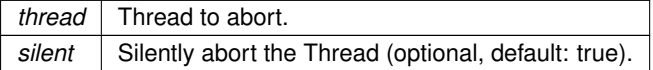

### <span id="page-118-0"></span>**5.30.2.2 CTAddNewLines()**

```
static string Crosstales.ExtensionMethods.CTAddNewLines (
            this string str,
            string replacement = "#nl#",string newLine = null ) [static]
```
Extension method for strings. Replaces a given string pattern with new lines in a string.

**Parameters**

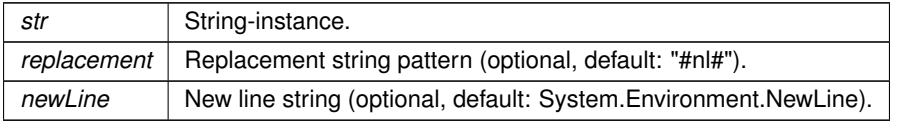

**Returns**

Replaced string with new lines.

# <span id="page-119-2"></span>**5.30.2.3 CTAddRange**< **K, V** >**()**

```
static void Crosstales.ExtensionMethods.CTAddRange< K, V > (
            this System.Collections.Generic.IDictionary< K, V > dict,
            System.Collections.Generic.IDictionary< K, V > collection ) [static]
```
#### Extension method for IDictionary. Adds a dictionary to an existing one.

#### **Parameters**

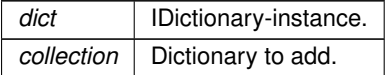

#### <span id="page-119-1"></span>**5.30.2.4 CTClearLineEndings()**

```
static string Crosstales.ExtensionMethods.CTClearLineEndings (
            this string str ) [static]
```
Extension method for strings. Cleans a given text from line endings.

#### **Parameters**

*str* | Input to clean.

**Returns**

<span id="page-119-0"></span>Clean text without line endings.

# **5.30.2.5 CTClearSpaces()**

static string Crosstales.ExtensionMethods.CTClearSpaces ( this string str ) [static]

Extension method for strings. Cleans a given text from multiple spaces.

#### **Parameters**

*str* | Input to clean.

# **Returns**

<span id="page-120-0"></span>Clean text without multiple spaces.

# **5.30.2.6 CTClearTags()**

```
static string Crosstales.ExtensionMethods.CTClearTags (
            this string str ) [static]
```
Extension method for strings. Cleans a given text from tags.

**Parameters**

str | Input to clean.

**Returns**

<span id="page-120-1"></span>Clean text without tags.

# **5.30.2.7 CTColorRGB()**

```
static Color Crosstales.ExtensionMethods.CTColorRGB (
            this Vector3 rgb,
            float alpha = 1f ) [static]
```
Extension method for Vector3. Convert it to a Color.

**Parameters**

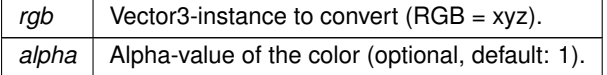

**Returns**

<span id="page-120-2"></span>Color from RGB.

### **5.30.2.8 CTColorRGBA()**

static Color Crosstales.ExtensionMethods.CTColorRGBA ( this Vector4 rgba ) [static]

Extension method for Vector4. Convert it to a Color.

*rgba* | Vector4-instance to convert (RGBA = xyzw).

**Returns**

<span id="page-121-0"></span>Color from RGBA.

# **5.30.2.9 CTContains()**

```
static bool Crosstales.ExtensionMethods.CTContains (
            this string str,
            string toCheck,
            System.StringComparison comp = System.StringComparison.OrdinalIgnoreCase ) [static]
```
Extension method for strings. Default: case insensitive 'Contains'.

#### **Parameters**

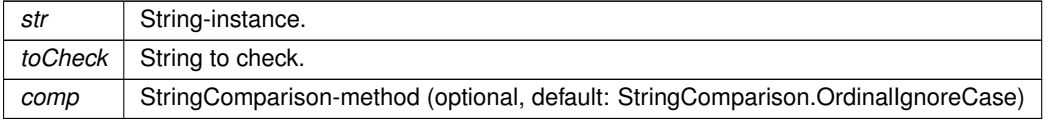

#### **Returns**

<span id="page-121-1"></span>True if the string contains the given string.

# **5.30.2.10 CTContainsAll()**

```
static bool Crosstales.ExtensionMethods.CTContainsAll (
            this string str,
            string searchTerms,
            char splitChar = ' ' ) [static]
```
Extension method for strings. Contains all given strings.

### **Parameters**

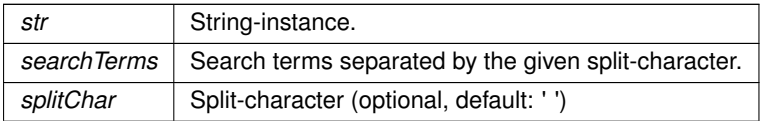

### **Returns**

<span id="page-122-0"></span>True if the string contains all parts of the given string.

#### **5.30.2.11 CTContainsAny()**

```
static bool Crosstales.ExtensionMethods.CTContainsAny (
            this string str,
            string searchTerms,
            char splitChar = ' ' ) [static]
```
Extension method for strings. Contains any given string.

**Parameters**

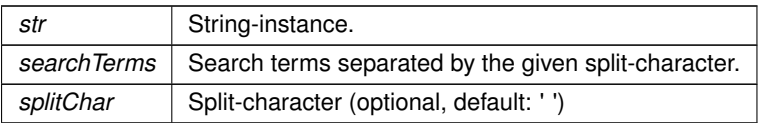

#### **Returns**

<span id="page-122-2"></span>True if the string contains any parts of the given string.

# **5.30.2.12 CTCorrectLossyScale()**

```
static Vector3 Crosstales.ExtensionMethods.CTCorrectLossyScale (
            this Canvas canvas ) [static]
```
Extension method for Canvas. Convert current resolution scale.

### **Parameters**

*canvas* | Canvas to convert.

**Returns**

<span id="page-122-1"></span>Vector3 with the correct scale.

# **5.30.2.13 CTDump() [1/8]**

static string Crosstales.ExtensionMethods.CTDump ( this Quaternion[] array ) [static]

Extension method for Quaternion-arrays. Dumps an array to a string.

*array* | Quaternion-array-instance to dump.

**Returns**

<span id="page-123-0"></span>String with lines for all array entries.

#### **5.30.2.14 CTDump() [2/8]**

```
static string Crosstales.ExtensionMethods.CTDump (
            this System.Collections.Generic.IList< Quaternion > list ) [static]
```
#### Extension method for Quaternion-IList. Dumps a list to a string.

**Parameters**

*list* | Quaternion-IList-instance to dump.

**Returns**

<span id="page-123-1"></span>String with lines for all list entries.

# **5.30.2.15 CTDump() [3/8]**

```
static string Crosstales.ExtensionMethods.CTDump (
            this System.Collections.Generic.IList< Vector2 > list ) [static]
```
#### Extension method for Vector2-IList. Dumps a list to a string.

#### **Parameters**

*list* Vector2-IList-instance to dump.

**Returns**

<span id="page-123-2"></span>String with lines for all list entries.

### **5.30.2.16 CTDump() [4/8]**

```
static string Crosstales.ExtensionMethods.CTDump (
            this System.Collections.Generic.IList< Vector3 > list ) [static]
```
Extension method for Vector3-IList. Dumps a list to a string.

*list* Vector3-IList-instance to dump.

**Returns**

<span id="page-125-2"></span>String with lines for all list entries.

# **5.30.2.17 CTDump() [5/8]**

```
static string Crosstales.ExtensionMethods.CTDump (
            this System.Collections.Generic.IList< Vector4 > list ) [static]
```
#### Extension method for Vector4-IList. Dumps a list to a string.

**Parameters**

*list* Vector4-IList-instance to dump.

**Returns**

<span id="page-125-0"></span>String with lines for all list entries.

# **5.30.2.18 CTDump() [6/8]**

```
static string Crosstales.ExtensionMethods.CTDump (
            this Vector2[] array ) [static]
```
Extension method for Vector2-arrays. Dumps an array to a string.

**Parameters**

*array* Vector2-array-instance to dump.

**Returns**

<span id="page-125-1"></span>String with lines for all array entries.

### **5.30.2.19 CTDump() [7/8]**

```
static string Crosstales.ExtensionMethods.CTDump (
            this Vector3[ ] array ) [static]
```
Extension method for Vector3-arrays. Dumps an array to a string.

*array* Vector3-array-instance to dump.

**Returns**

<span id="page-127-0"></span>String with lines for all array entries.

# **5.30.2.20 CTDump() [8/8]**

```
static string Crosstales.ExtensionMethods.CTDump (
            this Vector4[ ] array ) [static]
```
#### Extension method for Vector4-arrays. Dumps an array to a string.

**Parameters**

*array* Vector4-array-instance to dump.

**Returns**

<span id="page-127-1"></span>String with lines for all array entries.

# **5.30.2.21 CTDump**< **K, V** >**()**

```
static string Crosstales.ExtensionMethods.CTDump< K, V > (
            this System.Collections.Generic.IDictionary< K, V > dict,
            string prefix = "",string postfix = "",bool appendNewLine = true,
            string delimiter = "; ") [static]
```
Extension method for IDictionary. Dumps a dictionary to a string.

**Parameters**

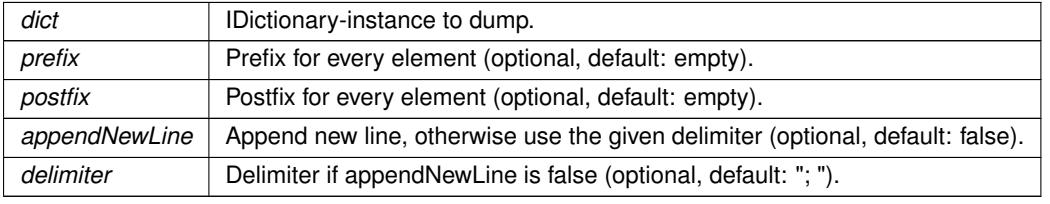

**Returns**

<span id="page-128-1"></span>String with lines for all dictionary entries.

# **5.30.2.22 CTDump**< **T** >**() [1/2]**

```
static string Crosstales.ExtensionMethods.CTDump< T > (
            this System.Collections.Generic.IList< T > list,
            string prefix = "",string postfix = "",bool appendNewLine = true,
            string delimiter = "; ") [static]
```
Extension method for IList. Dumps a list to a string.

#### **Parameters**

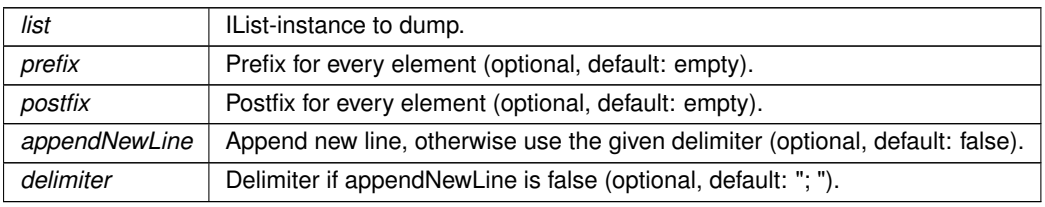

# **Returns**

<span id="page-128-0"></span>String with lines for all list entries.

# **5.30.2.23 CTDump**< **T** >**() [2/2]**

```
static string Crosstales.ExtensionMethods.CTDump< T > (
            this T[] array,
            string prefix = "",string postfix = "",bool appendNewLine = true,
            string delimiter = "; ") [static]
```
Extension method for arrays. Dumps an array to a string.

#### **Parameters**

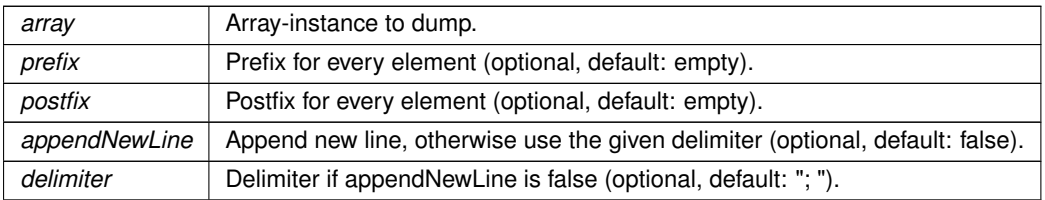

# **Returns**

<span id="page-129-1"></span>String with lines for all array entries.

# **5.30.2.24 CTEndsWith()**

```
static bool Crosstales.ExtensionMethods.CTEndsWith (
            this string str,
            string toCheck,
            System.StringComparison comp = System.StringComparison.OrdinalIgnoreCase ) [static]
```
Extension method for strings. Checks if the string ends with another string.

#### **Parameters**

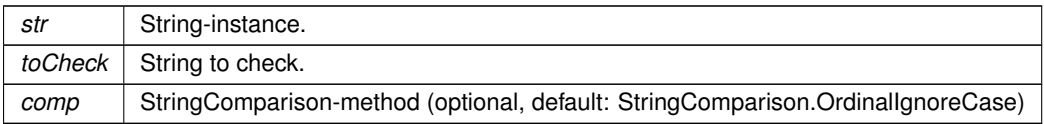

#### **Returns**

<span id="page-129-0"></span>True if the string is integer.

# **5.30.2.25 CTEquals()**

```
static bool Crosstales.ExtensionMethods.CTEquals (
            this string str,
            string toCheck,
            System.StringComparison comp = System.StringComparison.OrdinalIgnoreCase ) [static]
```
#### Extension method for strings. Default: case insensitive 'Equals'.

#### **Parameters**

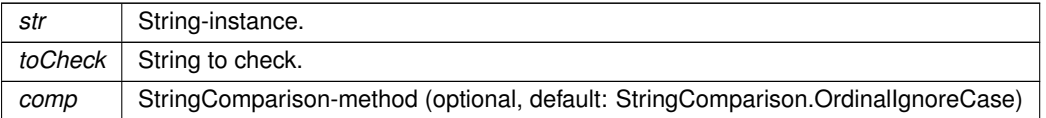

# **Returns**

<span id="page-129-2"></span>True if the string contains the given string.

# **5.30.2.26 CTFind() [1/3]**

```
static GameObject Crosstales.ExtensionMethods.CTFind (
            this GameObject go,
             string name ) [static]
```
Extension method for GameObject. Recursively searches all children of a parent GameObject for specific named **GameObject** 

**Parameters**

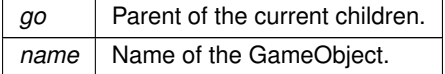

**Returns**

<span id="page-130-0"></span>GameObject with the given name or null.

#### **5.30.2.27 CTFind() [2/3]**

```
static GameObject Crosstales.ExtensionMethods.CTFind (
            this MonoBehaviour mb,
            string name ) [static]
```
Extension method for MonoBehaviour. Recursively searches all children of a parent MonoBehaviour for specific named GameObject

**Parameters**

*mb* Parent of the current children. *name* | Name of the GameObject.

**Returns**

<span id="page-130-1"></span>GameObject with the given name or null.

# **5.30.2.28 CTFind() [3/3]**

```
static Transform Crosstales.ExtensionMethods.CTFind (
            this Transform transform,
            string name ) [static]
```
Extension method for Transform. Recursively searches all children of a parent transform for specific named transform

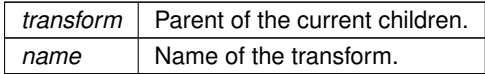

**Returns**

<span id="page-131-1"></span>Transform with the given name or null.

### **5.30.2.29 CTFind**< **T** >**() [1/3]**

```
static T Crosstales.ExtensionMethods.CTFind< T > (
            this GameObject go,
            string name ) [static]
```
Extension method for GameObject. Recursively searches all children of a parent GameObject for specific named GameObject and returns a component.

**Parameters**

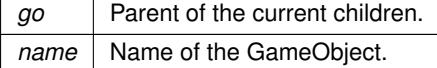

**Returns**

<span id="page-131-0"></span>Component with the given type or null.

### **5.30.2.30 CTFind**< **T** >**() [2/3]**

```
static T Crosstales.ExtensionMethods.CTFind< T > (
            this MonoBehaviour mb,
            string name ) [static]
```
Extension method for MonoBehaviour. Recursively searches all children of a parent MonoBehaviour for specific named GameObject and returns a component.

**Parameters**

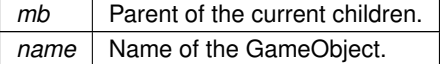

**Returns**

Component with the given type or null.

**crosstales API 109**

### <span id="page-132-2"></span>**5.30.2.31 CTFind**< **T** >**() [3/3]**

```
static T Crosstales.ExtensionMethods.CTFind< T > (
             this Transform transform,
             string name ) [static]
```
Extension method for Transform. Recursively searches all children of a parent transform for specific named transform and returns a component.

**Parameters**

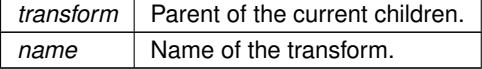

**Returns**

<span id="page-132-0"></span>Component with the given type or null.

## **5.30.2.32 CTFindAll()**

```
static System.Collections.Generic.List<GameObject> Crosstales.ExtensionMethods.CTFindAll (
            this Component component,
            string name,
            int maxDepth = 0 ) [static]
```
Extension method for Component. Recursively searches all children of a parent Component for specific named **GameObjects** 

#### **Parameters**

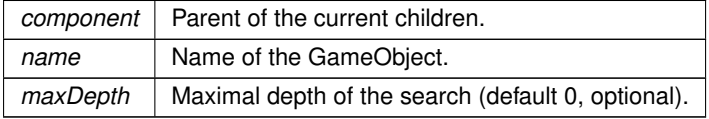

**Returns**

<span id="page-132-1"></span>List of GameObjects with the given name or empty list.

# **5.30.2.33 CTFindAll**< **T** >**()**

```
static System.Collections.Generic.List<T> Crosstales.ExtensionMethods.CTFindAll< T > (
            this Component component,
            string name ) [static]
```
Extension method for Component. Recursively searches all children of a parent Component for specific named GameObjects

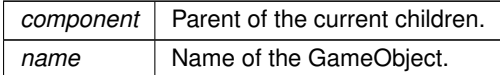

#### **Returns**

List of GameObjects with the given name or empty list.

#### **Type Constraints**

<span id="page-134-0"></span>*T* **:** *Component*

### **5.30.2.34 CTFlatten()**

```
static Vector3 Crosstales.ExtensionMethods.CTFlatten (
            this Vector3 a ) [static]
```
<span id="page-134-1"></span>Returns a Vector3 with a 0 y-axis. This is useful for keeping entities oriented perpendicular to the ground.

# **5.30.2.35 CTFlipHorizontal()**

```
static Texture2D Crosstales.ExtensionMethods.CTFlipHorizontal (
            this Texture2D texture ) [static]
```
Extension method for Texture. Flips a Texture2D horizontally

#### **Parameters**

*texture* Texture to flip.

**Returns**

<span id="page-134-2"></span>Horizontally flipped Texture2D.

# **5.30.2.36 CTFlipVertical()**

static Texture2D Crosstales.ExtensionMethods.CTFlipVertical ( this Texture2D texture ) [static]

Extension method for Texture. Flips a Texture2D vertically

*texture* Texture to flip.

**Returns**

<span id="page-135-0"></span>Vertically flipped Texture2D.

# **5.30.2.37 CTFromBase64()**

```
static string Crosstales.ExtensionMethods.CTFromBase64 (
            this string str,
             System.Text.Encoding encoding = null ) [static]
```
Extension method for strings. Converts the value of a Base64-string to a string.

#### **Parameters**

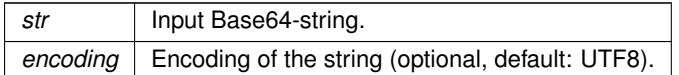

**Returns**

<span id="page-135-1"></span>Base64-string value as converted string.

# **5.30.2.38 CTFromBase64ToByteArray()**

static byte [ ] Crosstales.ExtensionMethods.CTFromBase64ToByteArray ( this string str ) [static]

Extension method for strings. Converts the value of a Base64-string to a byte-array.

### **Parameters**

str | Input Base64-string.

**Returns**

<span id="page-135-2"></span>Base64-Byte-array from the Base64-string.

### **5.30.2.39 CTGetBottom()**

```
static float Crosstales.ExtensionMethods.CTGetBottom (
            this RectTransform transform ) [static]
```
#### Extension method for RectTransform. Gets the Bottom-property of a RectTransform.

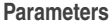

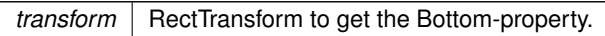

**Returns**

<span id="page-136-1"></span>Bottom-property of the RectTransform.

# **5.30.2.40 CTGetBounds() [1/2]**

```
static Bounds Crosstales.ExtensionMethods.CTGetBounds (
            this GameObject go ) [static]
```
Extension method for GameObject. Returns the bounds of a GameObject including the children.

**Parameters**

*go* GameObject to calculate the bounds.

**Returns**

<span id="page-136-0"></span>Bounds of the GameObject.

# **5.30.2.41 CTGetBounds() [2/2]**

```
static Bounds Crosstales.ExtensionMethods.CTGetBounds (
            this RectTransform transform,
            float uiscaleFactor = 1f ) [static]
```
Extension method for RectTransform. Returns the bounds of a RectTransform including the children.

**Parameters**

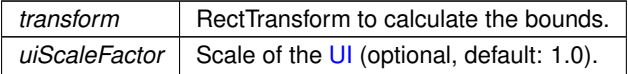

#### **Returns**

<span id="page-137-2"></span>Bounds of the RectTransform.

# **5.30.2.42 CTGetLeft()**

```
static float Crosstales.ExtensionMethods.CTGetLeft (
            this RectTransform transform ) [static]
```
Extension method for RectTransform. Gets the Left-property of a RectTransform.

**Parameters**

*transform* | RectTransform to get the Left-property.

**Returns**

<span id="page-137-1"></span>Left-property of the RectTransform.

# **5.30.2.43 CTGetLocalCorners() [1/2]**

```
static Vector3 [ ] Crosstales.ExtensionMethods.CTGetLocalCorners (
            this RectTransform transform,
            Canvas canvas,
            float inset = 0,
             bool corrected = false ) [static]
```
Extension method for RectTransform. Returns the local corners of a RectTransform.

**Parameters**

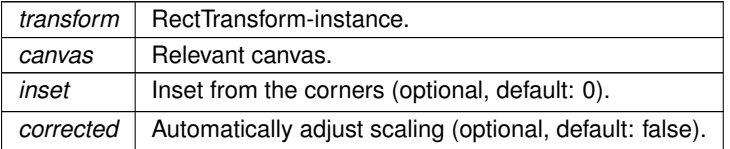

#### **Returns**

<span id="page-137-0"></span>Array of the four local corners of the RectTransform.

### **5.30.2.44 CTGetLocalCorners() [2/2]**

static void Crosstales.ExtensionMethods.CTGetLocalCorners ( this RectTransform transform,

```
Vector3[ ] fourCornersArray,
Canvas canvas,
float inset = 0,
bool corrected = false ) [static]
```
Extension method for RectTransform. Sets the local corners of a RectTransform to a given array.

#### **Parameters**

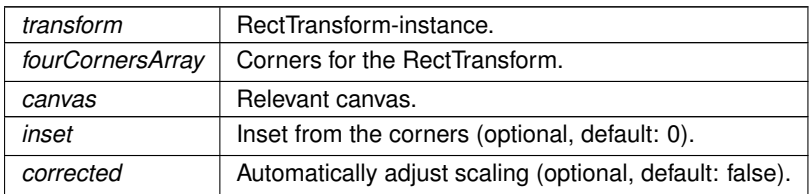

# <span id="page-138-2"></span>**5.30.2.45 CTGetLRTB()**

```
static Vector4 Crosstales.ExtensionMethods.CTGetLRTB (
            this RectTransform transform ) [static]
```
Extension method for RectTransform. Gets the Left/Right/Top/Bottom-properties of a RectTransform.

#### **Parameters**

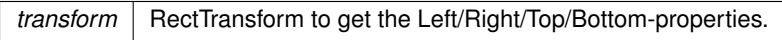

# **Returns**

<span id="page-138-1"></span>Left/Right/Top/Bottom-properties of the RectTransform as Vector4.

# **5.30.2.46 CTGetRight()**

static float Crosstales.ExtensionMethods.CTGetRight ( this RectTransform transform ) [static]

#### Extension method for RectTransform. Gets the Right-property of a RectTransform.

### **Parameters**

*transform* | RectTransform to get the Right-property.

# **Returns**

<span id="page-138-0"></span>Right-property of the RectTransform.

# **5.30.2.47 CTGetScreenCorners() [1/2]**

```
static Vector3 [ ] Crosstales.ExtensionMethods.CTGetScreenCorners (
            this RectTransform transform,
             Canvas canvas,
             float inset = 0,
             bool corrected = false ) [static]
```
Extension method for RectTransform. Returns the screen (world) corners of a RectTransform.

#### **Parameters**

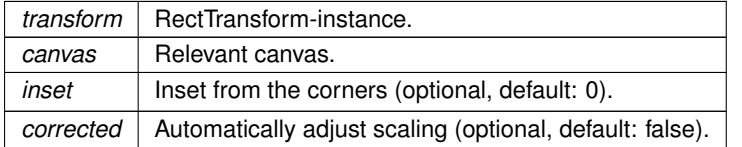

#### **Returns**

<span id="page-139-0"></span>Array of the four screen (world) corners of the RectTransform.

# **5.30.2.48 CTGetScreenCorners() [2/2]**

```
static void Crosstales.ExtensionMethods.CTGetScreenCorners (
             this RectTransform transform,
            Vector3[ ] fourCornersArray,
            Canvas canvas,
             float inset = 0,
            bool corrected = false ) [static]
```
#### Extension method for RectTransform. Sets the world corners of a RectTransform to a given array.

**Parameters**

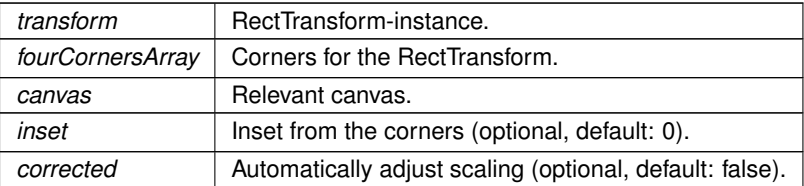

# <span id="page-139-1"></span>**5.30.2.49 CTGetTop()**

static float Crosstales.ExtensionMethods.CTGetTop ( this RectTransform transform ) [static]

Extension method for RectTransform. Gets the Top-property of a RectTransform.

*transform* | RectTransform to get the Top-property.

**Returns**

<span id="page-140-2"></span>Top-property of the RectTransform.

# **5.30.2.50 CTHasActiveClip()**

```
static bool Crosstales.ExtensionMethods.CTHasActiveClip (
            this AudioSource source ) [static]
```
#### Extension method for AudioSource. Determines if an AudioSource has an active clip.

**Parameters**

source | AudioSource to check.

**Returns**

<span id="page-140-0"></span>True if the AudioSource has an active clip.

### **5.30.2.51 CThasInvalidChars()**

```
static bool Crosstales.ExtensionMethods.CThasInvalidChars (
            this string str ) [static]
```
Extension method for strings. Checks if the string has invalid characters.

#### **Parameters**

*str* | String-instance.

#### **Returns**

<span id="page-140-1"></span>True if the string has invalid characters.

### **5.30.2.52 CTHasInvalidChars()**

```
static bool Crosstales.ExtensionMethods.CTHasInvalidChars (
            this string str ) [static]
```
Extension method for strings. Checks if the string has invalid characters.

*str* | String-instance.

**Returns**

<span id="page-142-0"></span>True if the string has invalid characters.

#### **5.30.2.53 CThasLineEndings()**

static bool Crosstales.ExtensionMethods.CThasLineEndings ( this string str ) [static]

#### Extension method for strings. Checks if the string has line endings.

#### **Parameters**

str | String-instance.

### **Returns**

<span id="page-142-1"></span>True if the string has line endings.

# **5.30.2.54 CTHasLineEndings()**

```
static bool Crosstales.ExtensionMethods.CTHasLineEndings (
            this string str ) [static]
```
Extension method for strings. Checks if the string has line endings.

#### **Parameters**

str String-instance.

#### **Returns**

<span id="page-142-2"></span>True if the string has line endings.

### **5.30.2.55 CTHexToColor()**

static Color Crosstales.ExtensionMethods.CTHexToColor ( this string hexString ) [static]

Extension method for strings. Converts the Hex-value of a string to a Color.
*hexString* | Input as Hex-string.

**Returns**

Hex-string value as Color.

#### **5.30.2.56 CTHexToColor32()**

```
static Color32 Crosstales.ExtensionMethods.CTHexToColor32 (
    this string hexString ) [static]
```
#### Extension method for strings. Converts the Hex-value of a string to a Color32.

**Parameters**

 *Input as Hex-string.* 

**Returns**

Hex-string value as Color32.

# **5.30.2.57 CTHexToString()**

```
static string Crosstales.ExtensionMethods.CTHexToString (
    this string hexString ) [static]
```
Extension method for strings. Converts the Hex-value of a string to a string (with Unicode support).

#### **Parameters**

*hexString* | Input as Hex-string.

#### **Returns**

Hex-string value as converted string.

### **5.30.2.58 CTIndexOf() [1/2]**

```
static int Crosstales.ExtensionMethods.CTIndexOf (
    this string str,
```
string toCheck, int startIndex, System.StringComparison comp = System.StringComparison.OrdinalIgnoreCase ) [static]

Extension method for strings. Returns the index of the first occurence of a given string.

### **Parameters**

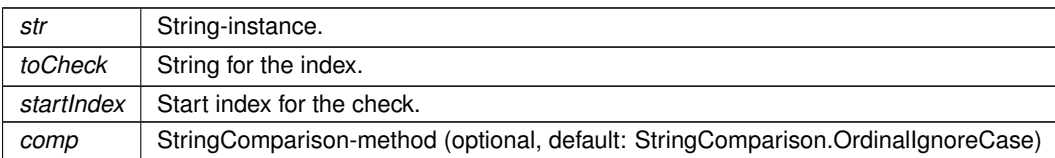

#### **Returns**

The index of the first occurence of the given string if the string is integer.

## **5.30.2.59 CTIndexOf() [2/2]**

```
static int Crosstales.ExtensionMethods.CTIndexOf (
    this string str,
    string toCheck,
    System.StringComparison comp = System.StringComparison.OrdinalIgnoreCase ) [static]
```
Extension method for strings. Returns the index of the first occurence of a given string.

#### **Parameters**

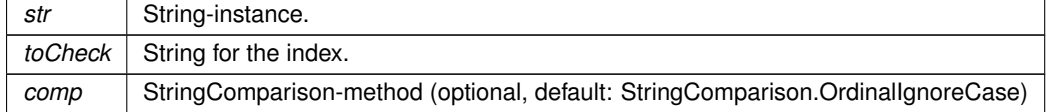

#### **Returns**

The index of the first occurence of the given string if the string is integer.

### **5.30.2.60 CTisAlphanumeric()**

static bool Crosstales.ExtensionMethods.CTisAlphanumeric ( this string str ) [static]

Extension method for strings. Checks if the string is alphanumeric.

*str* | String-instance.

#### **Returns**

True if the string is alphanumeric.

### **5.30.2.61 CTIsAlphanumeric()**

```
static bool Crosstales.ExtensionMethods.CTIsAlphanumeric (
    this string str ) [static]
```
### Extension method for strings. Checks if the string is alphanumeric.

#### **Parameters**

str | String-instance.

### **Returns**

True if the string is alphanumeric.

# **5.30.2.62 CTisCreditcard()**

```
static bool Crosstales.ExtensionMethods.CTisCreditcard (
    this string str ) [static]
```
Extension method for strings. Checks if the string is a creditcard.

#### **Parameters**

str String-instance.

#### **Returns**

True if the string is a creditcard.

### **5.30.2.63 CTIsCreditcard()**

```
static bool Crosstales.ExtensionMethods.CTIsCreditcard (
    this string str ) [static]
```
Extension method for strings. Checks if the string is a creditcard.

*str* | String-instance.

#### **Returns**

True if the string is a creditcard.

### **5.30.2.64 CTisEmail()**

```
static bool Crosstales.ExtensionMethods.CTisEmail (
    this string str ) [static]
```
#### Extension method for strings. Checks if the string is an email address.

#### **Parameters**

str | String-instance.

### **Returns**

True if the string is an email address.

# **5.30.2.65 CTIsEmail()**

```
static bool Crosstales.ExtensionMethods.CTIsEmail (
    this string str ) [static]
```
Extension method for strings. Checks if the string is an email address.

#### **Parameters**

str String-instance.

#### **Returns**

True if the string is an email address.

### **5.30.2.66 CTisInteger()**

```
static bool Crosstales.ExtensionMethods.CTisInteger (
    this string str ) [static]
```
Extension method for strings. Checks if the string is integer.

*str* | String-instance.

#### **Returns**

True if the string is integer.

### **5.30.2.67 CTIsInteger()**

```
static bool Crosstales.ExtensionMethods.CTIsInteger (
    this string str ) [static]
```
#### Extension method for strings. Checks if the string is integer.

#### **Parameters**

str | String-instance.

### **Returns**

True if the string is integer.

# **5.30.2.68 CTisIPv4()**

```
static bool Crosstales.ExtensionMethods.CTisIPv4 (
    this string str ) [static]
```
Extension method for strings. Checks if the string is an IPv4 address.

#### **Parameters**

str String-instance.

#### **Returns**

True if the string is an IPv4 address.

### **5.30.2.69 CTIsIPv4()**

```
static bool Crosstales.ExtensionMethods.CTIsIPv4 (
    this string str ) [static]
```
Extension method for strings. Checks if the string is an IPv4 address.

*str* | String-instance.

**Returns**

True if the string is an IPv4 address.

### **5.30.2.70 CTisNumeric()**

```
static bool Crosstales.ExtensionMethods.CTisNumeric (
    this string str ) [static]
```
#### Extension method for strings. Checks if the string is numeric.

#### **Parameters**

str | String-instance.

### **Returns**

True if the string is numeric.

# **5.30.2.71 CTIsNumeric()**

```
static bool Crosstales.ExtensionMethods.CTIsNumeric (
    this string str ) [static]
```
### Extension method for strings. Checks if the string is numeric.

#### **Parameters**

str String-instance.

### **Returns**

True if the string is numeric.

### **5.30.2.72 CTIsVisibleFrom()**

```
static bool Crosstales.ExtensionMethods.CTIsVisibleFrom (
    this Renderer renderer,
    Camera camera ) [static]
```
Extension method for Renderer. Determines if the renderer is visible from a certain camera.

### **Parameters**

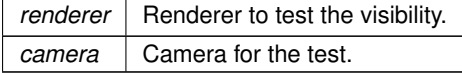

### **Returns**

True if the renderer is visible by the given camera.

### **5.30.2.73 CTisWebsite()**

```
static bool Crosstales.ExtensionMethods.CTisWebsite (
    this string str ) [static]
```
### Extension method for strings. Checks if the string is a website address.

**Parameters**

str | String-instance.

**Returns**

True if the string is a website address.

## **5.30.2.74 CTIsWebsite()**

```
static bool Crosstales.ExtensionMethods.CTIsWebsite (
    this string str ) [static]
```
Extension method for strings. Checks if the string is a website address.

**Parameters**

*str* | String-instance.

**Returns**

True if the string is a website address.

### **5.30.2.75 CTLastIndexOf()**

```
static int Crosstales.ExtensionMethods.CTLastIndexOf (
    this string str,
     string toCheck,
     System.StringComparison comp = System.StringComparison.OrdinalIgnoreCase ) [static]
```
### Extension method for strings. Returns the index of the last occurence of a given string.

### **Parameters**

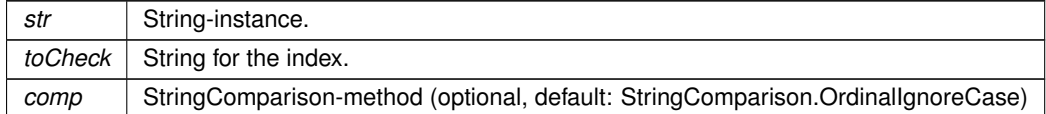

#### **Returns**

The index of the last occurence of the given string if the string is integer.

### **5.30.2.76 CTMultiply() [1/3]**

```
static Vector2 Crosstales.ExtensionMethods.CTMultiply (
    this Vector2 a,
    Vector2 b ) [static]
```
Allows you to multiply two Vector2s together, something Unity sorely lacks by default.

**Parameters**

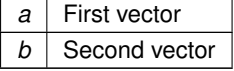

**Returns**

The ax∗bx, ay∗by result.

## **5.30.2.77 CTMultiply() [2/3]**

```
static Vector3 Crosstales.ExtensionMethods.CTMultiply (
    this Vector3 a,
    Vector3 b ) [static]
```
Allows you to multiply two Vector3s together, something Unity sorely lacks by default.

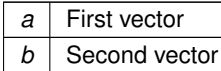

### **Returns**

The ax∗bx, ay∗by, az∗bz result.

## **5.30.2.78 CTMultiply() [3/3]**

```
static Vector4 Crosstales.ExtensionMethods.CTMultiply (
    this Vector4 a,
    Vector4 b ) [static]
```
Allows you to multiply two Vector4s together, something Unity sorely lacks by default.

#### **Parameters**

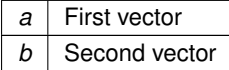

#### **Returns**

The ax∗bx, ay∗by, az∗bz, aw∗bw result.

## **5.30.2.79 CTQuaternion() [1/2]**

```
static Quaternion Crosstales.ExtensionMethods.CTQuaternion (
    this Vector3 eulerAngle ) [static]
```
Extension method for Vector3. Convert it to a Quaternion.

**Parameters**

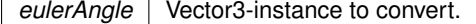

**Returns**

Quaternion from euler angles.

### **5.30.2.80 CTQuaternion() [2/2]**

```
static Quaternion Crosstales.ExtensionMethods.CTQuaternion (
    this Vector4 angle ) [static]
```
Extension method for Vector4. Convert it to a Quaternion.

#### **Parameters**

*angle* Vector4-instance to convert.

**Returns**

Quaternion from Vector4.

### **5.30.2.81 CTReadFully()**

static byte [ ] Crosstales.ExtensionMethods.CTReadFully ( this System.IO.Stream input ) [static]

### Extension method for Stream. Reads the full content of a Stream.

**Parameters**

*input* | Stream-instance to read.

**Returns**

Byte-array of the Stream content.

### **5.30.2.82 CTRemoveChars()**

```
static string Crosstales.ExtensionMethods.CTRemoveChars (
    this string str,
    params char[] removeChars ) [static]
```
#### Extension method for strings. Removes characters from a string

**Parameters**

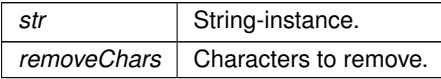

### **Returns**

String without the given characters.

### **5.30.2.83 CTRemoveNewLines()**

```
static string Crosstales.ExtensionMethods.CTRemoveNewLines (
    this string str,
    string replacement = "\#n1\#",string newLine = null ) [static]
```
Extension method for strings. Replaces new lines with a replacement string pattern.

**Parameters**

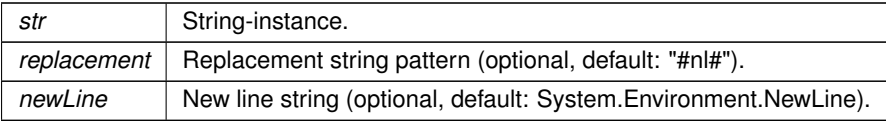

#### **Returns**

Replaced string without new lines.

## **5.30.2.84 CTReplace()**

```
static string Crosstales.ExtensionMethods.CTReplace (
    this string str,
    string oldString,
    string newString,
    System.StringComparison comp = System.StringComparison.OrdinalIgnoreCase ) [static]
```
#### Extension method for strings. Default: case insensitive 'Replace'.

### **Parameters**

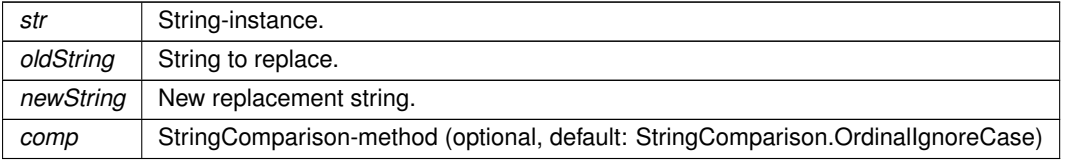

### **Returns**

Replaced string.

### **5.30.2.85 CTReverse()**

```
static string Crosstales.ExtensionMethods.CTReverse (
    this string str ) [static]
```
Extension method for strings. Reverses a string.

### **Parameters**

*str* | String-instance.

**Returns**

Reversed string.

### **5.30.2.86 CTRotate180()**

static Texture2D Crosstales.ExtensionMethods.CTRotate180 ( this Texture2D texture ) [static]

Extension method for Texture. Rotates a Texture by 180 degrees.

**Parameters**

*texture* Texture to rotate.

**Returns**

Rotated Texture.

### **5.30.2.87 CTRotate270()**

static Texture2D Crosstales.ExtensionMethods.CTRotate270 ( this Texture2D texture ) [static]

Extension method for Texture. Rotates a Texture by 270 degrees.

#### **Parameters**

*texture* Texture to rotate.

**Returns**

Rotated Texture.

### **5.30.2.88 CTRotate90()**

static Texture2D Crosstales.ExtensionMethods.CTRotate90 ( this Texture2D texture ) [static]

Extension method for Texture. Rotates a Texture by 90 degrees.

**Parameters**

*texture* Texture to rotate.

**Returns**

Rotated Texture.

### **5.30.2.89 CTSetBottom()**

```
static void Crosstales.ExtensionMethods.CTSetBottom (
    this RectTransform transform,
    float value ) [static]
```
### Extension method for RectTransform. Sets the Bottom-property of a RectTransform.

**Parameters**

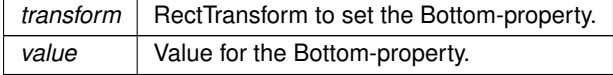

### **5.30.2.90 CTSetLeft()**

```
static void Crosstales.ExtensionMethods.CTSetLeft (
    this RectTransform transform,
    float value ) [static]
```
Extension method for RectTransform. Sets the Left-property of a RectTransform.

## **Parameters**

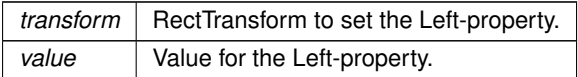

### **5.30.2.91 CTSetLRTB()**

```
static void Crosstales.ExtensionMethods.CTSetLRTB (
     this RectTransform transform,
    Vector4 lrtb ) [static]
```
Extension method for RectTransform. Sets the Left/Right/Top/Bottom-properties of a RectTransform.

#### **Parameters**

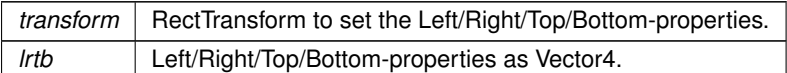

#### **5.30.2.92 CTSetRight()**

```
static void Crosstales.ExtensionMethods.CTSetRight (
    this RectTransform transform,
    float value ) [static]
```
Extension method for RectTransform. Sets the Right-property of a RectTransform.

#### **Parameters**

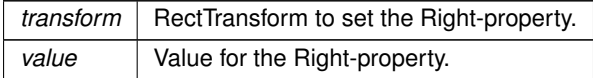

### **5.30.2.93 CTSetTop()**

```
static void Crosstales.ExtensionMethods.CTSetTop (
     this RectTransform transform,
     float value ) [static]
```
Extension method for RectTransform. Sets the Top-property of a RectTransform.

#### **Parameters**

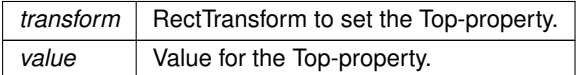

### **5.30.2.94 CTShuffle**< **T** >**() [1/2]**

```
static void Crosstales.ExtensionMethods.CTShuffle< T > (
    this System.Collections.Generic.IList< T > list,
    int seed = 0 ) [static]
```
### Extension method for IList. Shuffles a List.

### **Parameters**

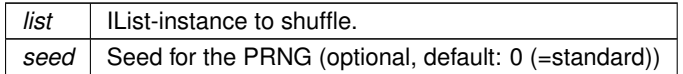

## **5.30.2.95 CTShuffle**< **T** >**() [2/2]**

```
static void Crosstales.ExtensionMethods.CTShuffle< T > (
    this T[ ] array,
    int seed = 0 ) [static]
```
Extension method for arrays. Shuffles an array.

## **Parameters**

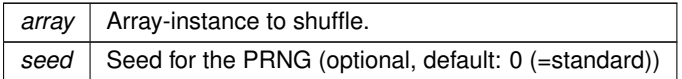

## **5.30.2.96 CTStartsWith()**

```
static bool Crosstales.ExtensionMethods.CTStartsWith (
    this string str,
    string toCheck,
    System.StringComparison comp = System.StringComparison.OrdinalIgnoreCase ) [static]
```
Extension method for strings. Checks if the string starts with another string.

**Parameters**

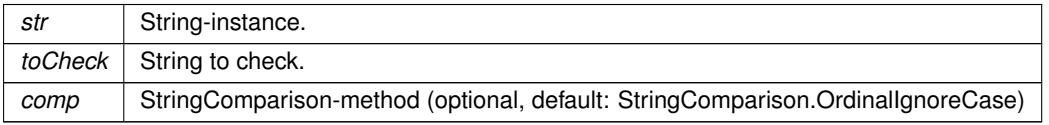

### **Returns**

True if the string is integer.

### **5.30.2.97 CTToBase64() [1/2]**

```
static string Crosstales.ExtensionMethods.CTToBase64 (
    this byte[ ] data ) [static]
```
Extension method for byte-arrays. Converts a byte-array to a Base64-string.

### **Parameters**

data | Input as byte-array.

#### **Returns**

Base64-string from the byte-array.

## **5.30.2.98 CTToBase64() [2/2]**

```
static string Crosstales.ExtensionMethods.CTToBase64 (
    this string str,
    System.Text.Encoding encoding = null ) [static]
```
### Extension method for strings. Converts the value of a string to a Base64-string.

#### **Parameters**

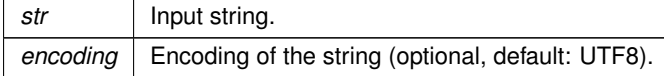

## **Returns**

String value as converted Base64-string.

#### **5.30.2.99 CTToByteArray() [1/2]**

```
static byte [ ] Crosstales.ExtensionMethods.CTToByteArray (
    this float[ ] array,
    int count = 0 ) [static]
```
Extension method for float-arrays. Converts a float-array to a byte-array.

**Parameters**

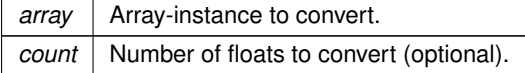

**Returns**

Converted byte-array.

### **5.30.2.100 CTToByteArray() [2/2]**

```
static byte [ ] Crosstales.ExtensionMethods.CTToByteArray (
    this string str,
    System.Text.Encoding encoding = null ) [static]
```
Extension method for strings. Converts the value of a string to a byte-array.

### **Parameters**

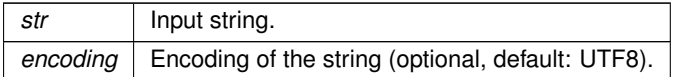

#### **Returns**

Byte-array with the string.

## **5.30.2.101 CTToEXR() [1/2]**

static byte [ ] Crosstales.ExtensionMethods.CTToEXR ( this Sprite sprite ) [static]

#### Extension method for Sprite. Converts a Sprite to a EXR byte-array.

**Parameters**

sprite | Sprite to convert.

**Returns**

Converted Sprite as EXR byte-array.

### **5.30.2.102 CTToEXR() [2/2]**

static byte [ ] Crosstales.ExtensionMethods.CTToEXR ( this Texture2D texture ) [static]

Extension method for Texture. Converts a Texture to a EXR byte-array.

*texture* Texture to convert.

**Returns**

Converted Texture as EXR byte-array.

## **5.30.2.103 CTToFloatArray()**

```
static float [ ] Crosstales.ExtensionMethods.CTToFloatArray (
     this byte[ ] array,
     int count = 0 ) [static]
```
Extension method for byte-arrays. Converts a byte-array to a float-array.

**Parameters**

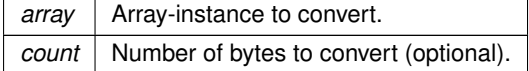

**Returns**

Converted float-array.

## **5.30.2.104 CTToHex()**

```
static string Crosstales.ExtensionMethods.CTToHex (
    this string str,
    bool addPrefix = false ) [static]
```
Extension method for strings. Converts the value of a string to a Hex-string (with Unicode support).

**Parameters**

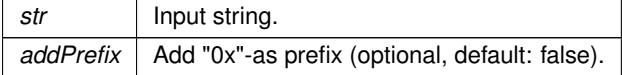

**Returns**

String value as converted Hex-string.

### **5.30.2.105 CTToHexRGB() [1/2]**

```
static string Crosstales.ExtensionMethods.CTToHexRGB (
    this Color input ) [static]
```
Extension method for Color. Converts the value of a color to a RGB Hex-string.

#### **Parameters**

*input* | Color to convert.

**Returns**

Color value as Hex (format "RRGGBB").

### **5.30.2.106 CTToHexRGB() [2/2]**

```
static string Crosstales.ExtensionMethods.CTToHexRGB (
    this Color32 input ) [static]
```
Extension method for Color32. Converts the value of a color to a RGB Hex-string.

**Parameters**

*input* | Color to convert.

**Returns**

Color value as Hex (format "RRGGBB").

## **5.30.2.107 CTToHexRGBA() [1/2]**

```
static string Crosstales.ExtensionMethods.CTToHexRGBA (
    this Color input ) [static]
```
Extension method for Color. Converts the value of a color to a RGBA Hex-string.

**Parameters**

*input* | Color to convert.

**Returns**

Color value as Hex (format "RRGGBBAA").

### **5.30.2.108 CTToHexRGBA() [2/2]**

```
static string Crosstales.ExtensionMethods.CTToHexRGBA (
    this Color32 input ) [static]
```
Extension method for Color32. Converts the value of a color to a RGBA Hex-string.

**Parameters**

*input* Color to convert.

**Returns**

Color value as Hex (format "RRGGBBAA").

### **5.30.2.109 CTToJPG() [1/2]**

static byte [ ] Crosstales.ExtensionMethods.CTToJPG ( this Sprite sprite ) [static]

Extension method for Sprite. Converts a Sprite to a JPG byte-array.

**Parameters**

sprite | Sprite to convert.

**Returns**

Converted Sprite as JPG byte-array.

## **5.30.2.110 CTToJPG() [2/2]**

static byte [ ] Crosstales.ExtensionMethods.CTToJPG ( this Texture2D texture ) [static]

Extension method for Texture. Converts a Texture to a JPG byte-array.

**Parameters**

*texture* Texture to convert.

**Returns**

Converted Texture as JPG byte-array.

### **5.30.2.111 CTToPNG() [1/2]**

static byte [ ] Crosstales.ExtensionMethods.CTToPNG ( this Sprite sprite ) [static]

Extension method for Sprite. Converts a Sprite to a PNG byte-array.

**Parameters**

sprite | Sprite to convert.

**Returns**

Converted Sprite as PNG byte-array.

# **5.30.2.112 CTToPNG() [2/2]**

static byte [ ] Crosstales.ExtensionMethods.CTToPNG ( this Texture2D texture ) [static]

Extension method for Texture. Converts a Texture to a PNG byte-array.

**Parameters**

*texture* Texture to convert.

**Returns**

Converted Texture as PNG byte-array.

## **5.30.2.113 CTToSprite() [1/2]**

```
static Sprite Crosstales.ExtensionMethods.CTToSprite (
    this byte[ ] data,
    Texture2D supportTexture = null ) [static]
```
Extension method for byte-arrays. Converts a byte-array to a Sprite. Supported image formats: PNG and JPG.

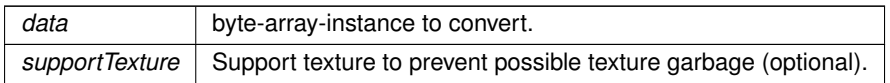

**Returns**

Converted Sprite.

## **5.30.2.114 CTToSprite() [2/2]**

```
static Sprite Crosstales.ExtensionMethods.CTToSprite (
    this Texture2D texture,
    float pixelsPerUnit = 100f ) [static]
```
## Extension method for Texture. Converts a Texture to a Sprite.

#### **Parameters**

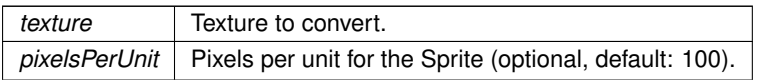

**Returns**

<span id="page-168-0"></span>Converted Texture as Sprite.

### **5.30.2.115 CTToString()**

```
static string Crosstales.ExtensionMethods.CTToString (
    this byte[ ] data,
    System.Text.Encoding encoding = null ) [static]
```
Extension method for byte-arrays. Converts a byte-array to a string.

### **Parameters**

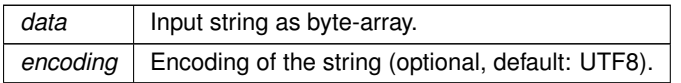

**Returns**

Byte-array with the string.

### **5.30.2.116 CTToString**< **T** >**()**

```
Crosstales.ExtensionMethods.CTToString< T > (
this System.Collections.Generic.IList< T > list ) [static]
```
Extension method for IList. Generates a string list with all entries (via ToString).

### **Parameters**

*list* | IList-instance to ToString.

**Returns**

String list with all entries (via ToString).

## **5.30.2.117 CTToStringArray**< **T** >**()**

```
static string [ ] Crosstales.ExtensionMethods.CTToStringArray< T > (
    this T[] array ) [static]
```
Extension method for arrays. Generates a string array with all entries (via ToString).

**Parameters**

 $array \, |$  Array-instance to ToString.

**Returns**

String array with all entries (via ToString).

### **5.30.2.118 CTToTexture()**

```
static Texture2D Crosstales.ExtensionMethods.CTToTexture (
    this byte[ ] data,
    Texture2D supportTexture = null ) [static]
```
Extension method for byte-arrays. Converts a byte-array to a Texture. Supported image formats: PNG and JPG.

**Parameters**

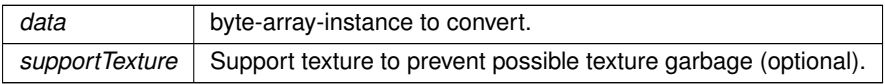

**Returns**

Converted Texture.

### **5.30.2.119 CTToTexture2D() [1/2]**

static Texture2D Crosstales.ExtensionMethods.CTToTexture2D ( this Texture texture ) [static]

### Extension method for Texture. Convert a Texture to a Texture2D

**Parameters**

*texture* Texture to convert.

**Returns**

Converted Texture2D.

## **5.30.2.120 CTToTexture2D() [2/2]**

```
static Texture2D Crosstales.ExtensionMethods.CTToTexture2D (
    this WebCamTexture texture ) [static]
```
### Extension method for WebCamTexture. Convert a WebCamTexture to a Texture2D

**Parameters**

*texture* | WebCamTexture to convert.

**Returns**

Converted Texture2D.

## **5.30.2.121 CTToTGA() [1/2]**

static byte [ ] Crosstales.ExtensionMethods.CTToTGA ( this Sprite sprite ) [static]

Extension method for Sprite. Converts a Sprite to a TGA byte-array.

sprite Sprite to convert.

**Returns**

Converted Sprite as TGA byte-array.

### **5.30.2.122 CTToTGA() [2/2]**

```
static byte [ ] Crosstales.ExtensionMethods.CTToTGA (
    this Texture2D texture ) [static]
```
#### Extension method for Texture. Converts a Texture to a TGA byte-array.

**Parameters**

*texture* | Texture to convert.

**Returns**

Converted Texture as TGA byte-array.

## **5.30.2.123 CTToTitleCase()**

```
static string Crosstales.ExtensionMethods.CTToTitleCase (
    this string str ) [static]
```
Extension method for strings. Converts a string to title case (first letter uppercase).

### **Parameters**

str | String-instance.

#### **Returns**

Converted string in title case.

### **5.30.2.124 CTVector3() [1/3]**

```
static Vector3 Crosstales.ExtensionMethods.CTVector3 (
    this Color color ) [static]
```
Extension method for Color. Convert it to a Vector3.

*color* | Color-instance to convert.

**Returns**

Vector3 from color.

## **5.30.2.125 CTVector3() [2/3]**

```
static Vector3 Crosstales.ExtensionMethods.CTVector3 (
    this Color32 color ) [static]
```
Extension method for Color32. Convert it to a Vector3.

**Parameters**

*color* | Color-instance to convert.

**Returns**

Vector3 from color.

### **5.30.2.126 CTVector3() [3/3]**

static Vector3 Crosstales.ExtensionMethods.CTVector3 ( this Quaternion angle ) [static]

### Extension method for Quaternion. Convert it to a Vector3.

**Parameters**

*angle* Quaternion-instance to convert.

**Returns**

Vector3 from Quaternion.

## **5.30.2.127 CTVector4() [1/3]**

static Vector4 Crosstales.ExtensionMethods.CTVector4 ( this Color color ) [static]

Extension method for Color. Convert it to a Vector4.

*color* | Color-instance to convert.

**Returns**

Vector4 from color.

# **5.30.2.128 CTVector4() [2/3]**

```
static Vector4 Crosstales.ExtensionMethods.CTVector4 (
    this Color32 color ) [static]
```
Extension method for Color32. Convert it to a Vector4.

**Parameters**

*color* | Color-instance to convert.

**Returns**

Vector4 from color.

### **5.30.2.129 CTVector4() [3/3]**

static Vector4 Crosstales.ExtensionMethods.CTVector4 ( this Quaternion angle ) [static]

### Extension method for Quaternion. Convert it to a Vector4.

**Parameters**

*angle* Quaternion-instance to convert.

**Returns**

Vector4 from Quaternion.

### **5.30.2.130 GetColumn**< **T** >**()**

```
static T [ ] Crosstales.ExtensionMethods.GetColumn< T > (
    this T matrix[,],
     int columnNumber ) [static]
```
Extension method for 2D-arrays. Returns the column of a 2D-array as array.

#### **Parameters**

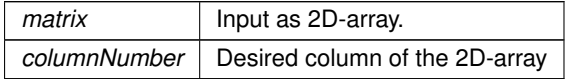

#### **Returns**

Column of a 2D-array as array.

## **5.30.2.131 GetRow**< **T** >**()**

```
static T [ ] Crosstales.ExtensionMethods.GetRow< T > (
    this T matrix[j],
    int rowNumber ) [static]
```
### Extension method for 2D-arrays. Returns the row of a 2D-array as array.

#### **Parameters**

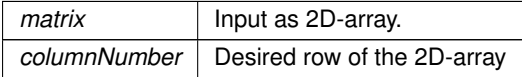

#### **Returns**

Row of a 2D-array as array.

The documentation for this class was generated from the following file:

• C:/Users/slaub/Unity/assets/TrueRandom/TrueRandomPro/Assets/Plugins/crosstales/Common/Scripts/Extension←- Methods.cs

# **5.31 Crosstales.Common.Util.FileHelper Class Reference**

Various helper functions for the file system.

## **Static Public Member Functions**

- static bool [isUnixPath](#page-188-0) (string path)
	- *Checks if the given path is from a Unix-device*
- static bool [isWindowsPath](#page-189-0) (string path)
	- *Checks if the given path is from a Windows-device*
- static bool [isUNCPath](#page-188-1) (string path)

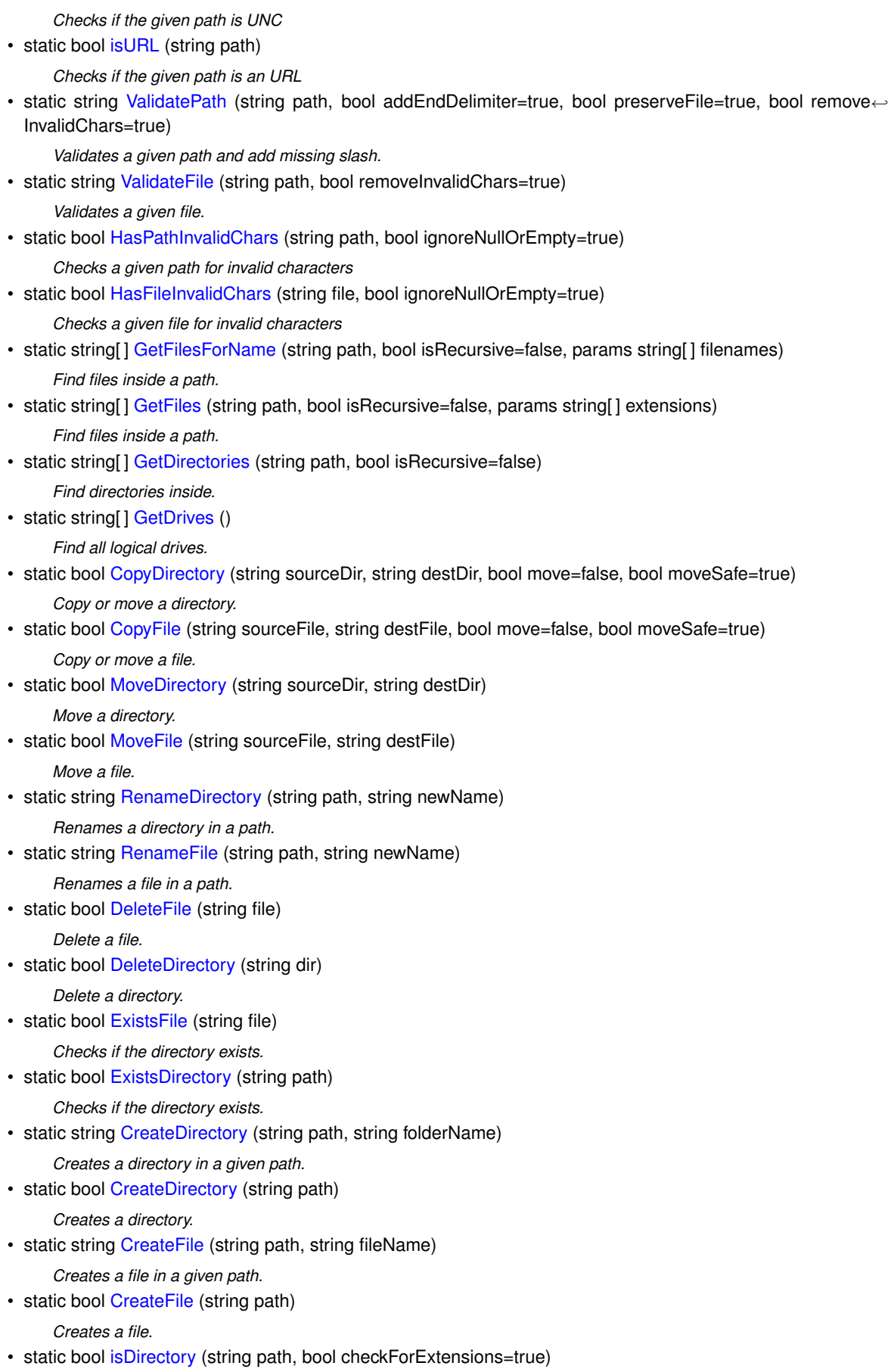

- *Checks if the path is a directory.*
- static bool [isFile](#page-187-0) (string path, bool checkForExtensions=true)

*Checks if the path is a file.* • static bool is Root (string path) *Checks if the path is the root.* • static string [GetFileName](#page-184-1) (string path, bool removeInvalidChars=true) *Returns the file name for the path.* • static string [GetCurrentDirectoryName](#page-182-1) (string path) *Returns the current directory name for the path.* • static string [GetDirectoryName](#page-183-1) (string path) *Returns the directory name for the path.* • static long [GetFilesize](#page-185-1) (string path) *Returns the size of a file.* • static string [GetExtension](#page-183-2) (string path) *Returns the extension of a file.* • static System.DateTime [GetLastModifiedDate](#page-185-2) (string path) *Returns the size of a file.* • static string [ReadAllText](#page-192-2) (string sourceFile, System, Text, Encoding encoding=null) *Reads the text of a file.* • static string[] [ReadAllLines](#page-191-0) (string sourceFile, System. Text. Encoding encoding=null) *Reads all lines of text from a file.* • static byte[] [ReadAllBytes](#page-191-1) (string sourceFile) *Reads the bytes of a file.* • static bool [WriteAllText](#page-195-0) (string destFile, string text, System.Text.Encoding encoding=null) *Writes text to a file.* • static bool [WriteAllLines](#page-195-1) (string destFile, string[ ] lines, System.Text.Encoding encoding=null) *Writes all lines of text to a file.* • static bool [WriteAllBytes](#page-194-1) (string destFile, byte[] data) *Writes bytes to a file.* • static bool [ShowPath](#page-193-1) (string path) *Shows the location of a path (or file) in OS file explorer. NOTE: only works on standalone platforms* • static bool [ShowFile](#page-193-2) (string file) *Shows the location of a file (or path) in OS file explorer. NOTE: only works on standalone platforms* • static bool [OpenFile](#page-190-0) (string file) *Opens a file with the OS default application. NOTE: only works for standalone platforms* • static bool [PathHasInvalidChars](#page-191-2) (string path) *Checks a given path for invalid characters* • static bool [FileHasInvalidChars](#page-182-2) (string file) *Checks a given file for invalid characters* • static bool [CopyPath](#page-179-1) (string sourceDir, string destDir, bool move=false) *Copy or move a directory.*

• static bool [MovePath](#page-190-1) (string sourceDir, string destDir) *Move a directory.*

# **Static Public Attributes**

- static string [ApplicationDataPath](#page-195-2) => \_applicationDataPath
	- *Returns the Unity application data path.*
- static string [ApplicationTempPath](#page-196-0)  $\equiv$  applicationTempPath *Returns the Unity application temporary path.*
- static string [ApplicationPersistentPath](#page-196-1)  $\equiv$  applicationPersistentPath *Returns the Unity application persistent path.*
- static string [TempFile](#page-196-2) => System.IO.Path.GetTempFileName() *Returns a temporary file.*
- static string  $TempPath = > System.IO.Path.GetTempPath()$  $TempPath = > System.IO.Path.GetTempPath()$ *Returns the temporary directory path from the device.*

# **Properties**

• static string [StreamingAssetsPath](#page-197-0) [get] *Returns the path to the the "Streaming Assets".*

# **5.31.1 Detailed Description**

Various helper functions for the file system.

## <span id="page-178-0"></span>**5.31.2 Member Function Documentation**

## **5.31.2.1 CopyDirectory()**

```
static bool Crosstales.Common.Util.FileHelper.CopyDirectory (
    string sourceDir,
    string destDir,
    bool move = false,
    bool movesafe = true ) [static]
```
Copy or move a directory.

### **Parameters**

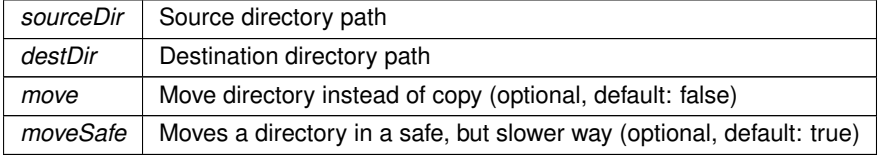

### **Returns**

<span id="page-178-1"></span>True if the operation was successful

## **5.31.2.2 CopyFile()**

```
static bool Crosstales.Common.Util.FileHelper.CopyFile (
    string sourceFile,
    string destFile,
    bool move = false,
    bool moveSafe = true) [static]
```
Copy or move a file.

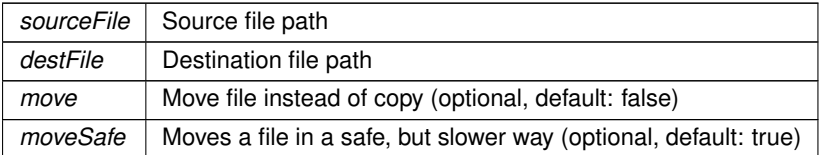

### **Returns**

<span id="page-179-1"></span>True if the operation was successful

# **5.31.2.3 CopyPath()**

```
static bool Crosstales.Common.Util.FileHelper.CopyPath (
    string sourceDir,
    string destDir,
    bool move = false ) [static]
```
## Copy or move a directory.

## **Parameters**

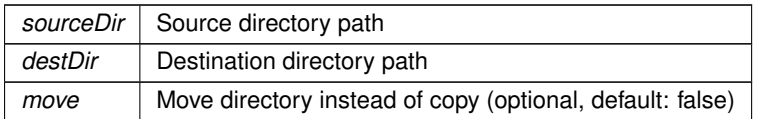

### **Returns**

<span id="page-179-0"></span>True if the operation was successful

## **5.31.2.4 CreateDirectory() [1/2]**

```
static bool Crosstales.Common.Util.FileHelper.CreateDirectory (
    string path ) [static]
```
## Creates a directory.

### **Parameters**

path | Path to the directory to create
#### **Returns**

True if the operation was successful

#### **5.31.2.5 CreateDirectory() [2/2]**

```
static string Crosstales.Common.Util.FileHelper.CreateDirectory (
            string path,
            string folderName ) [static]
```
Creates a directory in a given path.

**Parameters**

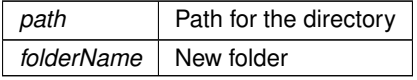

# **5.31.2.6 CreateFile() [1/2]**

static bool Crosstales.Common.Util.FileHelper.CreateFile ( string path ) [static]

#### Creates a file.

**Parameters**

path | Path to the file to create

**Returns**

True if the operation was successful

# **5.31.2.7 CreateFile() [2/2]**

```
static string Crosstales.Common.Util.FileHelper.CreateFile (
            string path,
            string fileName ) [static]
```
#### Creates a file in a given path.

**Parameters**

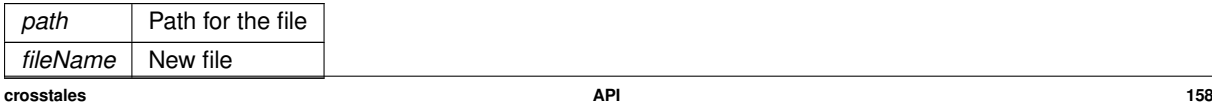

#### **5.31.2.8 DeleteDirectory()**

static bool Crosstales.Common.Util.FileHelper.DeleteDirectory ( string dir ) [static]

#### Delete a directory.

**Parameters**

*dir* Directory to delete

**Returns**

True if the operation was successful

#### **5.31.2.9 DeleteFile()**

```
static bool Crosstales.Common.Util.FileHelper.DeleteFile (
            string file ) [static]
```
Delete a file.

**Parameters**

*file* File to delete

**Returns**

True if the operation was successful

#### **5.31.2.10 ExistsDirectory()**

```
static bool Crosstales.Common.Util.FileHelper.ExistsDirectory (
            string path ) [static]
```
Checks if the directory exists.

**Returns**

True if the directory exists

#### **5.31.2.11 ExistsFile()**

```
static bool Crosstales.Common.Util.FileHelper.ExistsFile (
            string file ) [static]
```
Checks if the directory exists.

**Returns**

True if the directory exists

#### **5.31.2.12 FileHasInvalidChars()**

```
static bool Crosstales.Common.Util.FileHelper.FileHasInvalidChars (
            string file ) [static]
```
Checks a given file for invalid characters

**Parameters**

*file* File to check for invalid characters

**Returns**

Returns true if the file contains invalid chars, otherwise it's false.

#### **5.31.2.13 GetCurrentDirectoryName()**

static string Crosstales.Common.Util.FileHelper.GetCurrentDirectoryName ( string path ) [static]

Returns the current directory name for the path.

**Parameters**

*path* | Path to the directory

**Returns**

Current directory name for the path

#### **5.31.2.14 GetDirectories()**

```
static string [] Crosstales.Common.Util.FileHelper.GetDirectories (
            string path,
            bool isRecursive = false ) [static]
```
#### Find directories inside.

#### **Parameters**

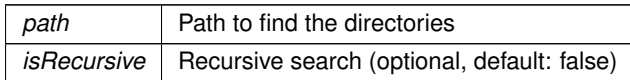

#### **Returns**

Returns array of the found directories inside the path. Zero length array when an error occured.

#### **5.31.2.15 GetDirectoryName()**

```
static string Crosstales.Common.Util.FileHelper.GetDirectoryName (
            string path ) [static]
```
Returns the directory name for the path.

#### **Parameters**

*path* | Path to the directory

**Returns**

Directory name for the path

#### **5.31.2.16 GetDrives()**

static string [ ] Crosstales.Common.Util.FileHelper.GetDrives ( ) [static]

Find all logical drives.

**Returns**

Returns array of the found drives. Zero length array when an error occured.

# **5.31.2.17 GetExtension()**

static string Crosstales.Common.Util.FileHelper.GetExtension ( string path ) [static]

Returns the extension of a file.

#### **Parameters**

*path* Path to the file

#### **Returns**

Extension of the file

#### **5.31.2.18 GetFileName()**

static string Crosstales.Common.Util.FileHelper.GetFileName ( string path, bool removeInvalidChars = true ) [static]

#### Returns the file name for the path.

#### **Parameters**

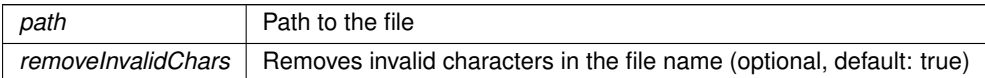

#### **Returns**

File name for the path

### **5.31.2.19 GetFiles()**

static string [ ] Crosstales.Common.Util.FileHelper.GetFiles ( string path, bool isRecursive = false, params string[] extensions ) [static]

Find files inside a path.

#### **Parameters**

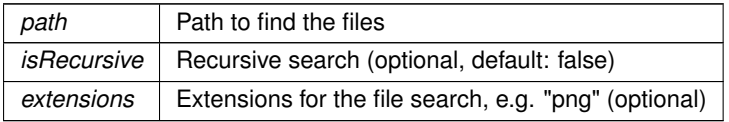

#### **Returns**

Returns array of the found files inside the path (alphabetically ordered). Zero length array when an error occured.

#### **5.31.2.20 GetFilesForName()**

```
static string [ ] Crosstales.Common.Util.FileHelper.GetFilesForName (
             string path,
            bool isRecursive = false,
            params string[] filenames ) [static]
```
#### Find files inside a path.

#### **Parameters**

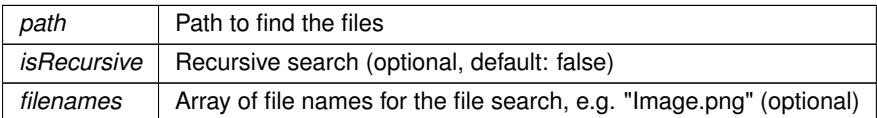

#### **Returns**

Returns array of the found files inside the path (alphabetically ordered). Zero length array when an error occured.

#### **5.31.2.21 GetFilesize()**

```
static long Crosstales.Common.Util.FileHelper.GetFilesize (
            string path ) [static]
```
Returns the size of a file.

#### **Parameters**

*path* Path of the file

**Returns**

Size for the file

### **5.31.2.22 GetLastModifiedDate()**

```
static System.DateTime Crosstales.Common.Util.FileHelper.GetLastModifiedDate (
            string path ) [static]
```
Returns the size of a file.

#### **Parameters**

*path* Path to the file

**Returns**

Size for the file

### **5.31.2.23 HasFileInvalidChars()**

static bool Crosstales.Common.Util.FileHelper.HasFileInvalidChars ( string file, bool ignoreNullOrEmpty = true ) [static]

Checks a given file for invalid characters

#### **Parameters**

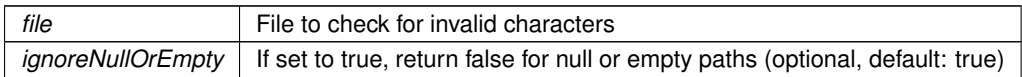

**Returns**

Returns true if the file contains invalid chars, otherwise it's false.

#### **5.31.2.24 HasPathInvalidChars()**

static bool Crosstales.Common.Util.FileHelper.HasPathInvalidChars ( string path, bool ignoreNullOrEmpty = true ) [static]

Checks a given path for invalid characters

**Parameters**

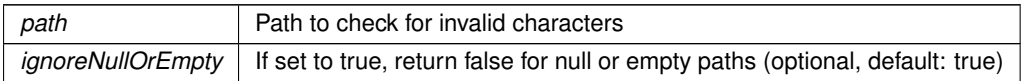

#### **Returns**

Returns true if the path contains invalid chars, otherwise it's false.

### **5.31.2.25 isDirectory()**

```
static bool Crosstales.Common.Util.FileHelper.isDirectory (
            string path,
            bool checkForExtensions = true ) [static]
```
#### Checks if the path is a directory.

### **Parameters**

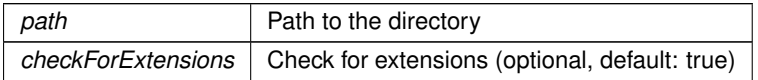

#### **Returns**

True if the path is a directory

### **5.31.2.26 isFile()**

```
static bool Crosstales.Common.Util.FileHelper.isFile (
            string path,
            bool checkForExtensions = true ) [static]
```
#### Checks if the path is a file.

#### **Parameters**

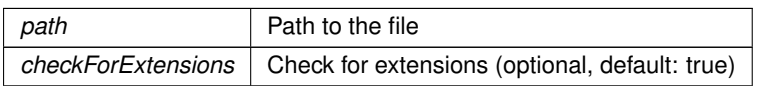

#### **Returns**

True if the path is a file

### **5.31.2.27 isRoot()**

```
static bool Crosstales.Common.Util.FileHelper.isRoot (
            string path ) [static]
```
#### Checks if the path is the root.

## **Parameters**

*path* Possible root

#### **Returns**

True if the path is the root

#### **5.31.2.28 isUNCPath()**

static bool Crosstales.Common.Util.FileHelper.isUNCPath ( string path ) [static]

#### Checks if the given path is UNC

**Parameters**

*path* | Path to check

#### **Returns**

True if the given path is UNC

# **5.31.2.29 isUnixPath()**

static bool Crosstales.Common.Util.FileHelper.isUnixPath ( string path ) [static]

#### Checks if the given path is from a Unix-device

**Parameters**

*path* Path to check

**Returns**

True if the given path is from a Unix-device

#### **5.31.2.30 isURL()**

```
static bool Crosstales.Common.Util.FileHelper.isURL (
            string path ) [static]
```
Checks if the given path is an URL

#### **Parameters**

*path* Path to check

**Returns**

True if the given path is an URL

#### **5.31.2.31 isWindowsPath()**

static bool Crosstales.Common.Util.FileHelper.isWindowsPath ( string path ) [static]

#### Checks if the given path is from a Windows-device

#### **Parameters**

*path* | Path to check

#### **Returns**

True if the given path is from a Windows-device

# **5.31.2.32 MoveDirectory()**

```
static bool Crosstales.Common.Util.FileHelper.MoveDirectory (
            string sourceDir,
            string destDir ) [static]
```
#### Move a directory.

**Parameters**

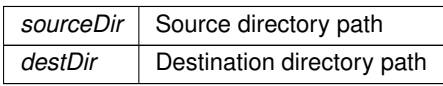

**Returns**

True if the operation was successful

#### **5.31.2.33 MoveFile()**

```
static bool Crosstales.Common.Util.FileHelper.MoveFile (
            string sourceFile,
            string destFile ) [static]
```
Move a file.

**Parameters**

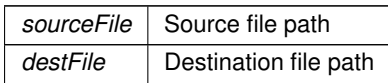

#### **Returns**

True if the operation was successful

# **5.31.2.34 MovePath()**

```
static bool Crosstales.Common.Util.FileHelper.MovePath (
            string sourceDir,
            string destDir ) [static]
```
#### Move a directory.

**Parameters**

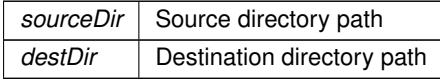

**Returns**

True if the operation was successful

# **5.31.2.35 OpenFile()**

```
static bool Crosstales.Common.Util.FileHelper.OpenFile (
            string file ) [static]
```
Opens a file with the OS default application. NOTE: only works for standalone platforms

#### **Parameters**

*file*  $\vert$  File path

#### **Returns**

True if the operation was successful

#### **5.31.2.36 PathHasInvalidChars()**

```
static bool Crosstales.Common.Util.FileHelper.PathHasInvalidChars (
            string path ) [static]
```
Checks a given path for invalid characters

**Parameters**

*path*  $\vert$  Path to check for invalid characters

#### **Returns**

Returns true if the path contains invalid chars, otherwise it's false.

#### **5.31.2.37 ReadAllBytes()**

static byte [ ] Crosstales.Common.Util.FileHelper.ReadAllBytes ( string sourceFile ) [static]

#### Reads the bytes of a file.

**Parameters**

*sourceFile* Source file path

**Returns**

Byte-content of the file

#### **5.31.2.38 ReadAllLines()**

```
static string [] Crosstales.Common.Util.FileHelper.ReadAllLines (
            string sourceFile,
            System.Text.Encoding encoding = null ) [static]
```
Reads all lines of text from a file.

#### **Parameters**

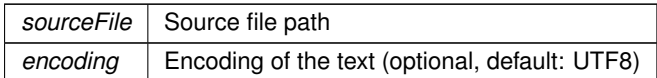

#### **Returns**

Array of text lines from the file

#### **5.31.2.39 ReadAllText()**

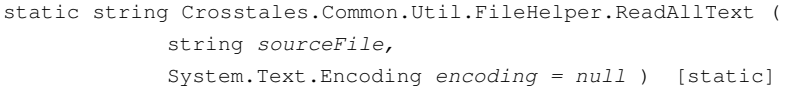

# Reads the text of a file.

#### **Parameters**

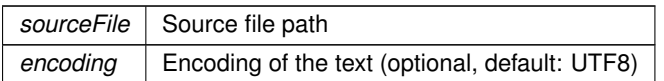

**Returns**

Text-content of the file

#### **5.31.2.40 RenameDirectory()**

static string Crosstales.Common.Util.FileHelper.RenameDirectory ( string path, string newName ) [static]

Renames a directory in a path.

**Parameters**

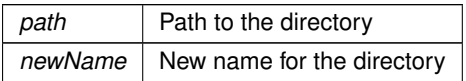

**Returns**

New path of the directory

#### **5.31.2.41 RenameFile()**

```
static string Crosstales.Common.Util.FileHelper.RenameFile (
            string path,
            string newName ) [static]
```
#### Renames a file in a path.

**Parameters**

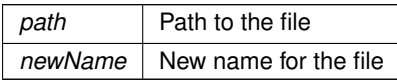

**Returns**

New path of the file

#### **5.31.2.42 ShowFile()**

```
static bool Crosstales.Common.Util.FileHelper.ShowFile (
            string file ) [static]
```
Shows the location of a file (or path) in OS file explorer. NOTE: only works on standalone platforms

#### **Returns**

True if the operation was successful

#### **5.31.2.43 ShowPath()**

```
static bool Crosstales.Common.Util.FileHelper.ShowPath (
            string path ) [static]
```
Shows the location of a path (or file) in OS file explorer. NOTE: only works on standalone platforms

**Returns**

True if the operation was successful

#### **5.31.2.44 ValidateFile()**

```
static string Crosstales.Common.Util.FileHelper.ValidateFile (
            string path,
            bool removeInvalidChars = true ) [static]
```
Validates a given file.

#### **Parameters**

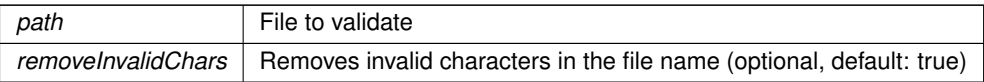

**Returns**

Valid file path

#### **5.31.2.45 ValidatePath()**

```
static string Crosstales.Common.Util.FileHelper.ValidatePath (
            string path,
            bool addEndDelimiter = true,
            bool preserveFile = true,
            bool removeInvalidChars = true ) [static]
```
Validates a given path and add missing slash.

#### **Parameters**

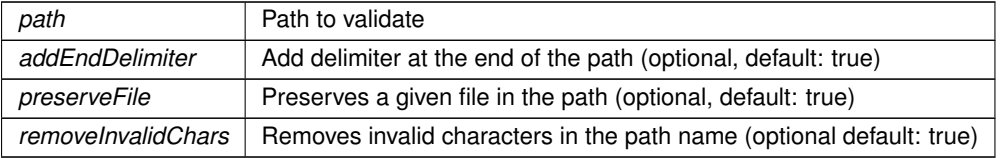

#### **Returns**

Valid path

# **5.31.2.46 WriteAllBytes()**

```
static bool Crosstales.Common.Util.FileHelper.WriteAllBytes (
            string destFile,
            byte[ ] data ) [static]
```
#### Writes bytes to a file.

**Parameters**

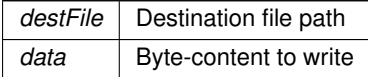

#### **Returns**

True if the operation was successful

#### **5.31.2.47 WriteAllLines()**

```
static bool Crosstales.Common.Util.FileHelper.WriteAllLines (
            string destFile,
            string[] lines,
            System.Text.Encoding encoding = null ) [static]
```
Writes all lines of text to a file.

#### **Parameters**

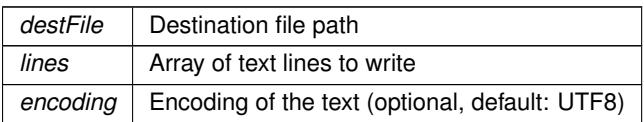

#### **Returns**

True if the operation was successful

#### **5.31.2.48 WriteAllText()**

```
static bool Crosstales.Common.Util.FileHelper.WriteAllText (
            string destFile,
            string text,
            System.Text.Encoding encoding = null ) [static]
```
#### Writes text to a file.

#### **Parameters**

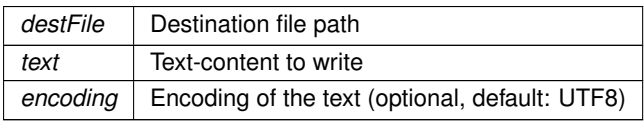

#### **Returns**

True if the operation was successful

# **5.31.3 Member Data Documentation**

#### **5.31.3.1 ApplicationDataPath**

string Crosstales.Common.Util.FileHelper.ApplicationDataPath => \_applicationDataPath [static]

Returns the Unity application data path.

#### **Returns**

Unity application data path

#### **5.31.3.2 ApplicationPersistentPath**

```
string Crosstales.Common.Util.FileHelper.ApplicationPersistentPath => _applicationPersistent←
Path [static]
```
Returns the Unity application persistent path.

#### **Returns**

Unity application persistent path

### **5.31.3.3 ApplicationTempPath**

string Crosstales.Common.Util.FileHelper.ApplicationTempPath => \_applicationTempPath [static]

Returns the Unity application temporary path.

**Returns**

Unity application temporary path

### **5.31.3.4 TempFile**

string Crosstales.Common.Util.FileHelper.TempFile => System.IO.Path.GetTempFileName() [static]

Returns a temporary file.

#### **Returns**

Temporary file

#### **5.31.3.5 TempPath**

string Crosstales.Common.Util.FileHelper.TempPath => System.IO.Path.GetTempPath() [static]

Returns the temporary directory path from the device.

#### **Returns**

Temporary directory path of the device

# **5.31.4 Property Documentation**

#### **5.31.4.1 StreamingAssetsPath**

string Crosstales.Common.Util.FileHelper.StreamingAssetsPath [static], [get]

Returns the path to the the "Streaming Assets".

#### **Returns**

The path to the the "Streaming Assets".

The documentation for this class was generated from the following file:

• C:/Users/slaub/Unity/assets/TrueRandom/TrueRandomPro/Assets/Plugins/crosstales/Common/Scripts/←- Util/FileHelper.cs

# **5.32 Crosstales.UI.Util.FPSDisplay Class Reference**

Simple FPS-Counter.

Inheritance diagram for Crosstales.UI.Util.FPSDisplay:

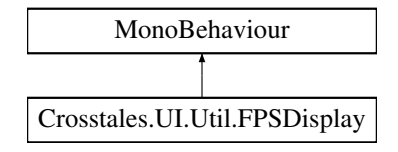

# **Public Attributes**

• Text [FPS](#page-198-0)

*Text component to display the FPS.*

- int [FrameUpdate](#page-198-1) = 5
	- *Update every set frame (default: 5).*
- KeyCode **Key** = KeyCode.None

### **5.32.1 Detailed Description**

Simple FPS-Counter.

# <span id="page-198-0"></span>**5.32.2 Member Data Documentation**

**5.32.2.1 FPS**

Text Crosstales.UI.Util.FPSDisplay.FPS

<span id="page-198-1"></span>Text component to display the FPS.

#### **5.32.2.2 FrameUpdate**

```
int Crosstales.UI.Util.FPSDisplay.FrameUpdate = 5
```
Update every set frame (default: 5).

The documentation for this class was generated from the following file:

• C:/Users/slaub/Unity/assets/TrueRandom/TrueRandomPro/Assets/Plugins/crosstales/Common/Extras/UI/←- Scripts/Util/FPSDisplay.cs

# **5.33 HutongGames.PlayMaker.Actions.GenerateFloat Class Reference**

Generate-action for floats in [PlayMaker.](#page-40-0)

Inheritance diagram for HutongGames.PlayMaker.Actions.GenerateFloat:

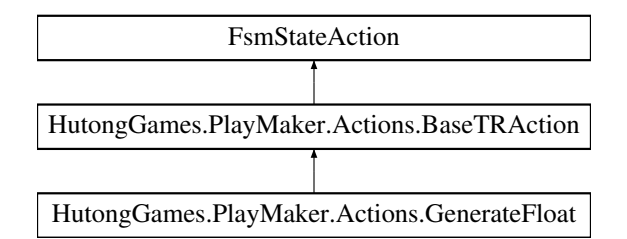

# **Public Member Functions**

- override void **OnEnter** ()
- override void **OnExit** ()

# **Public Attributes**

• FsmFloat [Min](#page-199-0)

*Smallest possible number.*

• FsmFloat [Max](#page-199-1)

*Biggest possible number.*

• FsmInt [Number](#page-199-2) = 1

*How many numbers you want to generate (default: 1).*

• FsmArray [Result](#page-199-3)

*Generated random floats (output array).*

# **Additional Inherited Members**

# **5.33.1 Detailed Description**

Generate-action for floats in [PlayMaker.](#page-40-0)

# <span id="page-199-1"></span>**5.33.2 Member Data Documentation**

#### **5.33.2.1 Max**

FsmFloat HutongGames.PlayMaker.Actions.GenerateFloat.Max

<span id="page-199-0"></span>Biggest possible number.

# **5.33.2.2 Min**

FsmFloat HutongGames.PlayMaker.Actions.GenerateFloat.Min

<span id="page-199-2"></span>Smallest possible number.

# **5.33.2.3 Number**

FsmInt HutongGames.PlayMaker.Actions.GenerateFloat.Number = 1

<span id="page-199-3"></span>How many numbers you want to generate (default: 1).

#### **5.33.2.4 Result**

FsmArray HutongGames.PlayMaker.Actions.GenerateFloat.Result

Generated random floats (output array).

The documentation for this class was generated from the following file:

• C:/Users/slaub/Unity/assets/TrueRandom/TrueRandomPro/Assets/Plugins/crosstales/TrueRandom/3rd party/PlayMaker/Scripts/GenerateFloat.cs

# **5.34 Crosstales.TrueRandom.Demo.GenerateFloat Class Reference**

Generate random floats.

Inheritance diagram for Crosstales.TrueRandom.Demo.GenerateFloat:

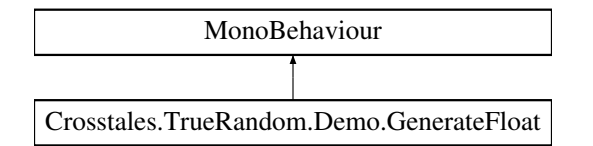

## **Public Member Functions**

- void **GenerateFloatNumbers** ()
- void **SaveFile** ()

# **Public Attributes**

- GameObject **TextPrefab**
- GameObject **ScrollView**
- InputField **Number**
- InputField **Min**
- InputField **Max**
- Text **Error**
- Text **Quota**
- Button **ButtonSave**

#### **5.34.1 Detailed Description**

Generate random floats.

The documentation for this class was generated from the following file:

• C:/Users/slaub/Unity/assets/TrueRandom/TrueRandomPro/Assets/Plugins/crosstales/TrueRandom/←- Demos/Scripts/GenerateFloat.cs

# **5.35 Crosstales.TrueRandom.PlayMaker.GenerateFloatEditor Class Reference**

Custom editor for the GenerateFloat-action.

Inheritance diagram for Crosstales.TrueRandom.PlayMaker.GenerateFloatEditor:

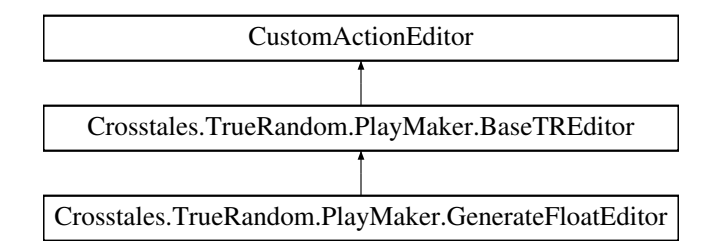

# **Additional Inherited Members**

# **5.35.1 Detailed Description**

Custom editor for the GenerateFloat-action.

The documentation for this class was generated from the following file:

• C:/Users/slaub/Unity/assets/TrueRandom/TrueRandomPro/Assets/Plugins/crosstales/TrueRandom/3rd party/PlayMaker/Scripts/Editor/GenerateFloatEditor.cs

# **5.36 HutongGames.PlayMaker.Actions.GenerateInteger Class Reference**

Generate-action for integers in [PlayMaker.](#page-40-0)

Inheritance diagram for HutongGames.PlayMaker.Actions.GenerateInteger:

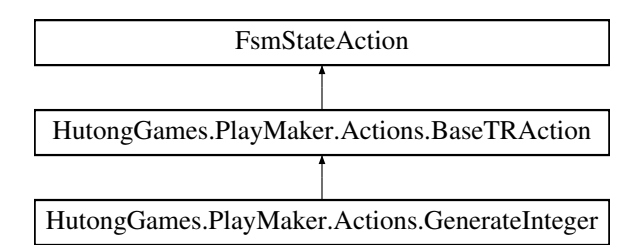

# **Public Member Functions**

- override void **OnEnter** ()
- override void **OnExit** ()

# **Public Attributes**

• FsmInt [Min](#page-202-0)

*Smallest possible number.*

• FsmInt [Max](#page-202-1)

*Biggest possible number.*

• FsmInt [Number](#page-202-2) = 1

*How many numbers you want to generate (default: 1).*

• FsmArray [Result](#page-202-3)

*Generated random integers (output array).*

# **Additional Inherited Members**

# **5.36.1 Detailed Description**

Generate-action for integers in [PlayMaker.](#page-40-0)

# <span id="page-202-1"></span>**5.36.2 Member Data Documentation**

### **5.36.2.1 Max**

FsmInt HutongGames.PlayMaker.Actions.GenerateInteger.Max

<span id="page-202-0"></span>Biggest possible number.

# **5.36.2.2 Min**

FsmInt HutongGames.PlayMaker.Actions.GenerateInteger.Min

<span id="page-202-2"></span>Smallest possible number.

# **5.36.2.3 Number**

FsmInt HutongGames.PlayMaker.Actions.GenerateInteger.Number = 1

<span id="page-202-3"></span>How many numbers you want to generate (default: 1).

#### **5.36.2.4 Result**

FsmArray HutongGames.PlayMaker.Actions.GenerateInteger.Result

Generated random integers (output array).

The documentation for this class was generated from the following file:

• C:/Users/slaub/Unity/assets/TrueRandom/TrueRandomPro/Assets/Plugins/crosstales/TrueRandom/3rd party/PlayMaker/Scripts/GenerateInteger.cs

# **5.37 Crosstales.TrueRandom.Demo.GenerateInteger Class Reference**

Generate random integers.

Inheritance diagram for Crosstales.TrueRandom.Demo.GenerateInteger:

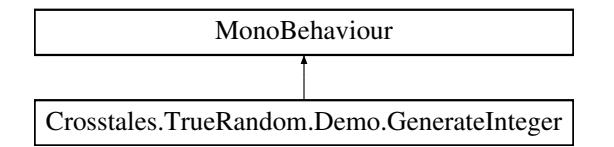

## **Public Member Functions**

- void **GenerateInt** ()
- void **SaveFile** ()

# **Public Attributes**

- GameObject **TextPrefab**
- GameObject **ScrollView**
- InputField **Number**
- InputField **Min**
- InputField **Max**
- Text **Error**
- Text **Quota**
- Button **ButtonSave**

# **5.37.1 Detailed Description**

Generate random integers.

The documentation for this class was generated from the following file:

• C:/Users/slaub/Unity/assets/TrueRandom/TrueRandomPro/Assets/Plugins/crosstales/TrueRandom/←- Demos/Scripts/GenerateInteger.cs

# **5.38 Crosstales.TrueRandom.PlayMaker.GenerateIntegerEditor Class Reference**

Custom editor for the GenerateInteger-action.

Inheritance diagram for Crosstales.TrueRandom.PlayMaker.GenerateIntegerEditor:

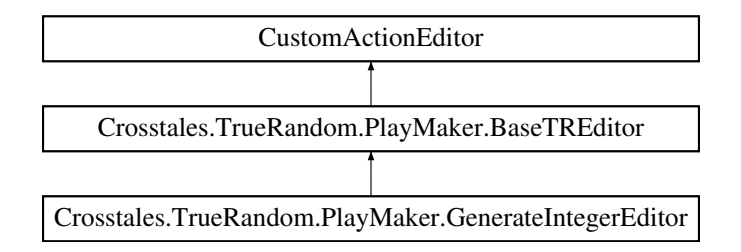

# **Additional Inherited Members**

# **5.38.1 Detailed Description**

Custom editor for the GenerateInteger-action.

The documentation for this class was generated from the following file:

• C:/Users/slaub/Unity/assets/TrueRandom/TrueRandomPro/Assets/Plugins/crosstales/TrueRandom/3rd party/PlayMaker/Scripts/Editor/GenerateIntegerEditor.cs

# **5.39 HutongGames.PlayMaker.Actions.GenerateSequence Class Reference**

Generate-action for sequences in [PlayMaker.](#page-40-0)

Inheritance diagram for HutongGames.PlayMaker.Actions.GenerateSequence:

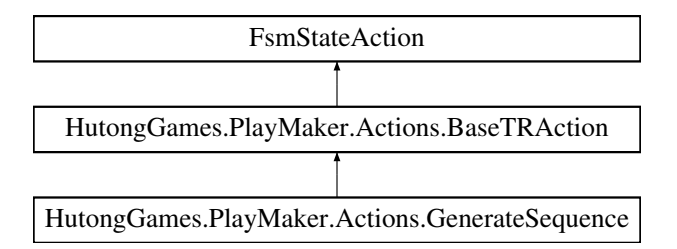

# **Public Member Functions**

- override void **OnEnter** ()
- override void **OnExit** ()

# **Public Attributes**

• FsmInt [Min](#page-205-0)

*Smallest possible number.*

• FsmInt [Max](#page-205-1)

*Biggest possible number.*

 $\cdot$  FsmInt [Number](#page-205-2) = 0

*How many numbers you have in the result (max range: max - min).*

• FsmArray [Result](#page-205-3)

*Generated random sequence (output array).*

# **Additional Inherited Members**

# **5.39.1 Detailed Description**

Generate-action for sequences in [PlayMaker.](#page-40-0)

# <span id="page-205-1"></span>**5.39.2 Member Data Documentation**

#### **5.39.2.1 Max**

FsmInt HutongGames.PlayMaker.Actions.GenerateSequence.Max

<span id="page-205-0"></span>Biggest possible number.

# **5.39.2.2 Min**

FsmInt HutongGames.PlayMaker.Actions.GenerateSequence.Min

<span id="page-205-2"></span>Smallest possible number.

# **5.39.2.3 Number**

FsmInt HutongGames.PlayMaker.Actions.GenerateSequence.Number = 0

<span id="page-205-3"></span>How many numbers you have in the result (max range: max - min).

#### **5.39.2.4 Result**

FsmArray HutongGames.PlayMaker.Actions.GenerateSequence.Result

Generated random sequence (output array).

The documentation for this class was generated from the following file:

• C:/Users/slaub/Unity/assets/TrueRandom/TrueRandomPro/Assets/Plugins/crosstales/TrueRandom/3rd party/PlayMaker/Scripts/GenerateSequence.cs

# **5.40 Crosstales.TrueRandom.Demo.GenerateSequence Class Reference**

Generate a random sequence.

Inheritance diagram for Crosstales.TrueRandom.Demo.GenerateSequence:

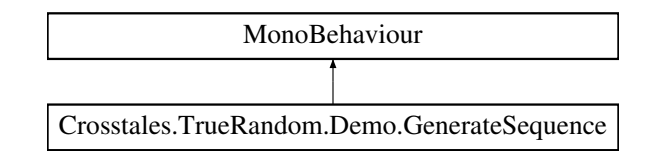

### **Public Member Functions**

- void **GenerateSeq** ()
- void **SaveFile** ()
- void **onError** (string e, string id)

#### **Public Attributes**

- GameObject **TextPrefab**
- GameObject **ScrollView**
- InputField **Min**
- InputField **Max**
- InputField **Number**
- Text **Error**
- Text **Quota**
- Button **ButtonSave**

### **5.40.1 Detailed Description**

Generate a random sequence.

The documentation for this class was generated from the following file:

• C:/Users/slaub/Unity/assets/TrueRandom/TrueRandomPro/Assets/Plugins/crosstales/TrueRandom/←- Demos/Scripts/GenerateSequence.cs

# **5.41 Crosstales.TrueRandom.PlayMaker.GenerateSequenceEditor Class Reference**

Custom editor for the GenerateSequence-action.

Inheritance diagram for Crosstales.TrueRandom.PlayMaker.GenerateSequenceEditor:

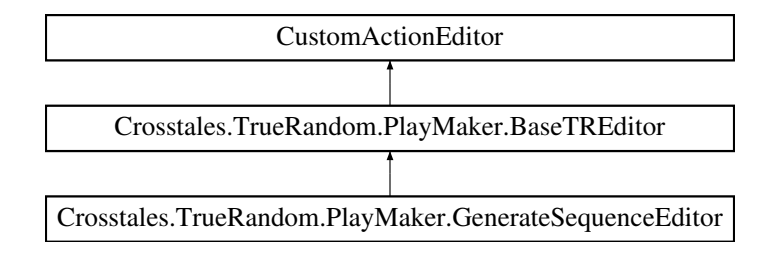

## **Additional Inherited Members**

# **5.41.1 Detailed Description**

Custom editor for the GenerateSequence-action.

The documentation for this class was generated from the following file:

• C:/Users/slaub/Unity/assets/TrueRandom/TrueRandomPro/Assets/Plugins/crosstales/TrueRandom/3rd party/PlayMaker/Scripts/Editor/GenerateSequenceEditor.cs

# **5.42 HutongGames.PlayMaker.Actions.GenerateString Class Reference**

Generate-action for strings in [PlayMaker.](#page-40-0)

Inheritance diagram for HutongGames.PlayMaker.Actions.GenerateString:

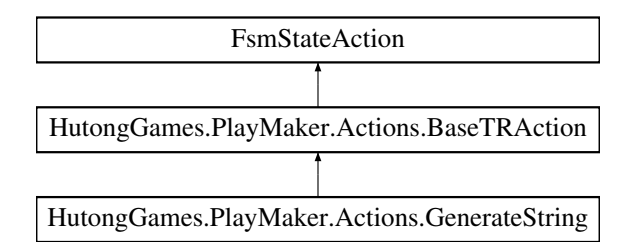

# **Public Member Functions**

- override void **OnEnter** ()
- override void **OnExit** ()

# **Public Attributes**

- FsmInt [Length](#page-208-0)
	- *How long the strings 4 be.*
- FsmInt [Number](#page-209-0) = 1
	- *How many numbers you want to generate (default: 1).*
- FsmBool [Digits](#page-208-1) = true *Allow digits (0-9) (default: true).*
- FsmBool [Upper](#page-209-1) = true

*Allow uppercase (A-Z) letters (default: true).*

- FsmBool [Lower](#page-208-2) = true *Allow lowercase (a-z) letters (default: true).*
- FsmBool [Unique](#page-209-2) = false *String should be unique (default: false).*
- FsmArray [Result](#page-209-3) *Generated random strings (output array).*

# **Additional Inherited Members**

## **5.42.1 Detailed Description**

Generate-action for strings in [PlayMaker.](#page-40-0)

# <span id="page-208-1"></span>**5.42.2 Member Data Documentation**

#### **5.42.2.1 Digits**

FsmBool HutongGames.PlayMaker.Actions.GenerateString.Digits = true

<span id="page-208-0"></span>Allow digits (0-9) (default: true).

#### **5.42.2.2 Length**

FsmInt HutongGames.PlayMaker.Actions.GenerateString.Length

<span id="page-208-2"></span>How long the strings 4 be.

#### **5.42.2.3 Lower**

FsmBool HutongGames.PlayMaker.Actions.GenerateString.Lower = true

<span id="page-209-0"></span>Allow lowercase (a-z) letters (default: true).

#### **5.42.2.4 Number**

FsmInt HutongGames.PlayMaker.Actions.GenerateString.Number = 1

<span id="page-209-3"></span>How many numbers you want to generate (default: 1).

#### **5.42.2.5 Result**

FsmArray HutongGames.PlayMaker.Actions.GenerateString.Result

<span id="page-209-2"></span>Generated random strings (output array).

#### **5.42.2.6 Unique**

FsmBool HutongGames.PlayMaker.Actions.GenerateString.Unique = false

<span id="page-209-1"></span>String should be unique (default: false).

#### **5.42.2.7 Upper**

FsmBool HutongGames.PlayMaker.Actions.GenerateString.Upper = true

Allow uppercase (A-Z) letters (default: true).

The documentation for this class was generated from the following file:

• C:/Users/slaub/Unity/assets/TrueRandom/TrueRandomPro/Assets/Plugins/crosstales/TrueRandom/3rd party/PlayMaker/Scripts/GenerateString.cs

# **5.43 Crosstales.TrueRandom.PlayMaker.GenerateStringEditor Class Reference**

Custom editor for the GenerateString-action.

Inheritance diagram for Crosstales.TrueRandom.PlayMaker.GenerateStringEditor:

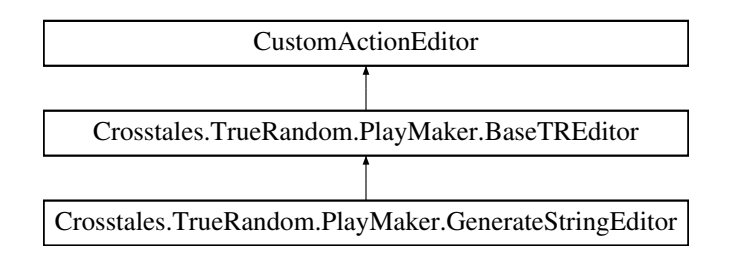

# **Additional Inherited Members**

# **5.43.1 Detailed Description**

Custom editor for the GenerateString-action.

The documentation for this class was generated from the following file:

• C:/Users/slaub/Unity/assets/TrueRandom/TrueRandomPro/Assets/Plugins/crosstales/TrueRandom/3rd party/PlayMaker/Scripts/Editor/GenerateStringEditor.cs

# **5.44 Crosstales.TrueRandom.Demo.GenerateStrings Class Reference**

Generate random strings.

Inheritance diagram for Crosstales.TrueRandom.Demo.GenerateStrings:

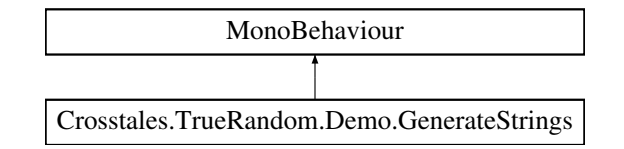

# **Public Member Functions**

- void **GenerateString** ()
- void **SaveFile** ()

# **Public Attributes**

- GameObject **TextPrefab**
- GameObject **ScrollView**
- InputField **Number**
- InputField **Length**
- Toggle **Digits**
- Toggle **UppercaseLetters**
- Toggle **LowecaseLetters**
- Toggle **Unique**
- Text **Error**
- Text **Quota**
- Button **ButtonSave**

# **5.44.1 Detailed Description**

Generate random strings.

The documentation for this class was generated from the following file:

• C:/Users/slaub/Unity/assets/TrueRandom/TrueRandomPro/Assets/Plugins/crosstales/TrueRandom/←- Demos/Scripts/GenerateStrings.cs

# **5.45 HutongGames.PlayMaker.Actions.GenerateVector2 Class Reference**

Generate-action for Vector2 in [PlayMaker.](#page-40-0)

Inheritance diagram for HutongGames.PlayMaker.Actions.GenerateVector2:

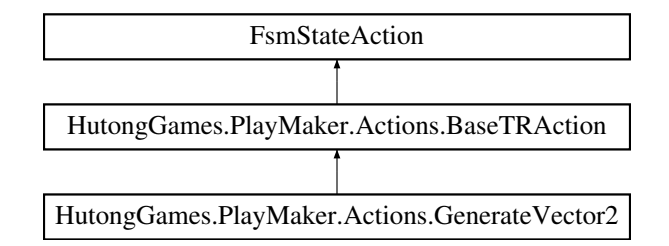

# **Public Member Functions**

- override void **OnEnter** ()
- override void **OnExit** ()

# **Public Attributes**

• FsmVector2 [Min](#page-212-0)

*Smallest possible Vector2.*

• FsmVector2 [Max](#page-212-1)

*Biggest possible Vector2.*

• FsmInt [Number](#page-212-2) = 1

*How many Vector2 you want to generate (default: 1).*

• FsmArray [Result](#page-212-3) *Generated random Vector2 (output array).*

### **Additional Inherited Members**

### **5.45.1 Detailed Description**

Generate-action for Vector2 in [PlayMaker.](#page-40-0)

# <span id="page-212-1"></span>**5.45.2 Member Data Documentation**

#### **5.45.2.1 Max**

FsmVector2 HutongGames.PlayMaker.Actions.GenerateVector2.Max

<span id="page-212-0"></span>Biggest possible Vector2.

#### **5.45.2.2 Min**

FsmVector2 HutongGames.PlayMaker.Actions.GenerateVector2.Min

<span id="page-212-2"></span>Smallest possible Vector2.

#### **5.45.2.3 Number**

FsmInt HutongGames.PlayMaker.Actions.GenerateVector2.Number = 1

<span id="page-212-3"></span>How many Vector2 you want to generate (default: 1).

#### **5.45.2.4 Result**

FsmArray HutongGames.PlayMaker.Actions.GenerateVector2.Result

Generated random Vector2 (output array).

The documentation for this class was generated from the following file:

• C:/Users/slaub/Unity/assets/TrueRandom/TrueRandomPro/Assets/Plugins/crosstales/TrueRandom/3rd party/PlayMaker/Scripts/GenerateVector2.cs

# **5.46 Crosstales.TrueRandom.Demo.GenerateVector2 Class Reference**

Generate random Vector2.

Inheritance diagram for Crosstales.TrueRandom.Demo.GenerateVector2:

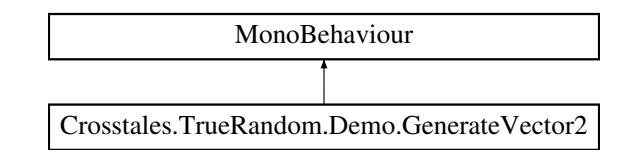

# **Public Member Functions**

- void **GenerateVector2Numbers** ()
- void **SaveFile** ()

# **Public Attributes**

- GameObject **TextPrefab**
- GameObject **ScrollView**
- InputField **Number**
- InputField **MinX**
- InputField **MinY**
- InputField **MaxX**
- InputField **MaxY**
- Text **Error**
- Text **Quota**
- Button **ButtonSave**

# **5.46.1 Detailed Description**

Generate random Vector2.

The documentation for this class was generated from the following file:

• C:/Users/slaub/Unity/assets/TrueRandom/TrueRandomPro/Assets/Plugins/crosstales/TrueRandom/← Demos/Scripts/GenerateVector2.cs

# **5.47 Crosstales.TrueRandom.PlayMaker.GenerateVector2Editor Class Reference**

Custom editor for the GenerateVector2-action.

Inheritance diagram for Crosstales.TrueRandom.PlayMaker.GenerateVector2Editor:

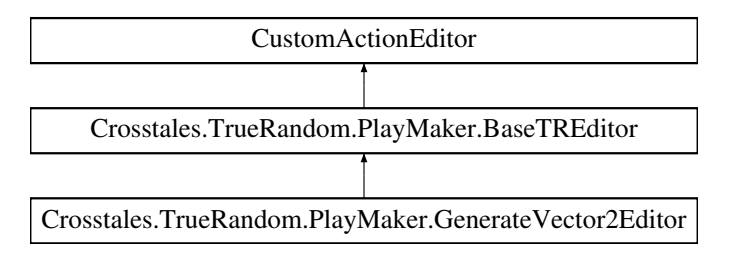

# **Additional Inherited Members**

# **5.47.1 Detailed Description**

Custom editor for the GenerateVector2-action.

The documentation for this class was generated from the following file:

• C:/Users/slaub/Unity/assets/TrueRandom/TrueRandomPro/Assets/Plugins/crosstales/TrueRandom/3rd party/PlayMaker/Scripts/Editor/GenerateVector2Editor.cs

# **5.48 Crosstales.TrueRandom.Demo.GenerateVector3 Class Reference**

Generate random Vector3.

Inheritance diagram for Crosstales.TrueRandom.Demo.GenerateVector3:

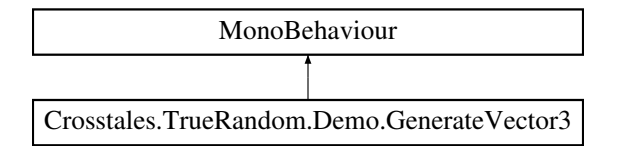

# **Public Member Functions**

- void **GenerateVector3Numbers** ()
- void **SaveFile** ()

# **Public Attributes**

- GameObject **TextPrefab**
- GameObject **ScrollView**
- InputField **Number**
- InputField **MinX**
- InputField **MinY**
- InputField **MinZ**
- InputField **MaxX**
- InputField **MaxY**
- InputField **MaxZ**
- Text **Error**
- Text **Quota**
- Button **ButtonSave**

# **5.48.1 Detailed Description**

Generate random Vector3.

The documentation for this class was generated from the following file:

• C:/Users/slaub/Unity/assets/TrueRandom/TrueRandomPro/Assets/Plugins/crosstales/TrueRandom/←- Demos/Scripts/GenerateVector3.cs

# **5.49 HutongGames.PlayMaker.Actions.GenerateVector3 Class Reference**

Generate-action for Vector3 in [PlayMaker.](#page-40-0)

Inheritance diagram for HutongGames.PlayMaker.Actions.GenerateVector3:

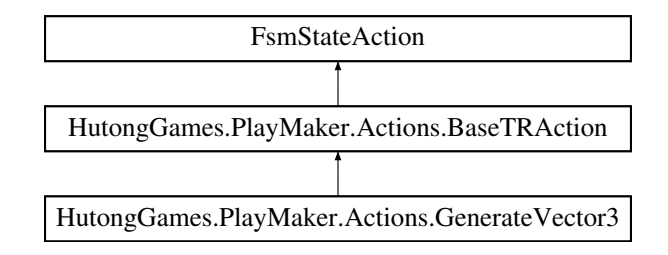

# **Public Member Functions**

- override void **OnEnter** ()
- override void **OnExit** ()

# **Public Attributes**

• FsmVector3 [Min](#page-215-0)

*Smallest possible Vector3.*

• FsmVector3 [Max](#page-215-1)

*Biggest possible Vector3.*

• FsmInt [Number](#page-216-0) = 1

*How many Vector3 you want to generate (default: 1).*

• FsmArray [Result](#page-216-1) *Generated random Vector3 (output array).*

# **Additional Inherited Members**

### **5.49.1 Detailed Description**

Generate-action for Vector3 in [PlayMaker.](#page-40-0)

### <span id="page-215-1"></span>**5.49.2 Member Data Documentation**

### **5.49.2.1 Max**

FsmVector3 HutongGames.PlayMaker.Actions.GenerateVector3.Max

<span id="page-215-0"></span>Biggest possible Vector3.
#### **5.49.2.2 Min**

FsmVector3 HutongGames.PlayMaker.Actions.GenerateVector3.Min

Smallest possible Vector3.

#### **5.49.2.3 Number**

FsmInt HutongGames.PlayMaker.Actions.GenerateVector3.Number = 1

How many Vector3 you want to generate (default: 1).

#### **5.49.2.4 Result**

FsmArray HutongGames.PlayMaker.Actions.GenerateVector3.Result

Generated random Vector3 (output array).

The documentation for this class was generated from the following file:

• C:/Users/slaub/Unity/assets/TrueRandom/TrueRandomPro/Assets/Plugins/crosstales/TrueRandom/3rd party/PlayMaker/Scripts/GenerateVector3.cs

# **5.50 Crosstales.TrueRandom.PlayMaker.GenerateVector3Editor Class Reference**

Custom editor for the GenerateVector3-action.

Inheritance diagram for Crosstales.TrueRandom.PlayMaker.GenerateVector3Editor:

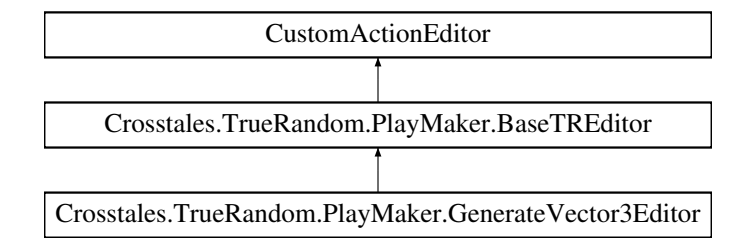

## **Additional Inherited Members**

#### **5.50.1 Detailed Description**

Custom editor for the GenerateVector3-action.

The documentation for this class was generated from the following file:

• C:/Users/slaub/Unity/assets/TrueRandom/TrueRandomPro/Assets/Plugins/crosstales/TrueRandom/3rd party/PlayMaker/Scripts/Editor/GenerateVector3Editor.cs

# **5.51 Crosstales.TrueRandom.Demo.GenerateVector4 Class Reference**

Generate random Vector3.

Inheritance diagram for Crosstales.TrueRandom.Demo.GenerateVector4:

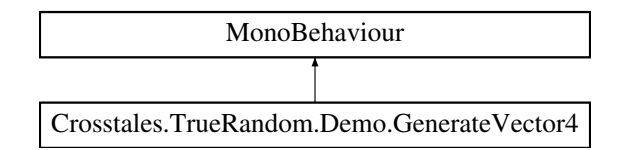

## **Public Member Functions**

- void **GenerateVector4Numbers** ()
- void **SaveFile** ()

## **Public Attributes**

- GameObject **TextPrefab**
- GameObject **ScrollView**
- InputField **Number**
- InputField **MinX**
- InputField **MinY**
- InputField **MinZ**
- InputField **MinW**
- InputField **MaxX**
- InputField **MaxY**
- InputField **MaxZ**
- InputField **MaxW**
- Text **Error**
- Text **Quota**
- Button **ButtonSave**

## **5.51.1 Detailed Description**

Generate random Vector3.

The documentation for this class was generated from the following file:

• C:/Users/slaub/Unity/assets/TrueRandom/TrueRandomPro/Assets/Plugins/crosstales/TrueRandom/←- Demos/Scripts/GenerateVector4.cs

# **5.52 Crosstales.TrueRandom.Demo.GUIMain Class Reference**

Main GUI component for all demo scenes.

Inheritance diagram for Crosstales.TrueRandom.Demo.GUIMain:

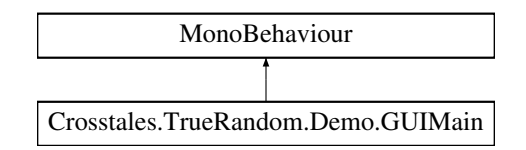

## **Public Member Functions**

- void **OpenAssetURL** ()
- void **OpenCTURL** ()
- void **Quit** ()

## **Public Attributes**

- Text **Name**
- Text **Version**
- Text **Scene**

## **5.52.1 Detailed Description**

Main GUI component for all demo scenes.

The documentation for this class was generated from the following file:

• C:/Users/slaub/Unity/assets/TrueRandom/TrueRandomPro/Assets/Plugins/crosstales/TrueRandom/←- Demos/Scripts/GUIMain.cs

# **5.53 Crosstales.TrueRandom.Demo.GUIScenes Class Reference**

Main GUI scene manager for all demo scenes.

Inheritance diagram for Crosstales.TrueRandom.Demo.GUIScenes:

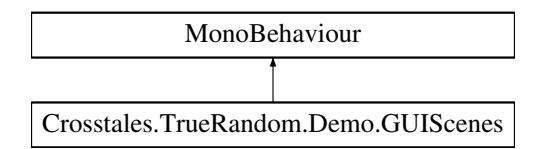

## **Public Member Functions**

- void **LoadPreviousScene** ()
- void **LoadNextScene** ()

## **Public Attributes**

- string **PreviousScene**
- string **NextScene**

## **5.53.1 Detailed Description**

Main GUI scene manager for all demo scenes.

The documentation for this class was generated from the following file:

• C:/Users/slaub/Unity/assets/TrueRandom/TrueRandomPro/Assets/Plugins/crosstales/TrueRandom/←- Demos/Scripts/GUIScenes.cs

# **5.54 Crosstales.TrueRandom.Util.Helper Class Reference**

Various helper functions.

Inheritance diagram for Crosstales.TrueRandom.Util.Helper:

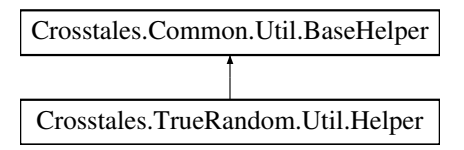

## **Static Public Attributes**

 $\cdot$  static bool is Supported Platform  $\Rightarrow$  true *Checks if the current platform is supported.*

## **Additional Inherited Members**

## **5.54.1 Detailed Description**

Various helper functions.

## <span id="page-219-0"></span>**5.54.2 Member Data Documentation**

#### **5.54.2.1 isSupportedPlatform**

bool Crosstales.TrueRandom.Util.Helper.isSupportedPlatform => true [static]

Checks if the current platform is supported.

#### **Returns**

True if the current platform is supported.

The documentation for this class was generated from the following file:

• C:/Users/slaub/Unity/assets/TrueRandom/TrueRandomPro/Assets/Plugins/crosstales/TrueRandom/←- Scripts/Util/Helper.cs

# **5.55 Crosstales.TrueRandom.EditorTask.Launch Class Reference**

Show the configuration window on the first launch.

Inheritance diagram for Crosstales.TrueRandom.EditorTask.Launch:

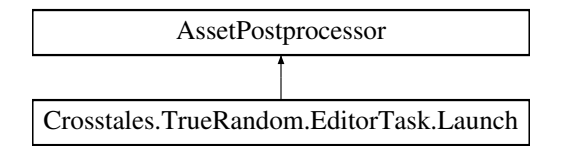

#### **Static Public Member Functions**

• static void OnPostprocessAllAssets (string[] importedAssets, string[] deletedAssets, string[] moved← Assets, string[ ] movedFromAssetPaths)

## **5.55.1 Detailed Description**

Show the configuration window on the first launch.

The documentation for this class was generated from the following file:

• C:/Users/slaub/Unity/assets/TrueRandom/TrueRandomPro/Assets/Plugins/crosstales/TrueRandom/←- Scripts/Editor/Task/Launch.cs

## **5.56 Crosstales.TrueRandom.Demo.Magic8Ball Class Reference**

Magic 8-Ball simulator.

Inheritance diagram for Crosstales.TrueRandom.Demo.Magic8Ball:

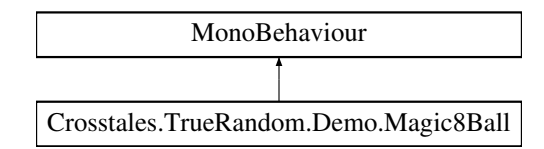

## **Public Member Functions**

• void **Ask** ()

## **Public Attributes**

- InputField **Question**
- Text **Answer**
- Text **Error**
- Text **Quota**

## **5.56.1 Detailed Description**

Magic 8-Ball simulator.

The documentation for this class was generated from the following file:

• C:/Users/slaub/Unity/assets/TrueRandom/TrueRandomPro/Assets/Plugins/crosstales/TrueRandom/←- Demos/Scripts/Magic8Ball.cs

# **5.57 Crosstales.Common.Util.MemoryCacheStream Class Reference**

Memory cache stream.

Inheritance diagram for Crosstales.Common.Util.MemoryCacheStream:

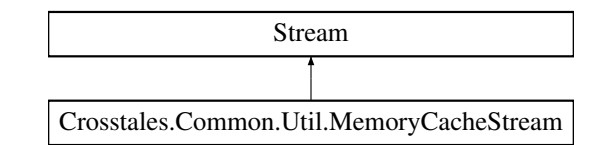

## **Public Member Functions**

- [MemoryCacheStream](#page-222-0) (int cacheSize=64 ∗[Crosstales.Common.Util.BaseConstants.FACTOR\\_KB,](#page-56-0) int max←- CacheSize=64 ∗[Crosstales.Common.Util.BaseConstants.FACTOR\\_MB\)](#page-56-1)
- *Constructor with a specified cache size.*
- override void **Flush** ()
- override long **Seek** (long offset, System.IO.SeekOrigin origin)
- override void **SetLength** (long value)
- override int **Read** (byte[ ] buffer, int offset, int count)
- override void **Write** (byte[ ] buffer, int offset, int count)

## **Public Attributes**

- override bool  $CanRead => true$  $CanRead => true$ 
	- *Gets a flag flag that indicates if the stream is readable (always true).*
- override bool  $CanSeek \Rightarrow true$  $CanSeek \Rightarrow true$ 
	- *Gets a flag flag that indicates if the stream is seekable (always true).*
- override bool  $CanWrite$  => true *Gets a flag flag that indicates if the stream is seekable (always true).*
- override long  $Length = >$  $Length = >$  length *Gets the current stream length.*

## **Properties**

• override long [Position](#page-223-3) [get, set] *Gets or sets the current stream position.*

## **5.57.1 Detailed Description**

Memory cache stream.

## <span id="page-222-0"></span>**5.57.2 Constructor & Destructor Documentation**

## **5.57.2.1 MemoryCacheStream()**

```
Crosstales.Common.Util.MemoryCacheStream.MemoryCacheStream (
             int cacheSize = 64 ∗ Crosstales.Common.Util.BaseConstants.FACTOR_KB,
             int maxCacheSize = 64 ∗ Crosstales.Common.Util.BaseConstants.FACTOR_MB )
```
Constructor with a specified cache size.

**Parameters**

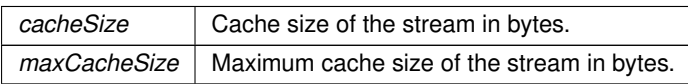

## <span id="page-222-1"></span>**5.57.3 Member Data Documentation**

#### **5.57.3.1 CanRead**

override bool Crosstales.Common.Util.MemoryCacheStream.CanRead => true

<span id="page-223-0"></span>Gets a flag flag that indicates if the stream is readable (always true).

## **5.57.3.2 CanSeek**

override bool Crosstales.Common.Util.MemoryCacheStream.CanSeek => true

<span id="page-223-1"></span>Gets a flag flag that indicates if the stream is seekable (always true).

## **5.57.3.3 CanWrite**

override bool Crosstales.Common.Util.MemoryCacheStream.CanWrite => true

<span id="page-223-2"></span>Gets a flag flag that indicates if the stream is seekable (always true).

## **5.57.3.4 Length**

override long Crosstales.Common.Util.MemoryCacheStream.Length => \_length

Gets the current stream length.

## <span id="page-223-3"></span>**5.57.4 Property Documentation**

#### **5.57.4.1 Position**

override long Crosstales.Common.Util.MemoryCacheStream.Position [get], [set]

Gets or sets the current stream position.

The documentation for this class was generated from the following file:

• C:/Users/slaub/Unity/assets/TrueRandom/TrueRandomPro/Assets/Plugins/crosstales/Common/Scripts/←- Util/MemoryCacheStream.cs

# **5.58 Crosstales.TrueRandom.Module.ModuleFloat Class Reference**

This module will generate true random floats in configurable intervals.

Inheritance diagram for Crosstales.TrueRandom.Module.ModuleFloat:

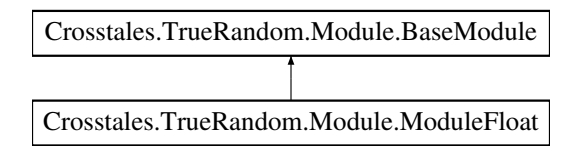

## **Static Public Member Functions**

• static System.Collections.IEnumerator [Generate](#page-224-0) (float min, float max, int number=1, bool prng=false, bool silent=false, string id="")

*Generates random floats.*

• static System.Collections.Generic.List< float > [GeneratePRNG](#page-225-0) (float min, float max, int number=1, int seed=0)

*Generates random floats with the C#-standard Pseudo-Random-Number-Generator.*

• static System.Collections.Generic.List< float > [GenerateInEditor](#page-225-1) (float min, float max, int number=1, bool prng=false, string id="")

*Generates random floats (Editor only).*

## **Static Public Attributes**

• static System.Collections.Generic.List< float > [Result](#page-226-0) => new System.Collections.Generic.List<float>(result) *Returns the list of floats from the last generation.*

## **Events**

- static GenerateFloatStart [OnGenerateStart](#page-226-1)
- *Event to get a message when generating floats has started.*
- static GenerateFloatFinished [OnGenerateFinished](#page-226-2) *Event to get a message with the generated floats when finished.*

## **Additional Inherited Members**

## **5.58.1 Detailed Description**

This module will generate true random floats in configurable intervals.

## <span id="page-224-0"></span>**5.58.2 Member Function Documentation**

#### **5.58.2.1 Generate()**

```
static System.Collections.IEnumerator Crosstales.TrueRandom.Module.ModuleFloat.Generate (
            float min,
             float max,
             int number = 1,
             bool prng = false,
             bool silent = false,
             string id = " " ] [static]
```
Generates random floats.

#### **Parameters**

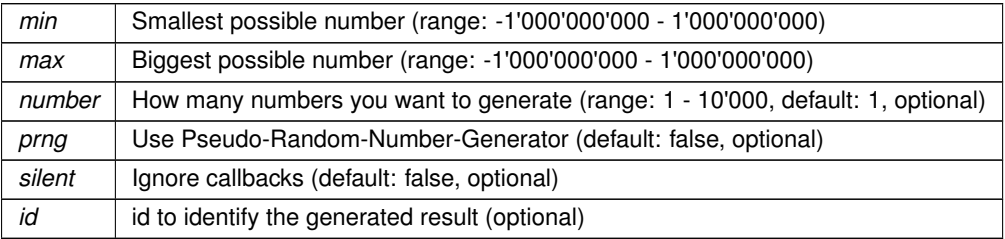

## <span id="page-225-1"></span>**5.58.2.2 GenerateInEditor()**

```
static System.Collections.Generic.List<float> Crosstales.TrueRandom.Module.ModuleFloat.←-
GenerateInEditor (
            float min,
            float max,
            int number = 1,
            bool prng = false,
```
Generates random floats (Editor only).

string  $id = " " ]$  [static]

#### **Parameters**

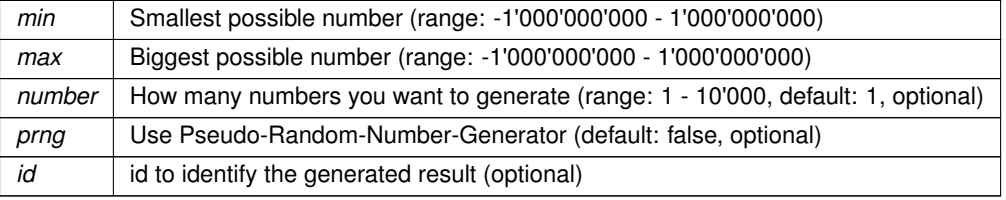

#### **Returns**

<span id="page-225-0"></span>List with the generated floats.

#### **5.58.2.3 GeneratePRNG()**

```
static System.Collections.Generic.List<float> Crosstales.TrueRandom.Module.ModuleFloat.←-
GeneratePRNG (
             float min,
             float max,
             int number = 1,
             int seed = 0 ) [static]
```
Generates random floats with the C#-standard Pseudo-Random-Number-Generator.

#### **Parameters**

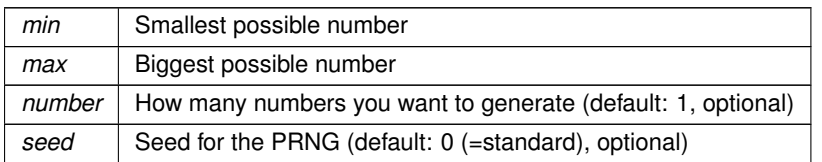

#### **Returns**

List with the generated floats.

## <span id="page-226-0"></span>**5.58.3 Member Data Documentation**

#### **5.58.3.1 Result**

System.Collections.Generic.List<float> Crosstales.TrueRandom.Module.ModuleFloat.Result => new System.Collections.Generic.List<float>(result) [static]

Returns the list of floats from the last generation.

**Returns**

List of floats from the last generation.

## <span id="page-226-2"></span>**5.58.4 Event Documentation**

## **5.58.4.1 OnGenerateFinished**

GenerateFloatFinished Crosstales.TrueRandom.Module.ModuleFloat.OnGenerateFinished [static]

<span id="page-226-1"></span>Event to get a message with the generated floats when finished.

#### **5.58.4.2 OnGenerateStart**

GenerateFloatStart Crosstales.TrueRandom.Module.ModuleFloat.OnGenerateStart [static]

Event to get a message when generating floats has started.

The documentation for this class was generated from the following file:

• C:/Users/slaub/Unity/assets/TrueRandom/TrueRandomPro/Assets/Plugins/crosstales/TrueRandom/←- Scripts/Module/ModuleFloat.cs

# **5.59 Crosstales.TrueRandom.Module.ModuleInteger Class Reference**

This module will generate true random integers in configurable intervals.

Inheritance diagram for Crosstales.TrueRandom.Module.ModuleInteger:

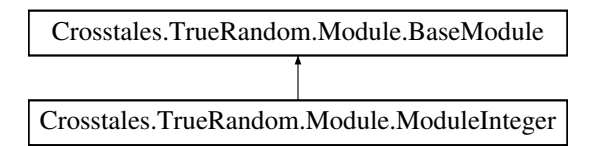

## **Static Public Member Functions**

• static System.Collections.IEnumerator [Generate](#page-228-0) (int min, int max, int number=1, bool prng=false, bool silent=false, string id="")

*Generates random integers.*

- static System.Collections.Generic.List< int > [GeneratePRNG](#page-229-0) (int min, int max, int number=1, int seed=0) *Generates random integers with the C#-standard Pseudo-Random-Number-Generator.*
- static System.Collections.Generic.List< int > [GenerateInEditor](#page-228-1) (int min, int max, int number=1, bool prng=false, string id="")

*Generates random integers with the C#-standard Pseudo-Random-Number-Generator (Editor only).*

## **Static Public Attributes**

• static System.Collections.Generic.List< int > [Result](#page-229-1) => new System.Collections.Generic.List<int>(result) *Returns the list of integers from the last generation.*

## **Events**

- static GenerateIntegerStart [OnGenerateStart](#page-230-0)
- *Event to get a message when generating integers has started.* • static GenerateIntegerFinished [OnGenerateFinished](#page-230-1)

*Event to get a message with the generated integers when finished.*

**crosstales API 205**

## **Additional Inherited Members**

## **5.59.1 Detailed Description**

This module will generate true random integers in configurable intervals.

## <span id="page-228-0"></span>**5.59.2 Member Function Documentation**

## **5.59.2.1 Generate()**

```
static System.Collections.IEnumerator Crosstales.TrueRandom.Module.ModuleInteger.Generate (
             int min,
             int max,
             int number = 1,
             bool prng = false,
             bool silent = false,
             string id = " " " ] [static]
```
Generates random integers.

#### **Parameters**

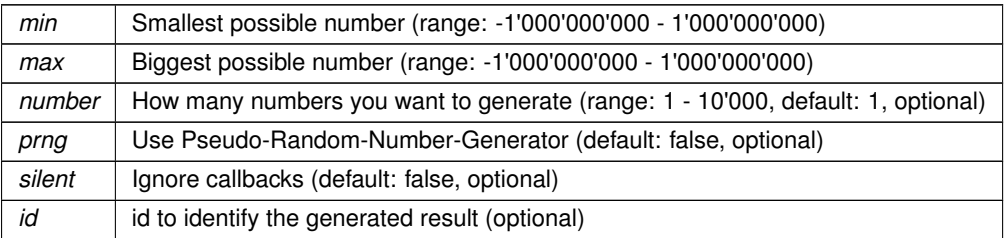

#### <span id="page-228-1"></span>**5.59.2.2 GenerateInEditor()**

static System.Collections.Generic.List<int> Crosstales.TrueRandom.Module.ModuleInteger.← GenerateInEditor (

```
int min,
int max,
int number = 1,
bool prng = false,
string id = " " " ] [static]
```
Generates random integers with the C#-standard Pseudo-Random-Number-Generator (Editor only).

## **Parameters**

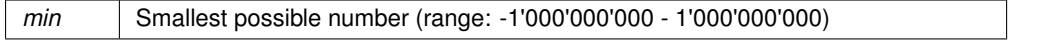

#### **Parameters**

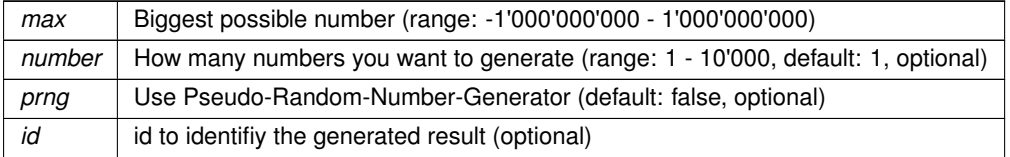

## **Returns**

<span id="page-229-0"></span>List with the generated integers.

#### **5.59.2.3 GeneratePRNG()**

```
static System.Collections.Generic.List<int> Crosstales.TrueRandom.Module.ModuleInteger.←
GeneratePRNG (
            int min,
            int max,
            int number = 1,
```
int seed =  $0$  ) [static]

#### Generates random integers with the C#-standard Pseudo-Random-Number-Generator.

#### **Parameters**

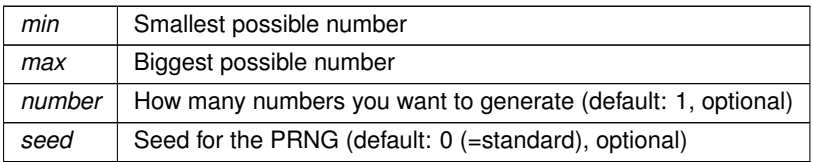

#### **Returns**

List with the generated integers.

## <span id="page-229-1"></span>**5.59.3 Member Data Documentation**

## **5.59.3.1 Result**

System.Collections.Generic.List<int> Crosstales.TrueRandom.Module.ModuleInteger.Result => new System.Collections.Generic.List<int>(result) [static]

## Returns the list of integers from the last generation.

#### **Returns**

List of integers from the last generation.

## <span id="page-230-1"></span>**5.59.4 Event Documentation**

#### **5.59.4.1 OnGenerateFinished**

GenerateIntegerFinished Crosstales.TrueRandom.Module.ModuleInteger.OnGenerateFinished [static]

<span id="page-230-0"></span>Event to get a message with the generated integers when finished.

#### **5.59.4.2 OnGenerateStart**

GenerateIntegerStart Crosstales.TrueRandom.Module.ModuleInteger.OnGenerateStart [static]

Event to get a message when generating integers has started.

The documentation for this class was generated from the following file:

• C:/Users/slaub/Unity/assets/TrueRandom/TrueRandomPro/Assets/Plugins/crosstales/TrueRandom/←- Scripts/Module/ModuleInteger.cs

# **5.60 Crosstales.TrueRandom.Module.ModuleQuota Class Reference**

This module gets the remaining quota on www.random.org.

Inheritance diagram for Crosstales.TrueRandom.Module.ModuleQuota:

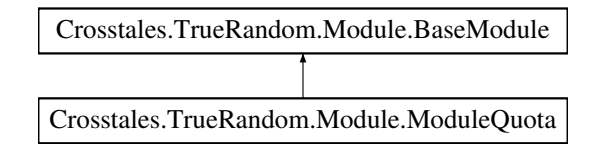

## **Static Public Member Functions**

- static System.Collections.IEnumerator [GetQuota](#page-231-0) () *Gets the remaining quota in bits from the server.*
- static void [GetQuotaInEditor](#page-231-1) () *Gets the remaining quota in bits from the server (Editor only).*

## **Static Public Attributes**

• static int  $Quota = >$  $Quota = >$  quota *Returns the remaining quota in bits from the last check.*

## **Events**

• static QuotaUpdate [OnUpdateQuota](#page-232-0) *Event to get a message with the current quota.*

## **Additional Inherited Members**

## **5.60.1 Detailed Description**

This module gets the remaining quota on www.random.org.

## <span id="page-231-0"></span>**5.60.2 Member Function Documentation**

## **5.60.2.1 GetQuota()**

static System.Collections.IEnumerator Crosstales.TrueRandom.Module.ModuleQuota.GetQuota ( ) [static]

<span id="page-231-1"></span>Gets the remaining quota in bits from the server.

#### **5.60.2.2 GetQuotaInEditor()**

static void Crosstales.TrueRandom.Module.ModuleQuota.GetQuotaInEditor ( ) [static]

Gets the remaining quota in bits from the server (Editor only).

## <span id="page-231-2"></span>**5.60.3 Member Data Documentation**

#### **5.60.3.1 Quota**

int Crosstales.TrueRandom.Module.ModuleQuota.Quota => quota [static]

Returns the remaining quota in bits from the last check.

#### **Returns**

Remaining quota in bits from the last check.

## <span id="page-232-0"></span>**5.60.4 Event Documentation**

#### **5.60.4.1 OnUpdateQuota**

QuotaUpdate Crosstales.TrueRandom.Module.ModuleQuota.OnUpdateQuota [static]

Event to get a message with the current quota.

The documentation for this class was generated from the following file:

• C:/Users/slaub/Unity/assets/TrueRandom/TrueRandomPro/Assets/Plugins/crosstales/TrueRandom/←- Scripts/Module/ModuleQuota.cs

## **5.61 Crosstales.TrueRandom.Module.ModuleSequence Class Reference**

This module will randomize a given interval of integers, i.e. arrange them in random order.

Inheritance diagram for Crosstales.TrueRandom.Module.ModuleSequence:

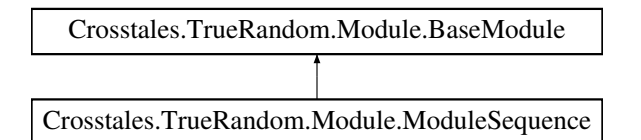

#### **Static Public Member Functions**

• static System.Collections.IEnumerator [Generate](#page-233-0) (int min, int max, int number=0, bool prng=false, bool silent=false, string id="")

*Generates random sequence.*

- static System.Collections.Generic.List< int > [GeneratePRNG](#page-234-0) (int min, int max, int number=0, int seed=0) *Generates a random sequence with the C#-standard Pseudo-Random-Number-Generator.*
- static System.Collections.Generic.List< int > [GenerateInEditor](#page-233-1) (int min, int max, int number=0, bool prng=false, string id="")

*Generates random sequence (Editor only).*

## **Static Public Attributes**

• static System.Collections.Generic.List < int > [Result](#page-234-1) => new System.Collections.Generic.List < int > (result) *Returns the sequence from the last generation.*

## **Events**

- static GenerateSequenceStart [OnGenerateStart](#page-235-0) *Event to get a message when generating sequence has started.*
- static GenerateSequenceFinished [OnGenerateFinished](#page-235-1) *Event to get a message with the generated sequence when finished.*

**crosstales API 210**

## **Additional Inherited Members**

## **5.61.1 Detailed Description**

This module will randomize a given interval of integers, i.e. arrange them in random order.

## <span id="page-233-0"></span>**5.61.2 Member Function Documentation**

## **5.61.2.1 Generate()**

```
static System.Collections.IEnumerator Crosstales.TrueRandom.Module.ModuleSequence.Generate (
             int min,
             int max,
             int number = 0,
             bool prng = false,
             bool silent = false,
             string id = " " " ] [static]
```
Generates random sequence.

#### **Parameters**

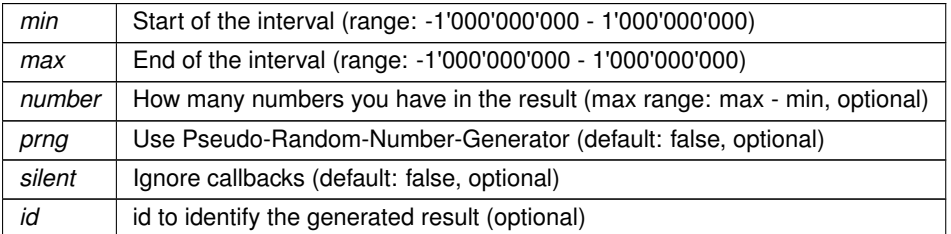

#### <span id="page-233-1"></span>**5.61.2.2 GenerateInEditor()**

static System.Collections.Generic.List<int> Crosstales.TrueRandom.Module.ModuleSequence.←- GenerateInEditor (

```
int min,
int max,
int number = 0,
bool prng = false,
string id = " " " ] [static]
```
#### Generates random sequence (Editor only).

## **Parameters**

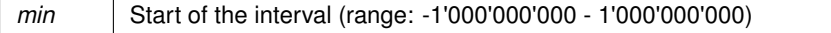

#### **Parameters**

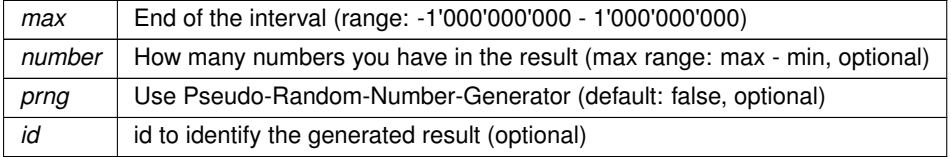

### **Returns**

<span id="page-234-0"></span>List with the generated sequence.

## **5.61.2.3 GeneratePRNG()**

```
static System.Collections.Generic.List<int> Crosstales.TrueRandom.Module.ModuleSequence.←-
GeneratePRNG (
```

```
int min,
int max,
int number = 0,
int seed = 0 ) [static]
```
Generates a random sequence with the C#-standard Pseudo-Random-Number-Generator.

#### **Parameters**

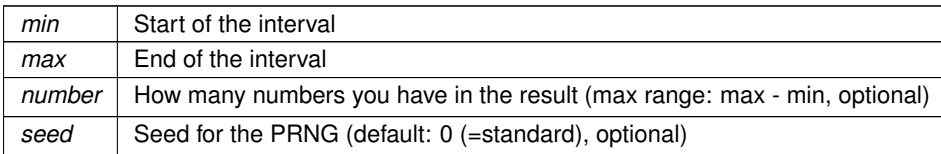

#### **Returns**

List with the generated sequence.

## <span id="page-234-1"></span>**5.61.3 Member Data Documentation**

### **5.61.3.1 Result**

System.Collections.Generic.List<int> Crosstales.TrueRandom.Module.ModuleSequence.Result => new System.Collections.Generic.List<int>(result) [static]

#### Returns the sequence from the last generation.

#### **Returns**

Sequence from the last generation.

## <span id="page-235-1"></span>**5.61.4 Event Documentation**

#### **5.61.4.1 OnGenerateFinished**

GenerateSequenceFinished Crosstales.TrueRandom.Module.ModuleSequence.OnGenerateFinished [static]

<span id="page-235-0"></span>Event to get a message with the generated sequence when finished.

#### **5.61.4.2 OnGenerateStart**

GenerateSequenceStart Crosstales.TrueRandom.Module.ModuleSequence.OnGenerateStart [static]

Event to get a message when generating sequence has started.

The documentation for this class was generated from the following file:

• C:/Users/slaub/Unity/assets/TrueRandom/TrueRandomPro/Assets/Plugins/crosstales/TrueRandom/←- Scripts/Module/ModuleSequence.cs

# **5.62 Crosstales.TrueRandom.Module.ModuleString Class Reference**

This module will generate true random strings of various length and character compositions.

Inheritance diagram for Crosstales.TrueRandom.Module.ModuleString:

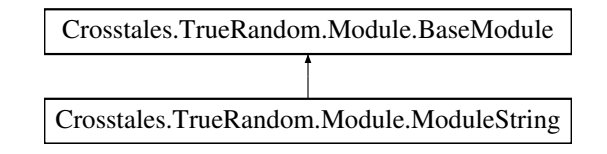

## **Static Public Member Functions**

- static System.Collections.IEnumerator [Generate](#page-236-0) (int length, int number=1, bool digits=true, bool upper=true, bool lower=true, bool unique=false, bool prng=false, bool silent=false, string id="")
	- *Generates random strings.*
- static System.Collections.Generic.List< string > [GeneratePRNG](#page-237-0) (int length, int number=1, bool digits=true, bool upper=true, bool lower=true, bool unique=false, int seed=0)

*Generates random strings with the C#-standard Pseudo-Random-Number-Generator.*

• static System.Collections.Generic.List< string > [GenerateInEditor](#page-237-1) (int length, int number=1, bool digits=true, bool upper=true, bool lower=true, bool unique=false, bool prng=false, string id="")

*Generates random strings (Editor only).*

## **Static Public Attributes**

• static System.Collections.Generic.List< string > [Result](#page-238-0) => result.GetRange(0, result.Count) *Returns the list of strings from the last generation.*

## **Events**

- static GenerateStringStart [OnGenerateStart](#page-238-1) *Event to get a message when generating strings has started.*
- static GenerateStringFinished [OnGenerateFinished](#page-238-2) *Event to get a message with the generated strings when finished.*

## **Additional Inherited Members**

## **5.62.1 Detailed Description**

This module will generate true random strings of various length and character compositions.

## <span id="page-236-0"></span>**5.62.2 Member Function Documentation**

string  $id = " " ]$  [static]

#### **5.62.2.1 Generate()**

```
static System.Collections.IEnumerator Crosstales.TrueRandom.Module.ModuleString.Generate (
            int length,
             int number = 1,
             bool digits = true,
             bool upper = true,
             bool lower = true,
             bool unique = false,bool prng = false,
             bool silent = false,
```
#### Generates random strings.

**Parameters**

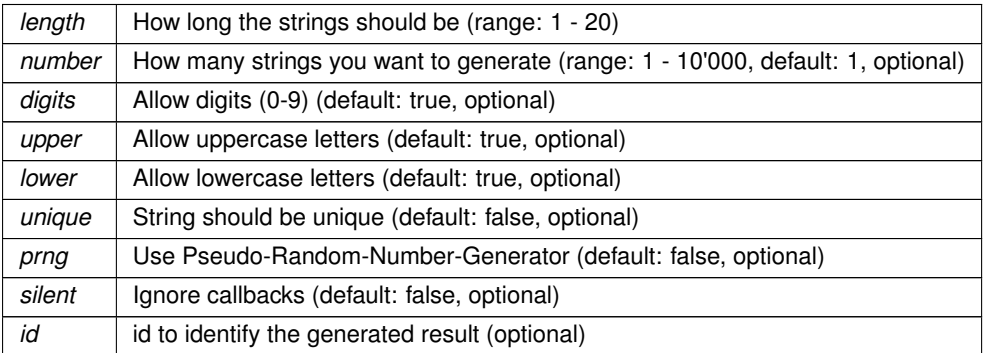

#### <span id="page-237-1"></span>**5.62.2.2 GenerateInEditor()**

```
static System.Collections.Generic.List<string> Crosstales.TrueRandom.Module.ModuleString.←-
GenerateInEditor (
             int length,
             int number = 1,
             bool digits = true,
             bool upper = true,
             bool lower = true,bool unique = false,
             bool prng = false,
             string id = " " ] [static]
```
Generates random strings (Editor only).

#### **Parameters**

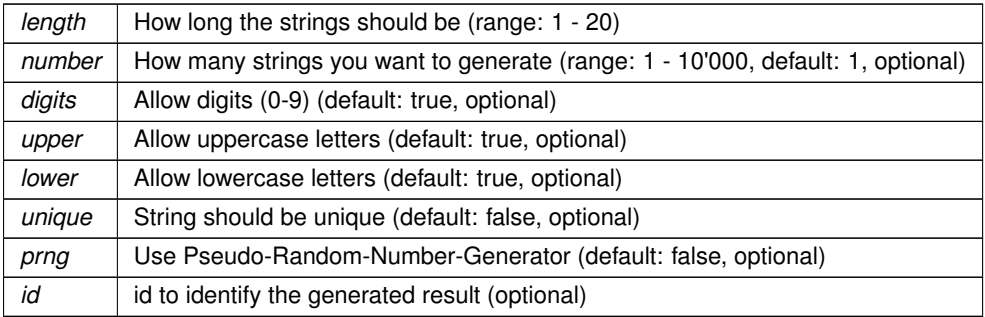

#### **Returns**

<span id="page-237-0"></span>List with the generated strings.

#### **5.62.2.3 GeneratePRNG()**

```
static System.Collections.Generic.List<string> Crosstales.TrueRandom.Module.ModuleString.←-
GeneratePRNG (
```

```
int length,
int number = 1,
bool digits = true,bool upper = true,bool lower = true,bool unique = false,int seed = 0 ) [static]
```
Generates random strings with the C#-standard Pseudo-Random-Number-Generator.

#### **Parameters**

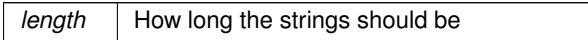

### **Parameters**

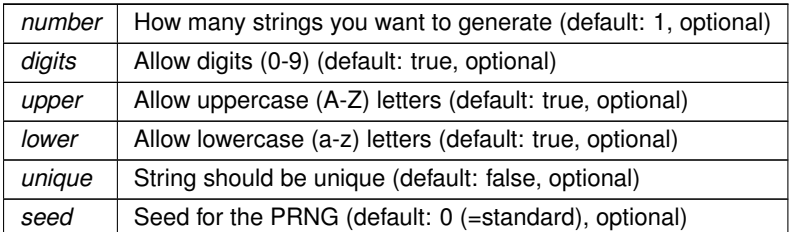

**Returns**

List with the generated strings.

## <span id="page-238-0"></span>**5.62.3 Member Data Documentation**

#### **5.62.3.1 Result**

System.Collections.Generic.List<string> Crosstales.TrueRandom.Module.ModuleString.Result => result.GetRange(0, result.Count) [static]

Returns the list of strings from the last generation.

**Returns**

List of strings from the last generation.

## <span id="page-238-2"></span>**5.62.4 Event Documentation**

#### **5.62.4.1 OnGenerateFinished**

GenerateStringFinished Crosstales.TrueRandom.Module.ModuleString.OnGenerateFinished [static]

<span id="page-238-1"></span>Event to get a message with the generated strings when finished.

## **5.62.4.2 OnGenerateStart**

GenerateStringStart Crosstales.TrueRandom.Module.ModuleString.OnGenerateStart [static]

Event to get a message when generating strings has started.

The documentation for this class was generated from the following file:

• C:/Users/slaub/Unity/assets/TrueRandom/TrueRandomPro/Assets/Plugins/crosstales/TrueRandom/←- Scripts/Module/ModuleString.cs

# **5.63 Crosstales.TrueRandom.Module.ModuleVector2 Class Reference**

This generator will generate true random Vector2 in configurable intervals.

Inheritance diagram for Crosstales.TrueRandom.Module.ModuleVector2:

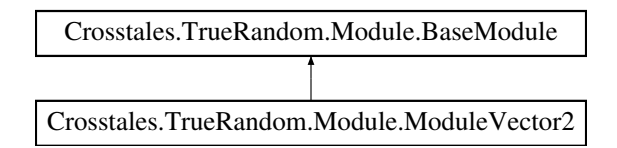

## **Static Public Member Functions**

• static System.Collections.IEnumerator [Generate](#page-239-0) (Vector2 min, Vector2 max, int number=1, bool prng=false, bool silent=false, string id="")

*Generates random Vector2.*

• static System.Collections.Generic.List< Vector2 > [GeneratePRNG](#page-240-0) (Vector2 min, Vector2 max, int number=1, int seed=0)

*Generates random Vector2 with the C#-standard Pseudo-Random-Number-Generator.*

• static System.Collections.Generic.List< Vector2 > [GenerateInEditor](#page-240-1) (Vector2 min, Vector2 max, int number=1, bool prng=false, string id="")

*Generates random Vector2 (Editor only).*

## **Static Public Attributes**

• static System.Collections.Generic.List< Vector2 > [Result](#page-241-0) => new System.Collections.Generic.←- List<Vector2>(result)

*Returns the list of Vector2 from the last generation.*

## **Events**

- static GenerateVector2Start [OnGenerateStart](#page-241-1)
	- *Event to get a message when generating Vector2 has started.*
- static GenerateVector2Finished [OnGenerateFinished](#page-241-2) *Event to get a message with the generated Vector2 when finished.*

# **Additional Inherited Members**

## **5.63.1 Detailed Description**

This generator will generate true random Vector2 in configurable intervals.

## <span id="page-239-0"></span>**5.63.2 Member Function Documentation**

#### **5.63.2.1 Generate()**

```
static System.Collections.IEnumerator Crosstales.TrueRandom.Module.ModuleVector2.Generate (
            Vector2 min,
             Vector2 max,
             int number = 1,
             bool prng = false,
             bool silent = false,
             string id = " " ] [static]
```
## Generates random Vector2.

#### **Parameters**

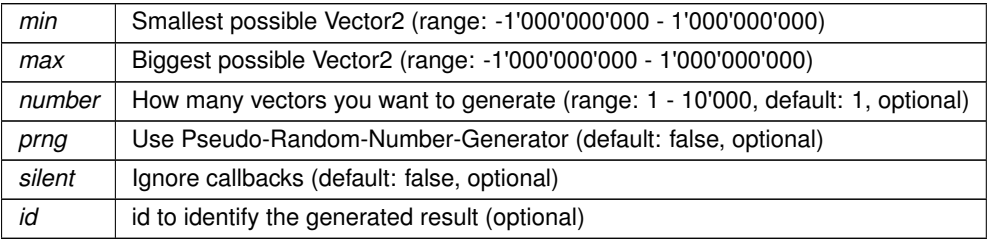

## <span id="page-240-1"></span>**5.63.2.2 GenerateInEditor()**

```
static System.Collections.Generic.List<Vector2> Crosstales.TrueRandom.Module.ModuleVector2.←-
GenerateInEditor (
```

```
Vector2 min,
Vector2 max,
int number = 1,
bool prng = false,
string id = " " ] [static]
```
Generates random Vector2 (Editor only).

#### **Parameters**

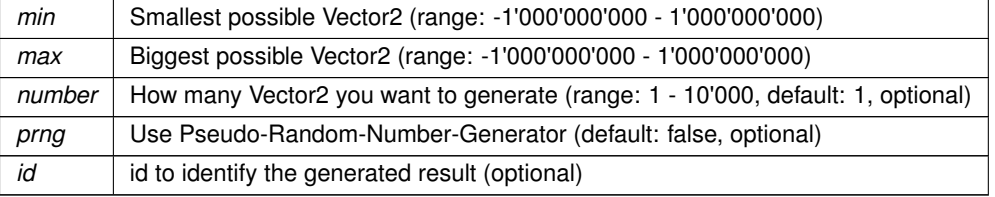

#### **Returns**

<span id="page-240-0"></span>List with the generated Vector2.

#### **5.63.2.3 GeneratePRNG()**

```
static System.Collections.Generic.List<Vector2> Crosstales.TrueRandom.Module.ModuleVector2.←-
GeneratePRNG (
             Vector2 min,
            Vector2 max,
             int number = 1,
             int seed = 0 ) [static]
```
Generates random Vector2 with the C#-standard Pseudo-Random-Number-Generator.

#### **Parameters**

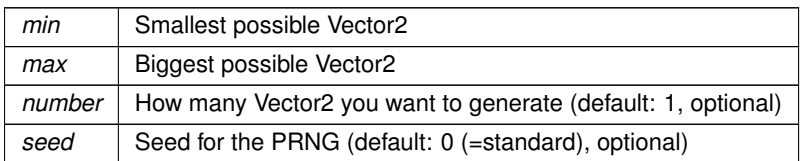

#### **Returns**

List with the generated Vector2.

## <span id="page-241-0"></span>**5.63.3 Member Data Documentation**

#### **5.63.3.1 Result**

System.Collections.Generic.List<Vector2> Crosstales.TrueRandom.Module.ModuleVector2.Result => new System.Collections.Generic.List<Vector2>(result) [static]

Returns the list of Vector2 from the last generation.

**Returns**

List of Vector2 from the last generation.

## <span id="page-241-2"></span>**5.63.4 Event Documentation**

## **5.63.4.1 OnGenerateFinished**

GenerateVector2Finished Crosstales.TrueRandom.Module.ModuleVector2.OnGenerateFinished [static]

<span id="page-241-1"></span>Event to get a message with the generated Vector2 when finished.

#### **5.63.4.2 OnGenerateStart**

GenerateVector2Start Crosstales.TrueRandom.Module.ModuleVector2.OnGenerateStart [static]

Event to get a message when generating Vector2 has started.

The documentation for this class was generated from the following file:

• C:/Users/slaub/Unity/assets/TrueRandom/TrueRandomPro/Assets/Plugins/crosstales/TrueRandom/← Scripts/Module/ModuleVector2.cs

# **5.64 Crosstales.TrueRandom.Module.ModuleVector3 Class Reference**

This generator will generate true random Vector3 in configurable intervals.

Inheritance diagram for Crosstales.TrueRandom.Module.ModuleVector3:

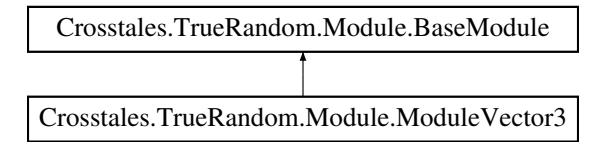

## **Static Public Member Functions**

• static System.Collections.IEnumerator [Generate](#page-243-0) (Vector3 min, Vector3 max, int number=1, bool prng=false, bool silent=false, string id="")

*Generates random Vector3.*

• static System.Collections.Generic.List< Vector3 > [GeneratePRNG](#page-244-0) (Vector3 min, Vector3 max, int number=1, int seed=0)

*Generates random Vector3 with the C#-standard Pseudo-Random-Number-Generator.*

• static System.Collections.Generic.List< Vector3 > [GenerateInEditor](#page-243-1) (Vector3 min, Vector3 max, int number=1, bool prng=false, string id="")

*Generates random Vector3 (Editor only).*

## **Static Public Attributes**

• static System.Collections.Generic.List< Vector3 > [Result](#page-244-1) => new System.Collections.Generic.←- List<Vector3>(result)

*Returns the list of Vector3 from the last generation.*

## **Events**

• static GenerateVector3Start [OnGenerateStart](#page-245-0)

*Event to get a message when generating Vector3 has started.*

• static GenerateVector3Finished [OnGenerateFinished](#page-245-1) *Event to get a message with the generated Vector3 when finished.*

**crosstales API 220**

## **Additional Inherited Members**

## **5.64.1 Detailed Description**

This generator will generate true random Vector3 in configurable intervals.

## <span id="page-243-0"></span>**5.64.2 Member Function Documentation**

## **5.64.2.1 Generate()**

```
static System.Collections.IEnumerator Crosstales.TrueRandom.Module.ModuleVector3.Generate (
             Vector3 min,
             Vector3 max,
             int number = 1,
             bool prng = false,
             bool silent = false,
             string id = " " " ] [static]
```
#### Generates random Vector3.

#### **Parameters**

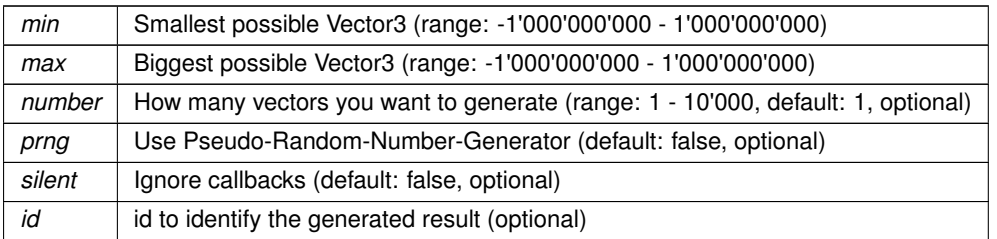

#### <span id="page-243-1"></span>**5.64.2.2 GenerateInEditor()**

```
static System.Collections.Generic.List<Vector3> Crosstales.TrueRandom.Module.ModuleVector3.←-
GenerateInEditor (
```

```
Vector3 min,
Vector3 max,
int number = 1,
bool prng = false,
string id = " " " ] [static]
```
## Generates random Vector3 (Editor only).

## **Parameters**

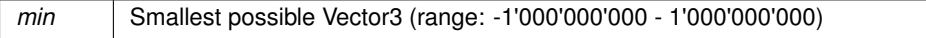

#### **Parameters**

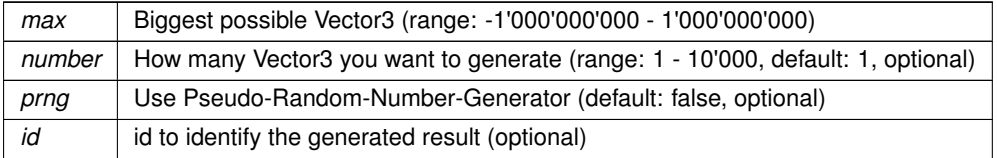

**Returns**

<span id="page-244-0"></span>List with the generated Vector3.

#### **5.64.2.3 GeneratePRNG()**

```
static System.Collections.Generic.List<Vector3> Crosstales.TrueRandom.Module.ModuleVector3.←-
GeneratePRNG (
```

```
Vector3 min,
Vector3 max,
int number = 1,
int seed = 0 ) [static]
```
#### Generates random Vector3 with the C#-standard Pseudo-Random-Number-Generator.

#### **Parameters**

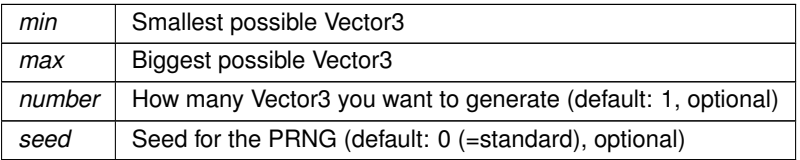

#### **Returns**

List with the generated Vector3.

## <span id="page-244-1"></span>**5.64.3 Member Data Documentation**

### **5.64.3.1 Result**

System.Collections.Generic.List<Vector3> Crosstales.TrueRandom.Module.ModuleVector3.Result => new System.Collections.Generic.List<Vector3>(result) [static]

#### Returns the list of Vector3 from the last generation.

#### **Returns**

List of Vector3 from the last generation.

## <span id="page-245-1"></span>**5.64.4 Event Documentation**

#### **5.64.4.1 OnGenerateFinished**

GenerateVector3Finished Crosstales.TrueRandom.Module.ModuleVector3.OnGenerateFinished [static]

<span id="page-245-0"></span>Event to get a message with the generated Vector3 when finished.

#### **5.64.4.2 OnGenerateStart**

GenerateVector3Start Crosstales.TrueRandom.Module.ModuleVector3.OnGenerateStart [static]

Event to get a message when generating Vector3 has started.

The documentation for this class was generated from the following file:

• C:/Users/slaub/Unity/assets/TrueRandom/TrueRandomPro/Assets/Plugins/crosstales/TrueRandom/←- Scripts/Module/ModuleVector3.cs

# **5.65 Crosstales.TrueRandom.Module.ModuleVector4 Class Reference**

This generator will generate true random Vector4 in configurable intervals.

Inheritance diagram for Crosstales.TrueRandom.Module.ModuleVector4:

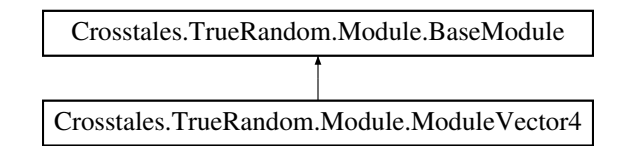

## **Static Public Member Functions**

• static System.Collections.IEnumerator [Generate](#page-246-0) (Vector4 min, Vector4 max, int number=1, bool prng=false, bool silent=false, string id="")

*Generates random Vector4.*

• static System.Collections.Generic.List< Vector4 > [GeneratePRNG](#page-247-0) (Vector4 min, Vector4 max, int number=1, int seed=0)

*Generates random Vector4 with the C#-standard Pseudo-Random-Number-Generator.*

• static System.Collections.Generic.List< Vector4 > [GenerateInEditor](#page-246-1) (Vector4 min, Vector4 max, int number=1, bool prng=false, string id="")

*Generates random Vector4 (Editor only).*

## **Static Public Attributes**

• static System.Collections.Generic.List< Vector4 > [Result](#page-247-1) => new System.Collections.Generic.←- List<Vector4>(result)

*Returns the list of Vector4 from the last generation.*

## **Events**

- static GenerateVector4Start [OnGenerateStart](#page-248-0)
	- *Event to get a message when generating Vector4 has started.*
- static GenerateVector4Finished [OnGenerateFinished](#page-248-1) *Event to get a message with the generated Vector4 when finished.*

## **Additional Inherited Members**

## **5.65.1 Detailed Description**

This generator will generate true random Vector4 in configurable intervals.

## <span id="page-246-0"></span>**5.65.2 Member Function Documentation**

#### **5.65.2.1 Generate()**

```
static System.Collections.IEnumerator Crosstales.TrueRandom.Module.ModuleVector4.Generate (
            Vector4 min,
            Vector4 max,
             int number = 1,
            bool prng = false,
             bool silent = false,
             string id = " " ] [static]
```
#### Generates random Vector4.

#### **Parameters**

<span id="page-246-1"></span>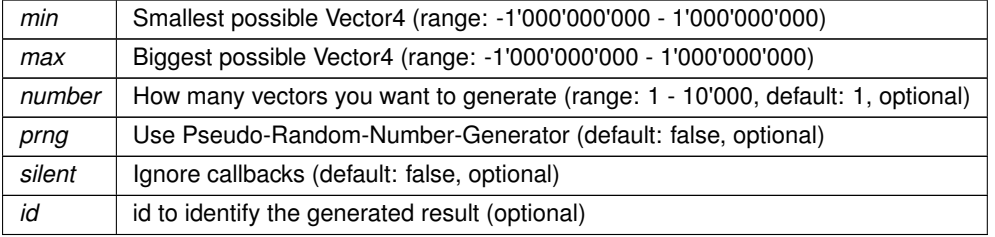

#### **5.65.2.2 GenerateInEditor()**

```
static System.Collections.Generic.List<Vector4> Crosstales.TrueRandom.Module.ModuleVector4.←-
GenerateInEditor (
             Vector4 min,
             Vector4 max,
             int number = 1,
             bool prng = false,
             string id = " " ] [static]
```
Generates random Vector4 (Editor only).

## **Parameters**

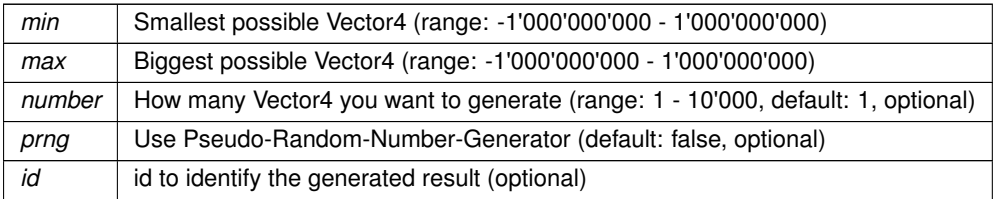

#### **Returns**

<span id="page-247-0"></span>List with the generated Vector4.

## **5.65.2.3 GeneratePRNG()**

```
static System.Collections.Generic.List<Vector4> Crosstales.TrueRandom.Module.ModuleVector4.←-
GeneratePRNG (
            Vector4 min,
            Vector4 max,
```

```
int number = 1,
int seed = 0 ) [static]
```
#### Generates random Vector4 with the C#-standard Pseudo-Random-Number-Generator.

#### **Parameters**

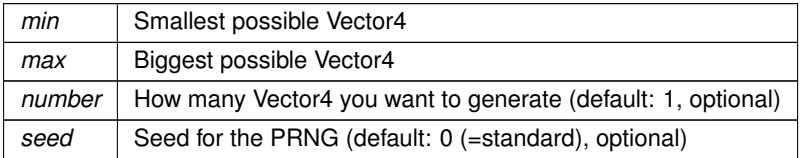

**Returns**

List with the generated Vector4.

## <span id="page-247-1"></span>**5.65.3 Member Data Documentation**

#### **5.65.3.1 Result**

System.Collections.Generic.List<Vector4> Crosstales.TrueRandom.Module.ModuleVector4.Result => new System.Collections.Generic.List<Vector4>(result) [static]

Returns the list of Vector4 from the last generation.

**Returns**

List of Vector4 from the last generation.

## <span id="page-248-1"></span>**5.65.4 Event Documentation**

#### **5.65.4.1 OnGenerateFinished**

GenerateVector4Finished Crosstales.TrueRandom.Module.ModuleVector4.OnGenerateFinished [static]

<span id="page-248-0"></span>Event to get a message with the generated Vector4 when finished.

#### **5.65.4.2 OnGenerateStart**

GenerateVector4Start Crosstales.TrueRandom.Module.ModuleVector4.OnGenerateStart [static]

Event to get a message when generating Vector4 has started.

The documentation for this class was generated from the following file:

• C:/Users/slaub/Unity/assets/TrueRandom/TrueRandomPro/Assets/Plugins/crosstales/TrueRandom/←- Scripts/Module/ModuleVector4.cs

# **5.66 Crosstales.Common.Util.NetworkHelper Class Reference**

Base for various helper functions for networking.

## **Static Public Member Functions**

- static bool [OpenURL](#page-252-0) (string url)
	- *Opens the given URL with the file explorer or browser.*
- static bool [RemoteCertificateValidationCallback](#page-252-1) (object sender, System.Security.Cryptography.X509← Certificates.X509Certificate certificate, System.Security.Cryptography.X509Certificates.X509Chain chain, System.Net.Security.SslPolicyErrors sslPolicyErrors)

*HTTPS-certification callback.*

• static string [GetURLFromFile](#page-250-0) (string path)

*Returns the URL of a given file.*

• static string [ValidateURL](#page-252-2) (string url, bool removeProtocol=false, bool removeWWW=true, bool remove← Slash=true)

*Validates a given URL.*

• static bool [isURL](#page-251-0) (string url)

*Checks if the input is an URL.*

- static bool is IPv4 (string ip)
	- *Checks if the input is an IPv4 address.*
- static string [GetIP](#page-250-2) (string host)

*Returns the IP of a given host name.*

- static string [ValidURLFromFilePath](#page-253-0) (string path)
	- *Returns the URL of a given file.*
- static string [CleanUrl](#page-249-0) (string url, bool removeProtocol=true, bool removeWWW=true, bool removeSlash=true) *Cleans a given URL.*
- static bool [isValidURL](#page-251-1) (string url)

*Checks if the URL is valid.*

## **Static Protected Attributes**

- const string **FILE\_PREFIX** = "file://"
- const string **CONTENT\_PREFIX** = "content://"

## **Properties**

• static bool is Internet Available  $[a+1]$ *Checks if an Internet connection is available.*

#### **5.66.1 Detailed Description**

Base for various helper functions for networking.

## <span id="page-249-0"></span>**5.66.2 Member Function Documentation**

## **5.66.2.1 CleanUrl()**

```
static string Crosstales.Common.Util.NetworkHelper.CleanUrl (
            string url,
            bool removeProtocol = true,
            bool removeWWW = true,
            bool removeSlash = true) [static]
```
Cleans a given URL.

**Parameters**

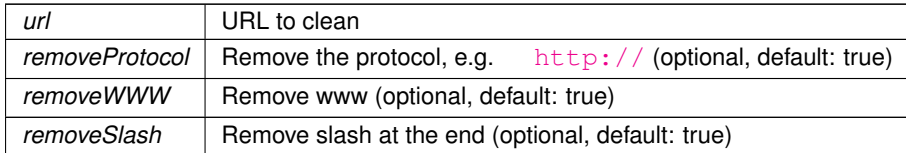

#### **Returns**

<span id="page-250-2"></span>Clean URL

## **5.66.2.2 GetIP()**

static string Crosstales.Common.Util.NetworkHelper.GetIP ( string host ) [static]

## Returns the IP of a given host name.

#### **Parameters**

*host* | Host name

**Returns**

<span id="page-250-0"></span>IP of a given host name.

## **5.66.2.3 GetURLFromFile()**

static string Crosstales.Common.Util.NetworkHelper.GetURLFromFile ( string path ) [static]

## Returns the URL of a given file.

**Parameters**

*path* | File path

**Returns**

<span id="page-250-1"></span>URL of the file path

## **5.66.2.4 isIPv4()**

```
static bool Crosstales.Common.Util.NetworkHelper.isIPv4 (
            string ip ) [static]
```
Checks if the input is an IPv4 address.

#### **Parameters**

*url* Input as possible IPv4

#### **Returns**

<span id="page-251-0"></span>True if the given path is an IPv4 address

## **5.66.2.5 isURL()**

```
static bool Crosstales.Common.Util.NetworkHelper.isURL (
            string url ) [static]
```
Checks if the input is an URL.

**Parameters**

*url* Input as possible URL

#### **Returns**

<span id="page-251-1"></span>True if the given path is an URL

#### **5.66.2.6 isValidURL()**

static bool Crosstales.Common.Util.NetworkHelper.isValidURL ( string url ) [static]

#### Checks if the URL is valid.

#### **Parameters**

*url* URL to check

#### **Returns**

True if the URL is valid.
### **5.66.2.7 OpenURL()**

static bool Crosstales.Common.Util.NetworkHelper.OpenURL ( string url ) [static]

Opens the given URL with the file explorer or browser.

#### **Parameters**

*url* URL to open

**Returns**

True if the operation was successful

#### **5.66.2.8 RemoteCertificateValidationCallback()**

```
static bool Crosstales.Common.Util.NetworkHelper.RemoteCertificateValidationCallback (
            object sender,
             System.Security.Cryptography.X509Certificates.X509Certificate certificate,
             System.Security.Cryptography.X509Certificates.X509Chain chain,
             System.Net.Security.SslPolicyErrors sslPolicyErrors ) [static]
```
HTTPS-certification callback.

# **5.66.2.9 ValidateURL()**

```
static string Crosstales.Common.Util.NetworkHelper.ValidateURL (
            string url,
             bool removeProtocol = false,
             bool removeWWW = true,
             bool removeSlash = true ) [static]
```
Validates a given URL.

#### **Parameters**

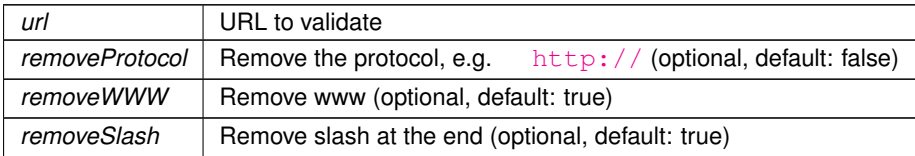

**Returns**

Clean URL

### **5.66.2.10 ValidURLFromFilePath()**

```
static string Crosstales.Common.Util.NetworkHelper.ValidURLFromFilePath (
            string path ) [static]
```
Returns the URL of a given file.

**Parameters**

*path* | File path

**Returns**

URL of the file path

### **5.66.3 Property Documentation**

### **5.66.3.1 isInternetAvailable**

```
bool Crosstales.Common.Util.NetworkHelper.isInternetAvailable [static], [get]
```
Checks if an Internet connection is available.

**Returns**

True if an Internet connection is available.

The documentation for this class was generated from the following file:

• C:/Users/slaub/Unity/assets/TrueRandom/TrueRandomPro/Assets/Plugins/crosstales/Common/Scripts/←- Util/NetworkHelper.cs

# **5.67 Crosstales.Common.EditorTask.NYCheck Class Reference**

Checks if a 'Happy new year'-message must be displayed.

**crosstales API 231**

# **5.67.1 Detailed Description**

Checks if a 'Happy new year'-message must be displayed.

The documentation for this class was generated from the following file:

<span id="page-254-2"></span>• C:/Users/slaub/Unity/assets/TrueRandom/TrueRandomPro/Assets/Plugins/crosstales/Common/Scripts/←- Editor/Task/NYCheck.cs

# **5.68 Crosstales.TrueRandom.OnError Class Reference**

Inheritance diagram for Crosstales.TrueRandom.OnError:

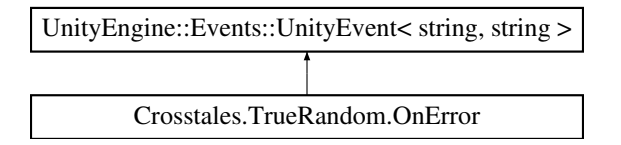

The documentation for this class was generated from the following file:

<span id="page-254-0"></span>• C:/Users/slaub/Unity/assets/TrueRandom/TrueRandomPro/Assets/Plugins/crosstales/TrueRandom/←- Scripts/TRManager.cs

# **5.69 Crosstales.TrueRandom.OnGenerateCompleted Class Reference**

Inheritance diagram for Crosstales.TrueRandom.OnGenerateCompleted:

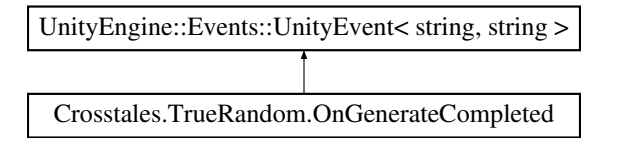

The documentation for this class was generated from the following file:

<span id="page-254-1"></span>• C:/Users/slaub/Unity/assets/TrueRandom/TrueRandomPro/Assets/Plugins/crosstales/TrueRandom/←- Scripts/TRManager.cs

# **5.70 Crosstales.TrueRandom.OnQuotaUpdated Class Reference**

Inheritance diagram for Crosstales.TrueRandom.OnQuotaUpdated:

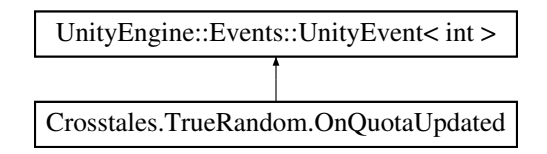

The documentation for this class was generated from the following file:

• C:/Users/slaub/Unity/assets/TrueRandom/TrueRandomPro/Assets/Plugins/crosstales/TrueRandom/←- Scripts/TRManager.cs

# **5.71 Crosstales.Common.Util.PlatformController Class Reference**

Enables or disable game objects and scripts for a given platform.

Inheritance diagram for Crosstales.Common.Util.PlatformController:

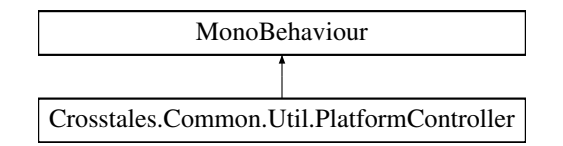

# **Public Attributes**

- System.Collections.Generic.List< [Crosstales.Common.Model.Enum.Platform](#page-34-0) > [Platforms](#page-256-0) *Selected platforms for the controller.*
- bool [Active](#page-256-1) = true

*summary*>*Selected objects for the controller.*

• GameObject[] [Objects](#page-256-2)

*summary*>*Selected scripts for the controller.*

• MonoBehaviour[ ] **Scripts**

# **Protected Member Functions**

- virtual void **Awake** ()
- void **selectPlatform** ()
- void **activateGameObjects** ()
- void **activateScripts** ()

# **Protected Attributes**

• [Crosstales.Common.Model.Enum.Platform](#page-34-0) **\_currentPlatform**

# **5.71.1 Detailed Description**

Enables or disable game objects and scripts for a given platform.

# <span id="page-256-1"></span>**5.71.2 Member Data Documentation**

## **5.71.2.1 Active**

bool Crosstales.Common.Util.PlatformController.Active = true

<span id="page-256-2"></span>summary>Selected objects for the controller.

#### **5.71.2.2 Objects**

GameObject [ ] Crosstales.Common.Util.PlatformController.Objects

<span id="page-256-0"></span>summary>Selected scripts for the controller.

#### **5.71.2.3 Platforms**

```
System.Collections.Generic.List<Crosstales.Common.Model.Enum.Platform> Crosstales.Common.←-
Util.PlatformController.Platforms
```
Selected platforms for the controller.

summary>Enable or disable the 'Objects' for the selected 'Platforms' (default: true).

The documentation for this class was generated from the following file:

• C:/Users/slaub/Unity/assets/TrueRandom/TrueRandomPro/Assets/Plugins/crosstales/Common/Extras/←- PlatformController/Scripts/PlatformController.cs

# **5.72 Crosstales.Common.Util.RandomColor Class Reference**

Random color changer.

Inheritance diagram for Crosstales.Common.Util.RandomColor:

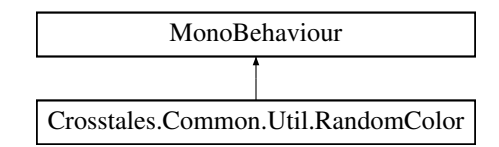

- bool [UseInterval](#page-258-0) = true
	- *Use intervals to change the color (default: true).*
- Vector2 [ChangeInterval](#page-257-0) = new Vector2(5, 10)
	- *summary*>*Random hue range between min*  $(= x)$  *and max*  $(= y)$  *(default:*  $x = 0$ *,*  $y = 1$ *).*
- Vector2 [HueRange](#page-258-1) = new Vector2(0f, 1f) *summary*>*Random saturation range between min*  $(= x)$  and max  $(= y)$  (default:  $x = 1$ ,  $y = 1$ ).
- Vector2 [SaturationRange](#page-258-2) = new Vector2(1f, 1f)
- *summary*>*Random value range between min*  $(= x)$  *and max*  $(= y)$  (*default: x = 1, y = 1).*
- Vector2 [ValueRange](#page-258-3) = new Vector2(1f, 1f)

*summary*>*Random alpha range between min*  $(= x)$  and max  $(= y)$  (default:  $x = 1$ ,  $y = 1$ ).

- Vector2 [AlphaRange](#page-257-1) = new Vector2(1f, 1f) *summary*>*Use gray scale colors (default: false).*
- bool [GrayScale](#page-257-2)

*summary*>*Modify the color of a material instead of the Renderer (default: not set, optional).*

• [Material](#page-258-4) Material

*summary*>*Set the object to a random color at Start (default: false).*

• bool **RandomColorAtStart**

# **5.72.1 Detailed Description**

Random color changer.

# <span id="page-257-1"></span>**5.72.2 Member Data Documentation**

## **5.72.2.1 AlphaRange**

Vector2 Crosstales.Common.Util.RandomColor.AlphaRange = new Vector2(1f, 1f)

<span id="page-257-0"></span>summary>Use gray scale colors (default: false).

#### **5.72.2.2 ChangeInterval**

Vector2 Crosstales.Common.Util.RandomColor.ChangeInterval = new Vector2(5, 10)

<span id="page-257-2"></span>summary>Random hue range between min (= x) and max (= y) (default:  $x = 0$ ,  $y = 1$ ).

#### **5.72.2.3 GrayScale**

bool Crosstales.Common.Util.RandomColor.GrayScale

<span id="page-258-1"></span>summary>Modify the color of a material instead of the Renderer (default: not set, optional).

### **5.72.2.4 HueRange**

Vector2 Crosstales.Common.Util.RandomColor.HueRange = new Vector2(0f, 1f)

<span id="page-258-4"></span>summary>Random saturation range between min (= x) and max (= y) (default:  $x = 1$ ,  $y = 1$ ).

#### **5.72.2.5 Material**

Material Crosstales.Common.Util.RandomColor.Material

<span id="page-258-2"></span>summary>Set the object to a random color at Start (default: false).

#### **5.72.2.6 SaturationRange**

Vector2 Crosstales.Common.Util.RandomColor.SaturationRange = new Vector2(1f, 1f)

<span id="page-258-0"></span>summary>Random value range between min  $(= x)$  and max  $(= y)$  (default:  $x = 1$ ,  $y = 1$ ).

#### **5.72.2.7 UseInterval**

bool Crosstales.Common.Util.RandomColor.UseInterval = true

Use intervals to change the color (default: true).

<span id="page-258-3"></span>summary>Random change interval between min (= x) and max (= y) in seconds (default:  $x = 5$ ,  $y = 10$ ).

# **5.72.2.8 ValueRange**

Vector2 Crosstales.Common.Util.RandomColor.ValueRange = new Vector2(1f, 1f)

summary > Random alpha range between min  $(= x)$  and max  $(= y)$  (default:  $x = 1$ ,  $y = 1$ ).

The documentation for this class was generated from the following file:

• C:/Users/slaub/Unity/assets/TrueRandom/TrueRandomPro/Assets/Plugins/crosstales/Common/Extras/←- Random/Scripts/RandomColor.cs

# **5.73 Crosstales.Common.Util.RandomRotator Class Reference**

Random rotation changer.

Inheritance diagram for Crosstales.Common.Util.RandomRotator:

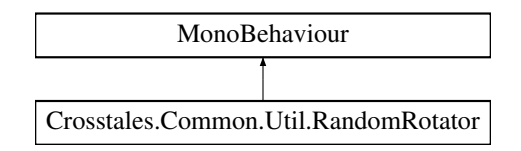

# **Public Attributes**

- bool [UseInterval](#page-260-0) = true
- *Use intervals to change the rotation (default: true).*
- Vector2 [ChangeInterval](#page-259-0) = new Vector2(10, 20) *summary*>*Minimum rotation speed per axis (default: 5 for all axis).*
- Vector3 [SpeedMin](#page-260-1) = new Vector3(5, 5, 5)

*summary*>*Maximum rotation speed per axis (default: 15 for all axis).*

- Vector3 [SpeedMax](#page-260-2) = new Vector3(15, 15, 15)
	- *summary*>*Set the object to a random rotation at Start (default: false).*
- bool [RandomRotationAtStart](#page-260-3)

*summary*>*Random change interval per axis (default: true).*

• bool [RandomChangeIntervalPerAxis](#page-259-1) = true

*summary*>*Random direction per axis (default: true).*

• bool **RandomDirectionPerAxis** = true

# **5.73.1 Detailed Description**

Random rotation changer.

# <span id="page-259-0"></span>**5.73.2 Member Data Documentation**

#### **5.73.2.1 ChangeInterval**

Vector2 Crosstales.Common.Util.RandomRotator.ChangeInterval = new Vector2(10, 20)

<span id="page-259-1"></span>summary>Minimum rotation speed per axis (default: 5 for all axis).

#### **5.73.2.2 RandomChangeIntervalPerAxis**

bool Crosstales.Common.Util.RandomRotator.RandomChangeIntervalPerAxis = true

<span id="page-260-3"></span>summary>Random direction per axis (default: true).

#### **5.73.2.3 RandomRotationAtStart**

bool Crosstales.Common.Util.RandomRotator.RandomRotationAtStart

<span id="page-260-2"></span>summary>Random change interval per axis (default: true).

#### **5.73.2.4 SpeedMax**

Vector3 Crosstales.Common.Util.RandomRotator.SpeedMax = new Vector3(15, 15, 15)

<span id="page-260-1"></span>summary>Set the object to a random rotation at Start (default: false).

#### **5.73.2.5 SpeedMin**

Vector3 Crosstales.Common.Util.RandomRotator.SpeedMin = new Vector3(5, 5, 5)

<span id="page-260-0"></span>summary>Maximum rotation speed per axis (default: 15 for all axis).

#### **5.73.2.6 UseInterval**

bool Crosstales.Common.Util.RandomRotator.UseInterval = true

Use intervals to change the rotation (default: true).

summary>Random change interval between min (= x) and max (= y) in seconds (default:  $x = 10$ ,  $y = 20$ ).

The documentation for this class was generated from the following file:

• C:/Users/slaub/Unity/assets/TrueRandom/TrueRandomPro/Assets/Plugins/crosstales/Common/Extras/←- Random/Scripts/RandomRotator.cs

# **5.74 Crosstales.Common.Util.RandomScaler Class Reference**

Random scale changer.

Inheritance diagram for Crosstales.Common.Util.RandomScaler:

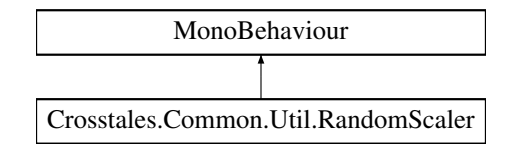

# **Public Attributes**

- bool [UseInterval](#page-262-0) = true
	- *Use intervals to change the scale (default: true).*
- Vector2 [ChangeInterval](#page-261-0) = new Vector2(10, 20) *summary*>*Minimum scale per axis (default: 0.1 for all axis).*
- Vector3  $ScaleMin = new Vector3(0.1f, 0.1f, 0.1f)$  $ScaleMin = new Vector3(0.1f, 0.1f, 0.1f)$ 
	- *summary*>*Maximum scale per axis (default: 0.1 for all axis).*
- Vector3  $ScaleMax = new Vector3(3, 3, 3)$  $ScaleMax = new Vector3(3, 3, 3)$ 
	- *summary*>*Uniform scaling for all axis (x-axis values will be used, default: true).*
- bool [Uniform](#page-262-1) = true
	- *summary*>*Set the object to a random scale at Start (default: false).*
- bool **RandomScaleAtStart**

# **5.74.1 Detailed Description**

Random scale changer.

# <span id="page-261-0"></span>**5.74.2 Member Data Documentation**

## **5.74.2.1 ChangeInterval**

Vector2 Crosstales.Common.Util.RandomScaler.ChangeInterval = new Vector2(10, 20)

<span id="page-261-2"></span>summary>Minimum scale per axis (default: 0.1 for all axis).

# **5.74.2.2 ScaleMax**

Vector3 Crosstales.Common.Util.RandomScaler.ScaleMax = new Vector3(3, 3, 3)

<span id="page-261-1"></span>summary>Uniform scaling for all axis (x-axis values will be used, default: true).

#### **5.74.2.3 ScaleMin**

Vector3 Crosstales.Common.Util.RandomScaler.ScaleMin = new Vector3(0.1f, 0.1f, 0.1f)

<span id="page-262-1"></span>summary>Maximum scale per axis (default: 0.1 for all axis).

#### **5.74.2.4 Uniform**

bool Crosstales.Common.Util.RandomScaler.Uniform = true

<span id="page-262-0"></span>summary>Set the object to a random scale at Start (default: false).

### **5.74.2.5 UseInterval**

bool Crosstales.Common.Util.RandomScaler.UseInterval = true

Use intervals to change the scale (default: true).

summary>Random change interval between min  $(= x)$  and max  $(= y)$  in seconds (default:  $x = 10$ ,  $y = 20$ ).

The documentation for this class was generated from the following file:

• C:/Users/slaub/Unity/assets/TrueRandom/TrueRandomPro/Assets/Plugins/crosstales/Common/Extras/←- Random/Scripts/RandomScaler.cs

# **5.75 Crosstales.Common.EditorTask.RTFBCheck Class Reference**

Search for the "Runtime File Browser" and add or remove the compile define "CT\_RTFB".

Inheritance diagram for Crosstales.Common.EditorTask.RTFBCheck:

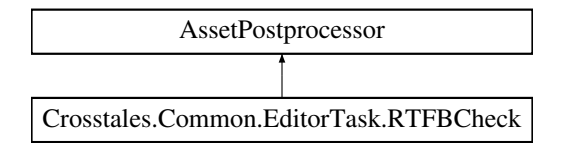

## **Static Public Member Functions**

• static void OnPostprocessAllAssets (string[] importedAssets, string[] deletedAssets, string[] moved← Assets, string[ ] movedFromAssetPaths)

# **5.75.1 Detailed Description**

Search for the "Runtime File Browser" and add or remove the compile define "CT\_RTFB".

The documentation for this class was generated from the following file:

• C:/Users/slaub/Unity/assets/TrueRandom/TrueRandomPro/Assets/Plugins/crosstales/Common/Scripts/←- Editor/Task/RTFBCheck.cs

# **5.76 Crosstales.TrueRandom.EditorExtension.scriptEditor Class Reference**

Custom editor for the 'script'-class.

Inheritance diagram for Crosstales.TrueRandom.EditorExtension.scriptEditor:

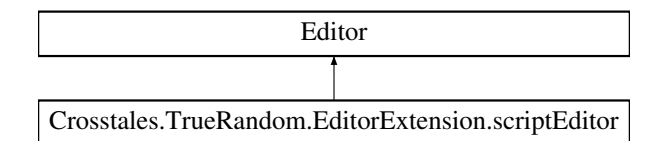

# **Public Member Functions**

• override void **OnInspectorGUI** ()

# **5.76.1 Detailed Description**

Custom editor for the 'script'-class.

The documentation for this class was generated from the following file:

• C:/Users/slaub/Unity/assets/TrueRandom/TrueRandomPro/Assets/Plugins/crosstales/TrueRandom/← Scripts/Editor/Extension/TRManagerEditor.cs

# **5.77 Crosstales.UI.Util.ScrollRectHandler Class Reference**

Changes the sensitivity of ScrollRects under various platforms.

Inheritance diagram for Crosstales.UI.Util.ScrollRectHandler:

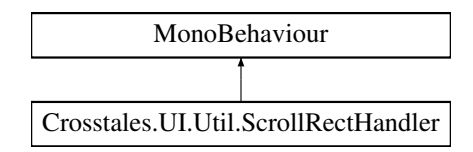

# **Public Attributes**

- ScrollRect **Scroll**
- float **WindowsSensitivity** = 35f
- float **MacSensitivity** = 25f

# **5.77.1 Detailed Description**

Changes the sensitivity of ScrollRects under various platforms.

The documentation for this class was generated from the following file:

• C:/Users/slaub/Unity/assets/TrueRandom/TrueRandomPro/Assets/Plugins/crosstales/Common/Extras/UI/←- Scripts/Util/ScrollRectHandler.cs

# **5.78 Crosstales.TrueRandom.EditorBuild.SetAndroid Class Reference**

Sets the required build parameters for Android.

# **5.78.1 Detailed Description**

Sets the required build parameters for Android.

The documentation for this class was generated from the following file:

• C:/Users/slaub/Unity/assets/TrueRandom/TrueRandomPro/Assets/Plugins/crosstales/TrueRandom/← Scripts/Editor/Builder/SetAndroid.cs

# **5.79 Crosstales.TrueRandom.Util.SetupProject Class Reference**

Setup the project to use True Random.

# **5.79.1 Detailed Description**

Setup the project to use True Random.

The documentation for this class was generated from the following file:

• C:/Users/slaub/Unity/assets/TrueRandom/TrueRandomPro/Assets/Plugins/crosstales/TrueRandom/←- Scripts/Util/SetupProject.cs

# **5.80 Crosstales.TrueRandom.EditorTask.SetupResources Class Reference**

Moves all resources to 'Editor Default Resources'.

Inheritance diagram for Crosstales.TrueRandom.EditorTask.SetupResources:

Crosstales.TrueRandom.EditorTask.SetupResources Crosstales.Common.EditorTask.BaseSetupResources

# **Static Public Member Functions**

• static void **Setup** ()

# **Additional Inherited Members**

# **5.80.1 Detailed Description**

Moves all resources to 'Editor Default Resources'.

The documentation for this class was generated from the following file:

• C:/Users/slaub/Unity/assets/TrueRandom/TrueRandomPro/Assets/Plugins/crosstales/TrueRandom/←- Scripts/Editor/Task/SetupResources.cs

# **5.81 Crosstales.Common.EditorTask.SetupResources Class Reference**

Moves all resources to 'Editor Default Resources'.

Inheritance diagram for Crosstales.Common.EditorTask.SetupResources:

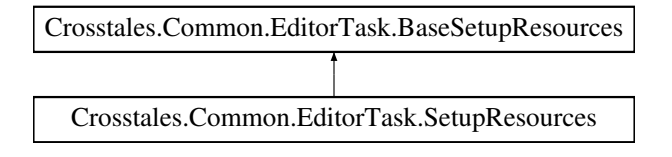

# **Static Public Member Functions**

• static void **Setup** ()

# **Additional Inherited Members**

# **5.81.1 Detailed Description**

Moves all resources to 'Editor Default Resources'.

The documentation for this class was generated from the following file:

• C:/Users/slaub/Unity/assets/TrueRandom/TrueRandomPro/Assets/Plugins/crosstales/Common/Scripts/←- Editor/Task/SetupResources.cs

# **5.82 SimpleTRExample Class Reference**

Inheritance diagram for SimpleTRExample:

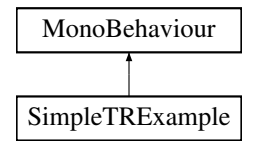

# **Public Member Functions**

• void **Generate** ()

# **Public Attributes**

- $int$  **Min** = 1
- int **Max** =  $100$
- $\cdot$  int **Number** = 5
- Text **Result**

The documentation for this class was generated from the following file:

• C:/Users/slaub/Unity/assets/TrueRandom/TrueRandomPro/Assets/Plugins/crosstales/TrueRandom/←- Demos/Scripts/SimpleTRExample.cs

# <span id="page-266-0"></span>**5.83 Crosstales.Common.Util.Singleton**< **T** > **Class Template Reference**

Base-class for all singletons.

Inheritance diagram for Crosstales.Common.Util.Singleton< T >:

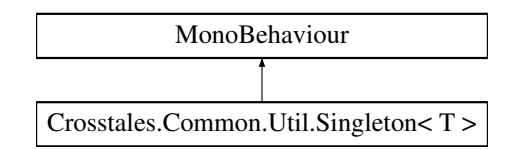

# **Static Public Member Functions**

- static void [CreateInstance](#page-267-0) (bool searchExistingGameObject=true, bool deleteExistingInstance=false) *Creates an instance of this object.*
- static void [DeleteInstance](#page-268-0) () *Deletes the instance of this object.*

# **Static Public Attributes**

- static string [PrefabPath](#page-268-1)
	- *Fully qualified prefab path.*
- static string [GameObjectName](#page-268-2) = typeof(T).Name *Name of the gameobject in the scene.*

# **Protected Member Functions**

- virtual void **Awake** ()
- virtual void **OnDestroy** ()
- virtual void **OnApplicationQuit** ()

# **Static Protected Attributes**

• static T **instance**

# **Properties**

- static T [Instance](#page-268-3) [get, protected set] *Returns the singleton instance of this class.*
- bool [DontDestroy](#page-268-4) [get, set] *Don't destroy gameobject during scene switches.*

# **5.83.1 Detailed Description**

Base-class for all singletons.

**Type Constraints**

#### *T* **:** *[Singleton](#page-266-0)*<*T*>

# <span id="page-267-0"></span>**5.83.2 Member Function Documentation**

### **5.83.2.1 CreateInstance()**

```
static void Crosstales.Common.Util.Singleton< T >.CreateInstance (
            bool searchExistingGameObject = true,
            bool deleteExistingInstance = false ) [static]
```
Creates an instance of this object.

**Parameters**

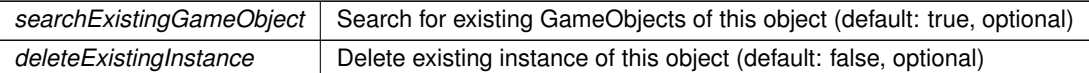

### <span id="page-268-0"></span>**5.83.2.2 DeleteInstance()**

static void [Crosstales.Common.Util.Singleton](#page-266-0)< T >.DeleteInstance ( ) [static]

Deletes the instance of this object.

# <span id="page-268-2"></span>**5.83.3 Member Data Documentation**

#### **5.83.3.1 GameObjectName**

```
string Crosstales.Common.Util.Singleton< T >.GameObjectName = typeof(T).Name [static]
```
<span id="page-268-1"></span>Name of the gameobject in the scene.

#### **5.83.3.2 PrefabPath**

string [Crosstales.Common.Util.Singleton](#page-266-0)< T >.PrefabPath [static]

Fully qualified prefab path.

# <span id="page-268-4"></span>**5.83.4 Property Documentation**

### **5.83.4.1 DontDestroy**

bool [Crosstales.Common.Util.Singleton](#page-266-0)< T >.DontDestroy [get], [set]

<span id="page-268-3"></span>Don't destroy gameobject during scene switches.

#### **5.83.4.2 Instance**

T [Crosstales.Common.Util.Singleton](#page-266-0)< T >.Instance [static], [get], [protected set]

Returns the singleton instance of this class.

### **Returns**

[Singleton](#page-266-0) instance of this class.

The documentation for this class was generated from the following file:

• C:/Users/slaub/Unity/assets/TrueRandom/TrueRandomPro/Assets/Plugins/crosstales/Common/Scripts/←- Util/Singleton.cs

# **5.84 Crosstales.Common.Util.SingletonHelper Class Reference**

Helper-class for singletons.

# **Properties**

• static bool **isQuitting** = false [get, set]

# **5.84.1 Detailed Description**

Helper-class for singletons.

The documentation for this class was generated from the following file:

• C:/Users/slaub/Unity/assets/TrueRandom/TrueRandomPro/Assets/Plugins/crosstales/Common/Scripts/←- Util/Singleton.cs

# **5.85 Crosstales.UI.Social Class Reference**

[Crosstales](#page-33-0) social media links.

Inheritance diagram for Crosstales.UI.Social:

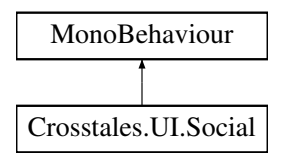

# **Public Member Functions**

- void **Facebook** ()
- void **Twitter** ()
- void **LinkedIn** ()
- void **Youtube** ()
- void **Discord** ()

# **5.85.1 Detailed Description**

[Crosstales](#page-33-0) social media links.

The documentation for this class was generated from the following file:

• C:/Users/slaub/Unity/assets/TrueRandom/TrueRandomPro/Assets/Plugins/crosstales/Common/Extras/UI/←- Scripts/Social.cs

# **5.86 Crosstales.UI.StaticManager Class Reference**

Static Button Manager.

Inheritance diagram for Crosstales.UI.StaticManager:

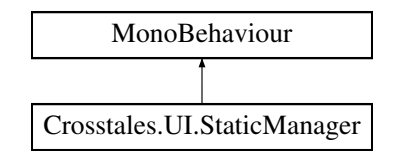

# **Public Member Functions**

• void **OpenAssetstore** ()

# **5.86.1 Detailed Description**

Static Button Manager.

The documentation for this class was generated from the following file:

<span id="page-270-0"></span>• C:/Users/slaub/Unity/assets/TrueRandom/TrueRandomPro/Assets/Plugins/crosstales/Common/Extras/UI/←- Scripts/StaticManager.cs

# **5.87 Crosstales.TrueRandom.TRManager Class Reference**

The [TRManager](#page-270-0) is the manager for all modules.

Inheritance diagram for Crosstales.TrueRandom.TRManager:

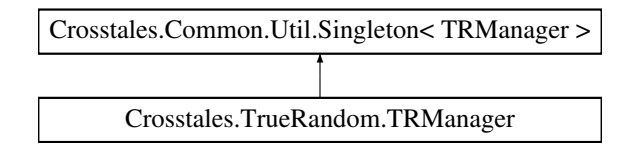

# **Public Member Functions**

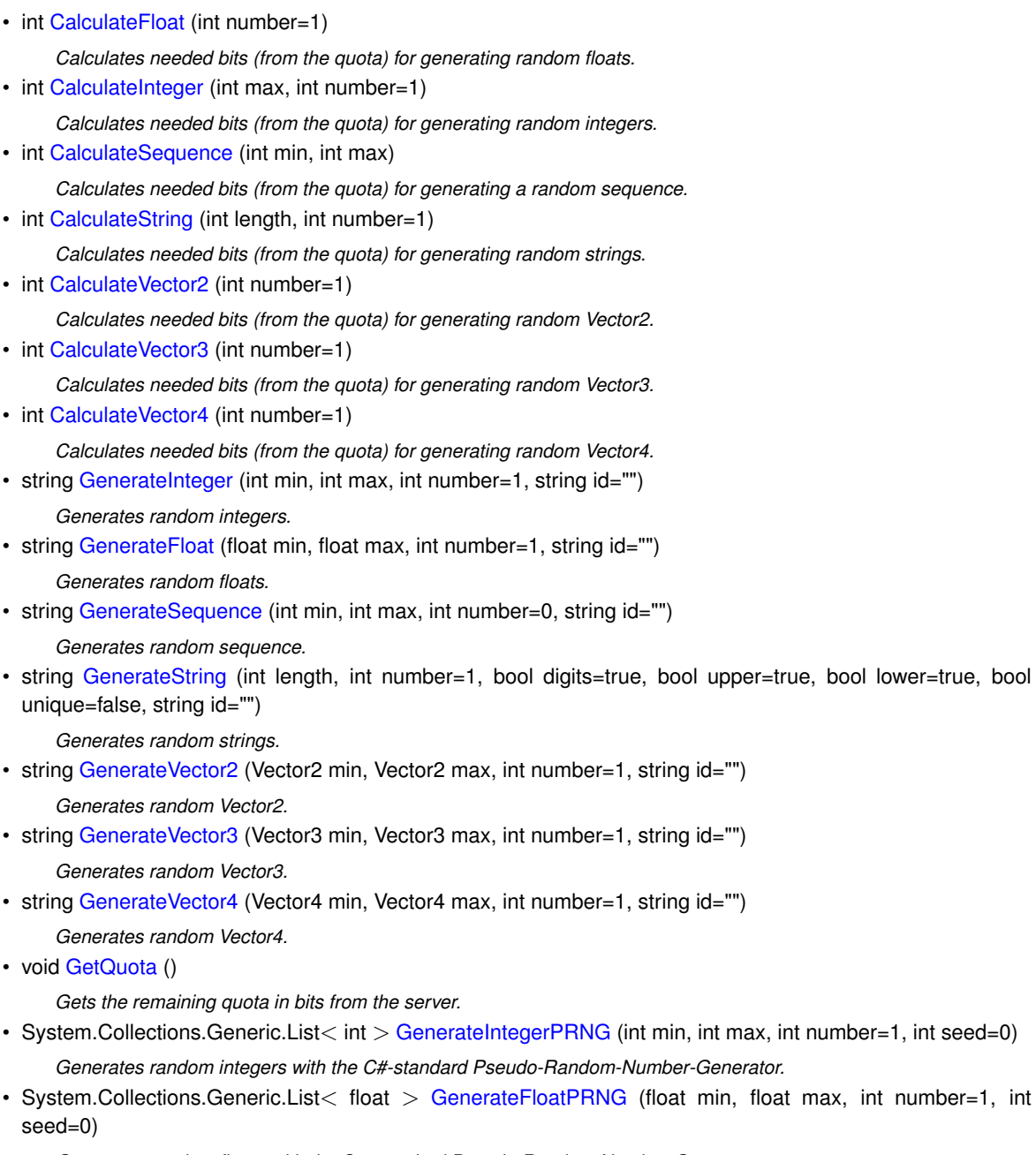

*Generates random floats with the C#-standard Pseudo-Random-Number-Generator.*

bool lower=true, bool

- System.Collections.Generic.List< int > [GenerateSequencePRNG](#page-279-1) (int min, int max, int number=0, int seed=0)
	- *Generates a random sequence with the C#-standard Pseudo-Random-Number-Generator.*
- System.Collections.Generic.List< string > [GenerateStringPRNG](#page-280-1) (int length, int number=1, bool digits=true, bool upper=true, bool lower=true, bool unique=false, int seed=0)
	- *Generates random strings with the C#-standard Pseudo-Random-Number-Generator.*
- System.Collections.Generic.List< Vector2 > [GenerateVector2PRNG](#page-281-1) (Vector2 min, Vector2 max, int number=1, int seed=0)

*Generates random Vector2 with the C#-standard Pseudo-Random-Number-Generator.*

• System.Collections.Generic.List< Vector3 > [GenerateVector3PRNG](#page-282-1) (Vector3 min, Vector3 max, int number=1, int seed=0)

*Generates random Vector3 with the C#-standard Pseudo-Random-Number-Generator.*

• System.Collections.Generic.List< Vector4 > [GenerateVector4PRNG](#page-283-1) (Vector4 min, Vector4 max, int number=1, int seed=0)

*Generates random Vector4 with the C#-standard Pseudo-Random-Number-Generator.*

# **Static Public Member Functions**

• static void [ResetObject](#page-283-2) () *Resets this object.*

## **Public Attributes**

- readonly System.Collections.Generic.Dictionary< string, System.Collections.Generic.List< int > > **AllIntegerResults** = new System.Collections.Generic.Dictionary<string, System.Collections.Generic.←-  $List>()$
- readonly System.Collections.Generic.Dictionary  $<$  string, System.Collections.Generic.List $<$  float  $>$  > **AllFloatResults** = new System.Collections.Generic.Dictionary<string, System.Collections.Generic.←-  $List <$ float $>>$ ()
- readonly System.Collections.Generic.Dictionary< string, System.Collections.Generic.List< int > > All← **SequenceResults** = new System.Collections.Generic.Dictionary<string, System.Collections.Generic.←-  $List>()$
- readonly System.Collections.Generic.Dictionary< string, System.Collections.Generic.List< string > > **AllStringResults** = new System.Collections.Generic.Dictionary<string, System.Collections.Generic.←-  $List<$ string $>>$ ()
- readonly System.Collections.Generic.Dictionary< string, System.Collections.Generic.List< Vector2 > > **AllVector2Results** = new System.Collections.Generic.Dictionary<string, System.Collections.Generic.←- List<Vector2>>()
- readonly System.Collections.Generic.Dictionary< string, System.Collections.Generic.List< Vector3 > > **AllVector3Results** = new System.Collections.Generic.Dictionary<string, System.Collections.Generic.←- List<Vector3>>()
- readonly System.Collections.Generic.Dictionary< string, System.Collections.Generic.List< Vector4 > > **AllVector4Results** = new System.Collections.Generic.Dictionary<string, System.Collections.Generic.←- List<Vector4>>()
- int [CurrentQuota](#page-284-0) => ModuleQuota.Quota

*Returns the remaining quota in bits from the last check.*

• System.Collections.Generic.List $<$  int  $>$  [CurrentIntegers](#page-284-1) =  $>$  ModuleInteger.Result

*Returns the list of integers from the last generation.*

- System.Collections.Generic.List< float > [CurrentFloats](#page-284-2) => ModuleFloat.Result *Returns the list of floats from the last generation.*
- System.Collections.Generic.List< int > [CurrentSequence](#page-284-3) => ModuleSequence.Result *Returns the sequence from the last generation.*
- System.Collections.Generic.List< string > [CurrentStrings](#page-284-4) => ModuleString.Result *Returns the list of strings from the last generation.*
- System.Collections.Generic.List< Vector2 > [CurrentVector2](#page-285-0) => ModuleVector2.Result *Returns the list of Vector2 from the last generation.*
- System.Collections.Generic.List< Vector3 > [CurrentVector3](#page-285-1) => ModuleVector3.Result *Returns the list of Vector3 from the last generation.*
- System.Collections.Generic.List< Vector4 > [CurrentVector4](#page-285-2) => ModuleVector4.Result *Returns the list of Vector4 from the last generation.*
- bool [isGenerating](#page-285-3)  $\Rightarrow$  generateCount  $>0$

*Checks if True Random is generating numbers on this system.*

- [OnGenerateCompleted](#page-254-0) **OnGenerateCompleted**
- [OnQuotaUpdated](#page-254-1) **OnQuotaUpdated**
- [OnError](#page-254-2) **OnError**

# **Static Public Attributes**

• static int  $\text{Seed}$  $\text{Seed}$  $\text{Seed}$  = > rnd. Next(int. MinValue, int. MaxValue) *Returns a seed for the PRNG.*

# **Protected Member Functions**

- override void **Awake** ()
- override void **OnDestroy** ()

### **Properties**

• bool [PRNG](#page-286-1) [get, set] *Enable or disable the C#-standard Pseudo-Random-Number-Generator-mode.*

# **Events**

- GenerateIntegerStart [OnGenerateIntegerStart](#page-287-0) *An event triggered whenever generating integers has started.*
- GenerateIntegerFinished [OnGenerateIntegerFinished](#page-287-1) *An event triggered whenever generating integers has finished.*
- GenerateFloatStart [OnGenerateFloatStart](#page-287-2) *An event triggered whenever generating floats has started.*
- GenerateFloatFinished [OnGenerateFloatFinished](#page-286-2)
	- *An event triggered whenever generating floats has finished.*
- GenerateSequenceStart [OnGenerateSequenceStart](#page-287-3)

*An event triggered whenever generating sequence has started.*

- GenerateSequenceFinished [OnGenerateSequenceFinished](#page-287-4) *An event triggered whenever generating sequence has finished.*
- GenerateStringStart [OnGenerateStringStart](#page-288-0)
	- *An event triggered whenever generating strings has started.*
- GenerateStringFinished [OnGenerateStringFinished](#page-287-5) *An event triggered whenever generating strings has finished.*
- GenerateVector2Start [OnGenerateVector2Start](#page-288-1)

*An event triggered whenever generating Vector2 has started.*

- GenerateVector2Finished [OnGenerateVector2Finished](#page-288-2)
- *An event triggered whenever generating Vector2 has finished.* • GenerateVector3Start [OnGenerateVector3Start](#page-288-3)
	- *An event triggered whenever generating Vector3 has started.*
- GenerateVector3Finished [OnGenerateVector3Finished](#page-288-4) *An event triggered whenever generating Vector3 has finished.*
- GenerateVector4Start [OnGenerateVector4Start](#page-289-0) *An event triggered whenever generating Vector4 has started.*
- GenerateVector4Finished [OnGenerateVector4Finished](#page-288-5)
	- *An event triggered whenever generating Vector4 has finished.*
- QuotaUpdate [OnQuotaUpdate](#page-289-1)

*An event triggered whenever the quota is updated.*

• ErrorInfo [OnErrorInfo](#page-286-3) *An event triggered whenever an error occurs.*

# **Additional Inherited Members**

# **5.87.1 Detailed Description**

The [TRManager](#page-270-0) is the manager for all modules.

# <span id="page-274-0"></span>**5.87.2 Member Function Documentation**

#### **5.87.2.1 CalculateFloat()**

```
int Crosstales.TrueRandom.TRManager.CalculateFloat (
            int number = 1 )
```
Calculates needed bits (from the quota) for generating random floats.

#### **Parameters**

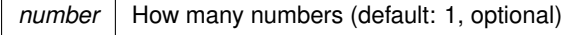

#### **Returns**

<span id="page-274-1"></span>Needed bits for generating the floats.

## **5.87.2.2 CalculateInteger()**

```
int Crosstales.TrueRandom.TRManager.CalculateInteger (
            int max,
            int number = 1 )
```
Calculates needed bits (from the quota) for generating random integers.

#### **Parameters**

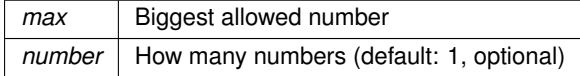

#### **Returns**

<span id="page-275-0"></span>Needed bits for generating the integers.

# **5.87.2.3 CalculateSequence()**

```
int Crosstales.TrueRandom.TRManager.CalculateSequence (
            int min,
            int max )
```
Calculates needed bits (from the quota) for generating a random sequence.

**Parameters**

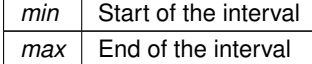

#### **Returns**

<span id="page-275-1"></span>Needed bits for generating the sequence.

### **5.87.2.4 CalculateString()**

```
int Crosstales.TrueRandom.TRManager.CalculateString (
            int length,
            int number = 1 )
```
Calculates needed bits (from the quota) for generating random strings.

### **Parameters**

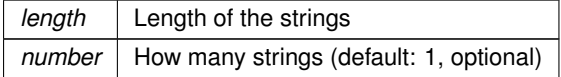

#### **Returns**

Needed bits for generating the strings.

### <span id="page-276-0"></span>**5.87.2.5 CalculateVector2()**

```
int Crosstales.TrueRandom.TRManager.CalculateVector2 (
             int number = 1 )
```
Calculates needed bits (from the quota) for generating random Vector2.

**Parameters**

*number* | How many Vector2 (default: 1, optional)

**Returns**

<span id="page-276-1"></span>Needed bits for generating the Vector2.

# **5.87.2.6 CalculateVector3()**

```
int Crosstales.TrueRandom.TRManager.CalculateVector3 (
            int number = 1 )
```
### Calculates needed bits (from the quota) for generating random Vector3.

**Parameters**

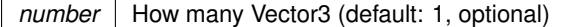

**Returns**

<span id="page-276-2"></span>Needed bits for generating the Vector3.

# **5.87.2.7 CalculateVector4()**

```
int Crosstales.TrueRandom.TRManager.CalculateVector4 (
            int number = 1)
```
Calculates needed bits (from the quota) for generating random Vector4.

**Parameters**

*number* | How many Vector4 (default: 1, optional)

### **Returns**

<span id="page-277-1"></span>Needed bits for generating the Vector4.

### **5.87.2.8 GenerateFloat()**

```
string Crosstales.TrueRandom.TRManager.GenerateFloat (
             float min,
             float max,
             int number = 1,
             string id = " " " )
```
## Generates random floats.

#### **Parameters**

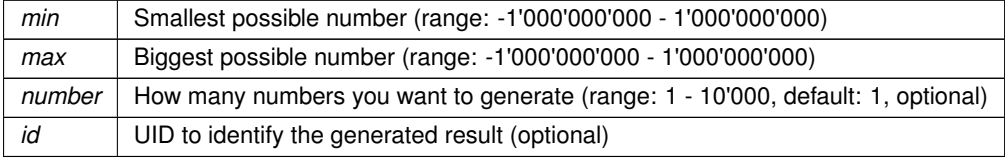

#### **Returns**

<span id="page-277-2"></span>UID of the generator.

# **5.87.2.9 GenerateFloatPRNG()**

```
System.Collections.Generic.List<float> Crosstales.TrueRandom.TRManager.GenerateFloatPRNG (
            float min,
            float max,
            int number = 1,
            int seed = 0)
```
#### Generates random floats with the C#-standard Pseudo-Random-Number-Generator.

**Parameters**

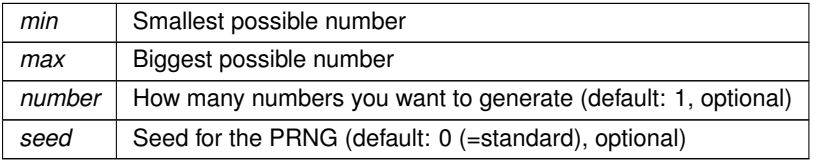

### **Returns**

<span id="page-277-0"></span>List with the generated floats.

### **5.87.2.10 GenerateInteger()**

```
string Crosstales.TrueRandom.TRManager.GenerateInteger (
             int min,
             int max,
             int number = 1,
             string id = " " " )
```
### Generates random integers.

#### **Parameters**

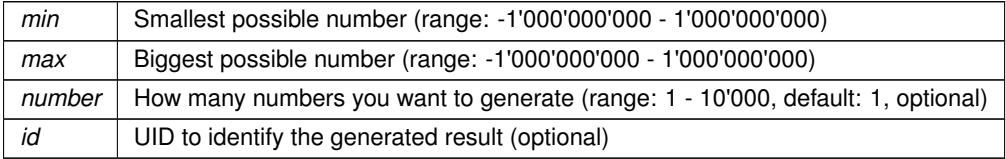

#### **Returns**

<span id="page-278-1"></span>UID of the generator.

### **5.87.2.11 GenerateIntegerPRNG()**

```
System.Collections.Generic.List<int> Crosstales.TrueRandom.TRManager.GenerateIntegerPRNG (
            int min,
            int max,
            int number = 1,
            int seed = 0)
```
Generates random integers with the C#-standard Pseudo-Random-Number-Generator.

#### **Parameters**

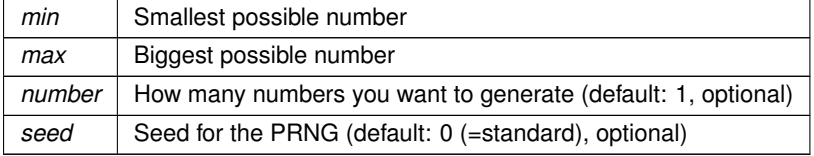

#### **Returns**

<span id="page-278-0"></span>List with the generated integers.

## **5.87.2.12 GenerateSequence()**

```
string Crosstales.TrueRandom.TRManager.GenerateSequence (
            int min,
```
int max, int number =  $0$ , string  $id = " " " )$ 

Generates random sequence.

### **Parameters**

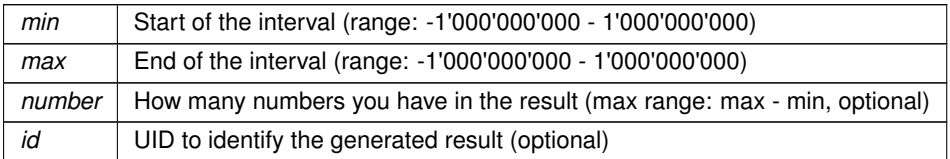

#### **Returns**

<span id="page-279-1"></span>UID of the generator.

# **5.87.2.13 GenerateSequencePRNG()**

```
System.Collections.Generic.List<int> Crosstales.TrueRandom.TRManager.GenerateSequencePRNG (
            int min,
            int max,
             int number = 0,
             int seed = 0)
```
Generates a random sequence with the C#-standard Pseudo-Random-Number-Generator.

#### **Parameters**

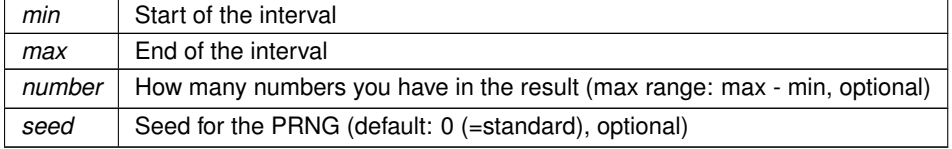

#### **Returns**

<span id="page-279-0"></span>List with the generated sequence.

## **5.87.2.14 GenerateString()**

```
string Crosstales.TrueRandom.TRManager.GenerateString (
            int length,
            int number = 1,
            bool digits = true,
            bool upper = true,
```
bool lower = true, bool unique = false, string  $id = " " " )$ 

Generates random strings.

### **Parameters**

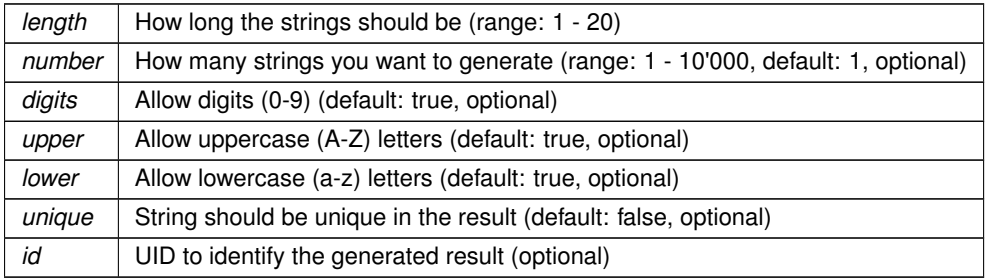

#### **Returns**

<span id="page-280-1"></span>UID of the generator.

## **5.87.2.15 GenerateStringPRNG()**

```
System.Collections.Generic.List<string> Crosstales.TrueRandom.TRManager.GenerateStringPRNG (
            int length,
             int number = 1,
             bool digits = true,
             bool upper = true,
             bool lower = true,
             bool unique = false,
             int seed = 0 )
```
#### Generates random strings with the C#-standard Pseudo-Random-Number-Generator.

# **Parameters**

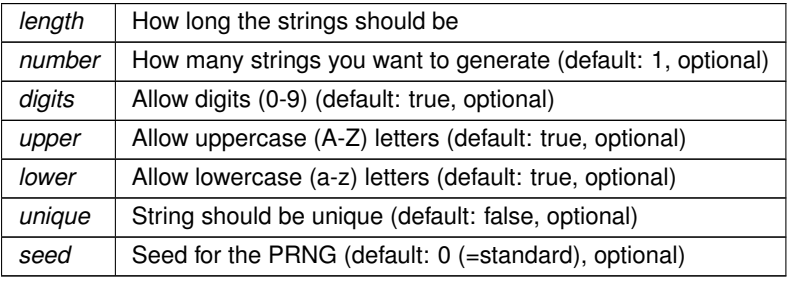

## **Returns**

<span id="page-280-0"></span>List with the generated strings.

### **5.87.2.16 GenerateVector2()**

```
string Crosstales.TrueRandom.TRManager.GenerateVector2 (
             Vector2 min,
             Vector2 max,
             int number = 1,
             string id = " " " )
```
### Generates random Vector2.

### **Parameters**

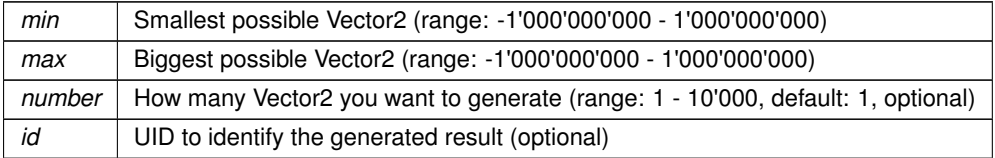

#### **Returns**

<span id="page-281-1"></span>UID of the generator.

## **5.87.2.17 GenerateVector2PRNG()**

```
System.Collections.Generic.List<Vector2> Crosstales.TrueRandom.TRManager.GenerateVector2PRNG (
            Vector2 min,
            Vector2 max,
            int number = 1,
            int seed = 0)
```
Generates random Vector2 with the C#-standard Pseudo-Random-Number-Generator.

#### **Parameters**

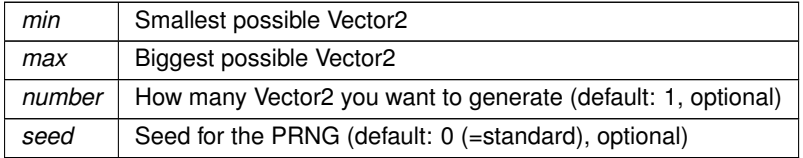

#### **Returns**

<span id="page-281-0"></span>List with the generated Vector2.

## **5.87.2.18 GenerateVector3()**

```
string Crosstales.TrueRandom.TRManager.GenerateVector3 (
            Vector3 min,
```
Vector3 max, int number = 1, string  $id = " " " )$ 

#### Generates random Vector3.

## **Parameters**

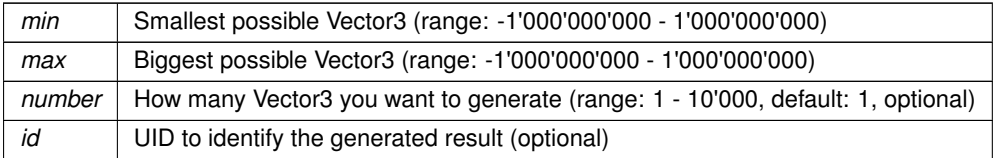

#### **Returns**

<span id="page-282-1"></span>UID of the generator.

## **5.87.2.19 GenerateVector3PRNG()**

```
System.Collections.Generic.List<Vector3> Crosstales.TrueRandom.TRManager.GenerateVector3PRNG (
            Vector3 min,
            Vector3 max,
            int number = 1,
             int seed = 0)
```
Generates random Vector3 with the C#-standard Pseudo-Random-Number-Generator.

**Parameters**

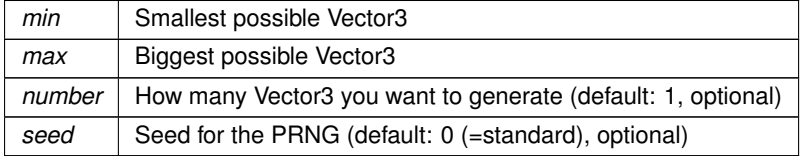

**Returns**

<span id="page-282-0"></span>List with the generated Vector3.

# **5.87.2.20 GenerateVector4()**

```
string Crosstales.TrueRandom.TRManager.GenerateVector4 (
            Vector4 min,
            Vector4 max,
             int number = 1,
             string id = " " " )
```
Generates random Vector4.

#### **Parameters**

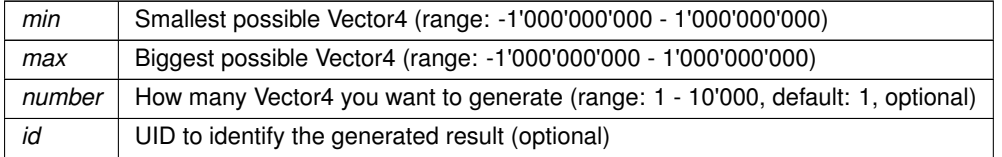

**Returns**

<span id="page-283-1"></span>UID of the generator.

### **5.87.2.21 GenerateVector4PRNG()**

```
System.Collections.Generic.List<Vector4> Crosstales.TrueRandom.TRManager.GenerateVector4PRNG (
            Vector4 min,
            Vector4 max,
            int number = 1,
            int seed = 0)
```
Generates random Vector4 with the C#-standard Pseudo-Random-Number-Generator.

## **Parameters**

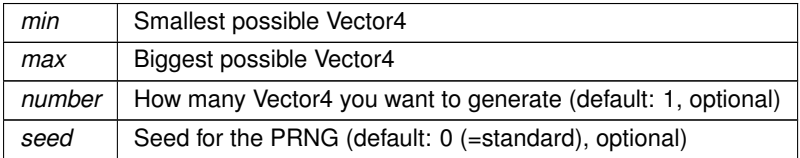

### **Returns**

<span id="page-283-0"></span>List with the generated Vector4.

### **5.87.2.22 GetQuota()**

void Crosstales.TrueRandom.TRManager.GetQuota ( )

<span id="page-283-2"></span>Gets the remaining quota in bits from the server.

# **5.87.2.23 ResetObject()**

static void Crosstales.TrueRandom.TRManager.ResetObject ( ) [static]

Resets this object.

# <span id="page-284-2"></span>**5.87.3 Member Data Documentation**

## **5.87.3.1 CurrentFloats**

System.Collections.Generic.List<float> Crosstales.TrueRandom.TRManager.CurrentFloats => Module←- Float.Result

Returns the list of floats from the last generation.

**Returns**

<span id="page-284-1"></span>List of floats from the last generation.

### **5.87.3.2 CurrentIntegers**

System.Collections.Generic.List<int> Crosstales.TrueRandom.TRManager.CurrentIntegers => Module← Integer.Result

Returns the list of integers from the last generation.

#### **Returns**

<span id="page-284-0"></span>List of integers from the last generation.

# **5.87.3.3 CurrentQuota**

int Crosstales.TrueRandom.TRManager.CurrentQuota => ModuleQuota.Quota

Returns the remaining quota in bits from the last check.

**Returns**

<span id="page-284-3"></span>Remaining quota in bits from the last check.

## **5.87.3.4 CurrentSequence**

System.Collections.Generic.List<int> Crosstales.TrueRandom.TRManager.CurrentSequence => Module←- Sequence.Result

Returns the sequence from the last generation.

#### **Returns**

<span id="page-284-4"></span>Sequence from the last generation.

#### **5.87.3.5 CurrentStrings**

System.Collections.Generic.List<string> Crosstales.TrueRandom.TRManager.CurrentStrings => ModuleString.Result

Returns the list of strings from the last generation.

#### **Returns**

<span id="page-285-0"></span>List of strings from the last generation.

## **5.87.3.6 CurrentVector2**

System.Collections.Generic.List<Vector2> Crosstales.TrueRandom.TRManager.CurrentVector2 => ModuleVector2.Result

Returns the list of Vector2 from the last generation.

#### **Returns**

<span id="page-285-1"></span>List of Vector2 from the last generation.

## **5.87.3.7 CurrentVector3**

System.Collections.Generic.List<Vector3> Crosstales.TrueRandom.TRManager.CurrentVector3 => ModuleVector3.Result

Returns the list of Vector3 from the last generation.

#### **Returns**

<span id="page-285-2"></span>List of Vector3 from the last generation.

## **5.87.3.8 CurrentVector4**

System.Collections.Generic.List<Vector4> Crosstales.TrueRandom.TRManager.CurrentVector4 => ModuleVector4.Result

Returns the list of Vector4 from the last generation.

### **Returns**

List of Vector4 from the last generation.

<span id="page-285-3"></span>**crosstales API 263**

#### **5.87.3.9 isGenerating**

bool Crosstales.TrueRandom.TRManager.isGenerating => generateCount > 0

Checks if True Random is generating numbers on this system.

### **Returns**

<span id="page-286-0"></span>True if True Random is generating numbers on this system.

### **5.87.3.10 Seed**

int Crosstales.TrueRandom.TRManager.Seed => rnd.Next(int.MinValue, int.MaxValue) [static]

Returns a seed for the PRNG.

#### **Returns**

Seed for the PRNG.

# <span id="page-286-1"></span>**5.87.4 Property Documentation**

## **5.87.4.1 PRNG**

bool Crosstales.TrueRandom.TRManager.PRNG [get], [set]

Enable or disable the C#-standard Pseudo-Random-Number-Generator-mode.

# <span id="page-286-3"></span>**5.87.5 Event Documentation**

## **5.87.5.1 OnErrorInfo**

ErrorInfo Crosstales.TrueRandom.TRManager.OnErrorInfo

<span id="page-286-2"></span>An event triggered whenever an error occurs.

### **5.87.5.2 OnGenerateFloatFinished**

GenerateFloatFinished Crosstales.TrueRandom.TRManager.OnGenerateFloatFinished

<span id="page-287-2"></span>An event triggered whenever generating floats has finished.

#### **5.87.5.3 OnGenerateFloatStart**

GenerateFloatStart Crosstales.TrueRandom.TRManager.OnGenerateFloatStart

<span id="page-287-1"></span>An event triggered whenever generating floats has started.

### **5.87.5.4 OnGenerateIntegerFinished**

GenerateIntegerFinished Crosstales.TrueRandom.TRManager.OnGenerateIntegerFinished

<span id="page-287-0"></span>An event triggered whenever generating integers has finished.

### **5.87.5.5 OnGenerateIntegerStart**

GenerateIntegerStart Crosstales.TrueRandom.TRManager.OnGenerateIntegerStart

<span id="page-287-4"></span>An event triggered whenever generating integers has started.

#### **5.87.5.6 OnGenerateSequenceFinished**

GenerateSequenceFinished Crosstales.TrueRandom.TRManager.OnGenerateSequenceFinished

<span id="page-287-3"></span>An event triggered whenever generating sequence has finished.

#### **5.87.5.7 OnGenerateSequenceStart**

GenerateSequenceStart Crosstales.TrueRandom.TRManager.OnGenerateSequenceStart

<span id="page-287-5"></span>An event triggered whenever generating sequence has started.
#### <span id="page-288-0"></span>**5.87.5.8 OnGenerateStringFinished**

GenerateStringFinished Crosstales.TrueRandom.TRManager.OnGenerateStringFinished

An event triggered whenever generating strings has finished.

#### **5.87.5.9 OnGenerateStringStart**

GenerateStringStart Crosstales.TrueRandom.TRManager.OnGenerateStringStart

An event triggered whenever generating strings has started.

### **5.87.5.10 OnGenerateVector2Finished**

GenerateVector2Finished Crosstales.TrueRandom.TRManager.OnGenerateVector2Finished

An event triggered whenever generating Vector2 has finished.

### **5.87.5.11 OnGenerateVector2Start**

GenerateVector2Start Crosstales.TrueRandom.TRManager.OnGenerateVector2Start

An event triggered whenever generating Vector2 has started.

### **5.87.5.12 OnGenerateVector3Finished**

GenerateVector3Finished Crosstales.TrueRandom.TRManager.OnGenerateVector3Finished

An event triggered whenever generating Vector3 has finished.

#### **5.87.5.13 OnGenerateVector3Start**

GenerateVector3Start Crosstales.TrueRandom.TRManager.OnGenerateVector3Start

An event triggered whenever generating Vector3 has started.

### <span id="page-289-0"></span>**5.87.5.14 OnGenerateVector4Finished**

GenerateVector4Finished Crosstales.TrueRandom.TRManager.OnGenerateVector4Finished

An event triggered whenever generating Vector4 has finished.

### **5.87.5.15 OnGenerateVector4Start**

GenerateVector4Start Crosstales.TrueRandom.TRManager.OnGenerateVector4Start

An event triggered whenever generating Vector4 has started.

### **5.87.5.16 OnQuotaUpdate**

QuotaUpdate Crosstales.TrueRandom.TRManager.OnQuotaUpdate

An event triggered whenever the quota is updated.

The documentation for this class was generated from the following file:

• C:/Users/slaub/Unity/assets/TrueRandom/TrueRandomPro/Assets/Plugins/crosstales/TrueRandom/←- Scripts/TRManager.cs

# **5.88 Crosstales.TrueRandom.EditorIntegration.TrueRandomGameObject Class Reference**

Editor component for the "Hierarchy"-menu.

#### **5.88.1 Detailed Description**

Editor component for the "Hierarchy"-menu.

The documentation for this class was generated from the following file:

• C:/Users/slaub/Unity/assets/TrueRandom/TrueRandomPro/Assets/Plugins/crosstales/TrueRandom/←- Scripts/Editor/Integration/TrueRandomGameObject.cs

# **5.89 Crosstales.TrueRandom.EditorIntegration.TrueRandomMenu Class Reference**

Editor component for the "Tools"-menu.

**crosstales API 267**

### <span id="page-290-0"></span>**5.89.1 Detailed Description**

Editor component for the "Tools"-menu.

The documentation for this class was generated from the following file:

• C:/Users/slaub/Unity/assets/TrueRandom/TrueRandomPro/Assets/Plugins/crosstales/TrueRandom/←- Scripts/Editor/Integration/TrueRandomMenu.cs

# **5.90 Crosstales.UI.UIDrag Class Reference**

Allow to Drag the Windows around.

Inheritance diagram for Crosstales.UI.UIDrag:

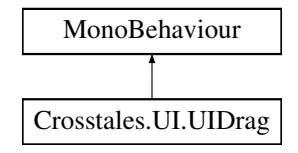

# **Public Member Functions**

• void **OnDrag** ()

### **5.90.1 Detailed Description**

Allow to Drag the Windows around.

The documentation for this class was generated from the following file:

• C:/Users/slaub/Unity/assets/TrueRandom/TrueRandomPro/Assets/Plugins/crosstales/Common/Extras/UI/←- Scripts/UIDrag.cs

# **5.91 Crosstales.UI.UIFocus Class Reference**

Change the Focus on from a Window.

Inheritance diagram for Crosstales.UI.UIFocus:

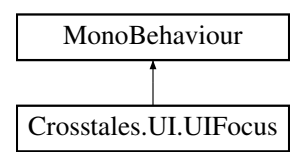

# <span id="page-291-2"></span>**Public Member Functions**

- void [OnPanelEnter](#page-291-0) ()
	- *Panel entered.*

## **Public Attributes**

• string [ManagerName](#page-291-1) = "Canvas" *Name of the gameobject containing the [UIWindowManager.](#page-295-0)*

# **5.91.1 Detailed Description**

Change the Focus on from a Window.

# <span id="page-291-0"></span>**5.91.2 Member Function Documentation**

#### **5.91.2.1 OnPanelEnter()**

void Crosstales.UI.UIFocus.OnPanelEnter ( )

Panel entered.

# <span id="page-291-1"></span>**5.91.3 Member Data Documentation**

#### **5.91.3.1 ManagerName**

string Crosstales.UI.UIFocus.ManagerName = "Canvas"

Name of the gameobject containing the [UIWindowManager.](#page-295-0)

The documentation for this class was generated from the following file:

• C:/Users/slaub/Unity/assets/TrueRandom/TrueRandomPro/Assets/Plugins/crosstales/Common/Extras/UI/←- Scripts/UIFocus.cs

# <span id="page-292-2"></span>**5.92 Crosstales.UI.UIHint Class Reference**

Controls a [UI](#page-39-0) group (hint).

Inheritance diagram for Crosstales.UI.UIHint:

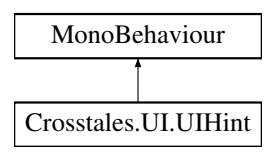

# **Public Member Functions**

- void **FadeUp** ()
- void **FadeDown** ()

### **Public Attributes**

- CanvasGroup [Group](#page-293-0)
	- *Group to fade.*
- float [Delay](#page-292-0) = 2f

*Delay in seconds before fading (default: 2).*

• float [FadeTime](#page-293-1) = 2f

*Fade time in seconds (default: 2).*

• bool [Disable](#page-292-1) = true

*Disable [UI](#page-39-0) element after the fade (default: true).*

• bool [FadeAtStart](#page-293-2) = true *Fade at Start (default: true).*

### **5.92.1 Detailed Description**

Controls a [UI](#page-39-0) group (hint).

### <span id="page-292-0"></span>**5.92.2 Member Data Documentation**

### **5.92.2.1 Delay**

float Crosstales.UI.UIHint.Delay = 2f

<span id="page-292-1"></span>Delay in seconds before fading (default: 2).

### <span id="page-293-3"></span>**5.92.2.2 Disable**

bool Crosstales.UI.UIHint.Disable = true

<span id="page-293-2"></span>Disable [UI](#page-39-0) element after the fade (default: true).

### **5.92.2.3 FadeAtStart**

bool Crosstales.UI.UIHint.FadeAtStart = true

<span id="page-293-1"></span>Fade at Start (default: true).

#### **5.92.2.4 FadeTime**

float Crosstales.UI.UIHint.FadeTime = 2f

<span id="page-293-0"></span>Fade time in seconds (default: 2).

#### **5.92.2.5 Group**

CanvasGroup Crosstales.UI.UIHint.Group

Group to fade.

The documentation for this class was generated from the following file:

• C:/Users/slaub/Unity/assets/TrueRandom/TrueRandomPro/Assets/Plugins/crosstales/Common/Extras/UI/←- Scripts/UIHint.cs

# **5.93 Crosstales.UI.UIResize Class Reference**

Resize a [UI](#page-39-0) element.

Inheritance diagram for Crosstales.UI.UIResize:

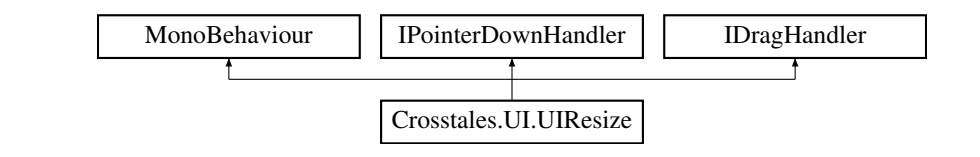

# <span id="page-294-4"></span>**Public Member Functions**

- void **OnPointerDown** (PointerEventData data)
- void **OnDrag** (PointerEventData data)

### **Public Attributes**

- Vector2  $MinSize = new Vector2(300, 160)$  $MinSize = new Vector2(300, 160)$ *Minimum size of the [UI](#page-39-0) element.*
- Vector2  $MaxSize = new Vector2(800, 600)$  $MaxSize = new Vector2(800, 600)$
- *Maximum size of the [UI](#page-39-0) element.*
- bool [IgnoreMaxSize](#page-294-2) = false
	- *Ignore maximum size of the [UI](#page-39-0) element (default: false).*
- float [SpeedFactor](#page-294-3) = 2
	- *Resize speed (default: 2).*

### **5.93.1 Detailed Description**

Resize a [UI](#page-39-0) element.

### <span id="page-294-2"></span>**5.93.2 Member Data Documentation**

#### **5.93.2.1 IgnoreMaxSize**

bool Crosstales.UI.UIResize.IgnoreMaxSize = false

<span id="page-294-1"></span>Ignore maximum size of the [UI](#page-39-0) element (default: false).

### **5.93.2.2 MaxSize**

Vector2 Crosstales.UI.UIResize.MaxSize = new Vector2(800, 600)

<span id="page-294-0"></span>Maximum size of the [UI](#page-39-0) element.

#### **5.93.2.3 MinSize**

Vector2 Crosstales.UI.UIResize.MinSize = new Vector2(300, 160)

<span id="page-294-3"></span>Minimum size of the [UI](#page-39-0) element.

#### <span id="page-295-2"></span>**5.93.2.4 SpeedFactor**

float Crosstales.UI.UIResize.SpeedFactor = 2

Resize speed (default: 2).

The documentation for this class was generated from the following file:

• C:/Users/slaub/Unity/assets/TrueRandom/TrueRandomPro/Assets/Plugins/crosstales/Common/Extras/UI/←- Scripts/UIResize.cs

# <span id="page-295-0"></span>**5.94 Crosstales.UI.UIWindowManager Class Reference**

Change the state of all Window panels.

Inheritance diagram for Crosstales.UI.UIWindowManager:

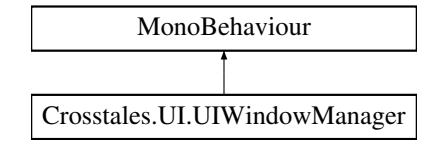

### **Public Member Functions**

• void [ChangeState](#page-295-1) (GameObject active) *Change the state of all windows.*

### **Public Attributes**

• GameObject[ ] [Windows](#page-296-0) *All Windows of the scene.*

### **5.94.1 Detailed Description**

Change the state of all Window panels.

### <span id="page-295-1"></span>**5.94.2 Member Function Documentation**

#### **5.94.2.1 ChangeState()**

void Crosstales.UI.UIWindowManager.ChangeState ( GameObject active )

Change the state of all windows.

<span id="page-296-1"></span>**Parameters**

*active* Active window.

### <span id="page-296-0"></span>**5.94.3 Member Data Documentation**

#### **5.94.3.1 Windows**

GameObject [ ] Crosstales.UI.UIWindowManager.Windows

All Windows of the scene.

The documentation for this class was generated from the following file:

• C:/Users/slaub/Unity/assets/TrueRandom/TrueRandomPro/Assets/Plugins/crosstales/Common/Extras/UI/←- Scripts/UIWindowManager.cs

# **5.95 Crosstales.TrueRandom.EditorTask.UpdateCheck Class Reference**

Checks for updates of the asset.

### **Static Public Member Functions**

- static void **UpdateCheckForEditor** (out string result, out [UpdateStatus](#page-38-0) st)
- static void **UpdateCheckWithDialog** ()

### **Static Public Attributes**

- const string **TEXT\_NOT\_CHECKED** = "Not checked."
- const string **TEXT\_NO\_UPDATE** = "No update available you are using the latest version."

## **5.95.1 Detailed Description**

Checks for updates of the asset.

The documentation for this class was generated from the following file:

• C:/Users/slaub/Unity/assets/TrueRandom/TrueRandomPro/Assets/Plugins/crosstales/TrueRandom/←- Scripts/Editor/Task/UpdateCheck.cs

# <span id="page-297-0"></span>**5.96 Crosstales.Internal.WebGLCopyAndPaste Class Reference**

Allows copy and paste in WebGL.

Inheritance diagram for Crosstales.Internal.WebGLCopyAndPaste:

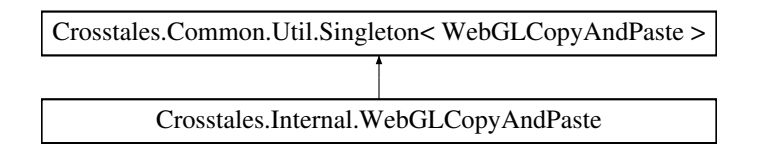

### **Public Member Functions**

• delegate void **StringCallback** (string content)

### **Static Public Member Functions**

- static void **GetClipboard** (string key)
- static void **ReceivePaste** (string str)

# **Additional Inherited Members**

### **5.96.1 Detailed Description**

Allows copy and paste in WebGL.

Based on <https://github.com/greggman/unity-webgl-copy-and-paste>

The documentation for this class was generated from the following file:

• C:/Users/slaub/Unity/assets/TrueRandom/TrueRandomPro/Assets/Plugins/crosstales/Common/Extras/←- WebGLCopyAndPaste/Scripts/WebGLCopyAndPaste.cs

# **5.97 Crosstales.Internal.WebGLCopyAndPasteAPI Class Reference**

### **Static Public Member Functions**

- static void **Init** ()
- static void **PassCopyToBrowser** (string str)

The documentation for this class was generated from the following file:

• C:/Users/slaub/Unity/assets/TrueRandom/TrueRandomPro/Assets/Plugins/crosstales/Common/Extras/←- WebGLCopyAndPaste/Scripts/WebGLCopyAndPaste.cs

# <span id="page-298-3"></span>**5.98 Crosstales.UI.WindowManager Class Reference**

Manager for a Window.

Inheritance diagram for Crosstales.UI.WindowManager:

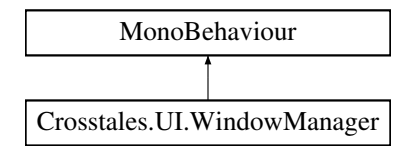

### **Public Member Functions**

• void **ClosePanel** ()

### **Public Attributes**

- float [Speed](#page-298-0) = 3f *Window movement speed (default: 3).*
- GameObject[ ] [Dependencies](#page-298-1) *Dependent GameObjects (active == open).*
- bool [ClosedAtStart](#page-298-2) = true *Close the window at Start (default: true).*

## **5.98.1 Detailed Description**

Manager for a Window.

# <span id="page-298-2"></span>**5.98.2 Member Data Documentation**

### **5.98.2.1 ClosedAtStart**

bool Crosstales.UI.WindowManager.ClosedAtStart = true

<span id="page-298-1"></span>Close the window at Start (default: true).

### **5.98.2.2 Dependencies**

GameObject [ ] Crosstales.UI.WindowManager.Dependencies

<span id="page-298-0"></span>Dependent GameObjects (active == open).

#### <span id="page-299-1"></span>**5.98.2.3 Speed**

float Crosstales.UI.WindowManager.Speed = 3f

Window movement speed (default: 3).

The documentation for this class was generated from the following file:

• C:/Users/slaub/Unity/assets/TrueRandom/TrueRandomPro/Assets/Plugins/crosstales/Common/Extras/UI/←- Scripts/WindowManager.cs

# **5.99 Crosstales.Common.Util.XmlHelper Class Reference**

Helper-class for XML.

### **Static Public Member Functions**

- static void [SerializeToFile](#page-301-0) $<$  T  $>$  (T obj, string filename)
	- *Serialize an object to a XML-file.*
- static string [SerializeToString](#page-302-0) $<$  T  $>$  (T obj) *Serialize an object to a XML-string.*
- static byte[] [SerializeToByteArray](#page-301-1) $<$  T  $>$  (T obi)
	- *Serialize an object to a XML byte-array.*
- static T [DeserializeFromFile](#page-300-0) $<$  T  $>$  (string filename, bool skipBOM=false) *Deserialize a XML-file to an object.*
- static T [DeserializeFromString](#page-300-1) $<$  T  $>$  (string xmlAsString, bool skipBOM=true) *Deserialize a XML-string to an object.*
- static T [DeserializeFromByteArray](#page-299-0) $\langle T \rangle$  (byte[] data)
	- *Deserialize a XML byte-array to an object.*
- static T [DeserializeFromResource](#page-300-2) $\langle T \rangle$  (string resourceName, bool skipBOM=true) *Deserialize a Unity XML resource (TextAsset) to an object.*

# **5.99.1 Detailed Description**

Helper-class for XML.

### <span id="page-299-0"></span>**5.99.2 Member Function Documentation**

#### **5.99.2.1 DeserializeFromByteArray**< **T** >**()**

static T Crosstales.Common.Util.XmlHelper.DeserializeFromByteArray< T > ( byte[] data ) [static]

Deserialize a XML byte-array to an object.

#### <span id="page-300-3"></span>**Parameters**

*data* XML of the object

**Returns**

<span id="page-300-0"></span>Object

### **5.99.2.2 DeserializeFromFile**< **T** >**()**

static T Crosstales.Common.Util.XmlHelper.DeserializeFromFile< T > ( string filename, bool skipBOM = false ) [static]

Deserialize a XML-file to an object.

**Parameters**

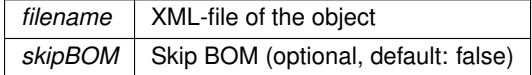

**Returns**

<span id="page-300-2"></span>Object

# **5.99.2.3 DeserializeFromResource**< **T** >**()**

```
static T Crosstales.Common.Util.XmlHelper.DeserializeFromResource< T > (
string resourceName,
bool skipBOM = true ) [static]
```
Deserialize a Unity XML resource (TextAsset) to an object.

**Parameters**

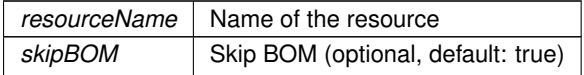

**Returns**

<span id="page-300-1"></span>Object

### <span id="page-301-2"></span>**5.99.2.4 DeserializeFromString**< **T** >**()**

```
static T Crosstales.Common.Util.XmlHelper.DeserializeFromString< T > (
string xmlAsString,
bool skipBOM = true ) [static]
```
### Deserialize a XML-string to an object.

**Parameters**

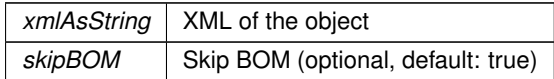

**Returns**

<span id="page-301-1"></span>Object

### **5.99.2.5 SerializeToByteArray**< **T** >**()**

```
static byte [] Crosstales.Common.Util.XmlHelper.SerializeToByteArray< T > (
T obj ) [static]
```
#### Serialize an object to a XML byte-array.

**Parameters**

*obj* Object to serialize.

**Returns**

<span id="page-301-0"></span>Object as byte-array

# **5.99.2.6 SerializeToFile**< **T** >**()**

```
static void Crosstales.Common.Util.XmlHelper.SerializeToFile< T > (
T obj,
string filename ) [static]
```
Serialize an object to a XML-file.

**Parameters**

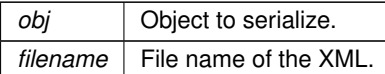

### <span id="page-302-1"></span><span id="page-302-0"></span>**5.99.2.7 SerializeToString**< **T** >**()**

```
static string Crosstales.Common.Util.XmlHelper.SerializeToString< T > (
T obj ) [static]
```
#### Serialize an object to a XML-string.

**Parameters**

*obj* Object to serialize.

**Returns**

Object as XML-string

The documentation for this class was generated from the following file:

• C:/Users/slaub/Unity/assets/TrueRandom/TrueRandomPro/Assets/Plugins/crosstales/Common/Scripts/←- Util/XmlHelper.cs

# **5.100 Crosstales.TrueRandom.Demo.ZInstaller Class Reference**

Installs the packages from [Common.](#page-33-0)

Inheritance diagram for Crosstales.TrueRandom.Demo.ZInstaller:

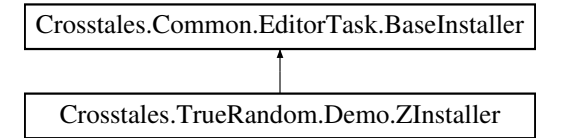

### **Additional Inherited Members**

### **5.100.1 Detailed Description**

Installs the packages from [Common.](#page-33-0)

The documentation for this class was generated from the following file:

• C:/Users/slaub/Unity/assets/TrueRandom/TrueRandomPro/Assets/Plugins/crosstales/TrueRandom/←- Demos/Scripts/Editor/ZInstaller.cs

# **Chapter 6**

# **More information**

# **6.1 Homepage**

<https://www.crosstales.com/en/portfolio/truerandom/>

# **6.2 AssetStore**

<https://assetstore.unity.com/lists/crosstales-42213?aid=1011lNGT>

# **6.3 Forum**

[https://forum.unity.com/threads/true-random-pro-real-randomness-for-unity.](https://forum.unity.com/threads/true-random-pro-real-randomness-for-unity.457277/) [457277/](https://forum.unity.com/threads/true-random-pro-real-randomness-for-unity.457277/)

# **6.4 Documentation**

<https://www.crosstales.com/media/data/assets/truerandom/TrueRandom-doc.pdf>

# **6.5 Discord**

<https://discord.gg/ZbZ2sh4>

# **6.6 Demo**

### **6.6.1 WebGL**

<https://www.crosstales.com/media/data/assets/truerandom/webgl/>

# **6.7 Videos**

<https://www.youtube.com/c/Crosstales>

# **6.7.1 Promotion**

<https://youtu.be/BsKR3V1EZOU?list=PLgtonIOr6Tb41XTMeeZ836tjHlKgOO84S>

# **6.7.2 Tutorial**

<https://youtu.be/LHn8vRyGwu0?list=PLgtonIOr6Tb41XTMeeZ836tjHlKgOO84S>

# **Index**

Active Crosstales.Common.Util.PlatformController, [234](#page-256-0) **AddSymbolsToAllTargets** Crosstales.Common.EditorTask.BaseCompileDefines, ASSET\_MANUAL\_URL [25](#page-47-0) AlphaRange Crosstales.Common.Util.RandomColor, [235](#page-257-0) AndroidAPILevel Crosstales.Common.Util.BaseHelper, [52](#page-74-0) APPLICATION\_PATH Crosstales.Common.Util.BaseConstants, [29](#page-51-0) ApplicationDataPath Crosstales.Common.Util.FileHelper, [173](#page-195-0) ApplicationPersistentPath Crosstales.Common.Util.FileHelper, [174](#page-196-0) ApplicationTempPath Crosstales.Common.Util.FileHelper, [174](#page-196-0) ASSET\_3P\_PLAYMAKER Crosstales.Common.Util.BaseConstants, [29](#page-51-0) ASSET 3P\_ROCKTOMATE Crosstales.Common.Util.BaseConstants, [29](#page-51-0) ASSET\_3P\_RTFB Crosstales.Common.Util.BaseConstants, [29](#page-51-0) ASSET 3P\_VOLUMETRIC\_AUDIO Crosstales.Common.Util.BaseConstants, [29](#page-51-0) ASSET\_API\_URL Crosstales.TrueRandom.Util.Constants, [65](#page-87-0) ASSET\_AUTHOR Crosstales.Common.Util.BaseConstants, [30](#page-52-0) ASSET\_AUTHOR\_URL Crosstales.Common.Util.BaseConstants, [30](#page-52-0) ASSET\_BUILD Crosstales.TrueRandom.Util.Constants, [65](#page-87-0) ASSET\_BWF Crosstales.Common.Util.BaseConstants, [30](#page-52-0) ASSET\_CHANGED Crosstales.TrueRandom.Util.Constants, [65](#page-87-0) ASSET\_CONTACT Crosstales.TrueRandom.Util.Constants, [65](#page-87-0) ASSET\_CREATED Crosstales.TrueRandom.Util.Constants, [65](#page-87-0) ASSET\_CT\_URL Crosstales.Common.Util.BaseConstants, [30](#page-52-0) ASSET\_DJ Crosstales.Common.Util.BaseConstants, [30](#page-52-0) ASSET\_FB Crosstales.Common.Util.BaseConstants, [30](#page-52-0) ASSET\_FORUM\_URL Crosstales.TrueRandom.Util.Constants, [66](#page-88-0)

**ASSET\_ID** Crosstales.TrueRandom.EditorUtil.EditorConstants, [86](#page-108-0) Crosstales.TrueRandom.Util.Constants, [66](#page-88-0) ASSET\_NAME Crosstales.TrueRandom.Util.Constants, [66](#page-88-0) ASSET\_NAME\_SHORT Crosstales.TrueRandom.Util.Constants, [66](#page-88-0) ASSET\_OC Crosstales.Common.Util.BaseConstants, [31](#page-53-0) ASSET\_PATH Crosstales.TrueRandom.EditorUtil.EditorConfig, [85](#page-107-0) ASSET\_PRO\_URL Crosstales.TrueRandom.Util.Constants, [66](#page-88-0) ASSET\_RADIO Crosstales.Common.Util.BaseConstants, [31](#page-53-0) ASSET\_RTV Crosstales.Common.Util.BaseConstants, [31](#page-53-0) ASSET\_SOCIAL\_DISCORD Crosstales.Common.Util.BaseConstants, [31](#page-53-0) ASSET\_SOCIAL\_FACEBOOK Crosstales.Common.Util.BaseConstants, [31](#page-53-0) ASSET\_SOCIAL\_LINKEDIN Crosstales.Common.Util.BaseConstants, [31](#page-53-0) ASSET\_SOCIAL\_TWITTER Crosstales.Common.Util.BaseConstants, [32](#page-54-0) ASSET\_SOCIAL\_YOUTUBE Crosstales.Common.Util.BaseConstants, [32](#page-54-0) ASSET\_TB Crosstales.Common.Util.BaseConstants, [32](#page-54-0) ASSET\_TPB Crosstales.Common.Util.BaseConstants, [32](#page-54-0) ASSET\_TPS Crosstales.Common.Util.BaseConstants, [32](#page-54-0) ASSET\_TR Crosstales.Common.Util.BaseConstants, [32](#page-54-0) ASSET\_UID Crosstales.TrueRandom.EditorUtil.EditorConstants, [86](#page-108-0) ASSET\_UPDATE\_CHECK\_URL Crosstales.TrueRandom.Util.Constants, [66](#page-88-0) **ASSET\_URL** Crosstales.TrueRandom.EditorUtil.EditorConstants, [86](#page-108-0) ASSET\_VERSION Crosstales.TrueRandom.Util.Constants, [67](#page-89-0) ASSET\_VIDEO\_PROMO

Crosstales.TrueRandom.Util.Constants, [67](#page-89-0)

ASSET\_VIDEO\_TUTORIAL Crosstales.TrueRandom.Util.Constants, [67](#page-89-0) ASSET\_WEB\_URL Crosstales.TrueRandom.Util.Constants, [67](#page-89-0) AudioSources Crosstales.UI.Audio.AudioSourceController, [23](#page-45-0) **BannerOC** Crosstales.TrueRandom.EditorUtil.EditorHelper, [88](#page-110-0) **BaseCulture** Crosstales.Common.Util.BaseHelper, [52](#page-74-0) CalculateFloat Crosstales.TrueRandom.TRManager, [252](#page-274-0) CalculateInteger Crosstales.TrueRandom.TRManager, [252](#page-274-0) CalculateSequence Crosstales.TrueRandom.TRManager, [253](#page-275-0) **CalculateString** Crosstales.TrueRandom.TRManager, [253](#page-275-0) CalculateVector2 Crosstales.TrueRandom.TRManager, [254](#page-276-0) CalculateVector3 Crosstales.TrueRandom.TRManager, [254](#page-276-0) CalculateVector4 Crosstales.TrueRandom.TRManager, [254](#page-276-0) CanRead Crosstales.Common.Util.MemoryCacheStream, [200](#page-222-0) CanSeek Crosstales.Common.Util.MemoryCacheStream, [201](#page-223-0) **CanWrite** Crosstales.Common.Util.MemoryCacheStream, [201](#page-223-0) **Capture** Crosstales.Common.Util.CTScreenshot, [80](#page-102-0) ChangeInterval Crosstales.Common.Util.RandomColor, [235](#page-257-0) Crosstales.Common.Util.RandomRotator, [237](#page-259-0) Crosstales.Common.Util.RandomScaler, [239](#page-261-0) **ChangeState** Crosstales.UI.UIWindowManager, [273](#page-295-2) CleanUrl Crosstales.Common.Util.NetworkHelper, [227](#page-249-0) ClosedAtStart Crosstales.UI.WindowManager, [276](#page-298-3) CMD\_WINDOWS\_PATH Crosstales.Common.Util.BaseConstants, [33](#page-55-0) COMMON\_BUILD Crosstales.Common.Util.BaseConstants, [33](#page-55-0) COMMON\_CHANGED Crosstales.Common.Util.BaseConstants, [33](#page-55-0) COMMON\_VERSION Crosstales.Common.Util.BaseConstants, [33](#page-55-0) COMPILE\_DEFINES Crosstales.TrueRandom.EditorUtil.EditorConfig, [84](#page-106-0) ConnectionLimit Crosstales.Common.Util.CTWebClient, [81](#page-103-0)

**CopyDirectory** Crosstales.Common.Util.FileHelper, [156](#page-178-0) CopyFile Crosstales.Common.Util.FileHelper, [156](#page-178-0) **CopyPath** Crosstales.Common.Util.FileHelper, [157](#page-179-0) CreateAsset< T > Crosstales.Common.EditorUtil.BaseEditorHelper, [39](#page-61-0) **CreateDirectory** Crosstales.Common.Util.FileHelper, [157,](#page-179-0) [158](#page-180-0) **CreateFile** Crosstales.Common.Util.FileHelper, [158](#page-180-0) **CreateInstance** Crosstales.Common.Util.Singleton< T >, [245](#page-267-0) **CreateString** Crosstales.Common.Util.BaseHelper, [44](#page-66-0) Crosstales, [11](#page-33-1) Crosstales.Common, [11](#page-33-1) Crosstales.Common.EditorTask, [11](#page-33-1) Crosstales.Common.EditorTask.BaseCompileDefines, [24](#page-46-0) AddSymbolsToAllTargets, [25](#page-47-0) RemoveSymbolsFromAllTargets, [25](#page-47-0) Crosstales.Common.EditorTask.BaseInstaller, [56](#page-78-0) Crosstales.Common.EditorTask.BaseSetupResources, [58](#page-80-0) Crosstales.Common.EditorTask.NYCheck, [231](#page-253-0) Crosstales.Common.EditorTask.RTFBCheck, [240](#page-262-0) Crosstales.Common.EditorTask.SetupResources, [243](#page-265-0) Crosstales.Common.EditorUtil, [11](#page-33-1) Crosstales.Common.EditorUtil.BaseEditorHelper, [37](#page-59-0) CreateAsset< T >, [39](#page-61-0) FindAssetsByType< T >, [39](#page-61-0) GetBuildNameFromBuildTarget, [40](#page-62-0) GetBuildTargetForBuildName, [40](#page-62-0) InstantiatePrefab, [40](#page-62-0) isValidBuildTarget, [41](#page-63-0) ReadOnlyTextField, [41](#page-63-0) RefreshAssetDatabase, [41](#page-63-0) RestartUnity, [42](#page-64-0) SeparatorUI, [42](#page-64-0) Crosstales.Common.Model, [12](#page-34-0) Crosstales.Common.Model.Enum, [12](#page-34-0) Platform, [12](#page-34-0) SampleRate, [12](#page-34-0) Crosstales.Common.Util, [12](#page-34-0) Crosstales.Common.Util.BaseConstants, [25](#page-47-0) APPLICATION\_PATH, [29](#page-51-0) ASSET 3P PLAYMAKER, [29](#page-51-0) ASSET\_3P\_ROCKTOMATE, [29](#page-51-0) ASSET 3P\_RTFB, [29](#page-51-0) ASSET 3P\_VOLUMETRIC\_AUDIO, [29](#page-51-0) ASSET\_AUTHOR, [30](#page-52-0) ASSET\_AUTHOR\_URL, [30](#page-52-0) ASSET\_BWF, [30](#page-52-0) ASSET\_CT\_URL, [30](#page-52-0) ASSET\_DJ, [30](#page-52-0)

isIOSPlatform, [53](#page-75-0) isLinuxEditor, [53](#page-75-0) isLinuxPlatform, [53](#page-75-0) isMacOSEditor, [53](#page-75-0) isMacOSPlatform, [54](#page-76-0) isMobilePlatform, [50](#page-72-0) ISO639ToLanguage, [48](#page-70-0) isPS4Platform, [54](#page-76-0) isStandalonePlatform, [50](#page-72-0) isTvOSPlatform, [54](#page-76-0) isWebGLPlatform, [54](#page-76-0) isWebPlatform, [51](#page-73-0) isWindowsBasedPlatform, [51](#page-73-0) isWindowsEditor, [55](#page-77-0) isWindowsPlatform, [55](#page-77-0) isWSABasedPlatform, [51](#page-73-0) isWSAPlatform, [55](#page-77-0) isXboxOnePlatform, [55](#page-77-0) LanguageToISO639, [48](#page-70-0) ParseJSON, [48](#page-70-0) SplitStringToLines, [49](#page-71-0) Crosstales.Common.Util.CTHelper, [68](#page-90-0) Crosstales.Common.Util.CTHelperEditor, [68](#page-90-0) Crosstales.Common.Util.CTOWCompileDefines, [69](#page-91-0) Crosstales.Common.Util.CTPlayerPrefs, [69](#page-91-0) DeleteAll, [70](#page-92-0) DeleteKey, [70](#page-92-0) GetBool, [71](#page-93-0) GetColor, [71](#page-93-0) GetDate, [71](#page-93-0) GetFloat, [72](#page-94-0) GetInt, [72](#page-94-0) GetLanguage, [73](#page-95-0) GetQuaternion, [73](#page-95-0) GetString, [73](#page-95-0) GetVector2, [74](#page-96-0) GetVector3, [74](#page-96-0) GetVector4, [74](#page-96-0) HasKey, [75](#page-97-0) Save, [75](#page-97-0) SetBool, [75](#page-97-0) SetColor, [76](#page-98-0) SetDate, [76](#page-98-0) SetFloat, [76](#page-98-0) SetInt, [76](#page-98-0) SetLanguage, [77](#page-99-0) SetQuaternion, [77](#page-99-0) SetString, [77](#page-99-0) SetVector2, [78](#page-100-0) SetVector3, [78](#page-100-0) SetVector4, [78](#page-100-0) Crosstales.Common.Util.CTScreenshot, [79](#page-101-0) Capture, [80](#page-102-0) KeyCode, [80](#page-102-0) Prefix, [80](#page-102-0) Scale, [80](#page-102-0) Crosstales.Common.Util.CTWebClient, [81](#page-103-0) ConnectionLimit, [81](#page-103-0)

Timeout, [81](#page-103-0) Crosstales.Common.Util.FileHelper, [153](#page-175-0) ApplicationDataPath, [173](#page-195-0) ApplicationPersistentPath, [174](#page-196-0) ApplicationTempPath, [174](#page-196-0) CopyDirectory, [156](#page-178-0) CopyFile, [156](#page-178-0) CopyPath, [157](#page-179-0) CreateDirectory, [157,](#page-179-0) [158](#page-180-0) CreateFile, [158](#page-180-0) DeleteDirectory, [159](#page-181-0) DeleteFile, [159](#page-181-0) ExistsDirectory, [159](#page-181-0) ExistsFile, [159](#page-181-0) FileHasInvalidChars, [160](#page-182-0) GetCurrentDirectoryName, [160](#page-182-0) GetDirectories, [160](#page-182-0) GetDirectoryName, [161](#page-183-0) GetDrives, [161](#page-183-0) GetExtension, [161](#page-183-0) GetFileName, [162](#page-184-0) GetFiles, [162](#page-184-0) GetFilesForName, [163](#page-185-0) GetFilesize, [163](#page-185-0) GetLastModifiedDate, [163](#page-185-0) HasFileInvalidChars, [164](#page-186-0) HasPathInvalidChars, [164](#page-186-0) isDirectory, [164](#page-186-0) isFile, [165](#page-187-0) isRoot, [165](#page-187-0) isUNCPath, [166](#page-188-0) isUnixPath, [166](#page-188-0) isURL, [166](#page-188-0) isWindowsPath, [167](#page-189-0) MoveDirectory, [167](#page-189-0) MoveFile, [167](#page-189-0) MovePath, [168](#page-190-0) OpenFile, [168](#page-190-0) PathHasInvalidChars, [169](#page-191-0) ReadAllBytes, [169](#page-191-0) ReadAllLines, [169](#page-191-0) ReadAllText, [170](#page-192-0) RenameDirectory, [170](#page-192-0) RenameFile, [170](#page-192-0) ShowFile, [171](#page-193-0) ShowPath, [171](#page-193-0) StreamingAssetsPath, [175](#page-197-0) TempFile, [174](#page-196-0) TempPath, [174](#page-196-0) ValidateFile, [171](#page-193-0) ValidatePath, [172](#page-194-0) WriteAllBytes, [172](#page-194-0) WriteAllLines, [173](#page-195-0) WriteAllText, [173](#page-195-0) Crosstales.Common.Util.MemoryCacheStream, [199](#page-221-0) CanRead, [200](#page-222-0) CanSeek, [201](#page-223-0) CanWrite, [201](#page-223-0)

Length, [201](#page-223-0) MemoryCacheStream, [200](#page-222-0) Position, [201](#page-223-0) Crosstales.Common.Util.NetworkHelper, [226](#page-248-0) CleanUrl, [227](#page-249-0) GetIP, [228](#page-250-0) GetURLFromFile, [228](#page-250-0) isInternetAvailable, [231](#page-253-0) isIPv4, [228](#page-250-0) isURL, [229](#page-251-0) isValidURL, [229](#page-251-0) OpenURL, [230](#page-252-0) RemoteCertificateValidationCallback, [230](#page-252-0) ValidateURL, [230](#page-252-0) ValidURLFromFilePath, [231](#page-253-0) Crosstales.Common.Util.PlatformController, [233](#page-255-0) Active, [234](#page-256-0) Objects, [234](#page-256-0) Platforms, [234](#page-256-0) Crosstales.Common.Util.RandomColor, [234](#page-256-0) AlphaRange, [235](#page-257-0) ChangeInterval, [235](#page-257-0) GrayScale, [235](#page-257-0) HueRange, [236](#page-258-0) Material, [236](#page-258-0) SaturationRange, [236](#page-258-0) UseInterval, [236](#page-258-0) ValueRange, [236](#page-258-0) Crosstales.Common.Util.RandomRotator, [237](#page-259-0) ChangeInterval, [237](#page-259-0) RandomChangeIntervalPerAxis, [237](#page-259-0) RandomRotationAtStart, [238](#page-260-0) SpeedMax, [238](#page-260-0) SpeedMin, [238](#page-260-0) UseInterval, [238](#page-260-0) Crosstales.Common.Util.RandomScaler, [239](#page-261-0) ChangeInterval, [239](#page-261-0) ScaleMax, [239](#page-261-0) ScaleMin, [239](#page-261-0) Uniform, [240](#page-262-0) UseInterval, [240](#page-262-0) Crosstales.Common.Util.Singleton< T >, [244](#page-266-0) CreateInstance, [245](#page-267-0) DeleteInstance, [246](#page-268-0) DontDestroy, [246](#page-268-0) GameObjectName, [246](#page-268-0) Instance, [246](#page-268-0) PrefabPath, [246](#page-268-0) Crosstales.Common.Util.SingletonHelper, [247](#page-269-0) Crosstales.Common.Util.XmlHelper, [277](#page-299-1) DeserializeFromByteArray< T >, [277](#page-299-1) DeserializeFromFile< T >, [278](#page-300-3) DeserializeFromResource< T >, [278](#page-300-3) DeserializeFromString< T >, [278](#page-300-3) SerializeToByteArray< T >, [279](#page-301-2) SerializeToFile<T >, [279](#page-301-2) SerializeToString<T >, [280](#page-302-1) Crosstales.ExtensionMethods, [90](#page-112-0)

CTAbort, [96](#page-118-0) CTAddNewLines, [96](#page-118-0) CTAddRange $<$  K, V  $>$ , [97](#page-119-0) CTClearLineEndings, [97](#page-119-0) CTClearSpaces, [97](#page-119-0) CTClearTags, [98](#page-120-0) CTColorRGB, [98](#page-120-0) CTColorRGBA, [98](#page-120-0) CTContains, [99](#page-121-0) CTContainsAll, [99](#page-121-0) CTContainsAny, [100](#page-122-0) CTCorrectLossyScale, [100](#page-122-0) CTDump, [100,](#page-122-0) [101,](#page-123-0) [103,](#page-125-0) [105](#page-127-0) CTDump $<$  K, V $>$ , [105](#page-127-0) CTDump $<$ T $>$ , [106](#page-128-0) CTEndsWith, [107](#page-129-0) CTEquals, [107](#page-129-0) CTFind, [107,](#page-129-0) [108](#page-130-0)  $CTFind < T >$ , [109,](#page-131-0) [110](#page-132-0) CTFindAll, [110](#page-132-0) CTFindAll $<$ T  $>$ , [110](#page-132-0) CTFlatten, [112](#page-134-0) CTFlipHorizontal, [112](#page-134-0) CTFlipVertical, [112](#page-134-0) CTFromBase64, [113](#page-135-0) CTFromBase64ToByteArray, [113](#page-135-0) CTGetBottom, [113](#page-135-0) CTGetBounds, [114](#page-136-0) CTGetLeft, [115](#page-137-0) CTGetLocalCorners, [115](#page-137-0) CTGetLRTB, [116](#page-138-0) CTGetRight, [116](#page-138-0) CTGetScreenCorners, [116,](#page-138-0) [117](#page-139-0) CTGetTop, [117](#page-139-0) CTHasActiveClip, [118](#page-140-0) CTHasInvalidChars, [118](#page-140-0) CThasInvalidChars, [118](#page-140-0) CTHasLineEndings, [120](#page-142-0) CThasLineEndings, [120](#page-142-0) CTHexToColor, [120](#page-142-0) CTHexToColor32, [122](#page-144-0) CTHexToString, [122](#page-144-0) CTIndexOf, [122,](#page-144-0) [123](#page-145-0) CTIsAlphanumeric, [124](#page-146-0) CTisAlphanumeric, [123](#page-145-0) CTIsCreditcard, [124](#page-146-0) CTisCreditcard, [124](#page-146-0) CTIsEmail, [126](#page-148-0) CTisEmail, [126](#page-148-0) CTIsInteger, [128](#page-150-0) CTisInteger, [126](#page-148-0) CTIsIPv4, [128](#page-150-0) CTisIPv4, [128](#page-150-0) CTIsNumeric, [130](#page-152-0) CTisNumeric, [130](#page-152-0) CTIsVisibleFrom, [130](#page-152-0) CTIsWebsite, [131](#page-153-0) CTisWebsite, [131](#page-153-0)

CTLastIndexOf, [131](#page-153-0) CTMultiply, [132,](#page-154-0) [133](#page-155-0) CTQuaternion, [133](#page-155-0) CTReadFully, [134](#page-156-0) CTRemoveChars, [134](#page-156-0) CTRemoveNewLines, [135](#page-157-0) CTReplace, [135](#page-157-0) CTReverse, [135](#page-157-0) CTRotate180, [136](#page-158-0) CTRotate270, [136](#page-158-0) CTRotate90, [137](#page-159-0) CTSetBottom, [137](#page-159-0) CTSetLeft, [137](#page-159-0) CTSetLRTB, [138](#page-160-0) CTSetRight, [138](#page-160-0) CTSetTop, [138](#page-160-0) CTShuffle $<$  T  $>$ , [138,](#page-160-0) [139](#page-161-0) CTStartsWith, [139](#page-161-0) CTToBase64, [139,](#page-161-0) [140](#page-162-0) CTToByteArray, [140,](#page-162-0) [141](#page-163-0) CTToEXR, [141](#page-163-0) CTToFloatArray, [142](#page-164-0) CTToHex, [142](#page-164-0) CTToHexRGB, [142,](#page-164-0) [143](#page-165-0) CTToHexRGBA, [143,](#page-165-0) [144](#page-166-0) CTToJPG, [144](#page-166-0) CTToPNG, [145](#page-167-0) CTToSprite, [145,](#page-167-0) [146](#page-168-0) CTToString, [146](#page-168-0) CTToString $<$  T  $>$ , [146](#page-168-0) CTToStringArray< T >, [147](#page-169-0) CTToTexture, [147](#page-169-0) CTToTexture2D, [148](#page-170-0) CTToTGA, [148,](#page-170-0) [149](#page-171-0) CTToTitleCase, [149](#page-171-0) CTVector3, [149,](#page-171-0) [151](#page-173-0) CTVector4, [151,](#page-173-0) [152](#page-174-0) GetColumn< T >, [152](#page-174-0) GetRow $<$  T  $>$ , [153](#page-175-0) Crosstales.Internal, [13](#page-35-0) Crosstales.Internal.WebGLCopyAndPaste, [275](#page-297-0) Crosstales.Internal.WebGLCopyAndPasteAPI, [275](#page-297-0) Crosstales.TrueRandom, [13](#page-35-0) Crosstales.TrueRandom.Demo, [14](#page-36-0) Crosstales.TrueRandom.Demo.DiceRoll, [82](#page-104-0) Crosstales.TrueRandom.Demo.EventTester, [89](#page-111-0) Crosstales.TrueRandom.Demo.GenerateFloat, [178](#page-200-0) Crosstales.TrueRandom.Demo.GenerateInteger, [181](#page-203-0) Crosstales.TrueRandom.Demo.GenerateSequence, [184](#page-206-0) Crosstales.TrueRandom.Demo.GenerateStrings, [188](#page-210-0) Crosstales.TrueRandom.Demo.GenerateVector2, [191](#page-213-0) Crosstales.TrueRandom.Demo.GenerateVector3, [192](#page-214-0) Crosstales.TrueRandom.Demo.GenerateVector4, [195](#page-217-0) Crosstales.TrueRandom.Demo.GUIMain, [196](#page-218-0) Crosstales.TrueRandom.Demo.GUIScenes, [196](#page-218-0) Crosstales.TrueRandom.Demo.Magic8Ball, [198](#page-220-0) Crosstales.TrueRandom.Demo.ZInstaller, [280](#page-302-1) Crosstales.TrueRandom.EditorBuild, [15](#page-37-0)

Crosstales.TrueRandom.EditorBuild.SetAndroid, [242](#page-264-0) Crosstales.TrueRandom.EditorExtension, [15](#page-37-0) Crosstales.TrueRandom.EditorExtension.scriptEditor, [241](#page-263-0) Crosstales.TrueRandom.EditorIntegration, [15](#page-37-0) Crosstales.TrueRandom.EditorIntegration.ConfigBase, [62](#page-84-0) Crosstales.TrueRandom.EditorIntegration.ConfigWindow, [63](#page-85-0) Crosstales.TrueRandom.EditorIntegration.TrueRandomGameRSaierts.TrueRandom.Module.ModuleSequence, [210](#page-232-0) [267](#page-289-0) Crosstales.TrueRandom.EditorIntegration.TrueRandomMenu, [267](#page-289-0) Crosstales.TrueRandom.EditorTask, [15](#page-37-0) UpdateStatus, [16](#page-38-1) Crosstales.TrueRandom.EditorTask.AAAConfigLoader, [19](#page-41-0) Crosstales.TrueRandom.EditorTask.CompileDefines, [60](#page-82-0) Crosstales.TrueRandom.EditorTask.Launch, [198](#page-220-0) Crosstales.TrueRandom.EditorTask.SetupResources, [243](#page-265-0) Crosstales.TrueRandom.EditorTask.UpdateCheck, [274](#page-296-1) Crosstales.TrueRandom.EditorUtil, [16](#page-38-1) Crosstales.TrueRandom.EditorUtil.EditorConfig, [82](#page-104-0) ASSET\_PATH, [85](#page-107-0) COMPILE\_DEFINES, [84](#page-106-0) HIERARCHY\_ICON, [84](#page-106-0) isLoaded, [84](#page-106-0) Load, [83](#page-105-0) PREFAB\_PATH, [84](#page-106-0) Reset, [83](#page-105-0) Save, [84](#page-106-0) UPDATE\_CHECK, [85](#page-107-0) Crosstales.TrueRandom.EditorUtil.EditorConstants, [85](#page-107-0) ASSET\_ID, [86](#page-108-0) ASSET\_UID, [86](#page-108-0) ASSET\_URL, [86](#page-108-0) PREFAB\_SUBPATH, [87](#page-109-0) Crosstales.TrueRandom.EditorUtil.EditorHelper, [87](#page-109-0) BannerOC, [88](#page-110-0) GO\_ID, [89](#page-111-0) InstantiatePrefab, [88](#page-110-0) isTrueRandomInScene, [89](#page-111-0) MENU\_ID, [89](#page-111-0) TRUnavailable, [88](#page-110-0) Crosstales.TrueRandom.Module, [16](#page-38-1) Crosstales.TrueRandom.Module.BaseModule, [57](#page-79-0) OnErrorInfo, [57](#page-79-0) Crosstales.TrueRandom.Module.ModuleFloat, [202](#page-224-0) Generate, [202](#page-224-0) GenerateInEditor, [203](#page-225-0) GeneratePRNG, [203](#page-225-0) OnGenerateFinished, [204](#page-226-0) OnGenerateStart, [204](#page-226-0) Result, [204](#page-226-0) Crosstales.TrueRandom.Module.ModuleInteger, [205](#page-227-0) Generate, [206](#page-228-0) GenerateInEditor, [206](#page-228-0) GeneratePRNG, [207](#page-229-0) OnGenerateFinished, [208](#page-230-0) OnGenerateStart, [208](#page-230-0) Result, [207](#page-229-0) Crosstales.TrueRandom.Module.ModuleQuota, [208](#page-230-0) GetQuota, [209](#page-231-0) GetQuotaInEditor, [209](#page-231-0) OnUpdateQuota, [210](#page-232-0) Quota, [209](#page-231-0) Generate, [211](#page-233-0) GenerateInEditor, [211](#page-233-0) GeneratePRNG, [212](#page-234-0) OnGenerateFinished, [213](#page-235-0) OnGenerateStart, [213](#page-235-0) Result, [212](#page-234-0) Crosstales.TrueRandom.Module.ModuleString, [213](#page-235-0) Generate, [214](#page-236-0) GenerateInEditor, [215](#page-237-0) GeneratePRNG, [215](#page-237-0) OnGenerateFinished, [216](#page-238-0) OnGenerateStart, [216](#page-238-0) Result, [216](#page-238-0) Crosstales.TrueRandom.Module.ModuleVector2, [217](#page-239-0) Generate, [217](#page-239-0) GenerateInEditor, [218](#page-240-0) GeneratePRNG, [218](#page-240-0) OnGenerateFinished, [219](#page-241-0) OnGenerateStart, [219](#page-241-0) Result, [219](#page-241-0) Crosstales.TrueRandom.Module.ModuleVector3, [220](#page-242-0) Generate, [221](#page-243-0) GenerateInEditor, [221](#page-243-0) GeneratePRNG, [222](#page-244-0) OnGenerateFinished, [223](#page-245-0) OnGenerateStart, [223](#page-245-0) Result, [222](#page-244-0) Crosstales.TrueRandom.Module.ModuleVector4, [223](#page-245-0) Generate, [224](#page-246-0) GenerateInEditor, [224](#page-246-0) GeneratePRNG, [225](#page-247-0) OnGenerateFinished, [226](#page-248-0) OnGenerateStart, [226](#page-248-0) Result, [225](#page-247-0) Crosstales.TrueRandom.OnError, [232](#page-254-0) Crosstales.TrueRandom.OnGenerateCompleted, [232](#page-254-0) Crosstales.TrueRandom.OnQuotaUpdated, [233](#page-255-0) Crosstales.TrueRandom.PlayMaker, [17](#page-39-1) Crosstales.TrueRandom.PlayMaker.BaseTREditor, [59](#page-81-0) Crosstales.TrueRandom.PlayMaker.GenerateFloatEditor, [179](#page-201-0) Crosstales.TrueRandom.PlayMaker.GenerateIntegerEditor, [182](#page-204-0) Crosstales.TrueRandom.PlayMaker.GenerateSequenceEditor, [185](#page-207-0) Crosstales.TrueRandom.PlayMaker.GenerateStringEditor, [188](#page-210-0)

Crosstales.TrueRandom.PlayMaker.GenerateVector2Editor, [191](#page-213-0) Crosstales.TrueRandom.PlayMaker.GenerateVector3Editor, [194](#page-216-0) Crosstales.TrueRandom.TRManager, [249](#page-271-0) CalculateFloat, [252](#page-274-0) CalculateInteger, [252](#page-274-0) CalculateSequence, [253](#page-275-0) CalculateString, [253](#page-275-0) CalculateVector2, [254](#page-276-0) CalculateVector3, [254](#page-276-0) CalculateVector4, [254](#page-276-0) CurrentFloats, [262](#page-284-0) CurrentIntegers, [262](#page-284-0) CurrentQuota, [262](#page-284-0) CurrentSequence, [262](#page-284-0) CurrentStrings, [262](#page-284-0) CurrentVector2, [263](#page-285-0) CurrentVector3, [263](#page-285-0) CurrentVector4, [263](#page-285-0) GenerateFloat, [255](#page-277-0) GenerateFloatPRNG, [255](#page-277-0) GenerateInteger, [255](#page-277-0) GenerateIntegerPRNG, [256](#page-278-0) GenerateSequence, [256](#page-278-0) GenerateSequencePRNG, [257](#page-279-0) GenerateString, [257](#page-279-0) GenerateStringPRNG, [258](#page-280-0) GenerateVector2, [258](#page-280-0) GenerateVector2PRNG, [259](#page-281-0) GenerateVector3, [259](#page-281-0) GenerateVector3PRNG, [260](#page-282-0) GenerateVector4, [260](#page-282-0) GenerateVector4PRNG, [261](#page-283-0) GetQuota, [261](#page-283-0) isGenerating, [263](#page-285-0) OnErrorInfo, [264](#page-286-0) OnGenerateFloatFinished, [264](#page-286-0) OnGenerateFloatStart, [265](#page-287-0) OnGenerateIntegerFinished, [265](#page-287-0) OnGenerateIntegerStart, [265](#page-287-0) OnGenerateSequenceFinished, [265](#page-287-0) OnGenerateSequenceStart, [265](#page-287-0) OnGenerateStringFinished, [265](#page-287-0) OnGenerateStringStart, [266](#page-288-0) OnGenerateVector2Finished, [266](#page-288-0) OnGenerateVector2Start, [266](#page-288-0) OnGenerateVector3Finished, [266](#page-288-0) OnGenerateVector3Start, [266](#page-288-0) OnGenerateVector4Finished, [266](#page-288-0) OnGenerateVector4Start, [267](#page-289-0) OnQuotaUpdate, [267](#page-289-0) PRNG, [264](#page-286-0) ResetObject, [261](#page-283-0) Seed, [264](#page-286-0) Crosstales.TrueRandom.Util, [17](#page-39-1) Crosstales.TrueRandom.Util.Config, [60](#page-82-0) DEBUG, [61](#page-83-0)

isLoaded, [62](#page-84-0) Load, [61](#page-83-0) Reset, [61](#page-83-0) Save, [61](#page-83-0) SHOW\_QUOTA, [62](#page-84-0) Crosstales.TrueRandom.Util.Constants, [64](#page-86-0) ASSET API URL, [65](#page-87-0) ASSET\_BUILD, [65](#page-87-0) ASSET\_CHANGED, [65](#page-87-0) ASSET\_CONTACT, [65](#page-87-0) ASSET\_CREATED, [65](#page-87-0) ASSET\_FORUM\_URL, [66](#page-88-0) ASSET\_MANUAL\_URL, [66](#page-88-0) ASSET\_NAME, [66](#page-88-0) ASSET\_NAME\_SHORT, [66](#page-88-0) ASSET\_PRO\_URL, [66](#page-88-0) ASSET\_UPDATE\_CHECK\_URL, [66](#page-88-0) ASSET\_VERSION, [67](#page-89-0) ASSET\_VIDEO\_PROMO, [67](#page-89-0) ASSET\_VIDEO\_TUTORIAL, [67](#page-89-0) ASSET\_WEB\_URL, [67](#page-89-0) TRUERANDOM\_SCENE\_OBJECT\_NAME, [67](#page-89-0) Crosstales.TrueRandom.Util.Helper, [197](#page-219-0) isSupportedPlatform, [197](#page-219-0) Crosstales.TrueRandom.Util.SetupProject, [242](#page-264-0) Crosstales.UI, [17](#page-39-1) Crosstales.UI.Audio, [18](#page-40-0) Crosstales.UI.Audio.AudioFilterController, [19](#page-41-0) FindAllAudioFilters, [20](#page-42-0) FindAllAudioFiltersOnStart, [21](#page-43-0) ResetAudioFilters, [21](#page-43-0) Crosstales.UI.Audio.AudioSourceController, [21](#page-43-0) AudioSources, [23](#page-45-0) FindAllAudioSources, [22](#page-44-0) FindAllAudioSourcesOnStart, [23](#page-45-0) Loop, [23](#page-45-0) Mute, [23](#page-45-0) Pitch, [23](#page-45-0) ResetAllAudioSources, [22](#page-44-0) ResetAudioSourcesOnStart, [23](#page-45-0) StereoPan, [24](#page-46-0) Volume, [24](#page-46-0) Crosstales.UI.CompileDefines, [59](#page-81-0) Crosstales.UI.Social, [247](#page-269-0) Crosstales.UI.StaticManager, [248](#page-270-0) Crosstales.UI.UIDrag, [268](#page-290-0) Crosstales.UI.UIFocus, [268](#page-290-0) ManagerName, [269](#page-291-2) OnPanelEnter, [269](#page-291-2) Crosstales.UI.UIHint, [270](#page-292-2) Delay, [270](#page-292-2) Disable, [270](#page-292-2) FadeAtStart, [271](#page-293-3) FadeTime, [271](#page-293-3) Group, [271](#page-293-3) Crosstales.UI.UIResize, [271](#page-293-3) IgnoreMaxSize, [272](#page-294-4)

MaxSize, [272](#page-294-4)

MinSize, [272](#page-294-4) SpeedFactor, [272](#page-294-4) Crosstales.UI.UIWindowManager, [273](#page-295-2) ChangeState, [273](#page-295-2) Windows, [274](#page-296-1) Crosstales.UI.Util, [18](#page-40-0) Crosstales.UI.Util.FPSDisplay, [175](#page-197-0) FPS, [176](#page-198-0) FrameUpdate, [176](#page-198-0) Crosstales.UI.Util.ScrollRectHandler, [241](#page-263-0) Crosstales.UI.WindowManager, [276](#page-298-3) ClosedAtStart, [276](#page-298-3) Dependencies, [276](#page-298-3) Speed, [276](#page-298-3) **CTAbort** Crosstales.ExtensionMethods, [96](#page-118-0) CTAddNewLines Crosstales.ExtensionMethods, [96](#page-118-0) CTAddRange< K, V > Crosstales.ExtensionMethods, [97](#page-119-0) CTClearLineEndings Crosstales.ExtensionMethods, [97](#page-119-0) **CTClearSpaces** Crosstales.ExtensionMethods, [97](#page-119-0) **CTClearTags** Crosstales.ExtensionMethods, [98](#page-120-0) CTColorRGB Crosstales.ExtensionMethods, [98](#page-120-0) **CTColorRGBA** Crosstales.ExtensionMethods, [98](#page-120-0) **CTContains** Crosstales.ExtensionMethods, [99](#page-121-0) **CTContainsAll** Crosstales.ExtensionMethods, [99](#page-121-0) **CTContainsAny** Crosstales.ExtensionMethods, [100](#page-122-0) CTCorrectLossyScale Crosstales.ExtensionMethods, [100](#page-122-0) **CTDump** Crosstales.ExtensionMethods, [100,](#page-122-0) [101,](#page-123-0) [103,](#page-125-0) [105](#page-127-0) CTDump< K, V > Crosstales.ExtensionMethods, [105](#page-127-0) CTDump< T > Crosstales.ExtensionMethods, [106](#page-128-0) **CTFndsWith** Crosstales.ExtensionMethods, [107](#page-129-0) **CTE**quals Crosstales.ExtensionMethods, [107](#page-129-0) **CTFind** Crosstales.ExtensionMethods, [107,](#page-129-0) [108](#page-130-0)  $CTFind < T >$ Crosstales.ExtensionMethods, [109,](#page-131-0) [110](#page-132-0) **CTFindAll** Crosstales.ExtensionMethods, [110](#page-132-0)  $CTFindAll < T >$ Crosstales.ExtensionMethods, [110](#page-132-0) **CTFlatten** Crosstales.ExtensionMethods, [112](#page-134-0)

**CTFlipHorizontal** Crosstales.ExtensionMethods, [112](#page-134-0) **CTFlipVertical** Crosstales.ExtensionMethods, [112](#page-134-0) CTFromBase64 Crosstales.ExtensionMethods, [113](#page-135-0) CTFromBase64ToByteArray Crosstales.ExtensionMethods, [113](#page-135-0) **CTGetBottom** Crosstales.ExtensionMethods, [113](#page-135-0) **CTGetBounds** Crosstales.ExtensionMethods, [114](#page-136-0) **CTGetLeft** Crosstales.ExtensionMethods, [115](#page-137-0) CTGetLocalCorners Crosstales.ExtensionMethods, [115](#page-137-0) CTGetLRTB Crosstales.ExtensionMethods, [116](#page-138-0) **CTGetRight** Crosstales.ExtensionMethods, [116](#page-138-0) CTGetScreenCorners Crosstales.ExtensionMethods, [116,](#page-138-0) [117](#page-139-0) **CTGetTop** Crosstales.ExtensionMethods, [117](#page-139-0) **CTHasActiveClip** Crosstales.ExtensionMethods, [118](#page-140-0) **CTHasInvalidChars** Crosstales.ExtensionMethods, [118](#page-140-0) **CThasInvalidChars** Crosstales.ExtensionMethods, [118](#page-140-0) CTHasLineEndings Crosstales.ExtensionMethods, [120](#page-142-0) **CThasLineEndings** Crosstales.ExtensionMethods, [120](#page-142-0) CTHexToColor Crosstales.ExtensionMethods, [120](#page-142-0) CTHexToColor32 Crosstales.ExtensionMethods, [122](#page-144-0) **CTHexToString** Crosstales.ExtensionMethods, [122](#page-144-0) CTIndexOf Crosstales.ExtensionMethods, [122,](#page-144-0) [123](#page-145-0) **CTIsAlphanumeric** Crosstales.ExtensionMethods, [124](#page-146-0) **CTisAlphanumeric** Crosstales.ExtensionMethods, [123](#page-145-0) **CTIsCreditcard** Crosstales.ExtensionMethods, [124](#page-146-0) **CTisCreditcard** Crosstales.ExtensionMethods, [124](#page-146-0) CTIsEmail Crosstales.ExtensionMethods, [126](#page-148-0) **CTisEmail** Crosstales.ExtensionMethods, [126](#page-148-0) **CTIsInteger** Crosstales.ExtensionMethods, [128](#page-150-0) **CTisInteger** 

Crosstales.ExtensionMethods, [126](#page-148-0)

CTIsIPv4 Crosstales.ExtensionMethods, [128](#page-150-0) CTisIPv4 Crosstales.ExtensionMethods, [128](#page-150-0) **CTIsNumeric** Crosstales.ExtensionMethods, [130](#page-152-0) **CTisNumeric** Crosstales.ExtensionMethods, [130](#page-152-0) CTIsVisibleFrom Crosstales.ExtensionMethods, [130](#page-152-0) **CTIsWebsite** Crosstales.ExtensionMethods, [131](#page-153-0) **CTisWebsite** Crosstales.ExtensionMethods, [131](#page-153-0) CTLastIndexOf Crosstales.ExtensionMethods, [131](#page-153-0) **CTMultiply** Crosstales.ExtensionMethods, [132,](#page-154-0) [133](#page-155-0) **CTQuaternion** Crosstales.ExtensionMethods, [133](#page-155-0) **CTReadFully** Crosstales.ExtensionMethods, [134](#page-156-0) **CTRemoveChars** Crosstales.ExtensionMethods, [134](#page-156-0) CTRemoveNewLines Crosstales.ExtensionMethods, [135](#page-157-0) **CTReplace** Crosstales.ExtensionMethods, [135](#page-157-0) **CTReverse** Crosstales.ExtensionMethods, [135](#page-157-0) CTRotate180 Crosstales.ExtensionMethods, [136](#page-158-0) CTRotate270 Crosstales.ExtensionMethods, [136](#page-158-0) CTRotate90 Crosstales.ExtensionMethods, [137](#page-159-0) CTSetBottom Crosstales.ExtensionMethods, [137](#page-159-0) **CTSetLeft** Crosstales.ExtensionMethods, [137](#page-159-0) **CTSetLRTB** Crosstales.ExtensionMethods, [138](#page-160-0) **CTSetRight** Crosstales.ExtensionMethods, [138](#page-160-0) **CTSetTop** Crosstales.ExtensionMethods, [138](#page-160-0) CTShuffle< T > Crosstales.ExtensionMethods, [138,](#page-160-0) [139](#page-161-0) **CTStartsWith** Crosstales.ExtensionMethods, [139](#page-161-0) CTToBase64 Crosstales.ExtensionMethods, [139,](#page-161-0) [140](#page-162-0) **CTToBvteArrav** Crosstales.ExtensionMethods, [140,](#page-162-0) [141](#page-163-0) **CTT<sub>O</sub>EXR** Crosstales.ExtensionMethods, [141](#page-163-0) **CTToFloatArrav** Crosstales.ExtensionMethods, [142](#page-164-0)

CTToHex Crosstales.ExtensionMethods, [142](#page-164-0) CTToHexRGB Crosstales.ExtensionMethods, [142,](#page-164-0) [143](#page-165-0) **CTToHexRGBA** Crosstales.ExtensionMethods, [143,](#page-165-0) [144](#page-166-0) CTToJPG Crosstales.ExtensionMethods, [144](#page-166-0) **CTT<sub>O</sub>PNG** Crosstales.ExtensionMethods, [145](#page-167-0) **CTToSprite** Crosstales.ExtensionMethods, [145,](#page-167-0) [146](#page-168-0) **CTToString** Crosstales.ExtensionMethods, [146](#page-168-0) CTToString< T > Crosstales.ExtensionMethods, [146](#page-168-0) CTToStringArray< T > Crosstales.ExtensionMethods, [147](#page-169-0) **CTToTexture** Crosstales.ExtensionMethods, [147](#page-169-0) CTToTexture2D Crosstales.ExtensionMethods, [148](#page-170-0) **CTToTGA** Crosstales.ExtensionMethods, [148,](#page-170-0) [149](#page-171-0) **CTToTitleCase** Crosstales.ExtensionMethods, [149](#page-171-0) CTVector3 Crosstales.ExtensionMethods, [149,](#page-171-0) [151](#page-173-0) CTVector4 Crosstales.ExtensionMethods, [151,](#page-173-0) [152](#page-174-0) **CurrentFloats** Crosstales.TrueRandom.TRManager, [262](#page-284-0) **CurrentIntegers** Crosstales.TrueRandom.TRManager, [262](#page-284-0) CurrentPlatform Crosstales.Common.Util.BaseHelper, [52](#page-74-0) **CurrentQuota** Crosstales.TrueRandom.TRManager, [262](#page-284-0) **CurrentSequence** Crosstales.TrueRandom.TRManager, [262](#page-284-0) **CurrentStrings** Crosstales.TrueRandom.TRManager, [262](#page-284-0) CurrentVector2 Crosstales.TrueRandom.TRManager, [263](#page-285-0) CurrentVector3 Crosstales.TrueRandom.TRManager, [263](#page-285-0) CurrentVector4 Crosstales.TrueRandom.TRManager, [263](#page-285-0) DEBUG Crosstales.TrueRandom.Util.Config, [61](#page-83-0) Delay Crosstales.UI.UIHint, [270](#page-292-2) DeleteAll Crosstales.Common.Util.CTPlayerPrefs, [70](#page-92-0) **DeleteDirectory** Crosstales.Common.Util.FileHelper, [159](#page-181-0) **DeleteFile** Crosstales.Common.Util.FileHelper, [159](#page-181-0)

**DeleteInstance** Crosstales.Common.Util.Singleton< T >, [246](#page-268-0) **DeleteKey** Crosstales.Common.Util.CTPlayerPrefs, [70](#page-92-0) Dependencies Crosstales.UI.WindowManager, [276](#page-298-3) DeserializeFromByteArray< T > Crosstales.Common.Util.XmlHelper, [277](#page-299-1) DeserializeFromFile< T > Crosstales.Common.Util.XmlHelper, [278](#page-300-3) DeserializeFromResource< T > Crosstales.Common.Util.XmlHelper, [278](#page-300-3) DeserializeFromString< T > Crosstales.Common.Util.XmlHelper, [278](#page-300-3) DEV\_DEBUG Crosstales.Common.Util.BaseConstants, [33](#page-55-0) **Digits** HutongGames.PlayMaker.Actions.GenerateString, [186](#page-208-0) Disable Crosstales.UI.UIHint, [270](#page-292-2) **DontDestroy** Crosstales.Common.Util.Singleton< T >, [246](#page-268-0) **ExistsDirectory** Crosstales.Common.Util.FileHelper, [159](#page-181-0) ExistsFile Crosstales.Common.Util.FileHelper, [159](#page-181-0) FACTOR\_GB Crosstales.Common.Util.BaseConstants, [33](#page-55-0) FACTOR\_KB Crosstales.Common.Util.BaseConstants, [34](#page-56-0) FACTOR\_MB Crosstales.Common.Util.BaseConstants, [34](#page-56-0) FadeAtStart Crosstales.UI.UIHint, [271](#page-293-3) FadeTime Crosstales.UI.UIHint, [271](#page-293-3) FileHasInvalidChars Crosstales.Common.Util.FileHelper, [160](#page-182-0) FindAllAudioFilters Crosstales.UI.Audio.AudioFilterController, [20](#page-42-0) FindAllAudioFiltersOnStart Crosstales.UI.Audio.AudioFilterController, [21](#page-43-0) FindAllAudioSources Crosstales.UI.Audio.AudioSourceController, [22](#page-44-0) FindAllAudioSourcesOnStart Crosstales.UI.Audio.AudioSourceController, [23](#page-45-0) FindAssetsByType< T > Crosstales.Common.EditorUtil.BaseEditorHelper, [39](#page-61-0) FLOAT\_32768 Crosstales.Common.Util.BaseConstants, [34](#page-56-0) FLOAT TOLERANCE Crosstales.Common.Util.BaseConstants, [34](#page-56-0) FORMAT\_NO\_DECIMAL\_PLACES Crosstales.Common.Util.BaseConstants, [34](#page-56-0) FORMAT\_PERCENT

Crosstales.Common.Util.BaseConstants, [34](#page-56-0) FORMAT\_TWO\_DECIMAL\_PLACES Crosstales.Common.Util.BaseConstants, [35](#page-57-0) FormatBytesToHRF Crosstales.Common.Util.BaseHelper, [45](#page-67-0) FormatSecondsToHRF Crosstales.Common.Util.BaseHelper, [45](#page-67-0) FPS Crosstales.UI.Util.FPSDisplay, [176](#page-198-0) FrameUpdate Crosstales.UI.Util.FPSDisplay, [176](#page-198-0) GameObjectName Crosstales.Common.Util.Singleton< T >, [246](#page-268-0) Generate Crosstales.TrueRandom.Module.ModuleFloat, [202](#page-224-0) Crosstales.TrueRandom.Module.ModuleInteger, [206](#page-228-0) Crosstales.TrueRandom.Module.ModuleSequence, [211](#page-233-0) Crosstales.TrueRandom.Module.ModuleString, [214](#page-236-0) Crosstales.TrueRandom.Module.ModuleVector2, [217](#page-239-0) Crosstales.TrueRandom.Module.ModuleVector3, [221](#page-243-0) Crosstales.TrueRandom.Module.ModuleVector4, [224](#page-246-0) GenerateFloat Crosstales.TrueRandom.TRManager, [255](#page-277-0) GenerateFloatPRNG Crosstales.TrueRandom.TRManager, [255](#page-277-0) **GenerateInEditor** Crosstales.TrueRandom.Module.ModuleFloat, [203](#page-225-0) Crosstales.TrueRandom.Module.ModuleInteger, [206](#page-228-0) Crosstales.TrueRandom.Module.ModuleSequence, [211](#page-233-0) Crosstales.TrueRandom.Module.ModuleString, [215](#page-237-0) Crosstales.TrueRandom.Module.ModuleVector2, [218](#page-240-0) Crosstales.TrueRandom.Module.ModuleVector3, [221](#page-243-0) Crosstales.TrueRandom.Module.ModuleVector4, [224](#page-246-0) **GenerateInteger** Crosstales.TrueRandom.TRManager, [255](#page-277-0) GenerateIntegerPRNG Crosstales.TrueRandom.TRManager, [256](#page-278-0) GenerateLoremIpsum Crosstales.Common.Util.BaseHelper, [46](#page-68-0) GeneratePRNG Crosstales.TrueRandom.Module.ModuleFloat, [203](#page-225-0) Crosstales.TrueRandom.Module.ModuleInteger, [207](#page-229-0) Crosstales.TrueRandom.Module.ModuleSequence,

[212](#page-234-0)

Crosstales.TrueRandom.Module.ModuleString, [215](#page-237-0) Crosstales.TrueRandom.Module.ModuleVector2, [218](#page-240-0) Crosstales.TrueRandom.Module.ModuleVector3, [222](#page-244-0) Crosstales.TrueRandom.Module.ModuleVector4, [225](#page-247-0) **GenerateSequence** Crosstales.TrueRandom.TRManager, [256](#page-278-0) GenerateSequencePRNG Crosstales.TrueRandom.TRManager, [257](#page-279-0) GenerateString Crosstales.TrueRandom.TRManager, [257](#page-279-0) GenerateStringPRNG Crosstales.TrueRandom.TRManager, [258](#page-280-0) GenerateVector2 Crosstales.TrueRandom.TRManager, [258](#page-280-0) GenerateVector2PRNG Crosstales.TrueRandom.TRManager, [259](#page-281-0) GenerateVector3 Crosstales.TrueRandom.TRManager, [259](#page-281-0) GenerateVector3PRNG Crosstales.TrueRandom.TRManager, [260](#page-282-0) GenerateVector4 Crosstales.TrueRandom.TRManager, [260](#page-282-0) GenerateVector4PRNG Crosstales.TrueRandom.TRManager, [261](#page-283-0) **GetArgument** Crosstales.Common.Util.BaseHelper, [46](#page-68-0) **GetArguments** Crosstales.Common.Util.BaseHelper, [47](#page-69-0) **GetBool** Crosstales.Common.Util.CTPlayerPrefs, [71](#page-93-0) GetBuildNameFromBuildTarget Crosstales.Common.EditorUtil.BaseEditorHelper, [40](#page-62-0) GetBuildTargetForBuildName Crosstales.Common.EditorUtil.BaseEditorHelper,  $40$ **GetColor** Crosstales.Common.Util.CTPlayerPrefs, [71](#page-93-0) GetColumn< T > Crosstales.ExtensionMethods, [152](#page-174-0) GetCurrentDirectoryName Crosstales.Common.Util.FileHelper, [160](#page-182-0) **GetDate** Crosstales.Common.Util.CTPlayerPrefs, [71](#page-93-0) **GetDirectories** Crosstales.Common.Util.FileHelper, [160](#page-182-0) GetDirectoryName Crosstales.Common.Util.FileHelper, [161](#page-183-0) **GetDrives** Crosstales.Common.Util.FileHelper, [161](#page-183-0) GetExtension Crosstales.Common.Util.FileHelper, [161](#page-183-0) **GetFileName** Crosstales.Common.Util.FileHelper, [162](#page-184-0)

**GetFiles** Crosstales.Common.Util.FileHelper, [162](#page-184-0) GetFilesForName Crosstales.Common.Util.FileHelper, [163](#page-185-0) **GetFilesize** Crosstales.Common.Util.FileHelper, [163](#page-185-0) **GetFloat** Crosstales.Common.Util.CTPlayerPrefs, [72](#page-94-0) **GetInt** Crosstales.Common.Util.CTPlayerPrefs, [72](#page-94-0) GetIP Crosstales.Common.Util.NetworkHelper, [228](#page-250-0) **GetLanguage** Crosstales.Common.Util.CTPlayerPrefs, [73](#page-95-0) GetLastModifiedDate Crosstales.Common.Util.FileHelper, [163](#page-185-0) **GetQuaternion** Crosstales.Common.Util.CTPlayerPrefs, [73](#page-95-0) **GetQuota** Crosstales.TrueRandom.Module.ModuleQuota, [209](#page-231-0) Crosstales.TrueRandom.TRManager, [261](#page-283-0) GetQuotaInEditor Crosstales.TrueRandom.Module.ModuleQuota, [209](#page-231-0) GetRow< T > Crosstales.ExtensionMethods, [153](#page-175-0) **GetString** Crosstales.Common.Util.CTPlayerPrefs, [73](#page-95-0) **GetURLFromFile** Crosstales.Common.Util.NetworkHelper, [228](#page-250-0) GetVector2 Crosstales.Common.Util.CTPlayerPrefs, [74](#page-96-0) GetVector3 Crosstales.Common.Util.CTPlayerPrefs, [74](#page-96-0) GetVector4 Crosstales.Common.Util.CTPlayerPrefs, [74](#page-96-0) GO\_ID Crosstales.TrueRandom.EditorUtil.EditorHelper, [89](#page-111-0) **GrayScale** Crosstales.Common.Util.RandomColor, [235](#page-257-0) Group Crosstales.UI.UIHint, [271](#page-293-3) **HasFileInvalidChars** Crosstales.Common.Util.FileHelper, [164](#page-186-0) **HasKey** Crosstales.Common.Util.CTPlayerPrefs, [75](#page-97-0) **HasPathInvalidChars** Crosstales.Common.Util.FileHelper, [164](#page-186-0) HIERARCHY\_ICON Crosstales.TrueRandom.EditorUtil.EditorConfig, [84](#page-106-0) **HSVT<sub>o</sub>RGB** Crosstales.Common.Util.BaseHelper, [47](#page-69-0) **HueRange** Crosstales.Common.Util.RandomColor, [236](#page-258-0) HutongGames, [18](#page-40-0) HutongGames.PlayMaker, [18](#page-40-0) HutongGames.PlayMaker.Actions, [18](#page-40-0)

HutongGames.PlayMaker.Actions.BaseTRAction, [58](#page-80-0) HutongGames.PlayMaker.Actions.GenerateFloat, [176](#page-198-0) Max, [177](#page-199-0) Min, [177](#page-199-0) Number, [177](#page-199-0) Result, [177](#page-199-0) HutongGames.PlayMaker.Actions.GenerateInteger, [179](#page-201-0) Max, [180](#page-202-0) Min, [180](#page-202-0) Number, [180](#page-202-0) Result, [180](#page-202-0) HutongGames.PlayMaker.Actions.GenerateSequence, [182](#page-204-0) Max, [183](#page-205-0) Min, [183](#page-205-0) Number, [183](#page-205-0) Result, [183](#page-205-0) HutongGames.PlayMaker.Actions.GenerateString, [185](#page-207-0) Digits, [186](#page-208-0) Length, [186](#page-208-0) Lower, [186](#page-208-0) Number, [187](#page-209-0) Result, [187](#page-209-0) Unique, [187](#page-209-0) Upper, [187](#page-209-0) HutongGames.PlayMaker.Actions.GenerateVector2, [189](#page-211-0) Max, [190](#page-212-0) Min, [190](#page-212-0) Number, [190](#page-212-0) Result, [190](#page-212-0) HutongGames.PlayMaker.Actions.GenerateVector3, [193](#page-215-0) Max, [193](#page-215-0) Min, [193](#page-215-0) Number, [194](#page-216-0) Result, [194](#page-216-0) IgnoreMaxSize Crosstales.UI.UIResize, [272](#page-294-4) Instance Crosstales.Common.Util.Singleton< T >, [246](#page-268-0) InstantiatePrefab Crosstales.Common.EditorUtil.BaseEditorHelper, [40](#page-62-0) Crosstales.TrueRandom.EditorUtil.EditorHelper, [88](#page-110-0) InvokeMethod Crosstales.Common.Util.BaseHelper, [47](#page-69-0) isAndroidPlatform Crosstales.Common.Util.BaseHelper, [52](#page-74-0) isAppleBasedPlatform Crosstales.Common.Util.BaseHelper, [49](#page-71-0) isDirectory Crosstales.Common.Util.FileHelper, [164](#page-186-0) isEditor Crosstales.Common.Util.BaseHelper, [49](#page-71-0) isEditorMode Crosstales.Common.Util.BaseHelper, [50](#page-72-0) isFile

Crosstales.Common.Util.FileHelper, [165](#page-187-0) isGenerating Crosstales.TrueRandom.TRManager, [263](#page-285-0) isIL2CPP Crosstales.Common.Util.BaseHelper, [52](#page-74-0) isInternetAvailable Crosstales.Common.Util.NetworkHelper, [231](#page-253-0) isIOSBasedPlatform Crosstales.Common.Util.BaseHelper, [50](#page-72-0) isIOSPlatform Crosstales.Common.Util.BaseHelper, [53](#page-75-0) isIPv4 Crosstales.Common.Util.NetworkHelper, [228](#page-250-0) isLinuxEditor Crosstales.Common.Util.BaseHelper, [53](#page-75-0) isLinuxPlatform Crosstales.Common.Util.BaseHelper, [53](#page-75-0) isLoaded Crosstales.TrueRandom.EditorUtil.EditorConfig, [84](#page-106-0) Crosstales.TrueRandom.Util.Config, [62](#page-84-0) isMacOSEditor Crosstales.Common.Util.BaseHelper, [53](#page-75-0) isMacOSPlatform Crosstales.Common.Util.BaseHelper, [54](#page-76-0) isMobilePlatform Crosstales.Common.Util.BaseHelper, [50](#page-72-0) ISO639ToLanguage Crosstales.Common.Util.BaseHelper, [48](#page-70-0) isPS4Platform Crosstales.Common.Util.BaseHelper, [54](#page-76-0) isRoot Crosstales.Common.Util.FileHelper, [165](#page-187-0) isStandalonePlatform Crosstales.Common.Util.BaseHelper, [50](#page-72-0) isSupportedPlatform Crosstales.TrueRandom.Util.Helper, [197](#page-219-0) isTrueRandomInScene Crosstales.TrueRandom.EditorUtil.EditorHelper, [89](#page-111-0) isTvOSPlatform Crosstales.Common.Util.BaseHelper, [54](#page-76-0) isUNCPath Crosstales.Common.Util.FileHelper, [166](#page-188-0) isUnixPath Crosstales.Common.Util.FileHelper, [166](#page-188-0) isURL Crosstales.Common.Util.FileHelper, [166](#page-188-0) Crosstales.Common.Util.NetworkHelper, [229](#page-251-0) isValidBuildTarget Crosstales.Common.EditorUtil.BaseEditorHelper, [41](#page-63-0) isValidURL Crosstales.Common.Util.NetworkHelper, [229](#page-251-0) isWebGLPlatform Crosstales.Common.Util.BaseHelper, [54](#page-76-0) isWebPlatform Crosstales.Common.Util.BaseHelper, [51](#page-73-0) isWindowsBasedPlatform Crosstales.Common.Util.BaseHelper, [51](#page-73-0)

isWindowsEditor Crosstales.Common.Util.BaseHelper, [55](#page-77-0) isWindowsPath Crosstales.Common.Util.FileHelper, [167](#page-189-0) isWindowsPlatform Crosstales.Common.Util.BaseHelper, [55](#page-77-0) isWSABasedPlatform Crosstales.Common.Util.BaseHelper, [51](#page-73-0) isWSAPlatform Crosstales.Common.Util.BaseHelper, [55](#page-77-0) isXboxOnePlatform Crosstales.Common.Util.BaseHelper, [55](#page-77-0) KeyCode Crosstales.Common.Util.CTScreenshot, [80](#page-102-0) LanguageToISO639 Crosstales.Common.Util.BaseHelper, [48](#page-70-0) Length Crosstales.Common.Util.MemoryCacheStream, [201](#page-223-0) HutongGames.PlayMaker.Actions.GenerateString, [186](#page-208-0) Load Crosstales.TrueRandom.EditorUtil.EditorConfig, [83](#page-105-0) Crosstales.TrueRandom.Util.Config, [61](#page-83-0) Loop Crosstales.UI.Audio.AudioSourceController, [23](#page-45-0) Lower HutongGames.PlayMaker.Actions.GenerateString, [186](#page-208-0) ManagerName Crosstales.UI.UIFocus, [269](#page-291-2) **Material** Crosstales.Common.Util.RandomColor, [236](#page-258-0) Max HutongGames.PlayMaker.Actions.GenerateFloat, [177](#page-199-0) HutongGames.PlayMaker.Actions.GenerateInteger, [180](#page-202-0) HutongGames.PlayMaker.Actions.GenerateSequence, [183](#page-205-0) HutongGames.PlayMaker.Actions.GenerateVector2, [190](#page-212-0) HutongGames.PlayMaker.Actions.GenerateVector3, [193](#page-215-0) **MaxSize** Crosstales.UI.UIResize, [272](#page-294-4) MemoryCacheStream Crosstales.Common.Util.MemoryCacheStream, [200](#page-222-0) MENU\_ID Crosstales.TrueRandom.EditorUtil.EditorHelper, [89](#page-111-0) Min HutongGames.PlayMaker.Actions.GenerateFloat, [177](#page-199-0) HutongGames.PlayMaker.Actions.GenerateInteger, [180](#page-202-0)

HutongGames.PlayMaker.Actions.GenerateSequence, [183](#page-205-0) HutongGames.PlayMaker.Actions.GenerateVector2, [190](#page-212-0) HutongGames.PlayMaker.Actions.GenerateVector3, [193](#page-215-0) **MinSize** Crosstales.UI.UIResize, [272](#page-294-4) **MoveDirectory** Crosstales.Common.Util.FileHelper, [167](#page-189-0) MoveFile Crosstales.Common.Util.FileHelper, [167](#page-189-0) **MovePath** Crosstales.Common.Util.FileHelper, [168](#page-190-0) Mute Crosstales.UI.Audio.AudioSourceController, [23](#page-45-0) Number HutongGames.PlayMaker.Actions.GenerateFloat, [177](#page-199-0) HutongGames.PlayMaker.Actions.GenerateInteger, [180](#page-202-0) HutongGames.PlayMaker.Actions.GenerateSequence, [183](#page-205-0) HutongGames.PlayMaker.Actions.GenerateString, [187](#page-209-0) HutongGames.PlayMaker.Actions.GenerateVector2, [190](#page-212-0) HutongGames.PlayMaker.Actions.GenerateVector3, [194](#page-216-0) **Objects** Crosstales.Common.Util.PlatformController, [234](#page-256-0) **OnErrorInfo** Crosstales.TrueRandom.Module.BaseModule, [57](#page-79-0) Crosstales.TrueRandom.TRManager, [264](#page-286-0) OnGenerateFinished Crosstales.TrueRandom.Module.ModuleFloat, [204](#page-226-0) Crosstales.TrueRandom.Module.ModuleInteger, [208](#page-230-0) Crosstales.TrueRandom.Module.ModuleSequence, [213](#page-235-0) Crosstales.TrueRandom.Module.ModuleString, [216](#page-238-0) Crosstales.TrueRandom.Module.ModuleVector2, [219](#page-241-0) Crosstales.TrueRandom.Module.ModuleVector3, [223](#page-245-0) Crosstales.TrueRandom.Module.ModuleVector4, [226](#page-248-0) OnGenerateFloatFinished Crosstales.TrueRandom.TRManager, [264](#page-286-0) OnGenerateFloatStart Crosstales.TrueRandom.TRManager, [265](#page-287-0) OnGenerateIntegerFinished Crosstales.TrueRandom.TRManager, [265](#page-287-0) OnGenerateIntegerStart Crosstales.TrueRandom.TRManager, [265](#page-287-0)

OnGenerateSequenceFinished

Crosstales.TrueRandom.TRManager, [265](#page-287-0) OnGenerateSequenceStart Crosstales.TrueRandom.TRManager, [265](#page-287-0) **OnGenerateStart** Crosstales.TrueRandom.Module.ModuleFloat, [204](#page-226-0) Crosstales.TrueRandom.Module.ModuleInteger, [208](#page-230-0) Crosstales.TrueRandom.Module.ModuleSequence, [213](#page-235-0) Crosstales.TrueRandom.Module.ModuleString, [216](#page-238-0) Crosstales.TrueRandom.Module.ModuleVector2, [219](#page-241-0) Crosstales.TrueRandom.Module.ModuleVector3, [223](#page-245-0) Crosstales.TrueRandom.Module.ModuleVector4, [226](#page-248-0) OnGenerateStringFinished Crosstales.TrueRandom.TRManager, [265](#page-287-0) OnGenerateStringStart Crosstales.TrueRandom.TRManager, [266](#page-288-0) OnGenerateVector2Finished Crosstales.TrueRandom.TRManager, [266](#page-288-0) OnGenerateVector2Start Crosstales.TrueRandom.TRManager, [266](#page-288-0) OnGenerateVector3Finished Crosstales.TrueRandom.TRManager, [266](#page-288-0) OnGenerateVector3Start Crosstales.TrueRandom.TRManager, [266](#page-288-0) OnGenerateVector4Finished Crosstales.TrueRandom.TRManager, [266](#page-288-0) OnGenerateVector4Start Crosstales.TrueRandom.TRManager, [267](#page-289-0) **OnPanelEnter** Crosstales.UI.UIFocus, [269](#page-291-2) **OnQuotaUpdate** Crosstales.TrueRandom.TRManager, [267](#page-289-0) OnUpdateQuota Crosstales.TrueRandom.Module.ModuleQuota, [210](#page-232-0) **OpenFile** Crosstales.Common.Util.FileHelper, [168](#page-190-0) OpenURL Crosstales.Common.Util.NetworkHelper, [230](#page-252-0) ParseJSON Crosstales.Common.Util.BaseHelper, [48](#page-70-0) PATH\_DELIMITER\_UNIX Crosstales.Common.Util.BaseConstants, [35](#page-57-0) PATH\_DELIMITER\_WINDOWS Crosstales.Common.Util.BaseConstants, [35](#page-57-0) PathHasInvalidChars Crosstales.Common.Util.FileHelper, [169](#page-191-0) Pitch Crosstales.UI.Audio.AudioSourceController, [23](#page-45-0) Platform Crosstales.Common.Model.Enum, [12](#page-34-0) Platforms Crosstales.Common.Util.PlatformController, [234](#page-256-0)

Position Crosstales.Common.Util.MemoryCacheStream, [201](#page-223-0) PREFAB\_PATH Crosstales.TrueRandom.EditorUtil.EditorConfig, [84](#page-106-0) PREFAB\_SUBPATH Crosstales.TrueRandom.EditorUtil.EditorConstants, [87](#page-109-0) **PrefabPath** Crosstales.Common.Util.Singleton< T >, [246](#page-268-0) Prefix Crosstales.Common.Util.CTScreenshot, [80](#page-102-0) PREFIX\_FILE Crosstales.Common.Util.BaseConstants, [37](#page-59-0) PRNG Crosstales.TrueRandom.TRManager, [264](#page-286-0) PROCESS\_KILL\_TIME Crosstales.Common.Util.BaseConstants, [35](#page-57-0) **Quota** Crosstales.TrueRandom.Module.ModuleQuota, [209](#page-231-0) RandomChangeIntervalPerAxis Crosstales.Common.Util.RandomRotator, [237](#page-259-0) RandomRotationAtStart Crosstales.Common.Util.RandomRotator, [238](#page-260-0) ReadAllBytes Crosstales.Common.Util.FileHelper, [169](#page-191-0) ReadAllLines Crosstales.Common.Util.FileHelper, [169](#page-191-0) **ReadAllText** Crosstales.Common.Util.FileHelper, [170](#page-192-0) ReadOnlyTextField Crosstales.Common.EditorUtil.BaseEditorHelper,  $\overline{A}$ 1 RefreshAssetDatabase Crosstales.Common.EditorUtil.BaseEditorHelper,  $\overline{4}$ RemoteCertificateValidationCallback Crosstales.Common.Util.NetworkHelper, [230](#page-252-0) RemoveSymbolsFromAllTargets Crosstales.Common.EditorTask.BaseCompileDefines, [25](#page-47-0) RenameDirectory Crosstales.Common.Util.FileHelper, [170](#page-192-0) RenameFile Crosstales.Common.Util.FileHelper, [170](#page-192-0) Reset Crosstales.TrueRandom.EditorUtil.EditorConfig, [83](#page-105-0) Crosstales.TrueRandom.Util.Config, [61](#page-83-0) ResetAllAudioSources Crosstales.UI.Audio.AudioSourceController, [22](#page-44-0) **ResetAudioFilters** Crosstales.UI.Audio.AudioFilterController, [21](#page-43-0) ResetAudioSourcesOnStart Crosstales.UI.Audio.AudioSourceController, [23](#page-45-0) ResetObject Crosstales.TrueRandom.TRManager, [261](#page-283-0)

RestartUnity Crosstales.Common.EditorUtil.BaseEditorHelper, [42](#page-64-0) Result Crosstales.TrueRandom.Module.ModuleFloat, [204](#page-226-0) Crosstales.TrueRandom.Module.ModuleInteger, [207](#page-229-0) Crosstales.TrueRandom.Module.ModuleSequence, [212](#page-234-0) Crosstales.TrueRandom.Module.ModuleString, [216](#page-238-0) Crosstales.TrueRandom.Module.ModuleVector2, [219](#page-241-0) Crosstales.TrueRandom.Module.ModuleVector3, [222](#page-244-0) Crosstales.TrueRandom.Module.ModuleVector4, [225](#page-247-0) HutongGames.PlayMaker.Actions.GenerateFloat, [177](#page-199-0) HutongGames.PlayMaker.Actions.GenerateInteger, [180](#page-202-0) HutongGames.PlayMaker.Actions.GenerateSequence, [183](#page-205-0) HutongGames.PlayMaker.Actions.GenerateString, [187](#page-209-0) HutongGames.PlayMaker.Actions.GenerateVector2, [190](#page-212-0) HutongGames.PlayMaker.Actions.GenerateVector3, [194](#page-216-0) **SampleRate** Crosstales.Common.Model.Enum, [12](#page-34-0) **SaturationRange** Crosstales.Common.Util.RandomColor, [236](#page-258-0) Save Crosstales.Common.Util.CTPlayerPrefs, [75](#page-97-0) Crosstales.TrueRandom.EditorUtil.EditorConfig, [84](#page-106-0) Crosstales.TrueRandom.Util.Config, [61](#page-83-0) Scale Crosstales.Common.Util.CTScreenshot, [80](#page-102-0) **ScaleMax** Crosstales.Common.Util.RandomScaler, [239](#page-261-0) ScaleMin Crosstales.Common.Util.RandomScaler, [239](#page-261-0) Seed Crosstales.TrueRandom.TRManager, [264](#page-286-0) **SeparatorUI** Crosstales.Common.EditorUtil.BaseEditorHelper, [42](#page-64-0) SerializeToByteArray<T > Crosstales.Common.Util.XmlHelper, [279](#page-301-2) SerializeToFile< T > Crosstales.Common.Util.XmlHelper, [279](#page-301-2) SerializeToString<T > Crosstales.Common.Util.XmlHelper, [280](#page-302-1) **SetBool** Crosstales.Common.Util.CTPlayerPrefs, [75](#page-97-0) **SetColor** Crosstales.Common.Util.CTPlayerPrefs, [76](#page-98-0) SetDate **SetFloat SetInt SetLanguage SetOuaternion SetString** SetVector2 SetVector3 SetVector4 SHOW\_QUOTA **ShowFile ShowPath** Speed **SpeedFactor** SpeedMax SpeedMin **StereoPan** StreamingAssetsPath

Crosstales.Common.Util.CTPlayerPrefs, [76](#page-98-0) Crosstales.Common.Util.CTPlayerPrefs, [76](#page-98-0) Crosstales.Common.Util.CTPlayerPrefs, [76](#page-98-0) Crosstales.Common.Util.CTPlayerPrefs, [77](#page-99-0) Crosstales.Common.Util.CTPlayerPrefs, [77](#page-99-0) Crosstales.Common.Util.CTPlayerPrefs, [77](#page-99-0) Crosstales.Common.Util.CTPlayerPrefs, [78](#page-100-0) Crosstales.Common.Util.CTPlayerPrefs, [78](#page-100-0) Crosstales.Common.Util.CTPlayerPrefs, [78](#page-100-0) SHOW\_BWF\_BANNER Crosstales.Common.Util.BaseConstants, [35](#page-57-0) SHOW\_DJ\_BANNER Crosstales.Common.Util.BaseConstants, [35](#page-57-0) SHOW\_FB\_BANNER Crosstales.Common.Util.BaseConstants, [36](#page-58-0) SHOW\_OC\_BANNER Crosstales.Common.Util.BaseConstants, [36](#page-58-0) Crosstales.TrueRandom.Util.Config, [62](#page-84-0) SHOW\_RADIO\_BANNER Crosstales.Common.Util.BaseConstants, [36](#page-58-0) SHOW\_RTV\_BANNER Crosstales.Common.Util.BaseConstants, [36](#page-58-0) SHOW\_TB\_BANNER Crosstales.Common.Util.BaseConstants, [36](#page-58-0) SHOW\_TPB\_BANNER Crosstales.Common.Util.BaseConstants, [36](#page-58-0) SHOW TPS BANNER Crosstales.Common.Util.BaseConstants, [37](#page-59-0) SHOW TR BANNER Crosstales.Common.Util.BaseConstants, [37](#page-59-0) Crosstales.Common.Util.FileHelper, [171](#page-193-0) Crosstales.Common.Util.FileHelper, [171](#page-193-0) SimpleTRExample, [244](#page-266-0) Crosstales.UI.WindowManager, [276](#page-298-3) Crosstales.UI.UIResize, [272](#page-294-4) Crosstales.Common.Util.RandomRotator, [238](#page-260-0) Crosstales.Common.Util.RandomRotator, [238](#page-260-0) **SplitStringToLines** Crosstales.Common.Util.BaseHelper, [49](#page-71-0) Crosstales.UI.Audio.AudioSourceController, [24](#page-46-0)

Crosstales.Common.Util.FileHelper, [175](#page-197-0) **TempFile** Crosstales.Common.Util.FileHelper, [174](#page-196-0) **TempPath** Crosstales.Common.Util.FileHelper, [174](#page-196-0) Timeout Crosstales.Common.Util.CTWebClient, [81](#page-103-0) TRUERANDOM\_SCENE\_OBJECT\_NAME Crosstales.TrueRandom.Util.Constants, [67](#page-89-0) **TRUnavailable** Crosstales.TrueRandom.EditorUtil.EditorHelper, [88](#page-110-0) Uniform Crosstales.Common.Util.RandomScaler, [240](#page-262-0) Unique HutongGames.PlayMaker.Actions.GenerateString, [187](#page-209-0) UPDATE\_CHECK Crosstales.TrueRandom.EditorUtil.EditorConfig, [85](#page-107-0) **UpdateStatus** Crosstales.TrueRandom.EditorTask, [16](#page-38-1) Upper HutongGames.PlayMaker.Actions.GenerateString, [187](#page-209-0) **UseInterval** Crosstales.Common.Util.RandomColor, [236](#page-258-0) Crosstales.Common.Util.RandomRotator, [238](#page-260-0) Crosstales.Common.Util.RandomScaler, [240](#page-262-0) ValidateFile Crosstales.Common.Util.FileHelper, [171](#page-193-0) ValidatePath Crosstales.Common.Util.FileHelper, [172](#page-194-0) ValidateURL Crosstales.Common.Util.NetworkHelper, [230](#page-252-0) ValidURLFromFilePath Crosstales.Common.Util.NetworkHelper, [231](#page-253-0) ValueRange Crosstales.Common.Util.RandomColor, [236](#page-258-0) Volume Crosstales.UI.Audio.AudioSourceController, [24](#page-46-0) Windows Crosstales.UI.UIWindowManager, [274](#page-296-1) WriteAllBytes Crosstales.Common.Util.FileHelper, [172](#page-194-0) WriteAllLines Crosstales.Common.Util.FileHelper, [173](#page-195-0) **WriteAllText** Crosstales.Common.Util.FileHelper, [173](#page-195-0)